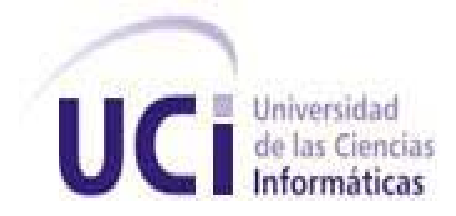

# Universidad de las Ciencias Informáticas

# Facultad 4

Título: Proceso de pruebas de software para el Sistema Integral para la Gestión de Recursos Humanos (Ceres) de la Aduana General de la República (AGR).

Trabajo de diploma para optar por el título de Ingeniero en Ciencias Informáticas

**Autores:** Aniuska Vivas de la Rosa

Aliuska Vivas de la Rosa

**Tutor:** Ailenis Macías Hernández

Julio 2008

# **Declaración de Autoría**

Declaramos ser autores de la presente tesis y reconocemos a la Universidad de las Ciencias Informáticas los derechos patrimoniales de la misma, con carácter exclusivo.

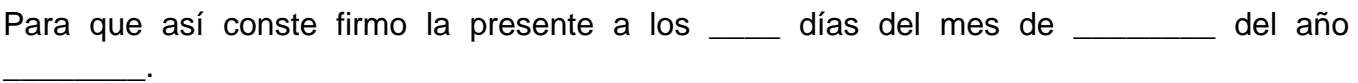

**Aliuska Vivas de la Rosa Aniuska Vivas de la Rosa**

**Firma del Autor in Compact del Autor Firma del Autor** 

 **Ailenis Macías Hernández**

 $\overline{\phantom{a}}$  , and the contract of the contract of the contract of the contract of the contract of the contract of the contract of the contract of the contract of the contract of the contract of the contract of the contrac

**Firma del Tutor** 

 $\frac{1}{\sqrt{2}}$  , and the set of the set of the set of the set of the set of the set of the set of the set of the set of the set of the set of the set of the set of the set of the set of the set of the set of the set of the

# **Agradecimientos**

A nuestra madre por luchar duramente para darnos la posibilidad de estudiar, por el esfuerzo que ha hecho para formarnos, por su preocupación constante por nuestros estudios y deberes, por hacer de nosotras mujeres de bien inculcándonos modales y valores muy importantes para la vida, por sus útiles y oportunos consejos, por la educación que supo darnos, por su ejemplo, y porque esta es la oportunidad para agradecerle todo lo que ha sacrificado para que llegáramos hasta aquí.

A nuestro hermano Alexis por apoyarnos, por querernos y por los buenos momentos.

A todos los 21 por apoyarnos y querernos y principalmente a nuestro tío Ubaldo por su ayuda y a nuestras tías Onidia, Martha, Aleida, Ángela y Luz María por darnos su visión de la vida que ha contribuido a la nuestra.

Al profesor Julio Cesar Díaz Vera por darnos este tema de trabajo y porque siempre que lo hemos necesitado nos ha dado una mano.

A Annelis Pérez Zayas y a Violena Hernández Aguilar por contribuir con este trabajo.

A todos nuestros compañeros de estudio que de una forma u otra han colaborado en nuestra formación.

A las maestras, profesoras y profesores que han estado presentes en nuestra formación.

A nuestra tutora Ailenis por el tiempo que nos dedicó.

A Manuel y Liannis por avisarnos de cuanto encuentro, curso o conferencia de calidad o pruebas de software andaba por ahí y a los muchachos del proyecto que tanto molestamos con este trabajo.

A toda la gente que nos rodea y nos hace la vida más amena, en especial a Robe y a Roniel.

Agradecemos infinitamente a nuestra Revolución, por habernos permitido convertirnos en lo que hoy somos.

A la UCI por permitirnos ser parte de ella, por lo que aprendimos y por los buenos momentos.

Y principalmente agradecernos una a la otra por llegar juntas hasta aquí, por apoyarnos, por aconsejarnos, por ayudarnos y sobre todo por querernos tanto.

# **Dedicatoria**

# *Dedicamos este trabajo a nuestra madre Silvia de la Rosa Duanis por su batallar para que pudiéramos llegar hasta aquí.*

*Aliuska Vivas de la Rosa y Aniuska Vivas de la Rosa*

### **Resumen**

En el proceso de desarrollo de un software, las probabilidades de cometer errores son muy altas en cada una de sus etapas. En vista a la competitividad y las exigencias de la industria del software de hoy en día, ha sido necesario y de suma importancia verificar que el software que está por liberarse tiene la mayor calidad posible, esto implica que debe cumplir con todas las exigencias y perspectivas del cliente, así como con el menor número de errores en el producto final. Para llevar a cabo esta verificación, el software pasará por un proceso de pruebas, pues las mismas son el elemento principal para medir la calidad de un producto software que se entregará a un cliente específico o se lanzará al mercado internacional.

El presente trabajo de diploma se ha encaminado a asegurar en gran medida la calidad de software verificando que se cumple con los requerimientos funcionales a través de la realización de un proceso de pruebas de software para el Sistema Integral para la Gestión de Recursos Humanos (Ceres) de la Aduana General de la República, con el objetivo de obtener la mayor calidad del producto final y la satisfacción del cliente. En el transcurso del mismo se realiza un estudio del proceso e pruebas y los distintos tipos de pruebas y metodologías que existen actualmente, de las que se hizo una selección para emplearlas en el proceso de pruebas desarrollado en el sistema Ceres. También describe los pasos a seguir y los principales artefactos que se generan en él como: el Plan de Pruebas, la Estrategia de Pruebas, el Resumen de Evaluación de la Prueba, el Resultado de la Prueba y la Configuración del entorno de la Prueba.

# **Palabras claves**

Pruebas de software, proceso de pruebas de software, Plan de Pruebas, Casos de Prueba.

# Tabla de contenido

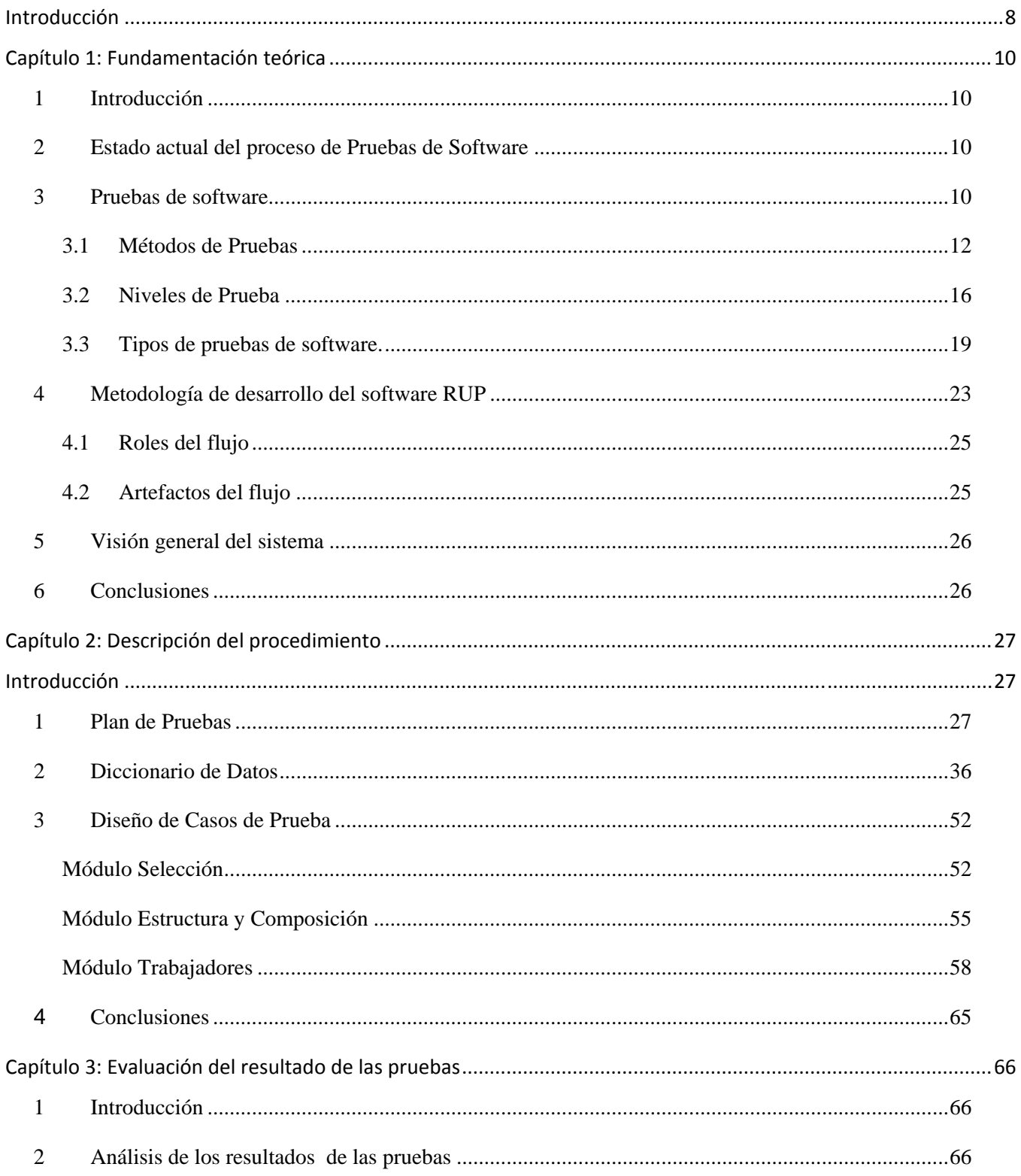

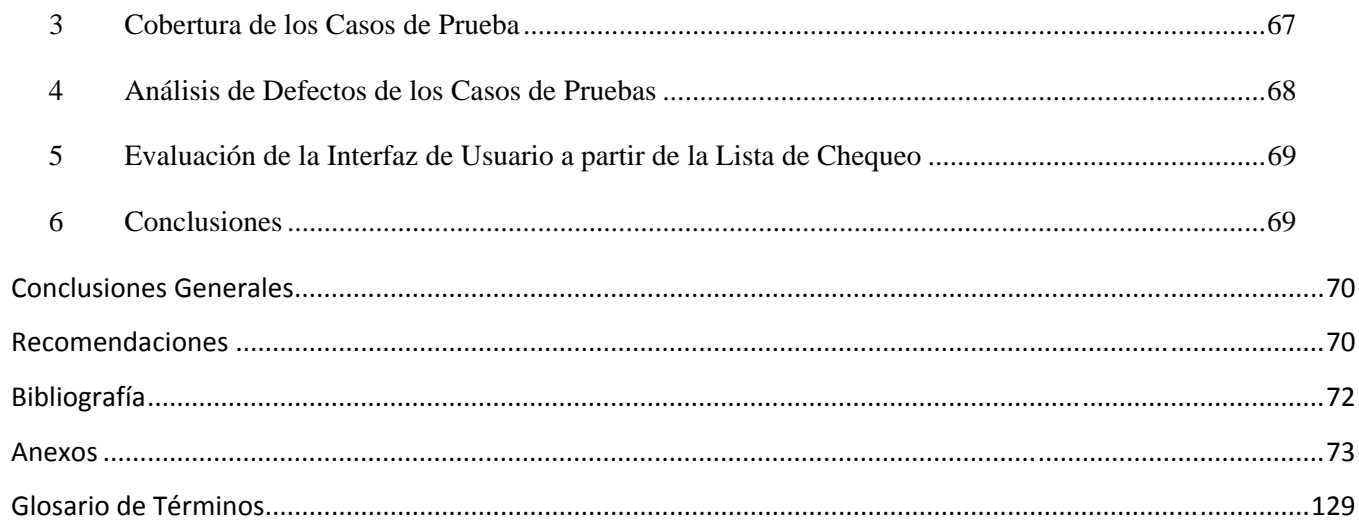

## **Introducción**

Debido al gran avance en la industria del software y a las exigencias de los clientes, su desarrollo actual está dirigido por la disciplina de la ingeniería, donde se utilizan técnicas y metodologías adecuadas que permiten una mayor productividad, además de que garantizan que el producto sea confiable, preciso, flexible, rápido de usar y que esté bien documentado. También la calidad del software juega un papel fundamental debido a que influye en la competencia y en la aceptación por parte de los clientes. Son muchos los métodos que a nivel mundial se utilizan con el objetivo de garantizar la calidad en el desarrollo de un producto de software, donde se incluyen estándares mediante los cuales se rige este proceso.

 La industria del software en Cuba se mantiene a un nivel técnico acorde con el desarrollo actual, teniendo énfasis en el crecimiento de la producción y la calidad de la misma. La Universidad de las Ciencias Informáticas es el eslabón principal en la industria de software cubana ya que en ella se desarrolla gran parte del software del país. Precisamente por este motivo la universidad ha venido desarrollando una serie de actividades con el objetivo de garantizar que los productos que se realizan tengan la calidad requerida. La calidad de un producto es medible y viene dada por la correcta implementación de los requisitos del software y la corrección de errores.

El Sistema Integral para la Gestión de Recursos Humanos para la Aduana General de la República tiene lugar en la Facultad 4 de la Universidad. Es un producto que se encuentra en desarrollo y como en cualquier proceso humano la tendencia a cometer errores está vigente. Las expectativas de los clientes es recibir un producto que satisfaga las funcionalidades previstas, es por ello que antes de ser entregado se debe determinar si el mismo cumple con los requerimientos funcionales especificados. Por lo tanto surge la interrogante de ¿Cómo comprobar que el sistema Ceres cumple con los requisitos previstos por el cliente para su desarrollo? con el **objetivo general** de definir y aplicar un procedimiento para evaluar el nivel de cumplimiento de las funcionalidades del software. El **objeto de estudio** es proceso de pruebas de software. El **campo de acción** esta definido por el proceso de pruebas para los módulos del sistema Ceres. Defendemos la **hipótesis** de que si se aplica un correcto proceso de pruebas a los módulos del sistema Ceres entonces estos cumplirán los requerimientos especificados. Para llevar a cabo toda esta investigación se trazaron los siguientes **objetivos específicos**:

• Describir las principales actividades que requiere un proceso de pruebas

- Elaborar y desarrollar el plan de pruebas que más se ajuste al proyecto.
- Diseñar los casos de pruebas necesarios para evaluar el producto.
- Llegar a conclusiones sobre el cumplimiento de las funcionalidades del producto.

Las principales tareas que vamos a estar realizando en este trabajo son:

- Confeccionar el plan de pruebas aplicando la Plantilla DCS Plan de pruebas v1.0 elaborada por el departamento de Calidad de la UCI.
- Diseñar los casos de pruebas aplicando la Plantilla DCS Diseño casos de prueba v2.0 elaborada por el departamento de Calidad de la UCI.
- Evaluar los errores que dieron como resultado la aplicación de las pruebas.

El presente trabajo esta estructurado por 3 capítulos donde se exponen el diseño y los resultados de las pruebas realizadas.

El primer capítulo estará abordando acerca de los principales conceptos relacionados con las pruebas y la calidad del software, los niveles de prueba, los tipos de pruebas existentes, las técnicas y los pasos para un correcto diseño de prueba.

En el segundo capítulo se detalla el proceso de prueba que incluye el Plan de Pruebas y el Diseño de los Casos de Pruebas, así como los diccionarios de datos necesarios para la aplicación de la pruebas de software a los módulos del sistema de Ceres.

El tercer y último capítulo muestra la evaluación de los resultados obtenidos después de la aplicación de las pruebas.

# **Capítulo 1: Fundamentación teórica**

#### **1 Introducción**

Cuando se habla del desarrollo de un software no podemos obviar que la probabilidad de presentarse al menos una falla es muy común. Los errores pueden comenzar a aparecer desde el inicio del proceso de elaboración de los requisitos y continuar surgiendo en las etapas posteriores del diseño y desarrollo. Dentro de cada una de las etapas de desarrollo de un software las pruebas son fundamentales ya que a partir de ellas es posible garantizar que los productos cumplan los requisitos mínimos de operabilidad además de garantizar la calidad de estos productos.

En este capitulo se abordaran las características fundamentales de las pruebas de software tales como los métodos, niveles y tipos.

#### **2 Estado actual del proceso de Pruebas de Software**

La calidad de un sistema software es algo subjetivo que depende del contexto y del objeto que se pretenda conseguir. Para determinar dicho nivel de calidad se deben efectuar pruebas de software que permitan comprobar el grado de cumplimiento respecto de las especificaciones iníciales del sistema. Una de las sorpresas que suelen encontrar los nuevos programadores es la enorme cantidad de tiempo y esfuerzo que requiere la fase de pruebas, hoy día se calcula que representa más de la mitad del valor total del producto, pues requiere un tiempo similar al de la programación y el coste de corregir los errores crece exponencialmente según avanza el proyecto.

La mayoría de las empresas productoras de software cuentan con su propio proceso de pruebas ya sea manual o automatizado, puesto que el proceso tiene que adecuarse a cada una de las características dentro de las cuales se desarrolla el producto y otras contratan a empresas que se dedican a realizar este servicio, entre ellas podemos destacar el Centro de tecnología de SDL: laboratorios de pruebas e informática para el control de calidad del software que mantiene empresas en Europa, Asia y América ; Moravia Worldwide que también se encuentra en diferentes países del mundo; Global Test que proporciona un amplio rango de servicios de Aseguramiento de la Calidad y Pruebas de Software apoyados todos ellos por las mejores prácticas en Aseguramiento de la Calidad. También esta disponible en el mercado varias herramientas que facilitan el proceso de prueba.

#### **3 Pruebas de software**

El proceso de pruebas de software es un elemento crítico para la garantía de la calidad del software. Es el conjunto de actividades y entregables que se sigue para realizar pruebas de software

garantizando un producto confiable y sin errores. Se enfoca sobre la lógica interna del software y las funciones externas. No va orientado a demostrar la ausencia de fallos en el software, sino más bien a todo lo contrario: encontrar cuantos fallos existan, por escondidos que se encuentren. El proceso de pruebas de software toma como punto de partida los requisitos y a partir de ahí realiza las pruebas. Los pasos del proceso de pruebas son:

Planificación.- Al comenzar el desarrollo se establecen guías, métodos, estimaciones de recursos requeridos y estándares involucrados.

Identificación.- Se realiza una estimación más detallada de los recursos requeridos.

Especificación.- Es la descripción de las pruebas a nivel funcional (propósito) y a nivel detallado (ejecución paso a paso).

Ejecución.- Comprende el desarrollo de las pruebas tanto automatizadas como manuales, registrando los resultados.

Análisis de defectos.- Se identifican los defectos y sus probables causas, también se planean acciones correctivas.

Consumación.- Se registra la documentación y se prepara el equipo y los casos de prueba para uso posterior.

Las pruebas se pueden traducir como una revisión del sistema con el objetivo de encontrar problemas antes que éstos sean encontrados por el cliente final. El éxito de su ejecución puede mejorar la percepción de calidad del usuario final, evitando que un defecto grave se entregue juntamente con el sistema. Los principios básicos de las pruebas de software son:

- ¾ A todas las pruebas se les debería hacer un seguimiento hasta los requisitos del cliente.
- $\triangleright$  Las pruebas deberían planificarse mucho antes que empiecen.
- ¾ Las pruebas deberían empezar por "lo pequeño" y progresar hacia "lo grande".
- ¾ Para ser más eficaces, las pruebas deberían ser realizadas por un equipo independiente.

#### **3.1 Métodos de Pruebas**

Existen diferentes métodos para realizar las pruebas pero los más significativos y usados son las pruebas de caja blanca y las de caja negra. Combinando los atributos de ambos se puede obtener un método que compruebe la interfaz del software y asegure el correcto funcionamiento interno del mismo.

#### **3.1.1 Pruebas de caja blanca**

Las pruebas de caja blanca comprueban como esta hecho el código del software, proponiendo casos de prueba que ejercite conjuntos específicos de condiciones y/o bucles. Este método se basa en el diseño de casos de prueba que usa la estructura del diseño procedimental para derivarlos. Permite examinar el estado del programa en varios puntos para determinar si el estado real coincide con el esperado o mencionado. Con este método el ingeniero de software puede obtener casos de pruebas que:

- ¾ Ejerciten por lo menos una vez todos los caminos independientes de cada módulo.
- ¾ Ejerciten todas las decisiones lógicas verdaderas o falsas.
- $\triangleright$  Ejecuten los bucles en sus límites y con sus límites operacionales.
- $\triangleright$  Ejerciten las estructuras internas de datos para asegurar su validez.

#### *3.1.1.1 Técnicas de pruebas de caja blanca*

Pruebas de caminos básicos: Permiten derivar una medida de complejidad lógica del diseño de un procedimiento y usarla como guía para definir un conjunto básico de caminos de ejecución. Los casos de prueba derivados para ejercitar el conjunto básico garantizan la ejecución de cada instrucción en el programa al menos una vez durante las pruebas.

Pruebas de condiciones: Son métodos de diseño de casos de prueba que verifican cada condición o decisión en un programa. Los tipos de errores pueden ser: un operador booleano, una variable booleana, un operador relacional, etc.

Pruebas de ciclos: Esta técnica se enfoca solamente a verificar los ciclos que se encuentren en el programa, identifica cuatro tipos de ellos: simples, concatenados, anidados y no estructurados. Para cada uno de ellos actúa de manera distinta y sugiere el rediseño de los ciclos no estructurados.

Prueba de flujo de datos: Es un método de diseño de casos de prueba que selecciona caminos en un programa de acuerdo a la ubicación de las definiciones y uso de las variables en él. Dado que las instrucciones de un programa están relacionadas entre sí de acuerdo a las definiciones, el enfoque de flujo de datos es muy efectivo, aunque la selección de caminos es más compleja.

#### **3.1.2 Pruebas de Caja Negra**

Esta prueba se denomina prueba de comportamiento y básicamente se centra en los requisitos funcionales del software, lo que le permite al ingeniero de software obtener un conjunto de entradas que ejerciten todos los requisitos funcionales de este y así obtener un conjunto de errores para poder corregirlos. Este método no es una alternativa a la prueba de caja blanca, más bien se trata de un nuevo enfoque que trata de descubrir diferentes errores de los métodos de caja blanca. Este método intenta descubrir errores de las siguientes categorías.

- $\triangleright$  Funciones incorrectas o ausentes.
- $\triangleright$  Errores de interfaz.
- ¾ Errores de estructura de datos o de conexión a bases de datos externas.
- $\triangleright$  Errores de rendimiento.
- ¾ Errores de inicialización o terminación.

#### *3.1.2.1 Técnicas de pruebas de caja negra*

Estas técnicas están orientadas básicamente a identificar entradas válidas (naturaleza positiva) basadas en las especificaciones funcionales y reglas del negocio para determinar que el sistema opera correctamente y entradas no válidas (naturaleza negativa) para verificar que el sistema las detecta y se comporta de forma apropiada o estable.

Partición equivalente: Partición Equivalente es una de las más efectivas pues permite examinar los valores válidos e inválidos de las entradas existentes en el software. Una partición equivalente es una técnica que divide el dominio de entrada de un programa en clases de datos de los que se pueden derivar casos de prueba. El diseño de estos casos de prueba para la partición equivalente se basa en la evaluación de las clases de equivalencia, para una condición de entrada. Una clase de equivalencia representa un conjunto de estados válidos o inválidos para condiciones de entrada. Regularmente, una condición de entrada es un valor numérico específico, un rango de valores, un conjunto de valores relacionados o una condición lógica. Las clases de equivalencia se pueden definir de acuerdo con las siguientes directrices:

- ¾ Si una condición de entrada especifica un rango, se define una clase de equivalencia válida y dos no válidas: por debajo, en y por encima del rango.
- ¾ Si una condición de entrada requiere un valor específico se requiere de una clase de equivalencia valida y dos no validas: por debajo, en y por encima del rango.
- ¾ Si una condición de entrada especifica un miembro de un conjunto, se define una clase de equivalencia válida y una no válida: en el conjunto o fuera de él.
- ¾ Si una condición de entrada es lógica, se define una clase de equivalencia válida y una no válida: si o no.

Los mismos criterios se aplican a las salidas esperadas: hay que intentar generar resultados en todas y cada una de las clases. Aplicando estas directrices se ejecutan casos de pruebas para cada elemento de datos del campo de entrada a desarrollar. Los casos se seleccionan de forma que ejerciten el mayor número de atributos de cada clase de equivalencia a la vez. Para aplicar esta técnica de prueba se tienen en cuenta los siguientes pasos: Primeramente se deben identificar las clases de equivalencia lo cual se hace tomando cada condición de entrada y aplicándole las directrices antes expuestas, luego se identifican los casos de pruebas de partición equivalente.

#### *Pasos para identificar Clases de Equivalencia*

1. Identificación de las condiciones de las entradas del programa, es decir, restricciones de formato o contenido de los datos de entrada.

- 2. A partir de ellas, se identifican clases de equivalencia que pueden ser:
	- a. De datos válidos.
	- b. De datos no válidos o erróneos.
- 3. Existen algunas reglas que ayudan a identificar clases:
	- a. Si se especifica un rango de valores para los datos de entrada, recreará una clase válida y dos clases no válidas
	- b. Si se especifica un número finito y consecutivo de valores, se creará una clase válida y dos no válidas.
	- c. Si se especifica una situación del tipo «debe ser» o booleana (por ejemplo, «el primer carácter debe ser una letra»), se identifican una clase válida («es una letra») y una no válida («no es una letra»)
	- d. Si se especifica un conjunto de valores admitidos y se sabe que el programa trata de forma diferente cada uno de ellos, se identifica una clase válida por cada valor y una no válida.

e. En cualquier caso, si se sospecha que ciertos elementos de una clase no se tratan igual que el resto de la misma, deben dividirse en clases menores.

#### *Pasos para Identificar Casos de Pruebas de Partición Equivalente*

1. Asignación de un número único a cada clase de equivalencia.

 2. Hasta que todas las clases de equivalencia válidas hayan sido cubiertas por (incorporadas a) casos de prueba, se tratará de escribir un caso que cubra tantas clases válidas no incorporadas como sea posible.

 3. Hasta que todas las clases de equivalencia no válidas hayan sido cubiertas por casos de prueba, escribir un caso para una única clase no válida sin cubrir.

Análisis de los Valores Límites: Los errores tienden a darse más en los límites del campo de entrada que en el centro. El análisis de valores límite es una técnica de diseño de casos de prueba que complementa a la partición equivalente. En lugar de seleccionar cualquier elemento de una clase de equivalencia, el Análisis de Valores Límites (AVL) lleva a la elección de casos de prueba en los extremos de la clase. Las directrices de AVL son similares en muchos aspectos a las que proporciona la partición equivalente:

- 1. Si una condición de entrada específica un rango delimitado por los valores a y b, se deben diseñar casos de prueba para los valores a y b, y para los valores justo por debajo y justo por encima de a y b, respectivamente.
- 2. Si una condición de entrada específica un número de valores, se deben desarrollar casos de prueba que ejerciten los valores máximo y mínimo. También se deben probar los valores justo por encima y justo por debajo del máximo y del mínimo.
- 3. Aplicar las directrices 1 y 2 a las condiciones de salida. Por ejemplo, supongamos que se requiere una tabla de Temperatura / Presión como salida de un programa de análisis de ingeniería. Se deben diseñar casos de prueba que creen un informe de salida que produzca el máximo (y el mínimo) número permitido de entradas en la tabla.

4. Si las estructuras de datos internas tienen límites preestablecidos (por ejemplo, una matriz que tenga un límite definido de 100 entradas), hay que asegurarse de diseñar un caso de prueba que ejercite la estructura de datos en sus límites.

Adivinanza de defectos: Es un enfoque basado en intuición y experiencia, para identificar pruebas que probablemente expondrán defectos. La idea es formar una lista con los posibles defectos o situaciones propensas a error, y desarrollar pruebas de acuerdo a esa lista. Aquí hay que probar con posibilidades como strings vacíos o nulos, así como con números negativos y el cero, que tienden a salir de las convenciones de los números positivos.

Diagramas de causa-efecto: Es un enfoque sistemático para seleccionar conjuntos de casos de prueba de alto rendimiento que exploran combinaciones en las condiciones de entrada. Se registran restricciones describiendo combinaciones de causas y efectos posibles, también se crean grafos de causa-efecto y se convierten en tablas de decisiones.

Pruebas sintácticas: Es un enfoque sistemático para generar datos de entrada a un programa válidos e inválidos, aplicable a programas que tienen un lenguaje "oculto", pero usualmente inefectivo para lenguajes explícitos y desarrollados formalmente.

Matriz de grafos: Es una representación más simple de un grafo para organizar los datos.

Como se ha descrito anteriormente el método de prueba de caja blanca no es el indicado para probarle al cliente que el sistema ha cumplido con los requisitos funcionales estimados. Sin embargo el método de pruebas de caja negra se centra en esta tarea específicamente, por lo tanto para cumplir el objetivo de esta investigación se utilizará este método de prueba basado en la técnica de adivinanza de defectos.

#### **3.2 Niveles de Prueba**

La prueba es aplicada para diferentes tipos de objetivos, en diferentes escenarios o niveles de trabajo. Cada una de las pruebas se realiza en determinados momentos del ciclo de vida del software. Teniendo en cuenta esto, las pruebas se agrupan por niveles, de acuerdo con las diferentes etapas del proceso de desarrollo:

#### **3.2.1 Prueba de desarrollador**

Es la prueba diseñada e implementada por el equipo de desarrollo.

Tradicionalmente estas han sido consideradas solo para la prueba de unidad, aunque en algunos casos pueden ejecutar pruebas de integración. Se recomienda que cubran más que las pruebas de unidad.

#### **3.2.2 Prueba independiente**

Es la prueba que es diseñada e implementada por alguien independiente del grupo de desarrolladores. El objetivo de estas pruebas es proporcionar una perspectiva diferente y en un ambiente más rico que los desarrolladores. Una vista de la prueba independiente es la prueba independiente de los stakeholder, que son pruebas basadas en las necesidades y preocupaciones de los stakeholders.

#### **3.2.3 Pruebas de Unidad**

La prueba de unidad centra el proceso de verificación en la menor unidad del diseño del software: el componente o módulo (Pressman, 2005). Es aplicable a componentes representados en el modelo de implementación para verificar que los flujos de control y de datos están cubiertos, y que ellos funcionen como se espera. La prueba de unidad siempre está orientada a caja blanca. Los casos de uso se ejecutan fundamentalmente para:

- ¾ Probar las estructuras de datos locales para asegurar que los datos que se mantienen temporalmente, conservan su integridad durante todos los pasos de ejecución del algoritmo.
- ¾ Probar las condiciones límites para asegurar que el módulo funciona correctamente en los límites establecidos como restricciones de procesamiento.
- ¾ Ejercitar todos los caminos independientes (caminos básicos) de la estructura de control con el fin de asegurar que todas las sentencias del módulo se ejecutan por lo menos una vez. Y, finalmente, se prueban todos los caminos de manejo de errores.

Y deben descubrir errores tales como:

- $\triangleright$  Comparaciones entre tipos de datos distintos.
- ¾ Operadores lógicos o de procedencia incorrectos.
- ¾ Igualdad esperada cuando los errores de precisión la hacen poco probable.
- ¾ Variables o comparaciones incorrectas.
- $\triangleright$  Terminación de bucles inapropiada o inexistente.
- ¾ Fallo de salida cuando se encuentra una iteración divergente.
- ¾ Variables de bucles modificadas de forma inapropiada.

#### **3.2.4 Pruebas de Integración**

Son ejecutadas para asegurar que los componentes en el modelo de implementación operen correctamente cuando son combinados para ejecutar un caso de uso. Se prueba un paquete o un conjunto de paquetes del modelo de implementación. Se diseñan para descubrir errores en las especificaciones de las interfaces de los paquetes y son responsabilidad de desarrolladores y de independientes, sin solaparse las pruebas.

 La prueba de integración es una técnica sistemática para construir la estructura del programa mientras que, al mismo tiempo, se llevan a cabo pruebas para detectar errores asociados con la interacción. El objetivo es coger los módulos probados mediante la prueba de unidad y construir una estructura de programa que esté de acuerdo con lo que dicta el diseño. En el proceso de integración puede derivarse la realización de los casos de uso del sistema, estos describen como interactúan las clases y los objetos y por lo tanto la interacción de los componentes. Los encargados de diseñar los casos de pruebas de integración consideran como entrada a los diagramas de secuencia de las realizaciones de los casos de uso, pues ahí buscan las combinaciones de entradas, salidas y estado inicial del sistema que dan lugar a escenarios que usan las clases y por lo tanto los componentes que participan en los diagramas. Un caso de prueba se deriva de un diagrama de secuencia, este describe una o varias secuencias del negocio.

Después se procede a ejecutar el caso de prueba de integración diseñado, creando trazas de ejecución o ejecutándolo paso a paso, a continuación se compara las interacciones actuales con los diagramas de secuencia y de no ser igual se trata de un defecto que puede dar al traste con un error.

#### **3.2.5 Prueba de Sistema**

Son las pruebas que se hacen cuando el software está funcionando como un todo. Es la actividad de prueba dirigida a verificar el programa final, después que todos los componentes de software y hardware han sido integrados.

Las pruebas de sistemas caen fuera del ámbito del proceso de software y no las realiza únicamente el desarrollador del software. Sin embargo los pasos durante el diseño del software y durante la prueba pueden mejorar enormemente la posibilidad de éxito de las pruebas de sistema.

Las pruebas de sistema principalmente se centran en verificar la interacción de los actores con el sistema, por lo que a menudo los casos de pruebas se obtienen a partir de las descripciones de los casos de uso. Aunque también se le aplican pruebas al sistema como un todo.

#### **3.2.6 Pruebas de Aceptación**

Son las pruebas finales antes del despliegue del sistema. Su objetivo es verificar que el software está listo y que puede ser usado por usuarios finales para ejecutar aquellas funciones y tareas para las cuales el software fue construido.

La mayoría de los desarrolladores de productos de software llevan a cabo un proceso denominado pruebas Alfa o Beta para descubrir errores considerando que solo el usuario final puede descubrir. La prueba Alfa es llevada a cabo por el cliente en el lugar de desarrollo. Se usa el software de forma natural con el desarrollador de observador registrando los errores y los problemas de uso. Estas pruebas se llevan a acabo en un entorno controlado. Las pruebas Betas se llevan a acabo por los usuarios finales en sus puestos de trabajo, y a diferencia de la prueba Alfa el desarrollador no está presente, así que esta prueba no puede ser controlada por el desarrollador, por lo que el cliente debe registrar todas las inconformidades y tramitárselas al desarrollador. Estas pruebas se detallan mas adelante.

Todos los niveles de prueba son importantes a la hora de verificar que el software se ha desarrollado correctamente, pero para verificar que se ha cumplido con los requisitos funcionales tal y como ha sido especificado por el cliente el nivel de prueba a usar es el de pruebas de sistema.

#### **3.3 Tipos de pruebas de software.**

Existen diferentes tipos de pruebas de software, algunos se explican a continuación.

#### **3.3.1 Pruebas Unitarias.**

Las pruebas de unidad están orientadas principalmente a validar el cumplimiento de los estándares de presentación y demás características visuales de la aplicación como la salida de los reportes. La prueba de unidad se centra en el módulo, usando la descripción del diseño detallado como guía, se

prueban los caminos de control importantes con el fin de descubrir errores dentro del ámbito del módulo. Estas pruebas son comprobaciones que hacemos a las unidades lógicas de nuestro programa. Verificando que una unidad funcione correctamente por sí misma, sin tener en cuenta las relaciones que pueda tener con otras partes del sistema. Estas pruebas son pequeños módulos auxiliares, que se encargan de verificar el funcionamiento de otras unidades lógicas del sistema. Las unidades lógicas de un programa son aquellas partes en que lo hemos dividido para entenderlo mejor. Pueden ser los módulos, paquetes, clases, subsistemas, funciones o cualquier otro mecanismo que nos ofrezca el lenguaje de programación que estamos utilizando.

#### **3.3.2 Pruebas de requerimientos.**

Los requerimientos de software deben tener una explicación clara, precisa y completa del problema que facilite el análisis de errores y la generación de casos de prueba. Un asunto de gran importancia es asegurar la corrección, coherencia y exactitud de los requisitos. Durante el proceso de pruebas de requerimientos, una persona, designada por el Equipo de Aseguramiento de Calidad, revisará el documento de especificación de requerimientos, con la lista de chequeo general del documento y la lista de chequeo de requerimientos. La corrección del contenido del documento será responsabilidad del analista y el usuario líder, quienes son los encargados de aprobar los requerimientos definidos en el documento.

En el proceso de verificación de requerimientos se determinan si los objetivos son claros, verificables y necesarios y el resultado de esta investigación se recoge en una lista de chequeo de objetivos, mediante un proceso iterativo se define la funcionalidad esperada del software y esta información debe ser recogida en el documento de requisitos del sistema, se debe verificar además el documento de requerimientos usando la lista de chequeo general del documento de especificación de requerimientos, lista de chequeo del documento general del documento de prueba y análisis de los requerimientos.

El proceso de verificación de los requerimientos comienza con el análisis de esos requerimientos y una inspección en la cual se busca evaluar la consistencia, completitud y factibilidad de los requerimientos, tanto individualmente como juntos. Adicionalmente los requerimientos deben ser revisados y validados por los distintos actores involucrados con el sistema. Para evitar sorpresas de variada índole a la hora de entregar el software, es conveniente especificar claramente qué vamos a hacer para determinar que el sistema satisface sus requerimientos.

#### **3.3.3 Pruebas de Integración.**

Las pruebas de integración se llevan a cabo durante la construcción del sistema, involucran a un número creciente de módulos y terminan probando el sistema como conjunto.

El objetivo de este tipo de prueba es coger los módulos probados en la prueba de unidad o unitarias y construir una estructura de programa que esté de acuerdo con lo que dicta el diseño. Existen dos formas de integración:

- ¾ Integración no incremental: Se combinan todos los módulos por anticipado y se prueba todo el programa en conjunto.
- ¾ Integración incremental: El programa se construye y se prueba en pequeños segmentos.

Estas pruebas se pueden plantear desde un punto de vista estructural o funcional. Las pruebas estructurales de integración son similares a las pruebas de caja blanca; pero trabajan a un nivel conceptual superior. En lugar de referirnos a sentencias del lenguaje, nos referiremos a llamadas entre módulos.

Se trata pues de identificar todos los posibles esquemas de llamadas y ejercitarlos para lograr una buena cobertura de segmentos o de ramas. Las pruebas funcionales de integración son similares a las pruebas de caja negra. Se tratan de encontrar fallos en la respuesta de un módulo cuando su operación depende de los servicios prestados por otro(s) módulo(s). Según nos vamos acercando al sistema total, estas pruebas se van basando más y más en la especificación de requisitos del usuario.

Las pruebas finales de integración cubren todo el sistema y pretenden cubrir plenamente la especificación de requisitos del usuario. Además, a estas alturas ya suele estar disponible el manual de usuario, que también se utiliza para realizar pruebas hasta lograr una cobertura aceptable. En este tipo de prueba de integración el foco de atención es el diseño y la construcción de la arquitectura del software.

#### **3.3.4 Pruebas de Validación.**

El software totalmente ensamblado se prueba como un todo para comprobar si cumple los requisitos funcionales y de rendimiento, facilidad de mantenimiento, recuperación de errores, etc.

El objetivo de estas pruebas es obtener información útil para la validación de la implementación de los algoritmos implementados. Se asume para esta parte que el software ha cumplido la etapa de verificación, por lo tanto está libre de errores de tiempo de ejecución, lo que no significa que esté libre de errores lógicos.

#### **3.3.5 Pruebas de Aceptación.**

Las pruebas de aceptación, son las que se hacen con los clientes y define su aceptación del sistema. Son básicamente pruebas funcionales, sobre el sistema completo, y buscan una cobertura de la especificación de requisitos y del manual del usuario. Estas pruebas no se realizan durante el desarrollo, pues sería impresentable de caras al cliente; sino una vez pasadas todas las pruebas de integración por parte del desarrollador. La experiencia ha mostrado que aún después del más cuidadoso proceso de pruebas por parte del desarrollador, quedan una serie de errores que sólo aparecen cuando el cliente se pone a usarlo.

#### **3.3.6 Pruebas de Sistema.**

En el diseño de sistemas, éstos no se toman como sistemas completos ni se prueban como sistemas únicos, razón por la cual deben hacerse pruebas parciales y del sistema en su totalidad. Entre las pruebas especiales de sistemas se pueden considerar las siguientes:

Prueba de carga máxima, prueba de almacenamiento, prueba del tiempo de ejecución, prueba de recuperación, prueba de procedimientos, prueba de factores humanos.

El objetivo de las pruebas del sistema es comprobar la integración del sistema de información globalmente, verificando el funcionamiento correcto de las interfaces entre los distintos subsistemas que lo componen y con el resto de sistemas de información con los que se comunica. En la realización de estas pruebas es importante comprobar la cobertura de los requisitos y el total cumplimiento de los mismos, dado que su incumplimiento puede comprometer la aceptación del sistema por el equipo de operación responsable de realizar las pruebas de implantación del sistema, que se llevarán a cabo en el proceso de implantación y aceptación del sistema.

#### **3.3.7 Pruebas Alfa y Beta.**

Cuando es entregado el software al cliente nunca o casi nunca se encuentra conforme con los resultados. Decir que los requisitos no estaban claros, o que el manual es ambiguo puede salvar la cara de los desarrolladores; pero ciertamente no deja satisfecho al cliente. Por estas razones, muchos desarrolladores ejercitan unas técnicas denominadas "pruebas alfa" y "pruebas beta". Las pruebas alfa y beta son habituales en productos que se van a vender a muchos clientes. Algunos de los potenciales compradores se prestan a estas pruebas bien por ir entrenando a su personal con tiempo o bien a cambio de alguna ventaja económica. La experiencia muestra que estas prácticas son muy eficaces.

Originalmente el término prueba Alfa indica la primera fase de pruebas, que incluye pruebas unitarias, pruebas de componentes y pruebas de sistemas. Las pruebas alfa consisten en invitar al cliente a que venga al entorno de desarrollo a probar el sistema. Se trabaja en un entorno controlado y el cliente siempre tiene un experto a mano para ayudarle a usar el sistema y para analizar los resultados. Una prueba beta se utiliza en el desarrollo de software para marcar la segunda fase de pruebas de manera que vienen después de las pruebas alfa, en esta segunda fase se incorpora un grupo selecto de usuarios como probadores de las aplicaciones para obtener no solo corrección de errores de codificación sino también apreciaciones sobre la funcionalidad o sea se desarrollan en el entorno del

cliente. Aquí el cliente se queda a solas con el producto y trata de encontrarle fallos (reales o imaginarios) de los que informa al desarrollador. La prueba Beta se puede considerar como la prueba anterior a la liberación del producto.

#### **3.3.8 Pruebas Funcionales.**

Entre todos los tipos de pruebas que se realizan en un sistema está el tipo que evalúa la funcionalidad de éste, éstas son las llamadas pruebas funcionales ya que se centran en las funciones, las entradas y las salidas. Su objetivo fundamental es asegurar el trabajo apropiado de los requisitos funcionales, incluyendo la navegación, entrada de datos, procesamiento y obtención de resultados, estas pruebas tienen como meta:

- ¾ Verificar el procesamiento, recuperación e implementación adecuada de las reglas del negocio.
- $\triangleright$  Verificar la apropiada aceptación de datos.

Estas pruebas se realizan aplicando las pruebas de caja negra ejecutando cada caso de uso, flujo de caso de uso, o función, usando datos válidos e inválidos, para verificar lo siguiente:

- $\triangleright$  Que se aplique apropiadamente cada regla de negocio.
- $\triangleright$  Que los resultados esperados ocurran cuando se usen datos válidos.
- ¾ Que sean desplegados los mensajes apropiados de error y precaución cuando se usan datos inválidos.

#### **3.3.9 Pruebas de Seguridad.**

Las pruebas de seguridad garantizan que los usuarios están restringidos a funciones específicas o su acceso está limitado únicamente a los datos que están autorizados a acceder, sólo aquellos usuarios autorizados a acceder al sistema son capaces de ejecutar las funciones del sistema. Su objetivo fundamental es comprobar los niveles de seguridad lógica del sistema.

Lo más importante después de haber analizado los diferentes tipos de prueba es determinar el tipo de prueba más indicado a usar en el presente trabajo. En este caso es conveniente realizar las pruebas de funcionalidad que son las encargadas de evaluar la funcionalidad del sistema.

### **4 Metodología de desarrollo del software RUP**

Ceres se ha desarrollado utilizando la metodología de desarrollo del software RUP, por lo tanto nuestro proceso de pruebas se realizará de acorde a lo que plantea dicha metodología.

RUP es el proceso unificado de desarrollo de software, plantea quién hace qué, cuándo y cómo, tiene como objetivos asegurar la producción de software de calidad dentro de plazos y presupuestos

predecibles, es dirigido por casos de uso, centrado en la arquitectura, iterativo (mini-proyectos) e incremental (versiones), es actualizado constantemente para tener en cuenta las mejores prácticas y utiliza además UML como lenguaje de modelado. Consta de 4 fases: Inicio, Elaboración, Construcción y Transición, como se puede apreciar en la Figura 1.

En RUP se han agrupado las actividades en grupos lógicos definiéndose 9 flujos de trabajo principales. Los primeros 6 son conocidos como flujos de ingeniería y los 3 últimos de apoyo. Para esta investigación el flujo principal es el de pruebas.

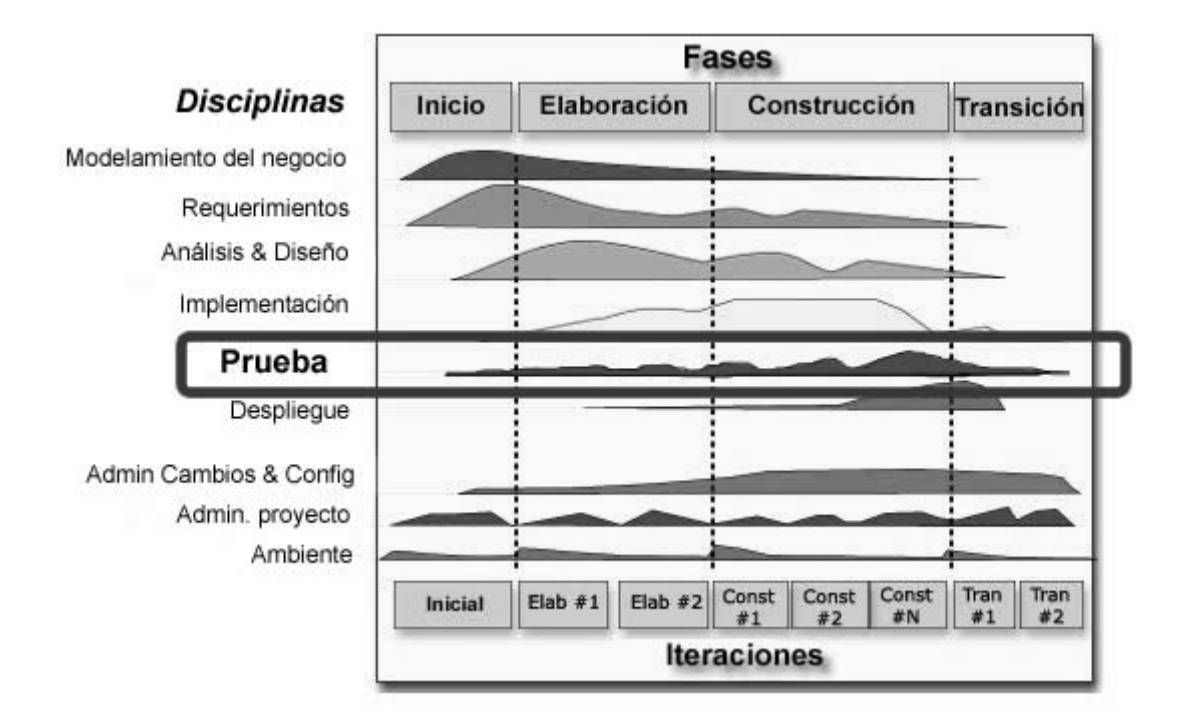

Fig. 1: Ciclo de vida del desarrollo del software.

Como se puede observar en cada una de las fases de RUP está presente el flujo de prueba.

- ¾ Inicio**:** Se desarrolla el prototipo exploratorio de demostración. No se requiere la elaboración de las pruebas.
- ¾ Elaboración: Se prueban los componentes ejecutables que se han implementado y que deben corresponderse con la arquitectura básica de la aplicación.
- ¾ Construcción: Se desarrollan los casos de prueba y procedimientos de prueba ya planteados.
- ¾ Transición: En esta fase el producto se encuentra en su entorno de operación por lo que es probado por usuarios reales.

#### **4.1 Roles del flujo**

- ¾ Administrador de Prueba. Es el responsable del éxito de la prueba. Dirige el comportamiento de las estas y define los tipos de pruebas necesarias, además de manejar los resultados de las mismas.
- ¾ Analista de Prueba. Es el responsable de identificar y definir las pruebas requeridas, monitorear el progreso de la prueba y el resultado en cada ciclo de prueba, evaluando la calidad total experimentada como un resultado de las actividades de prueba. Este rol lleva la responsabilidad para representar apropiadamente las necesidades de los stakeholder que no tienen representación regular y directa en el proyecto.
- ¾ Diseñador de prueba. Es el responsable de definir el método de prueba y asegurar su implementación exitosa. El rol incluye identificar técnicas apropiadas, herramientas e instrucciones para implementar las pruebas necesarias y encauzar los recursos correspondientes para las pruebas.
- ¾ Probador. Es el responsable de la ejecución de las pruebas necesarias y el registro del resultado de las mismas.

#### **4.2 Artefactos del flujo**

Modelo de prueba: Describe principalmente como se pueden probar los componentes ejecutables, en el nivel de integración y sistema. También puede describir como probar aspectos específicos del sistema como por ejemplo si la interfaz de usuario es utilizable o el manual de usuario cumple su cometido. El modelo de pruebas es una colección de casos de pruebas.

Caso de prueba: El caso de prueba específica la forma de probar un sistema incluyendo las entradas, salidas y resultados esperados, así como bajo que condiciones debe probarse el sistema. Un caso pude derivarse de las descripciones de los casos de uso del diseño.

Procedimiento de prueba: Específica como realizar uno o varios casos de pruebas, así como puede servir de guía para un individuo de cómo realizar un caso de prueba manualmente. Además puede ser una especificación de cómo interactuar con una herramienta para ejecutar una prueba.

Componente de prueba: Automatiza uno o varios procedimientos de prueba, proporcionando entradas de pruebas, controlando y monitoreando los componentes a probar y de ser posible informa el resultado de las pruebas.

Plan de prueba: Describe las estrategias, recursos y planificación de las pruebas. La estrategia de prueba incluye la definición del tipo de prueba a ejecutar en cada iteración y sus objetivos.

Defecto: Un defecto es una anomalía del sistema, descubierto en una revisión o un fallo del software. Evaluación de las Pruebas: Es una evaluación de los resultados de los esfuerzos de prueba.

#### **5 Visión general del sistema**

El Sistema Integral para la Gestión de Recursos Humanos es una aplicación empresarial compuesta por varios módulos o subsistemas que son descritos a continuación: Un módulo o subsistema cuyo objetivo es la Selección de Candidatos que permitirá gestionar las fichas y guardar la información necesaria del candidato. Además de planificar los días del psicométrico y las fichas de Candidatos a las que se le realizará las pruebas psicométricas en un día previamente planificado. Un módulo para la gestión de la Estructura y Composición de la AGR que permitirá realizar las diferentes operaciones sobre la estructura de acuerdo con las reglas definidas en la AGR. Estas operaciones son: la creación de nuevas estructuras y subordinarlas a alguna ya creada. Además de permitir la conversión, amortización e incrementos de plazas en algún grupo de trabajo ya creado. Los elementos que se podrán crear con este módulo son: Unidades, subunidades, unidades organizativas, grupos de trabajo y plazas, cumpliendo con el nivel de jerarquía propuesto por el Departamento de Recursos Humanos (DRH). Además de generar todos los documentos legales que generan estas operaciones, estos documentos son: el P2 donde se encuentra la estructura de las unidades, el P4 donde se muestra la estructura y composición de las unidades, y los modelos de incrementos, amortización y conversión. Un módulo cuyo objetivo será el control de los Trabajadores de la AGR donde se realizará el proceso de ingreso de un trabajador a la AGR permitiendo generar el contrato de trabajo según el cargo para el que se ha procesado. Para este trabajo no se va a tener en cuenta el módulo para la gestión de las Nóminas de Pago y otros módulos que están propuestos debido a que se encuentran en la fase de inicio.

### **6 Conclusiones**

Después de haber analizado los diferentes métodos, niveles y tipos de pruebas se llega a la conclusión de que cada una de las pruebas estudiadas es de gran importancia a tener en cuenta en el desarrollo de un proceso de pruebas. Para garantizar que el sistema Ceres cumpla con los requerimientos previstos por el cliente para su desarrollo, se incluirá el nivel de pruebas de sistema, implementando las pruebas funcionales que utilizan el método de caja negra, utilizando la técnica de adivinanza de defectos.

# **Capítulo 2: Descripción del procedimiento**

# **Introducción**

El Proceso de Pruebas de Software debe formar parte de un proceso definido, documentado y medido para poder ser gestionado. En el presente capítulo se elaboran diferentes artefactos de prueba a partir de los propuestos por la metodología RUP, necesarios para dirigir y organizar todas las actividades involucradas en esta fase, especificándose en estos artefactos los recursos necesarios, entregables, técnicas de pruebas a realizar, así como los elementos de hardware y software necesarios para la ejecución de las pruebas en cada uno de los módulos del Ceres.

## **1 Plan de Pruebas**

Para la elaboración del Plan de Pruebas se decidió en este trabajo utilizar la Plantilla DCS - Plan de pruebas v1.0.doc que se encuentra en el Expediente del proyecto propuesto por la Universidad en el 2007. En el transcurso de la confección del mismo surgió la situación de que existen algunos puntos en los que la información a elaborar es redundante o carece de importancia para el Plan de Pruebas de los módulos del sistema Ceres o para este trabajo, además de que las tablas y el texto en general no tienen el mismo diseño y formato. Por esta razón a la plantilla del Plan de Pruebas que se utilizó se le realizaron algunas modificaciones.

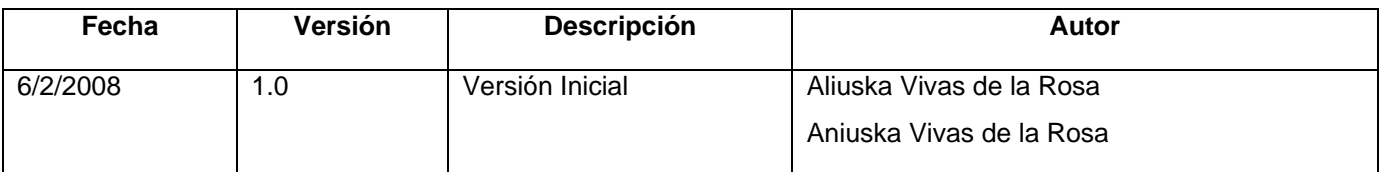

#### **1. Introducción**

Este documento tiene como objetivo especificar la organización del equipo de prueba, las condiciones necesarias para realizar las pruebas y la estrategia que se perseguirá para desarrollar las mismas. En el plan se identifica toda la información de los componentes de software del sistema que deben probarse, se seleccionan los Requisitos Funcionales necesarios para realizar el diseño de los Casos de Prueba y los documentos que se entregarán al culminar lo previsto por el plan.

### **1.1. Alcance**

Durante el proceso de pruebas se realizaran las Pruebas de Funcionalidad. Para las mismas se utiliza la técnica de Caja Negra. Estas pruebas se dirigen a probar el correcto funcionamiento de la Interfaz de Usuario, así como algunos elementos de calidad tales como usabilidad, confidencialidad y eficiencia.

#### **1.2. Definiciones, Acrónimos y Abreviaturas**

Glosario de Términos

#### **1.3. Referencias**

En esta tabla se listan los documentos a los que hace referencia en el plan, así como la disponibilidad de los mismos.

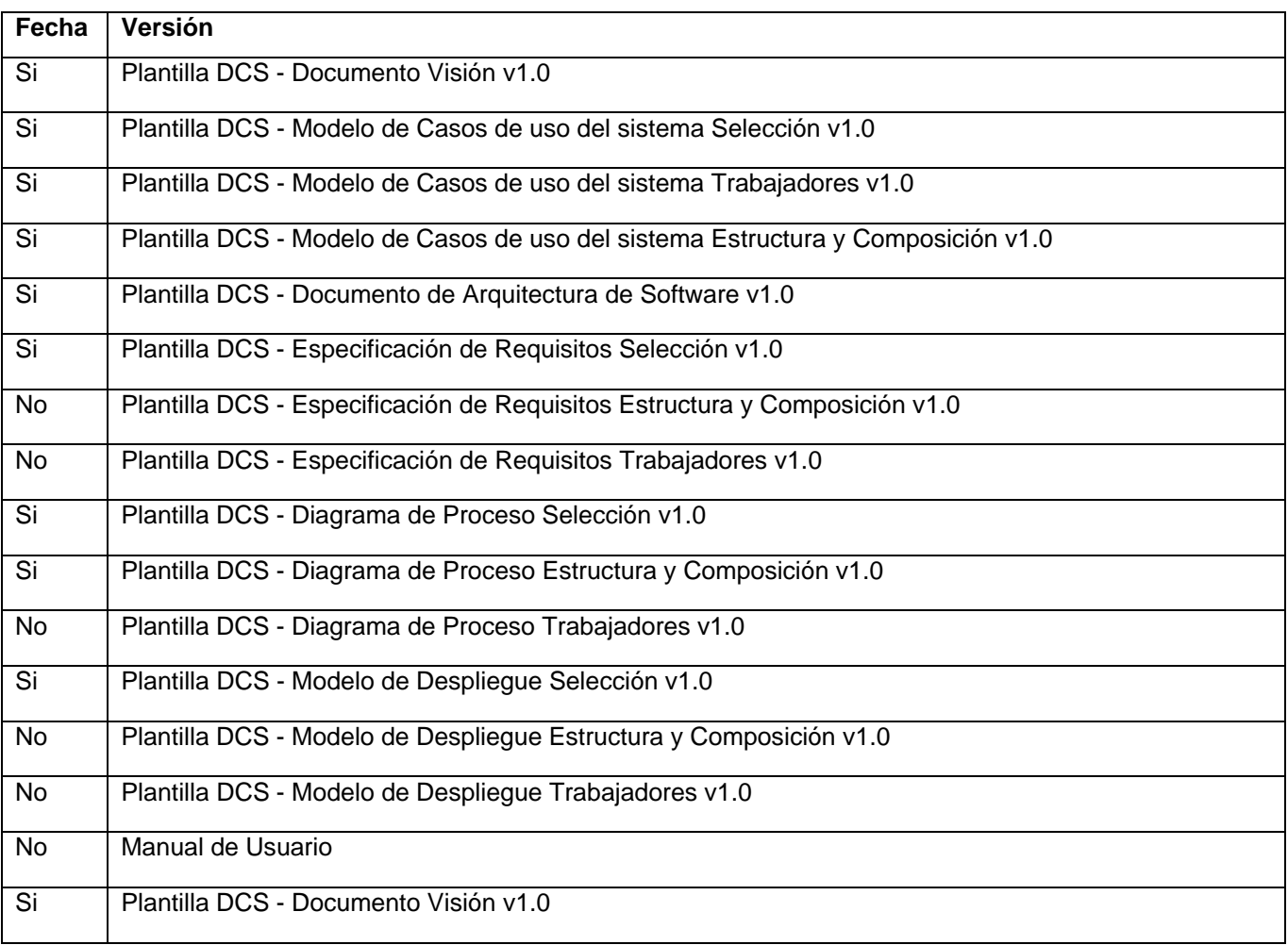

#### **2. Organización del Equipo de Pruebas**

Aquí se describen los roles y responsabilidades del equipo de probadores para realizar las pruebas al sistema.

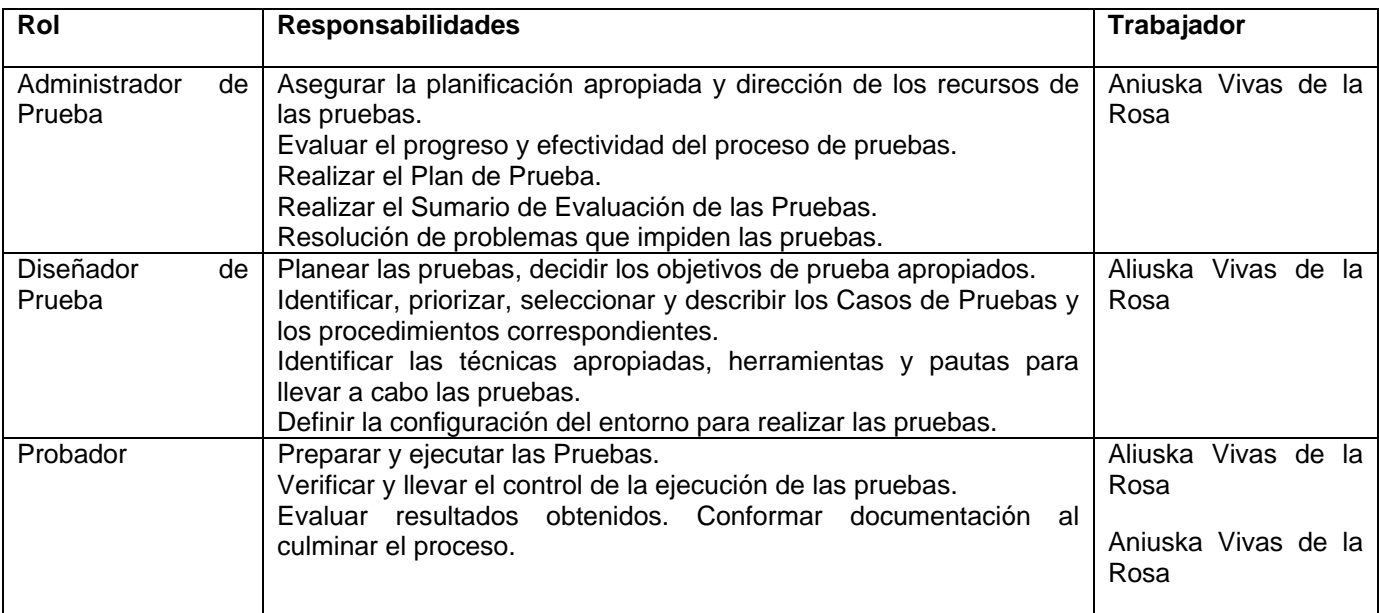

#### **3. Arquitectura técnica.**

Modelo de Despliegue para Selección - Diagrama de Despliegue.<sup>1</sup>

Los diagramas de despliegue de los módulos Estructura y Composición y Trabajadores no se encuentra disponible en el Expediente del Proyecto por lo tanto para las pruebas de estos módulos nos guiaremos por el diagrama de despliegue del módulo Selección.

#### **4. Especificaciones del Software y Hardware**

Hardware

Procesador Pentium o superior

40 GB o más de capacidad

Mínimo de memoria RAM DE 248

Red LAM

**Software** 

Gestor de base de datos Oracle 8i

Navegador Firefox.

#### **5. Descripción del Plan de Pruebas**

#### **5.1. Descripción de los Requerimientos**

 $1$  Este diagrama fue tomado del repositorio del polo para la AGR donde se guarda toda la información del sistema Ceres.

Especificación de Requisitos para Selección- Requisitos funcionales.<sup>2</sup>

La especificación de los requisitos para los módulos de Estructura y Composición y Trabajadores no se encuentra disponible en el Expediente del Proyecto, por lo que el diseño de las pruebas se realizará a partir de los Casos de Uso del Sistema de cada uno de estos módulos.

#### **5.2. Requerimientos Funcionales**

La siguiente lista muestra los casos de uso que serán probados.

Pruebas de Funcionalidad

- ¾ Verificar que se capturen correctamente los Datos entrados al sistema.
- ¾ Verificar la funcionalidad de la Búsqueda por Parámetros.

#### 1. Módulo Selección

 Verificar la funcionalidad de Crear Ficha. Verificar la funcionalidad de Culminar Ficha Verificar funcionalidad de Resultados de la Primera Entrevista. Verificar funcionalidad de Pendientes a Aceptación. Verificar funcionalidad de Resultados Análisis Psicológico. Verificar funcionalidad de Resultados de Verificación. Verificar funcionalidad de Crear Agenda. Verificar funcionalidad de Aprobación de Candidatos. Verificar funcionalidad de Planificar Días Psicométrico. Verificar funcionalidad de Cancelar Psicométrico. Verificar funcionalidad de Planificar Psicométrico. Verificar funcionalidad de Registrar Asistencia Psicométrico. Verificar funcionalidad de Verificar Plazas Vacantes. Verificar funcionalidad de Asignar Plaza. Verificar funcionalidad de Establecer Necesidades de Convocatoria. Verificar funcionalidad de Marcar candidato como Desertor. 2. Módulo Estructura y Composición

Verificar la funcionalidad de Crear Unidad. Verificar la funcionalidad de Asignar Matrimonio.

 <sup>2</sup> Esta descripción fue tomada del repositorio del polo para la AGR donde se guarda toda la información del sistema Ceres.

Verificar funcionalidad de Asignar Personalidad Jurídica. Verificar funcionalidad de Confeccionar o Modificar Estructura. Verificar funcionalidad de Crear Plaza. Verificar funcionalidad de Gestionar Plaza. Verificar funcionalidad Crear Grupo. Verificar funcionalidad de Crear Subunidad. Verificar funcionalidad de Crear Unidad Organizativa.

3. Módulo Trabajadores

Verificar la funcionalidad de Actualizar Datos.

Verificar la funcionalidad de Crear Anexo.

Verificar funcionalidad de Crear Contrato de Adiestramiento.

Verificar funcionalidad de Crear Contrato por Periodo a Prueba.

Verificar funcionalidad de Crear Contrato por Periodo Determinado.

Verificar funcionalidad de Crear Contrato por Tiempo Indeterminado.

Verificar funcionalidad Crear Documento de Identificación.

Verificar funcionalidad de Crear Formalización de la Designación.

Verificar funcionalidad de Dar Alta.

Verificar funcionalidad de Pedir Modificación de la Relación Laboral.

Verificar funcionalidad de Realizar Movimiento de Nomina.

Verificar funcionalidad de Renovar Contrato.

Verificar funcionalidad de reportar Pendientes a Anexo.

Pruebas de Interfaz de Usuario

Navegar a través de todas las pantallas de la aplicación, verificando que cada uno de los campos, botones y menús son perfectamente entendibles por los usuarios, además elementos imprescindibles para la calidad como son la usabilidad, confiabilidad y eficiencia (utilizando Listas de Comprobación).

#### **6. Estrategia de Pruebas**

El propósito de esta sección es analizar cómo plantear las pruebas en el Ciclo de Vida del sistema Ceres. Además dirige todo el proceso estratégico, define la forma en que será probado el software y se evaluarán los resultados de esa comprobación. Integra un conjunto de actividades y técnicas de diseño de casos de pruebas en una serie de pasos bien planificados que dan como resultado la obtención de un producto final con calidad. Proporciona una guía que describe los pasos que se van a llevar a cabo

durante el proceso de pruebas. Su objetivo es definir el enfoque de prueba que será utilizado para el diseño de casos de pruebas y las diferentes técnicas de pruebas.

#### **6.1. Objetivo**

#### Pruebas de Funcionalidad

Ejecutar cada Caso de Uso, incluyendo sus flujos alternos, utilizando para realizar las pruebas, datos válidos y no válidos. Se probará lo siguiente:

- ¾ Resultados esperados al probar con datos válidos.
- ¾ Mensajes de errores y advertencia al utilizar datos incorrectos.
- $\triangleright$  Comprobar que se siga la secuencia de acciones especificado por el caso de uso.
- $\triangleright$  Comprobar que se satisfagan las precondiciones y poscondiciones del caso de uso.

#### Pruebas de Interfaz de Usuario

Probar lo siguiente:

¾ Un correcto funcionamiento de las Interfaces con relación a los Requisitos Funcionales y al negocio.

 $\triangleright$  Interfaces accesibles y de buen entendimiento para el usuario.

#### **6.2. Técnica**

Pruebas de Funcionalidad

¾ Caja Negra, con Técnica de Adivinanza de Defectos.

Pruebas de Interfaz de Usuario

¾ Lista de Comprobación.

#### **6.3. Entorno de Prueba**

Para realizar las pruebas a la aplicación se identifica un entorno con las siguientes características:

Un servidor local, el cual poseerá Oracle 8.1.7 como gestor de Bases de Datos y como sistema operativo GNU/Linux Debian Etch 4.0, estos servidores con conexión completa con el servidor de datos central. Cada oficina cuenta con varias PCs clientes, cada una con GNU/Linux. Para realizar operaciones determinadas de fotografía e impresión debe haber disponible en cada registro al menos

una cámara fotográfica digital y una impresora, conectados por puerto USB 2.0, y para su correcto funcionamiento deben instalarse los Drivers correspondientes.

Para la ejecución estable del software se requiere como mínimo 248 Mb de RAM, además de procesadores Pentium o superior con 40GB o más de capacidad.

#### **6.4. Proceso**

Plan de Prueba Identificar los Requisitos para las Pruebas Desarrollar Estrategia de Pruebas Identificar los Recursos para las Pruebas Generar el Plan de Pruebas Diseñar las Pruebas Análisis de las Pruebas Identificar y describir los Casos de Pruebas Identificar y Estructurar los Procedimientos de Pruebas Ejecución de las Pruebas Evaluar los Resultados

#### **6.5. Casos de Prueba**

Módulo Selección

Caso de prueba Aprobación de candidatos

Caso de prueba Asignar Plaza

Caso de prueba Cancelar Psicométrico

Caso de prueba Crear Agenda

Caso de prueba Crear Ficha

Caso de prueba Culminar Ficha

Caso de prueba Establecer Necesidades de Convocatoria

Caso de prueba Marcar Candidato Desertor

Caso de prueba Pendientes a Aceptación

Caso de prueba Planificar Días Psicométrico Caso de prueba Planificar Psicométrico Caso de prueba Registrar Asistencia Psicométrico Caso de prueba Resultado de la Primera Entrevista Caso de prueba Resultados Análisis Psicológico Caso de prueba Resultados de la Verificación Caso de prueba Verificar Plazas Vacantes Módulo Estructura y Composición Caso de prueba Asignar Patrimonio. Caso de prueba Asignar Personalidad Jurídica. Caso de prueba Confeccionar Modificar Estructura. Caso de prueba Crear Grupo de Trabajo. Caso de prueba Crear Plaza. Caso de prueba Crear Subunidad. Caso de prueba Crear Unidad. Caso de prueba Crear Unidad Organizativa. Caso de prueba Gestionar Plaza. Módulo Trabajadores Caso de prueba Actualizar Datos Caso de prueba Crear Anexo Caso de prueba Crear Contrato de Adiestramiento Caso de prueba Crear Contrato por Período a Prueba Caso de prueba Crear Contrato Por Tiempo Determinad Caso de prueba Crear Contrato por Tiempo Indeterminado Caso de prueba Crear Documento de Identificación Caso de prueba Crear Formalización de la Designación Caso de prueba Dar Alta

Caso de prueba Pedir Modificación en la Relación Laboral

Caso de prueba Realizar Movimiento de Nómina

Caso de prueba Renovar Contrato

Caso de prueba Reportar Pendientes de Anexo

### **6.6. Herramientas**

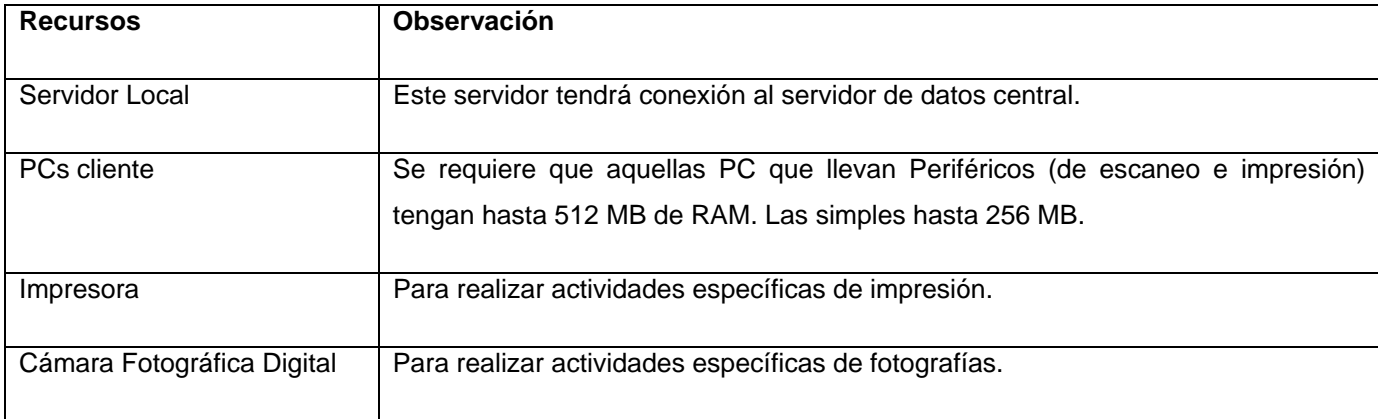

### **7. Recursos Requeridos**

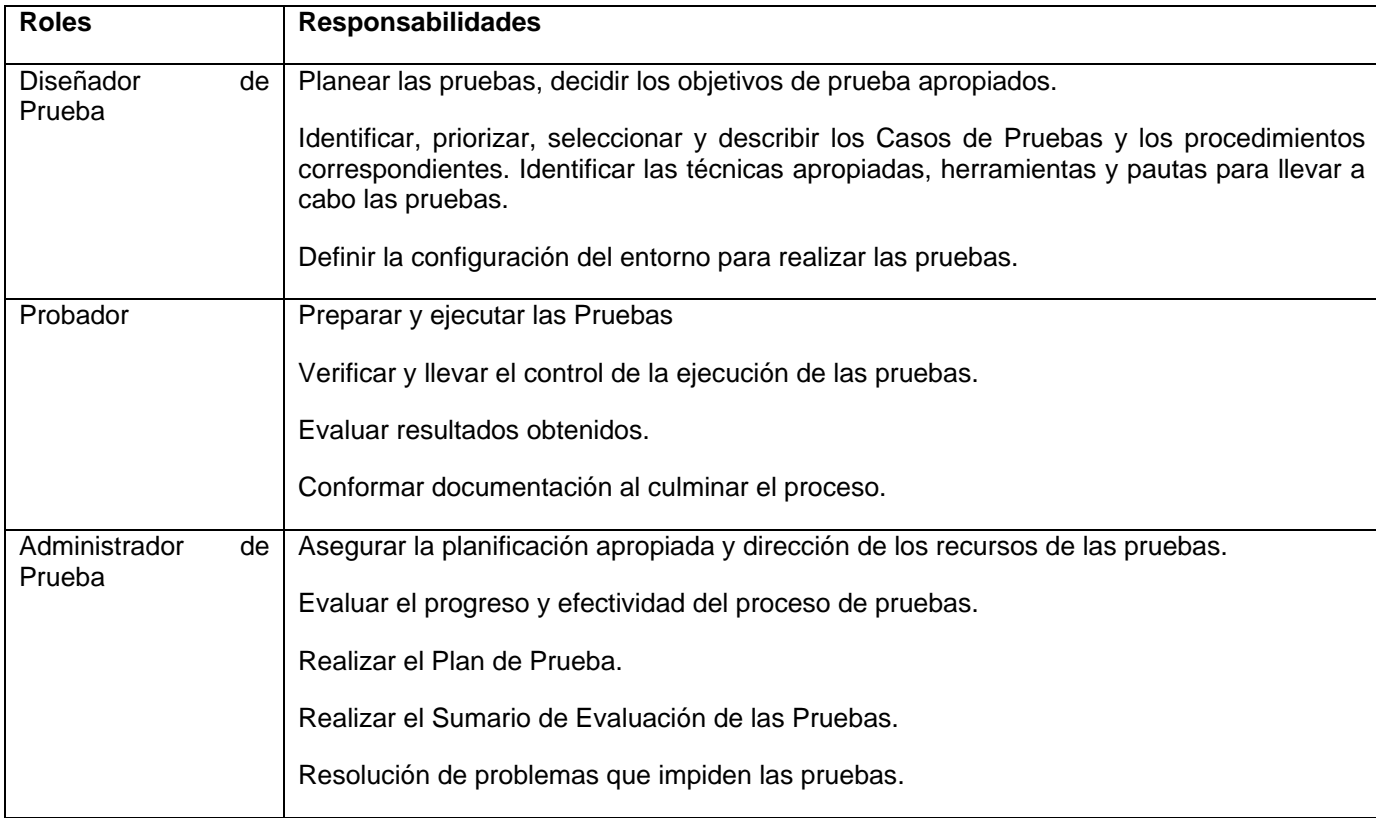

#### **8. Documentación de los Resultados.**

La documentación de los resultados debido a su importancia se encuentra reflejada en el capitulo 3.

### **2 Diccionario de Datos**

Seguidamente se realiza una descripción de los datos necesarios para realizar las pruebas de funcionalidad. En algunos casos debido a su tamaño solo aparece la referencia.

#### **Para el módulo Selección**

CP Aprobación de candidatos

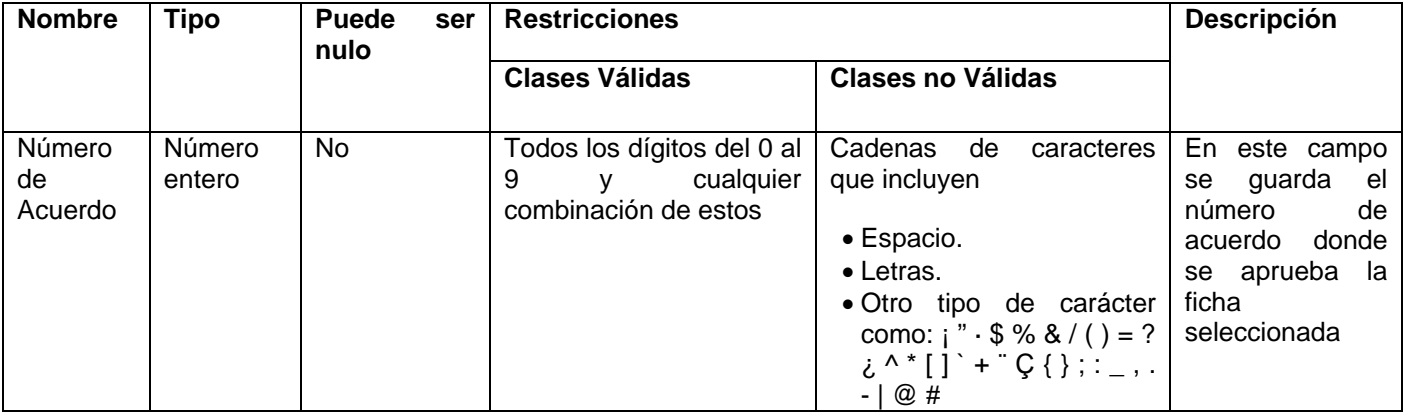

#### CP Asignar plaza

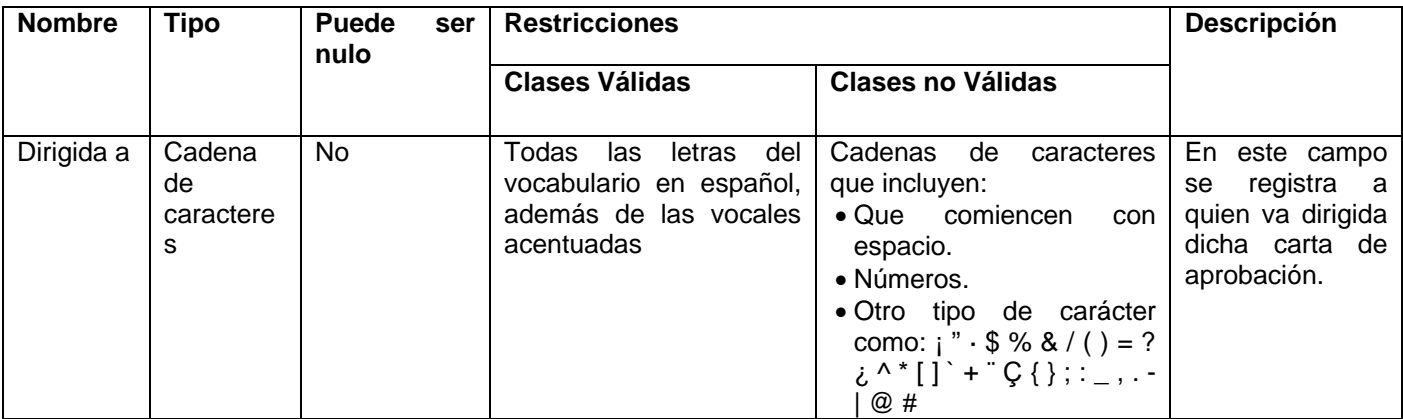

#### CP Crear Agenda

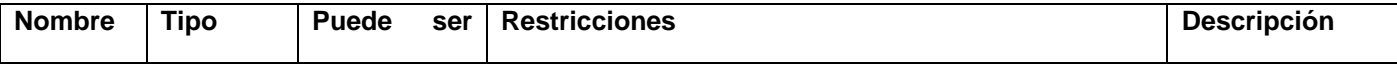
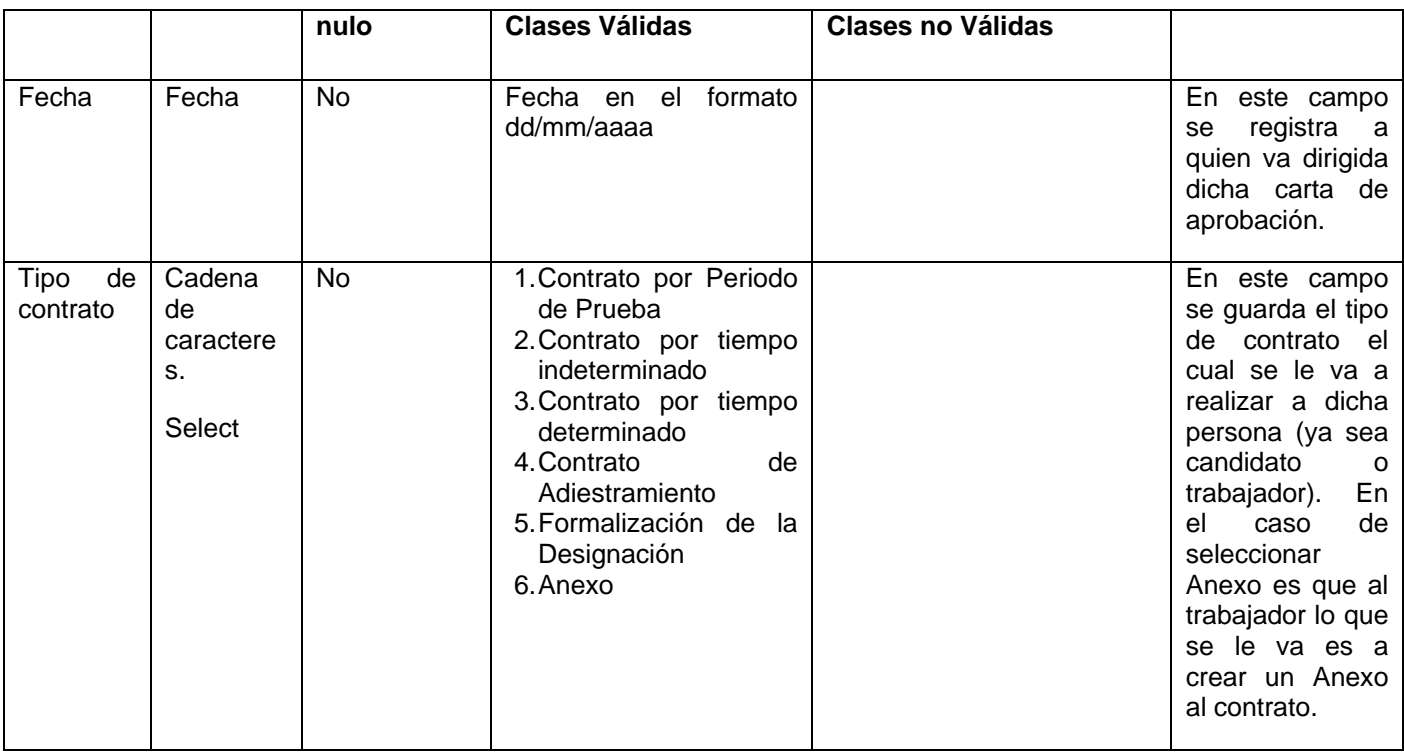

## Ver Anexo 1: Datos de CP Crear Ficha

#### CP Culminar Ficha

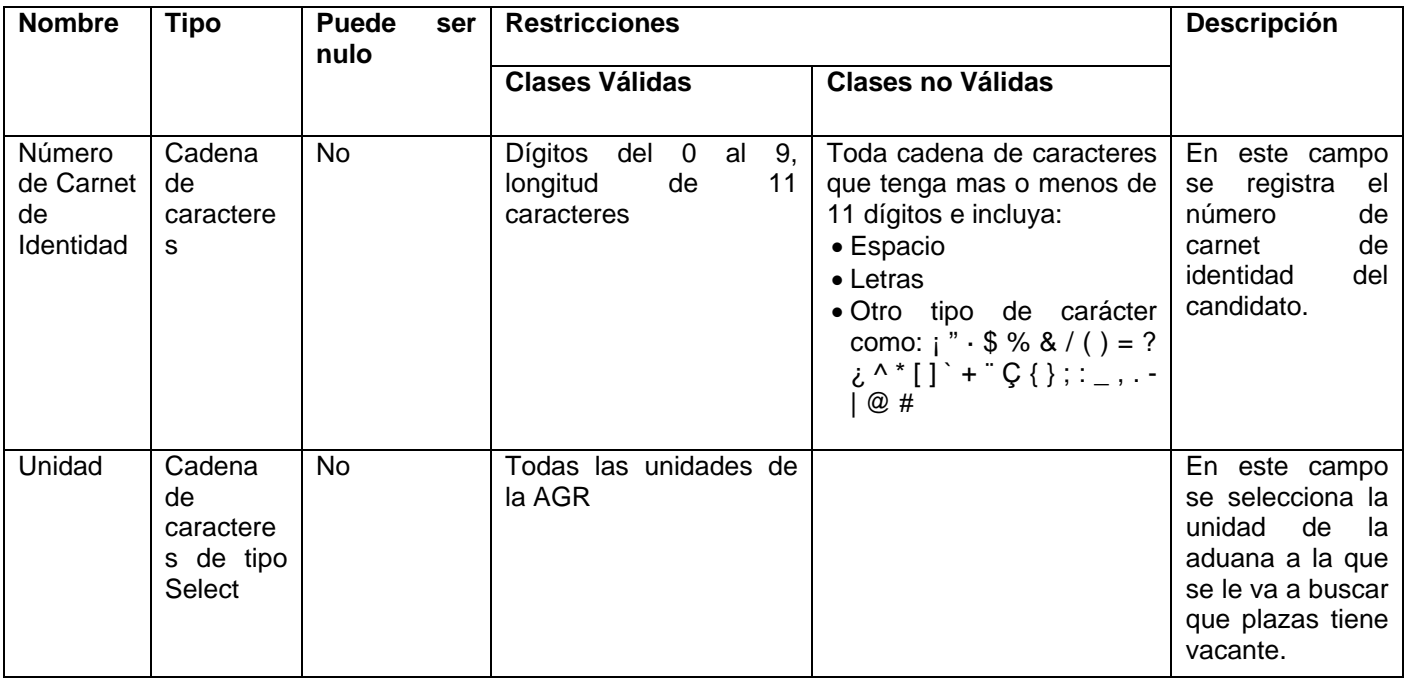

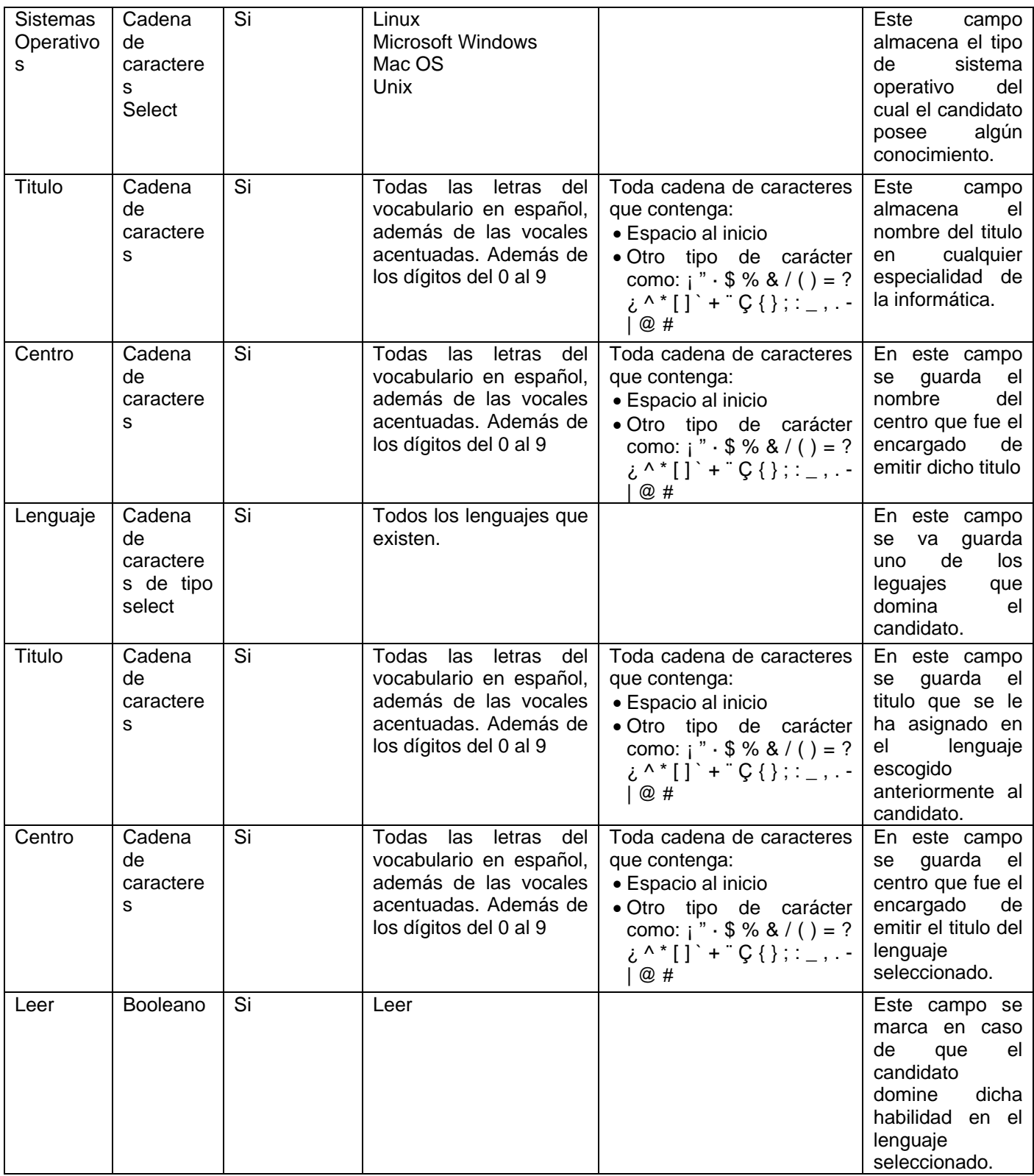

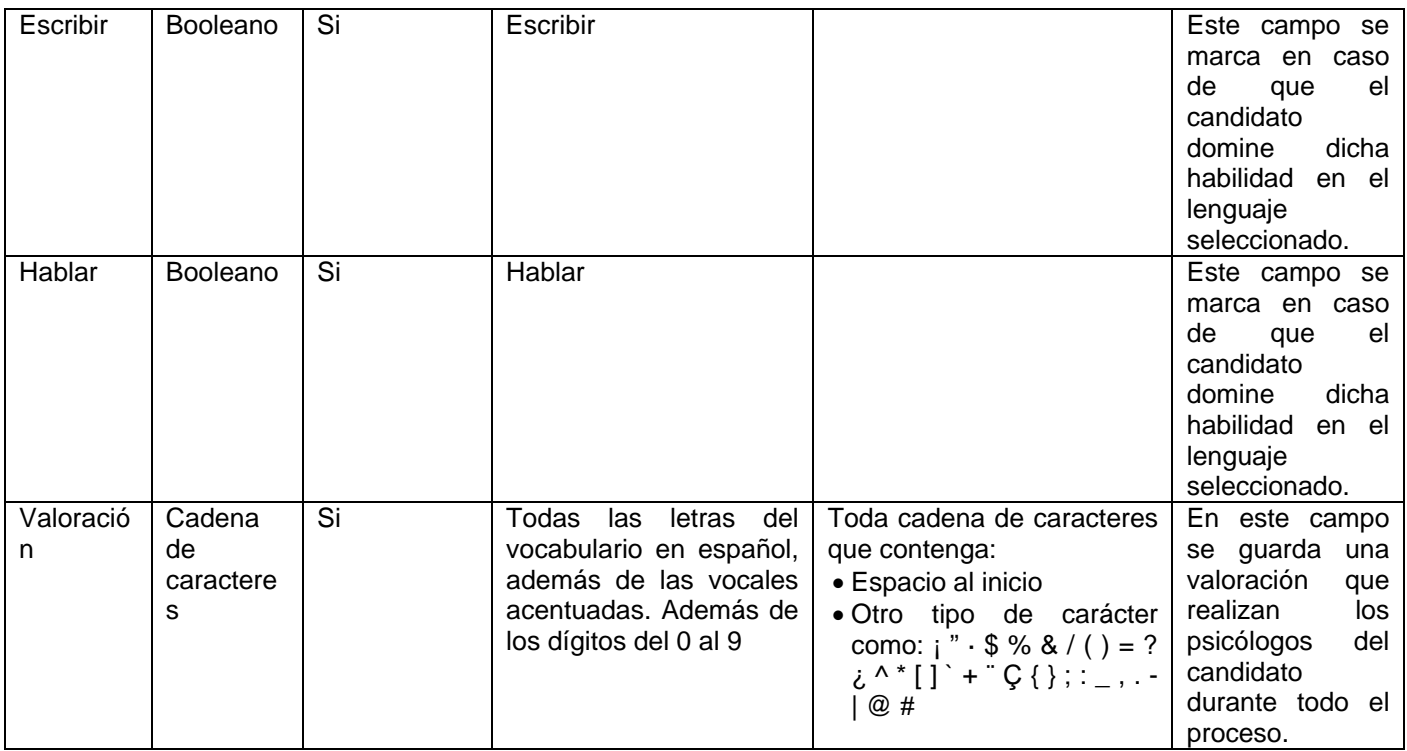

## CP Planificar Días Psicométrico

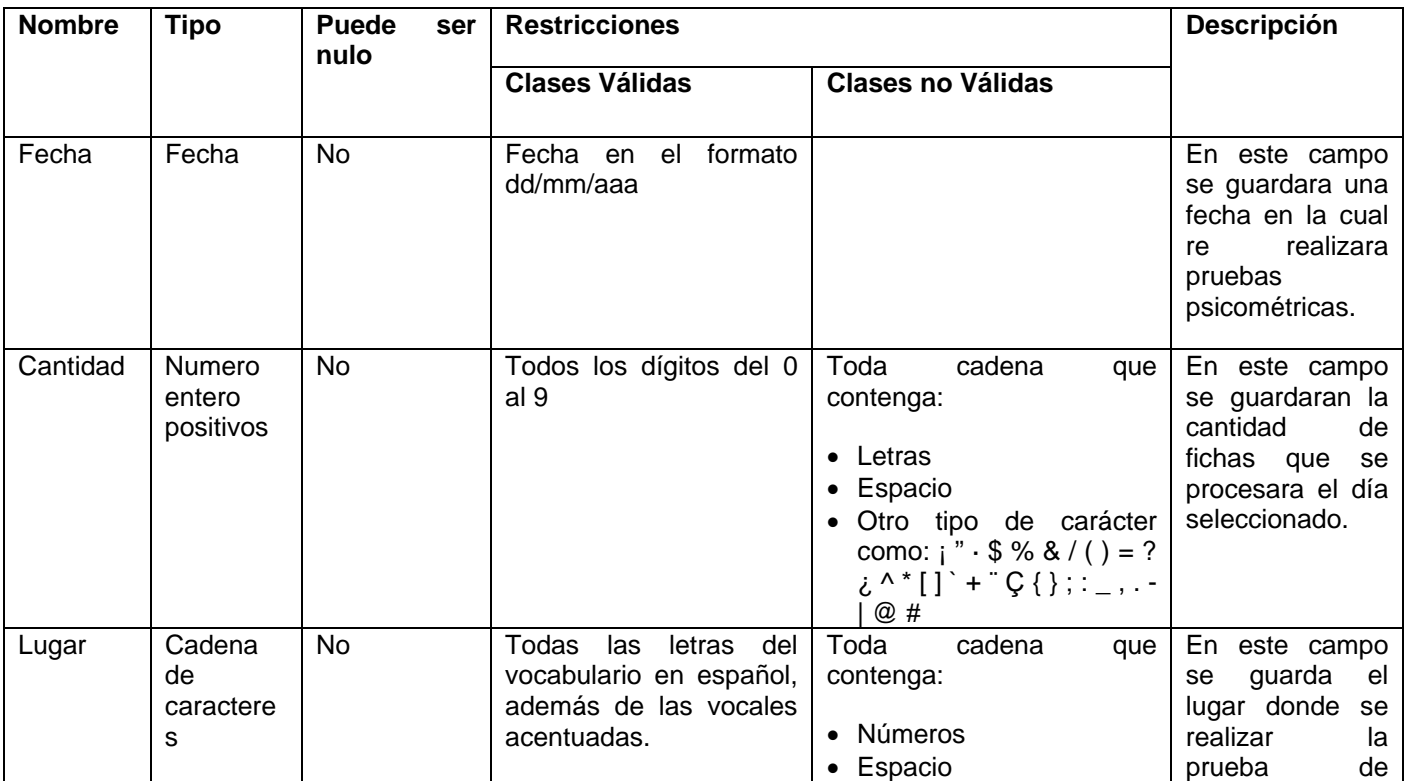

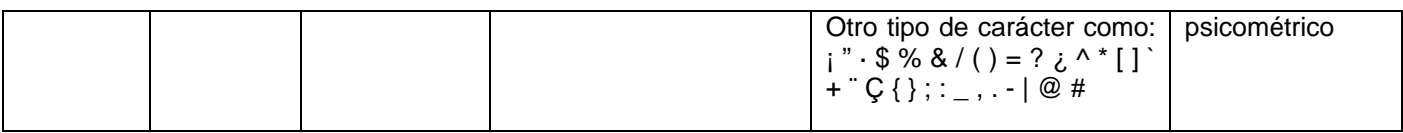

## CP Planificar Psicométrico

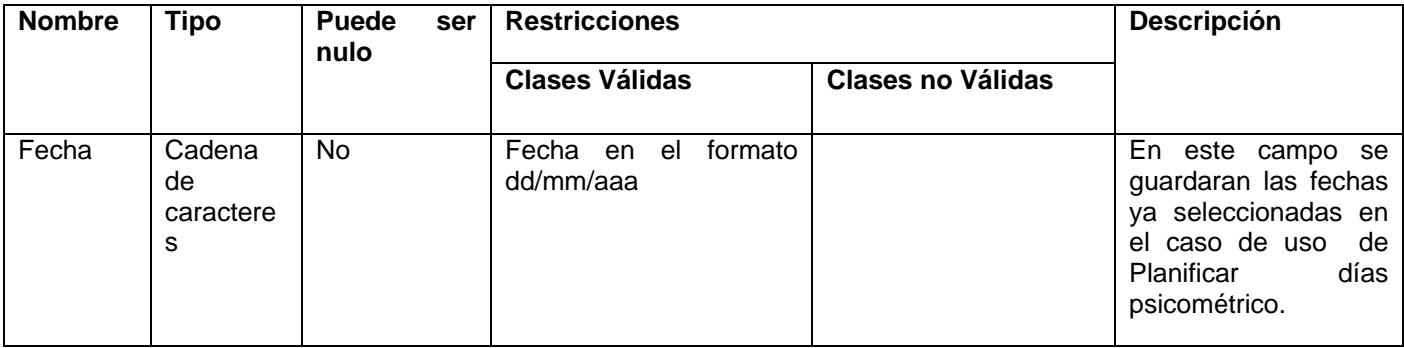

## CP Registrar asistencia al Psicométrico

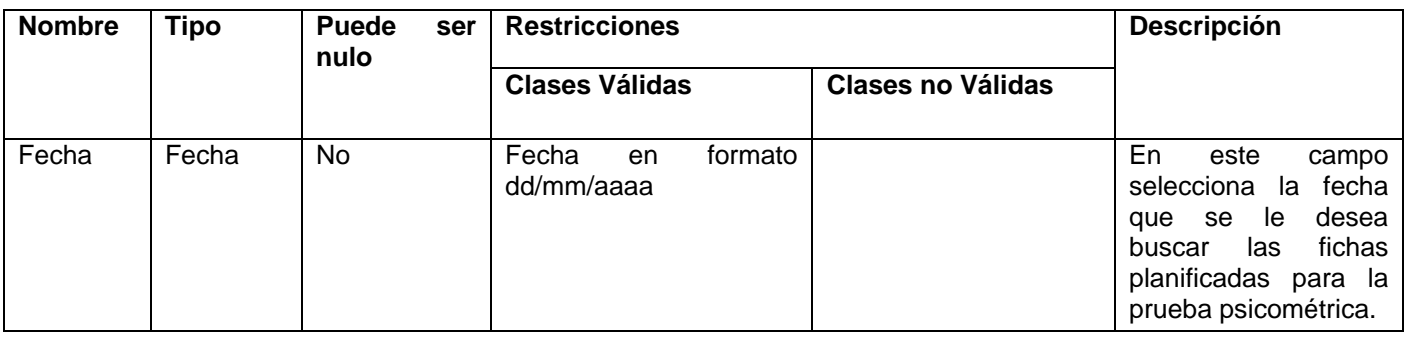

## CP Resultados del Análisis Psicológico

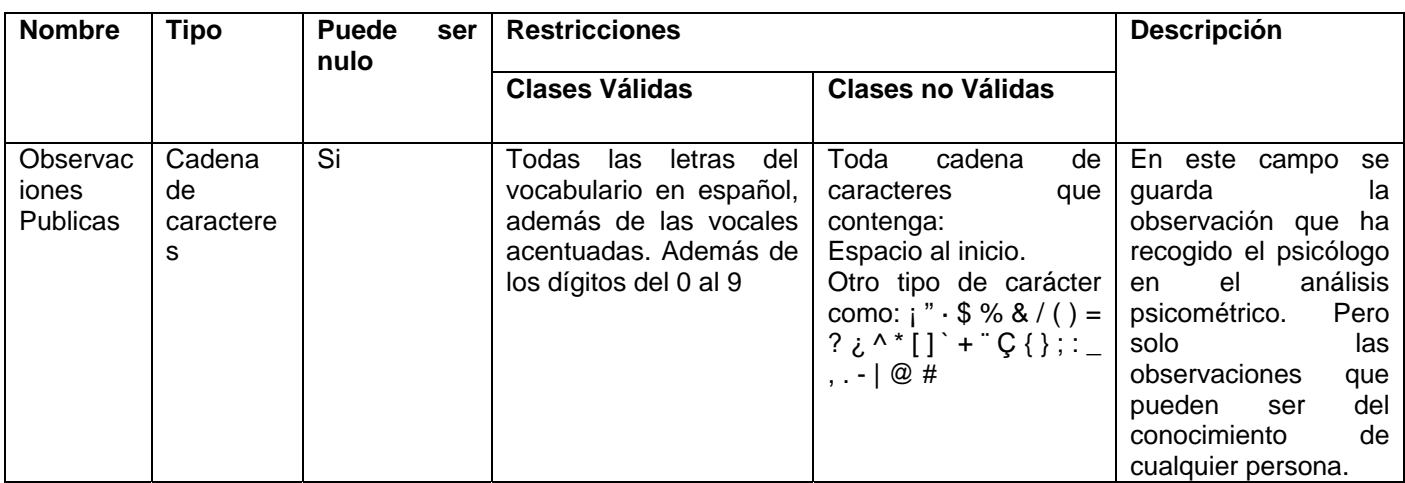

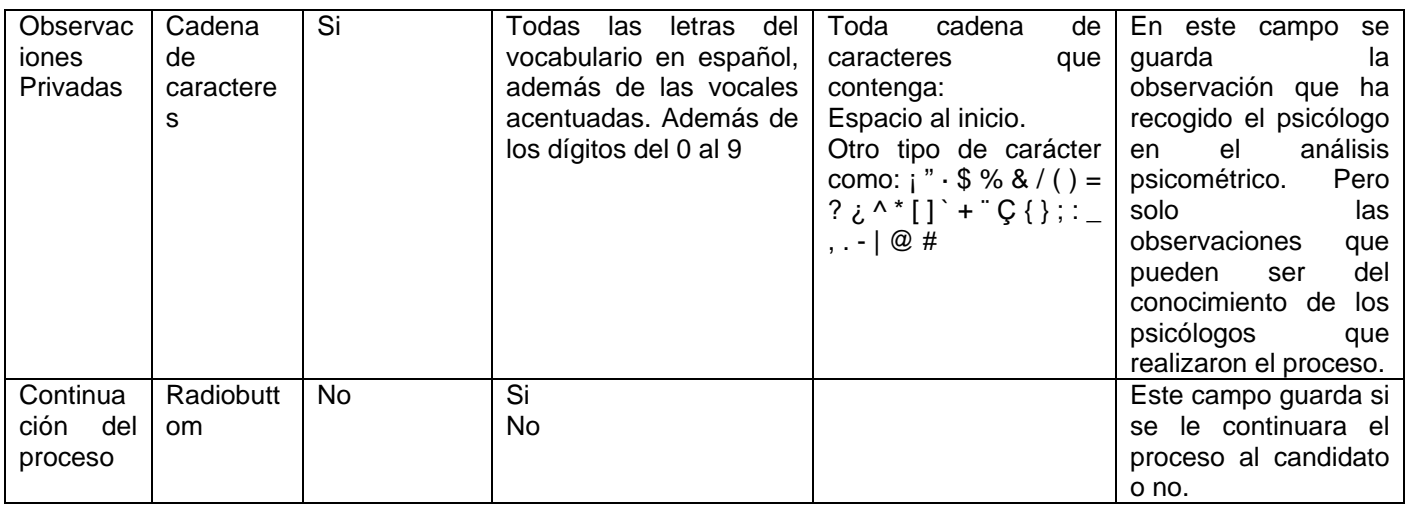

## CP Resultados de la Primera Entrevista

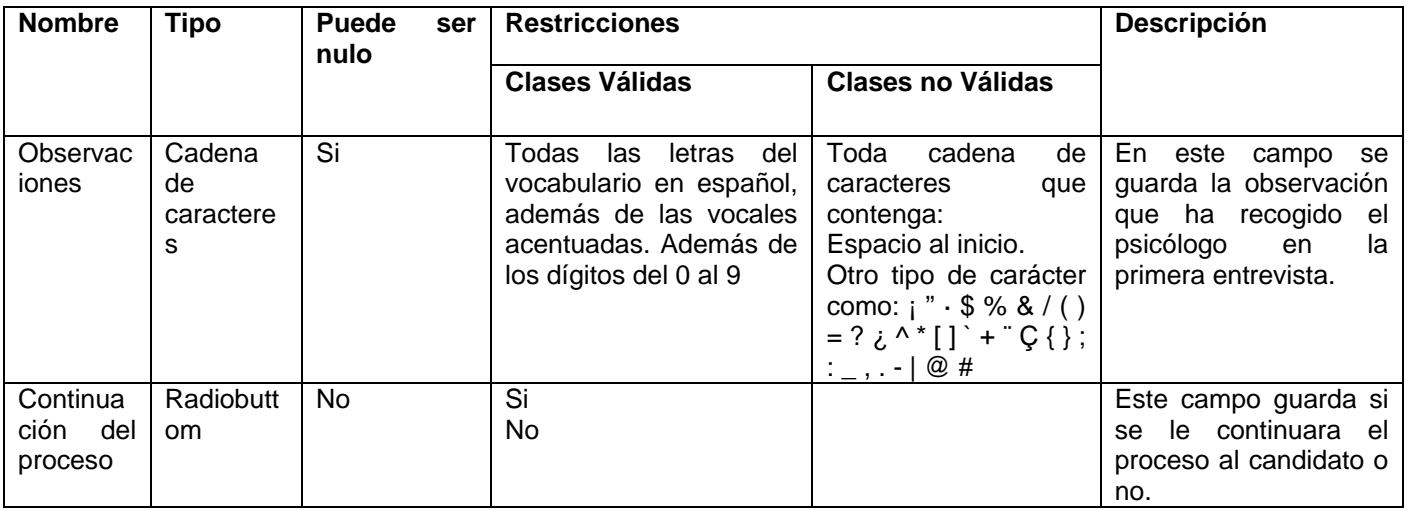

# CP Resultados de la Verificación

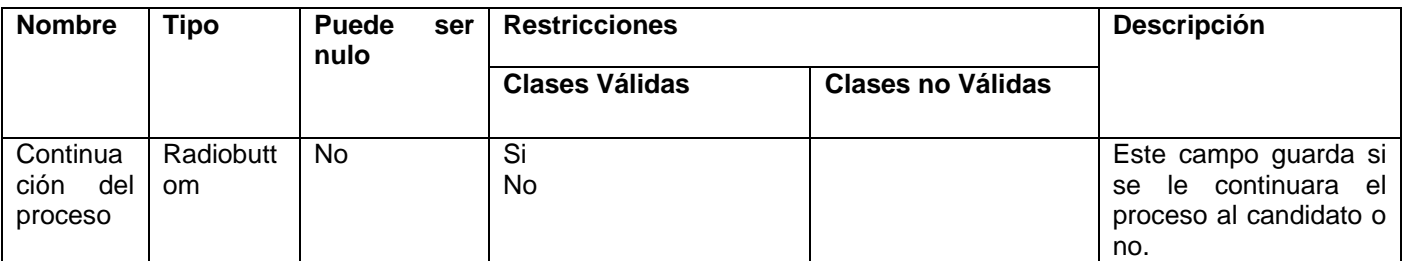

# **Para el módulo Estructura y Composición**

CP Crear Unidad

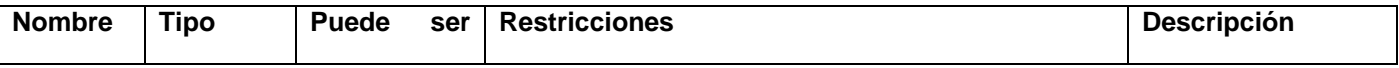

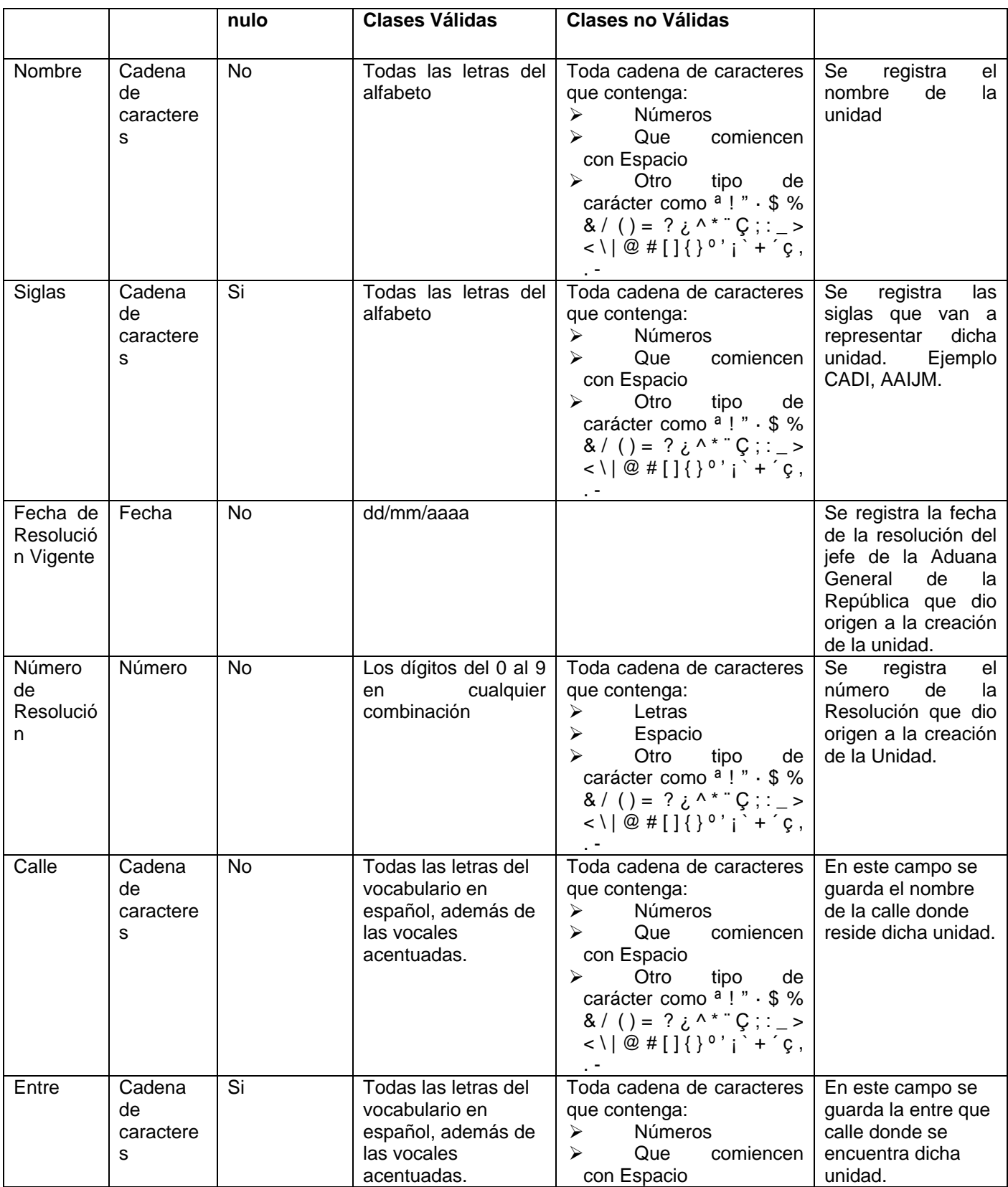

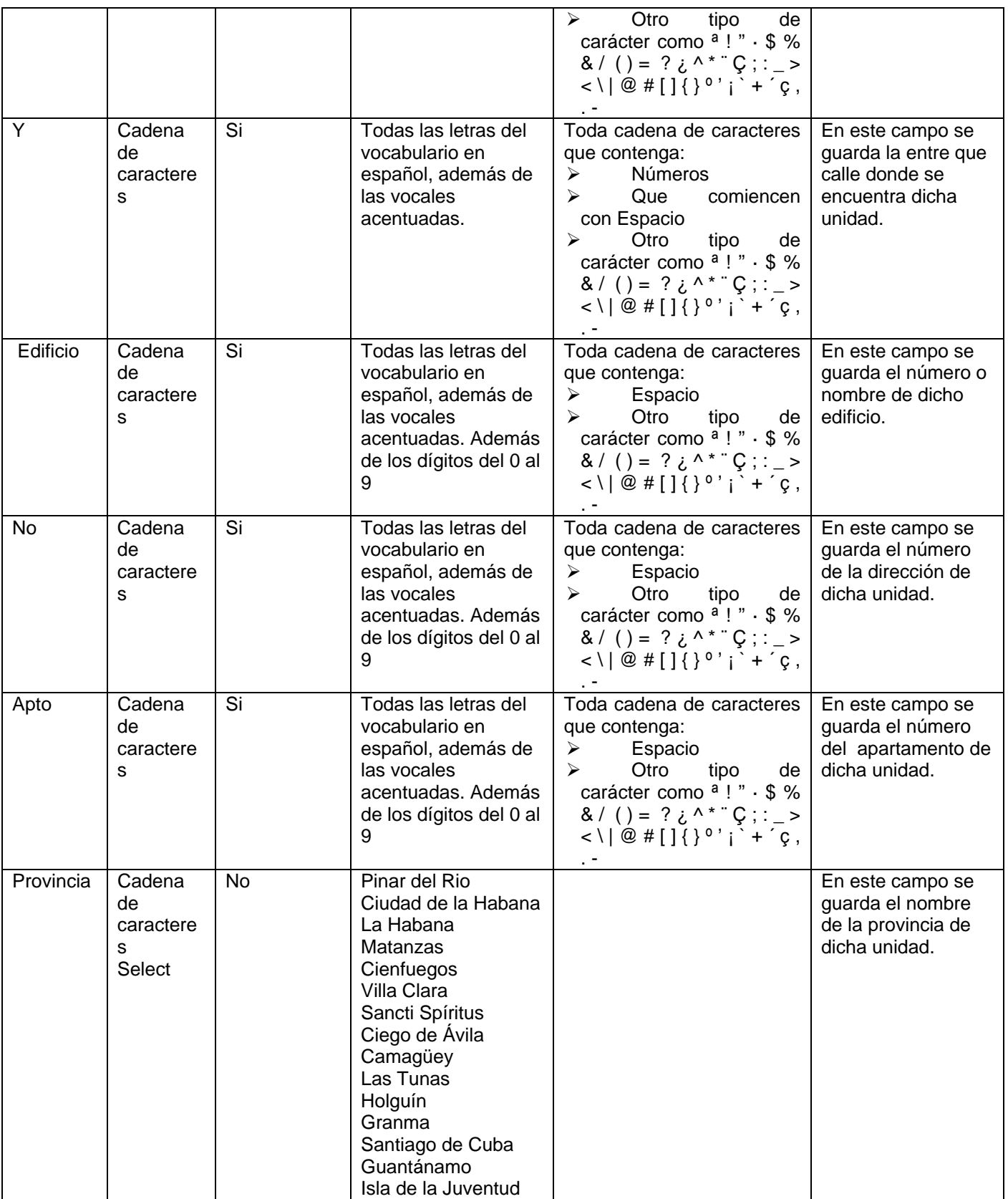

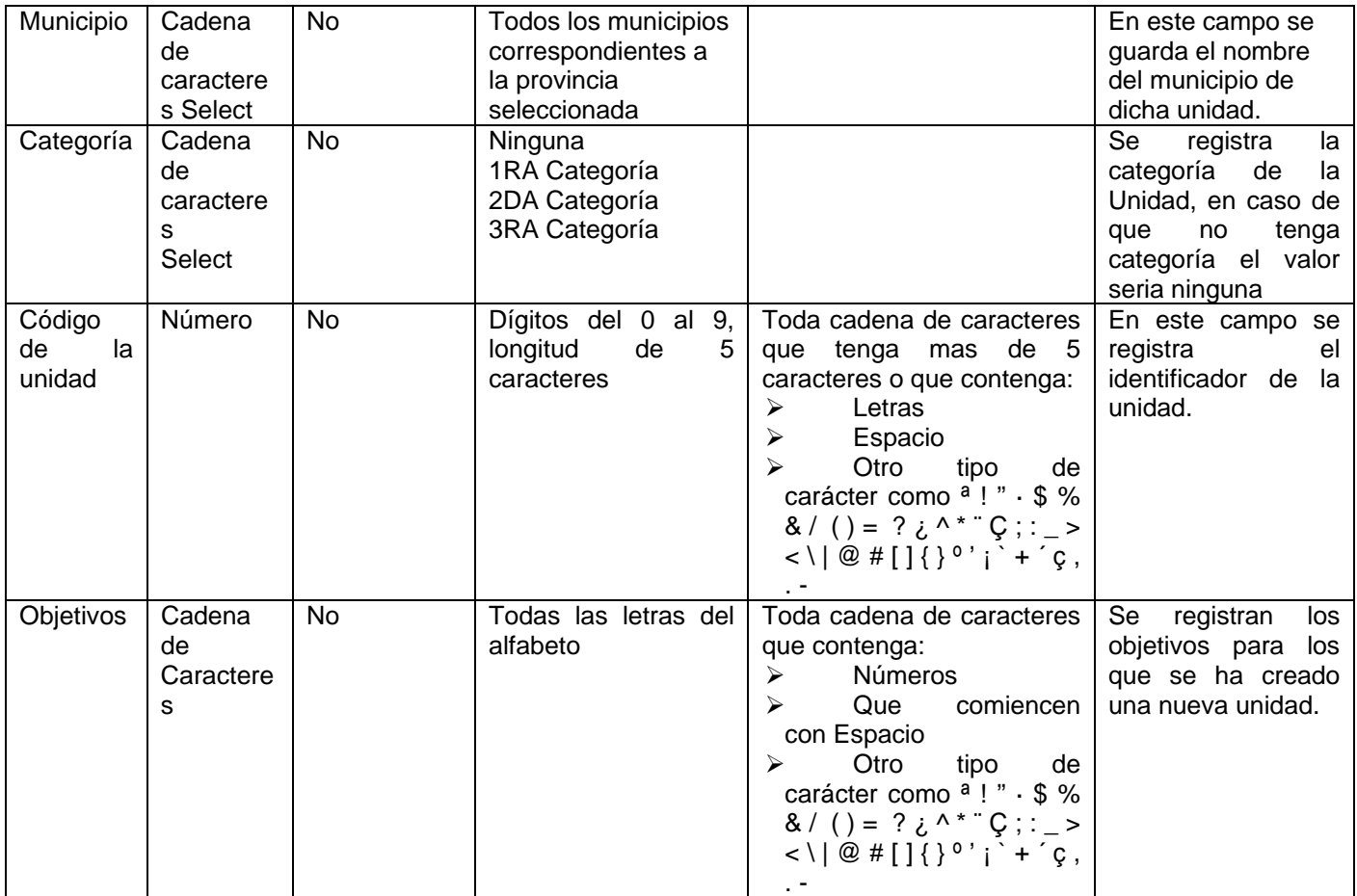

## CP Asignar Personalidad Jurídica

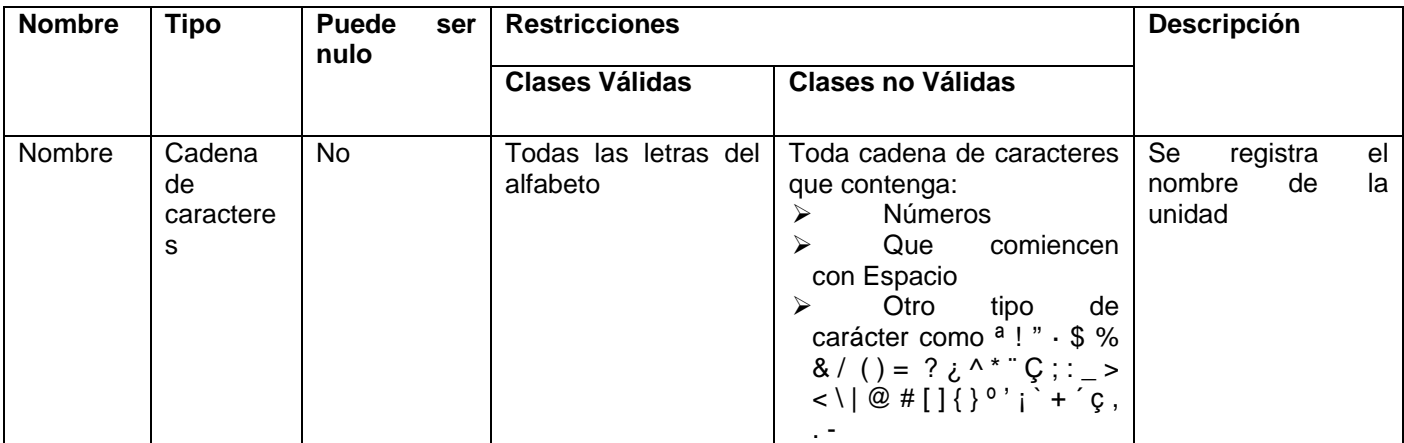

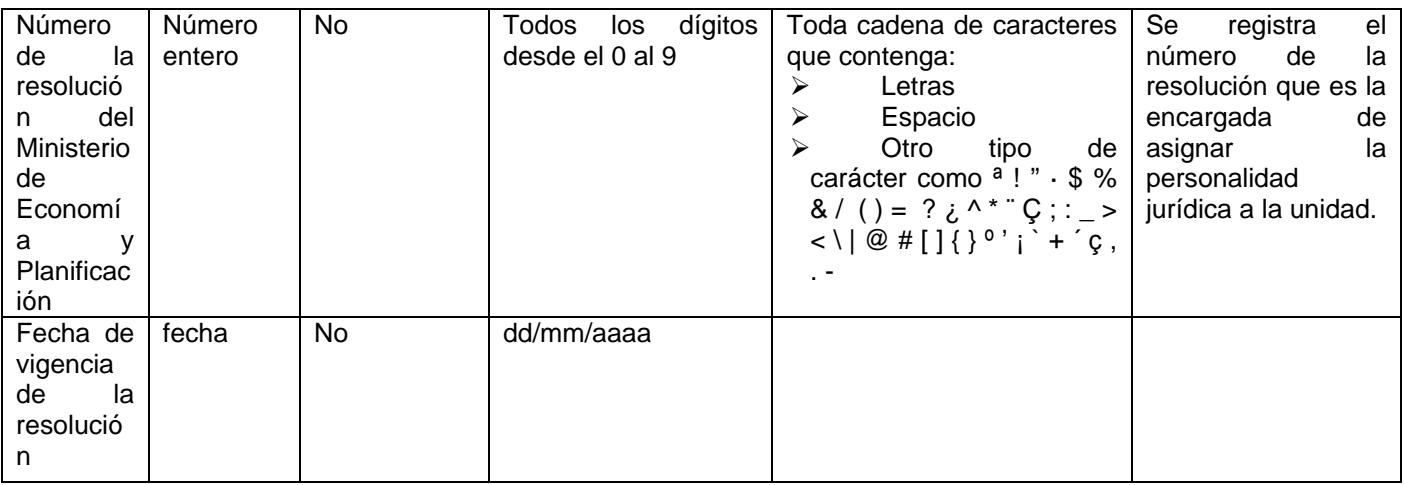

## CP Crear Plaza

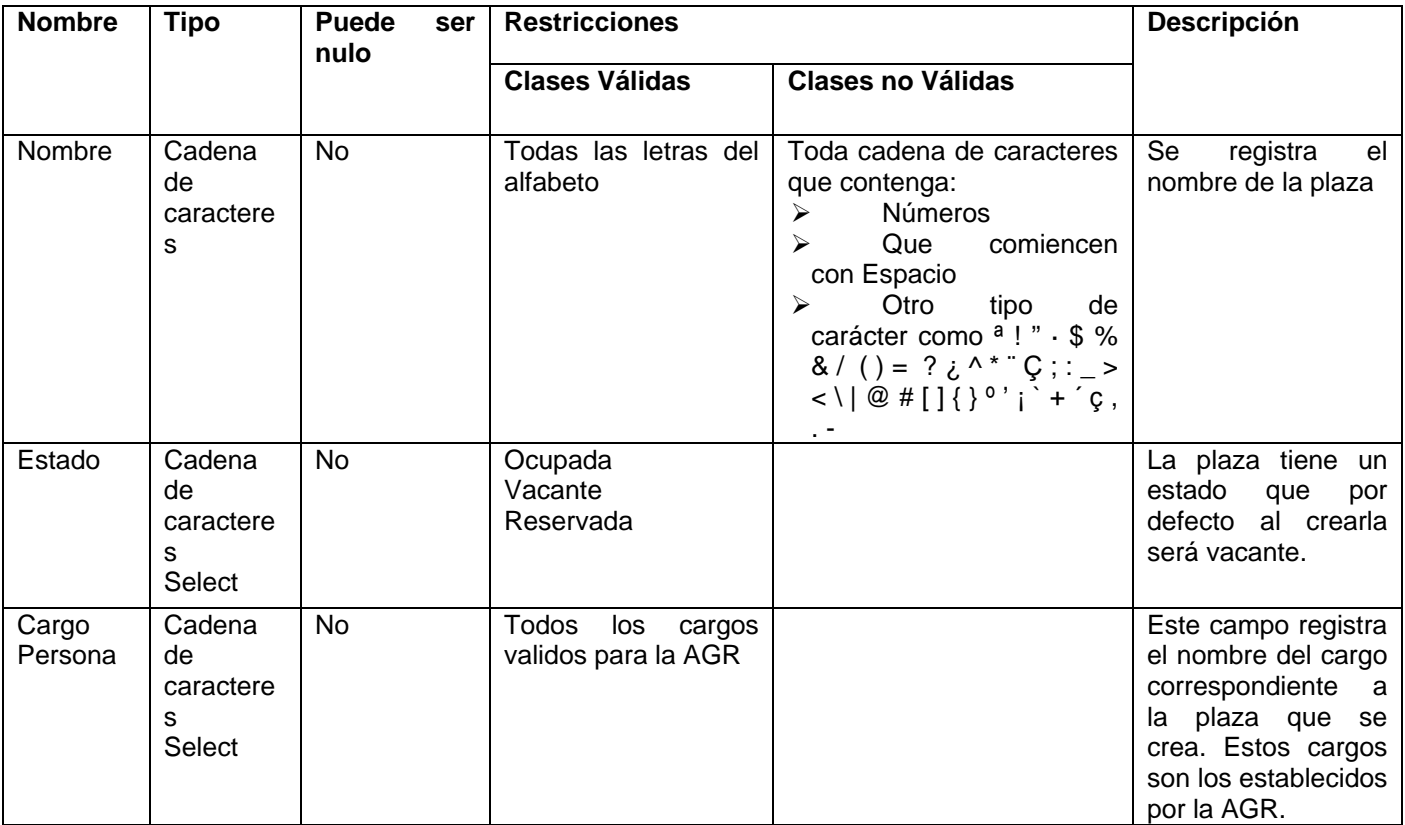

# CP Crear Grupo, CP Crear Subunidad, CP Crear Unidad Organizativa

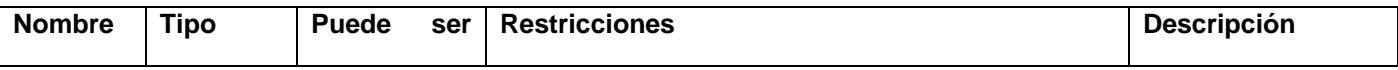

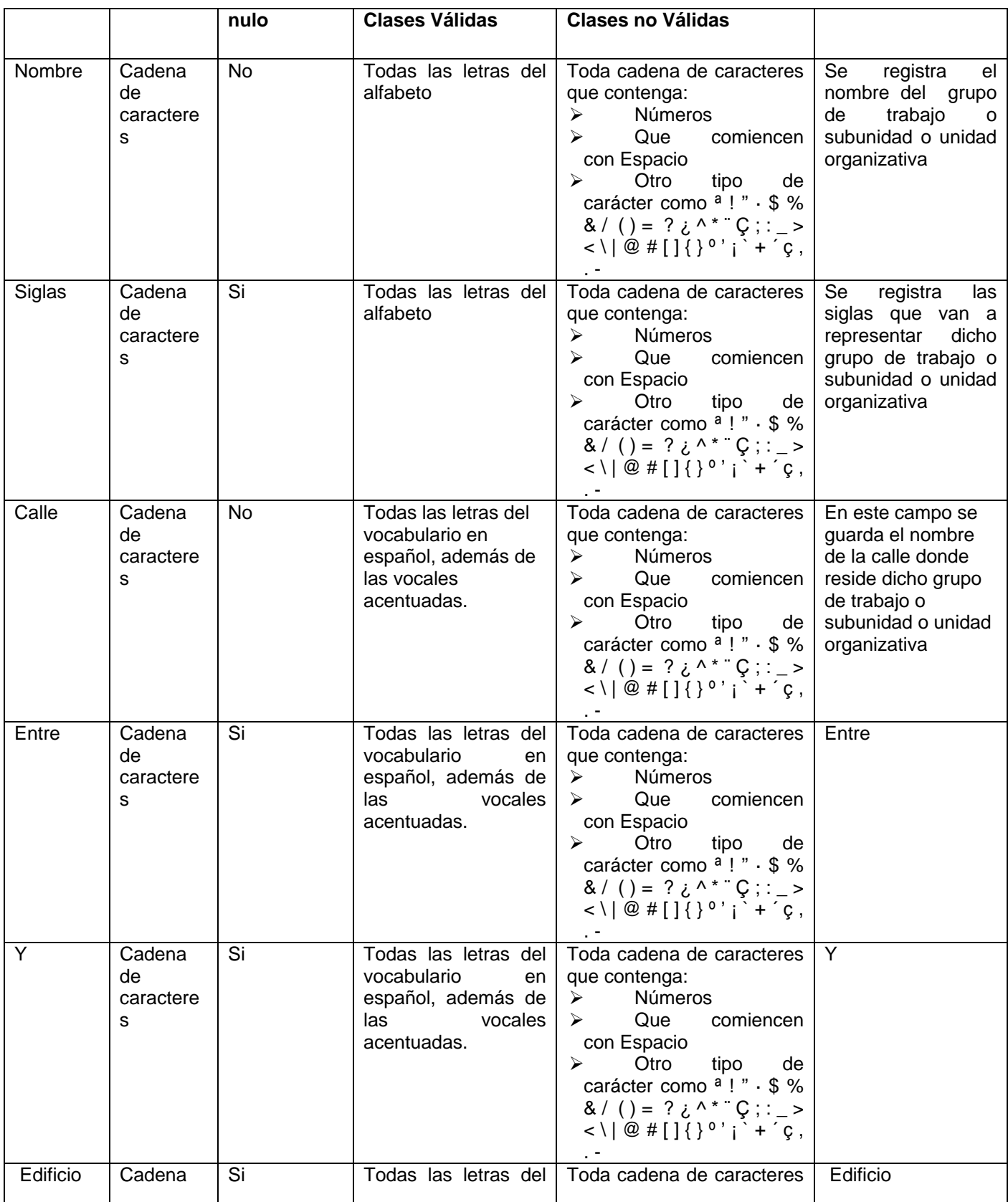

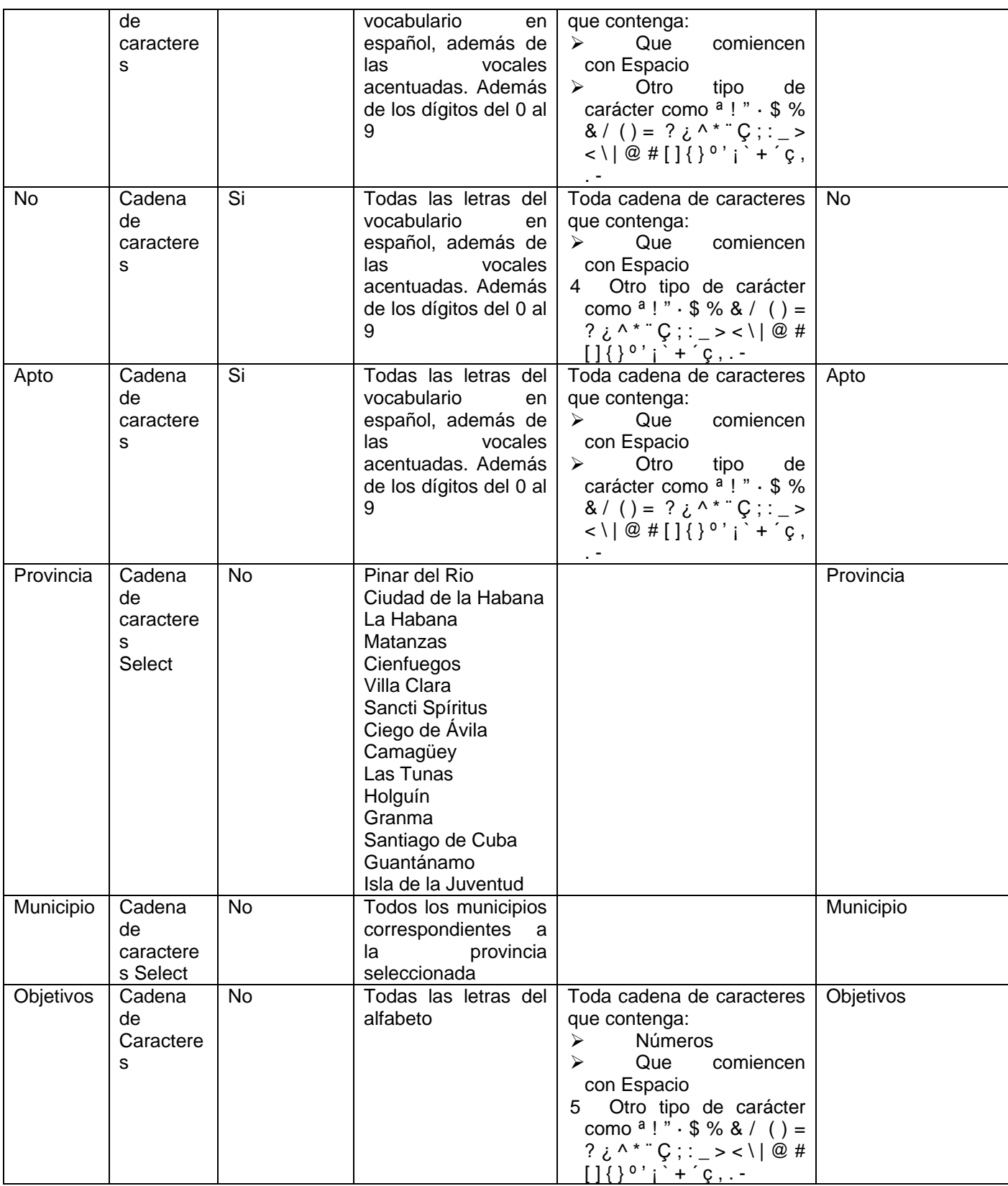

## **Para el módulo Trabajadores**

Anexo 2: Datos CP Actualizar Datos, CP Dar Alta, CP Renovar Contrato

## CP Crear anexo

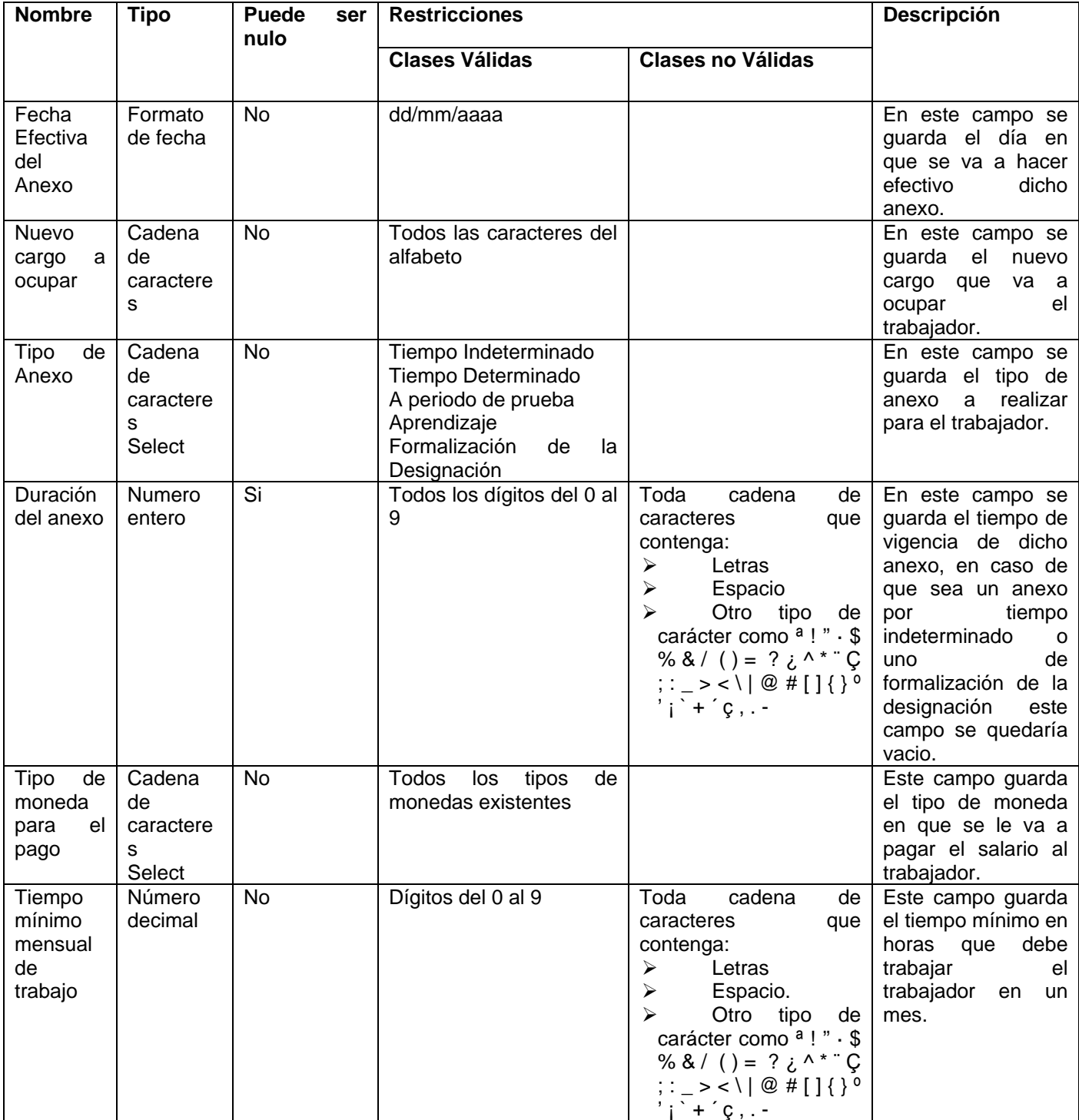

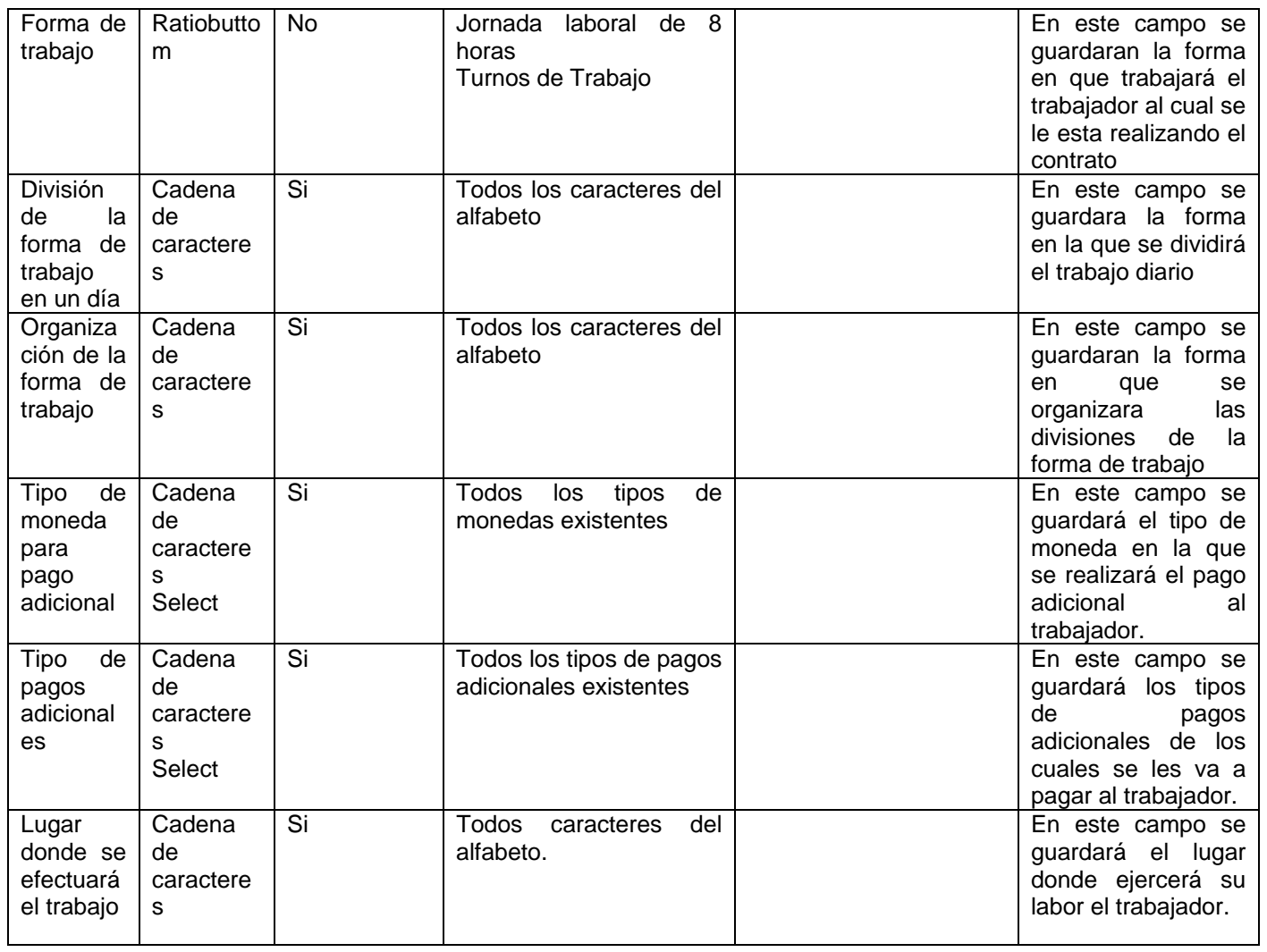

CP Crear contrato de Adiestramiento, CP Crear Contrato por Periodo de Prueba, CP Crear Contrato por Tiempo determinado, CP Crear Contrato por tiempo Indeterminado

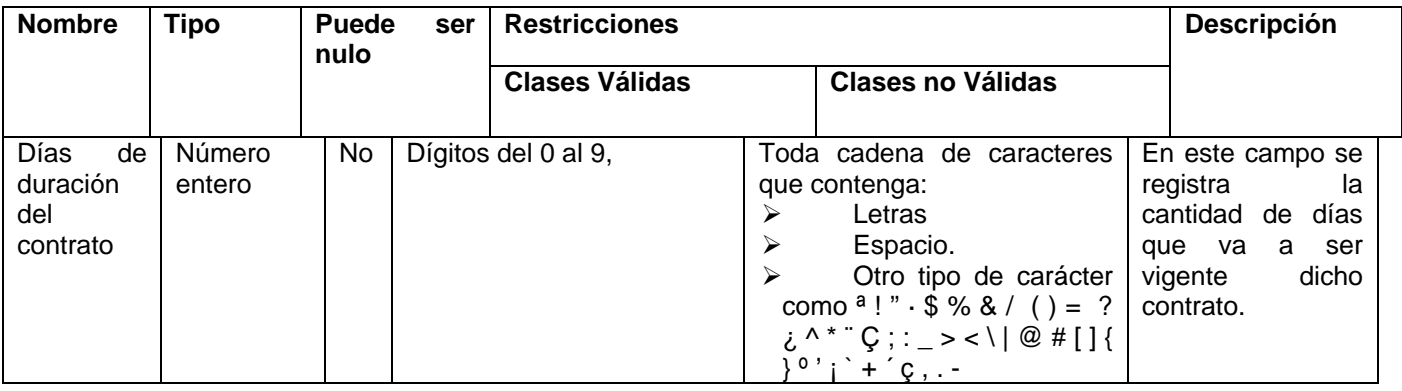

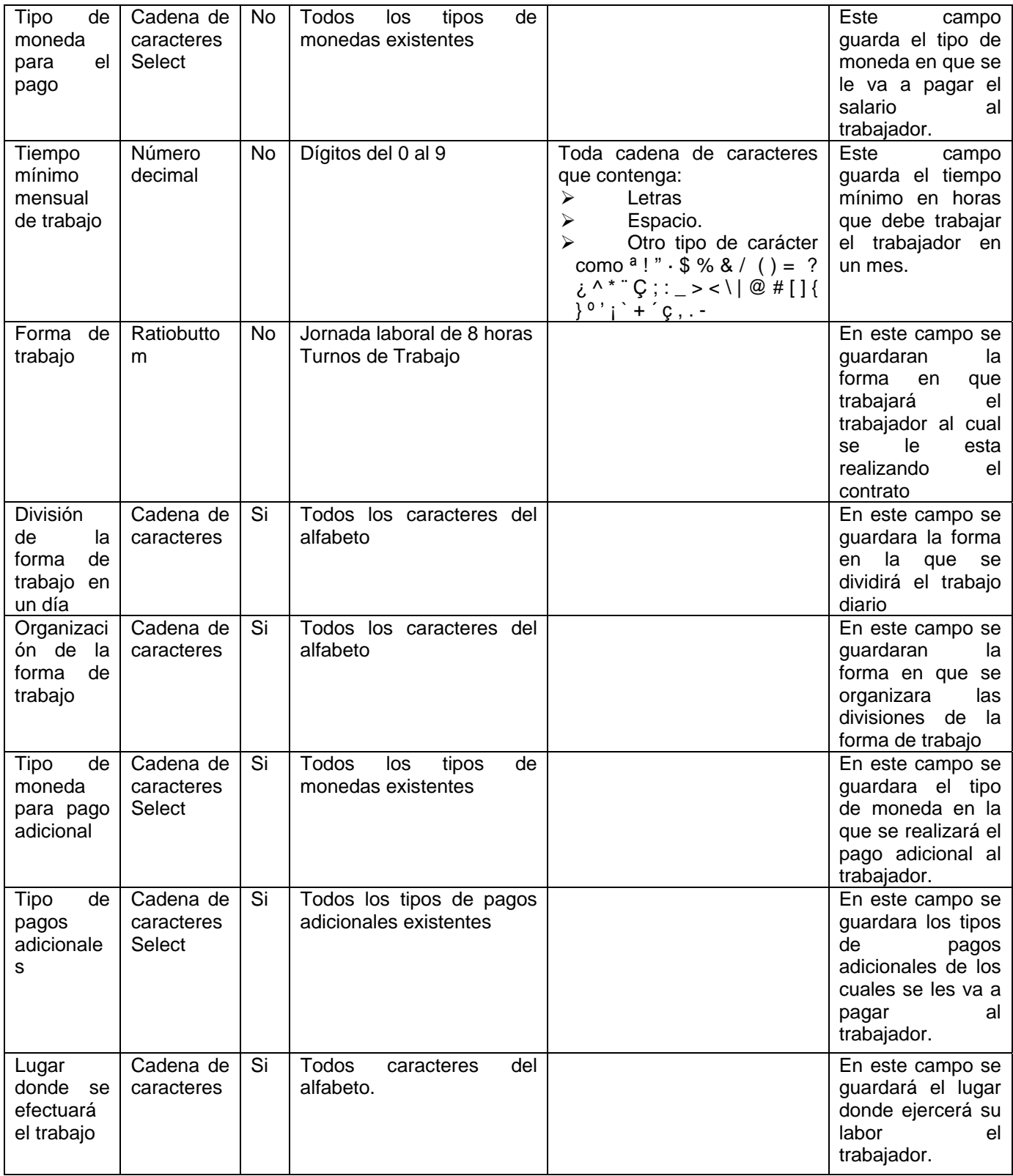

#### CP Crear Documento de Identificación

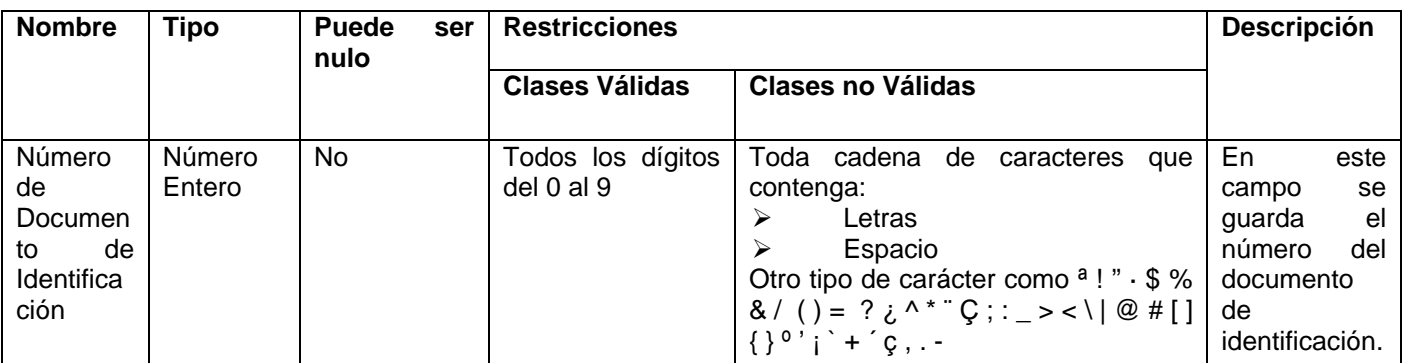

## CP Pedir Modificación de Relación Laboral

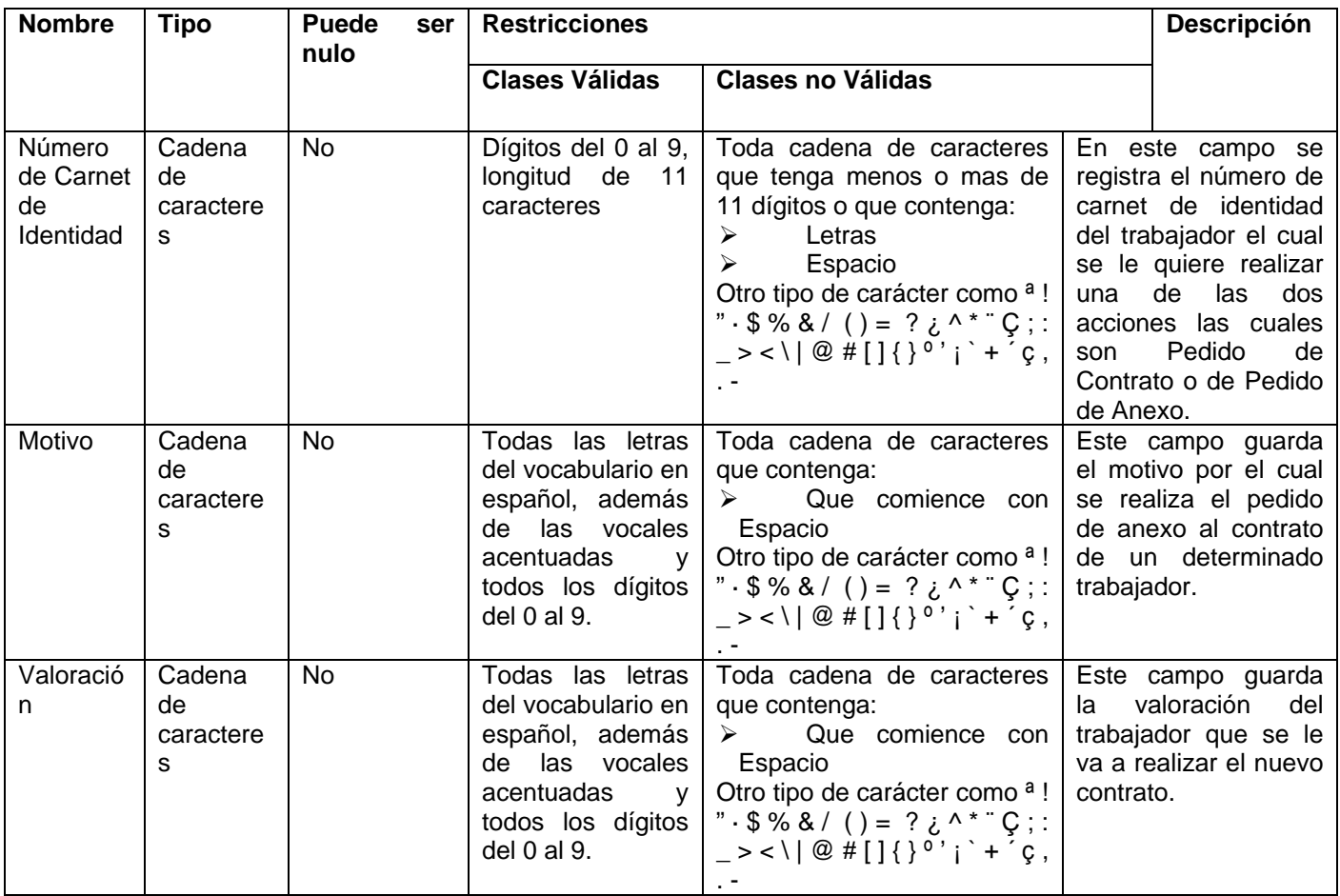

CP Realizar Movimiento de Nomina

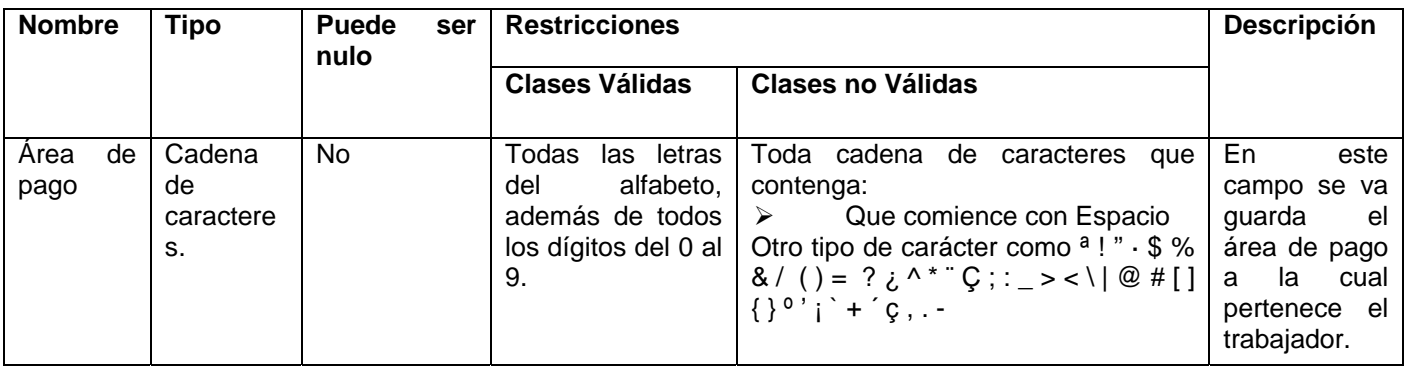

## **3 Diseño de Casos de Prueba**

Para el diseño de los casos de prueba se utilizó la Plantilla DCS - Diseño casos de prueba v2.0.doc que aparece en el Expediente del Proyecto propuesto por la Universidad. A esta plantilla no se le realizó ninguna modificación debido a que se ajusta a las necesidades que tiene el proyecto con respecto a las pruebas. Este documento tiene como objetivo especificar la descripción general del caso de uso a probar, además en el se describen las secciones y escenarios a probar, así como la respuesta del sistema a las pruebas. Al final del mismo se recogen las dificultades y defectos detectados en el transcurso del diseño. El diseño de casos de prueba contiene los siguientes aspectos:

- ¾ Descripción General
- ¾ Condiciones de Ejecución
- ¾ Secciones a probar en el Caso de Uso
- $\triangleright$  Registro de defectos y dificultades detectados
- $\triangleright$  Anexos

A continuación se exponen tres Diseños de Casos de Prueba de la segunda iteración correspondiente a cada uno de los módulos realizados para el sistema Ceres.

#### **Módulo Selección**

Caso de Prueba Aprobación Candidatos.

**Control de versiones:** 

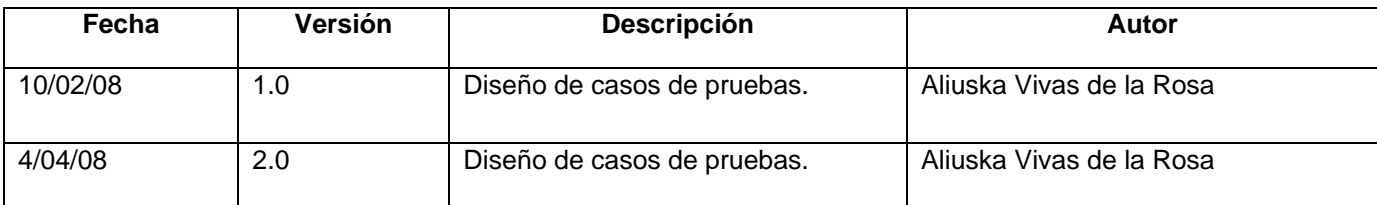

#### **Descripción General**

 En este caso de uso el actor puede aprobar o posponer las personas (trabajadores o candidatos) que se encuentran en la agenda de la reunión que realizan los órganos colegiados.

#### **Condiciones de Ejecución:**

1. Que se haya ejecutado el caso de uso Crear Agenda.

#### **Secciones a probar en el Caso de Uso:**

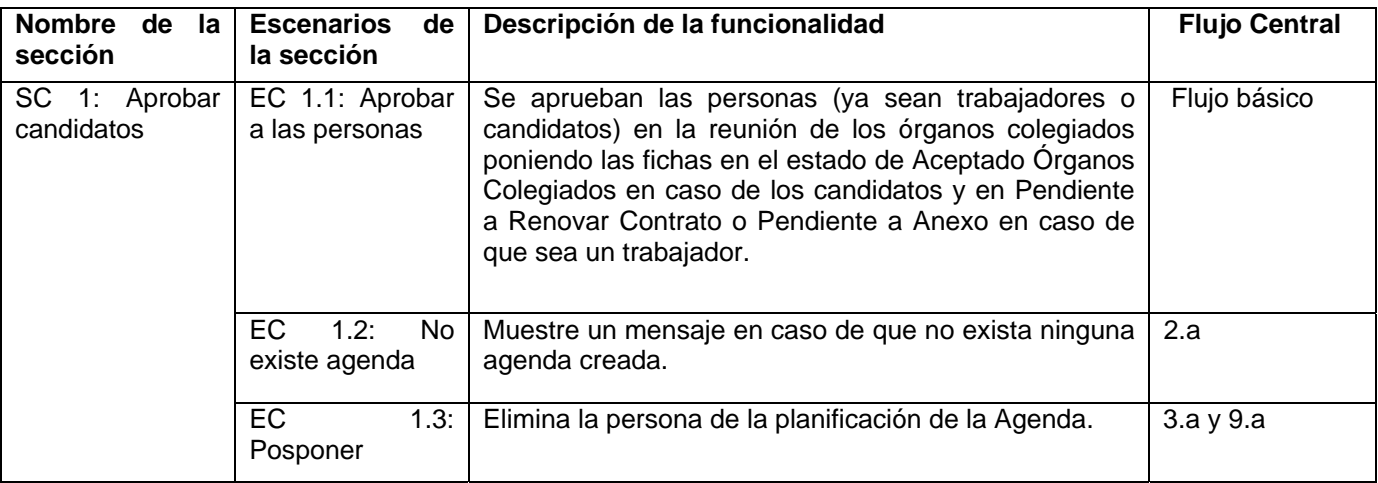

### **1.1 SC 1: Aprobar candidatos**

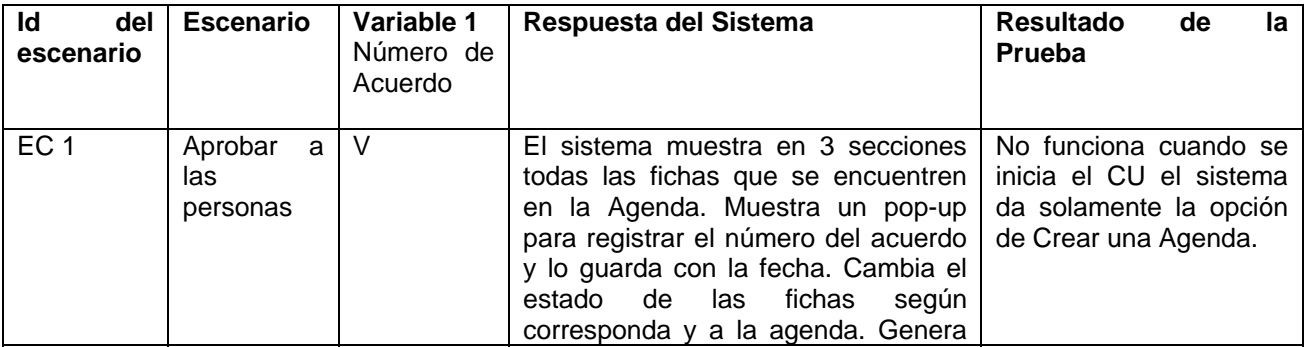

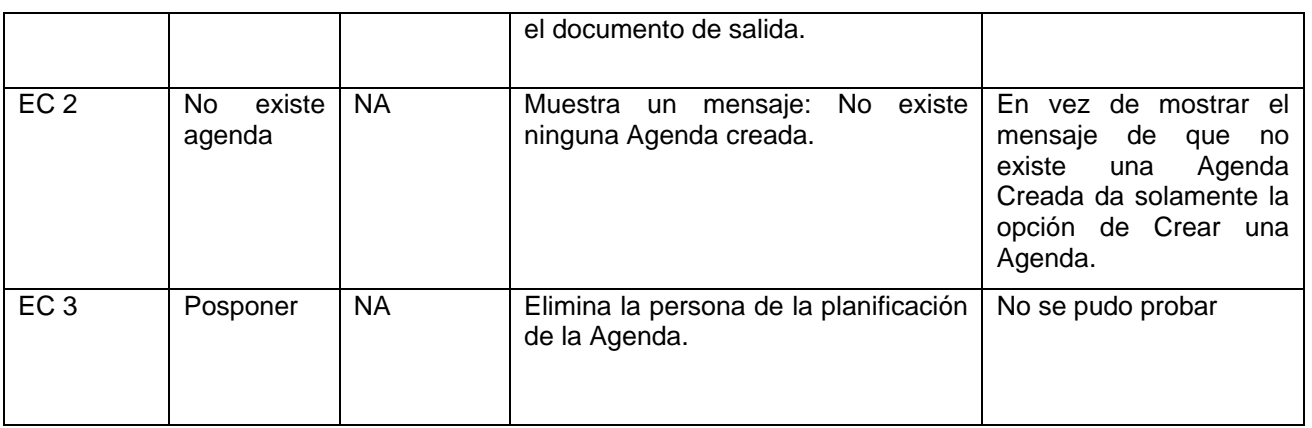

## **Registro de defectos y dificultades detectados**

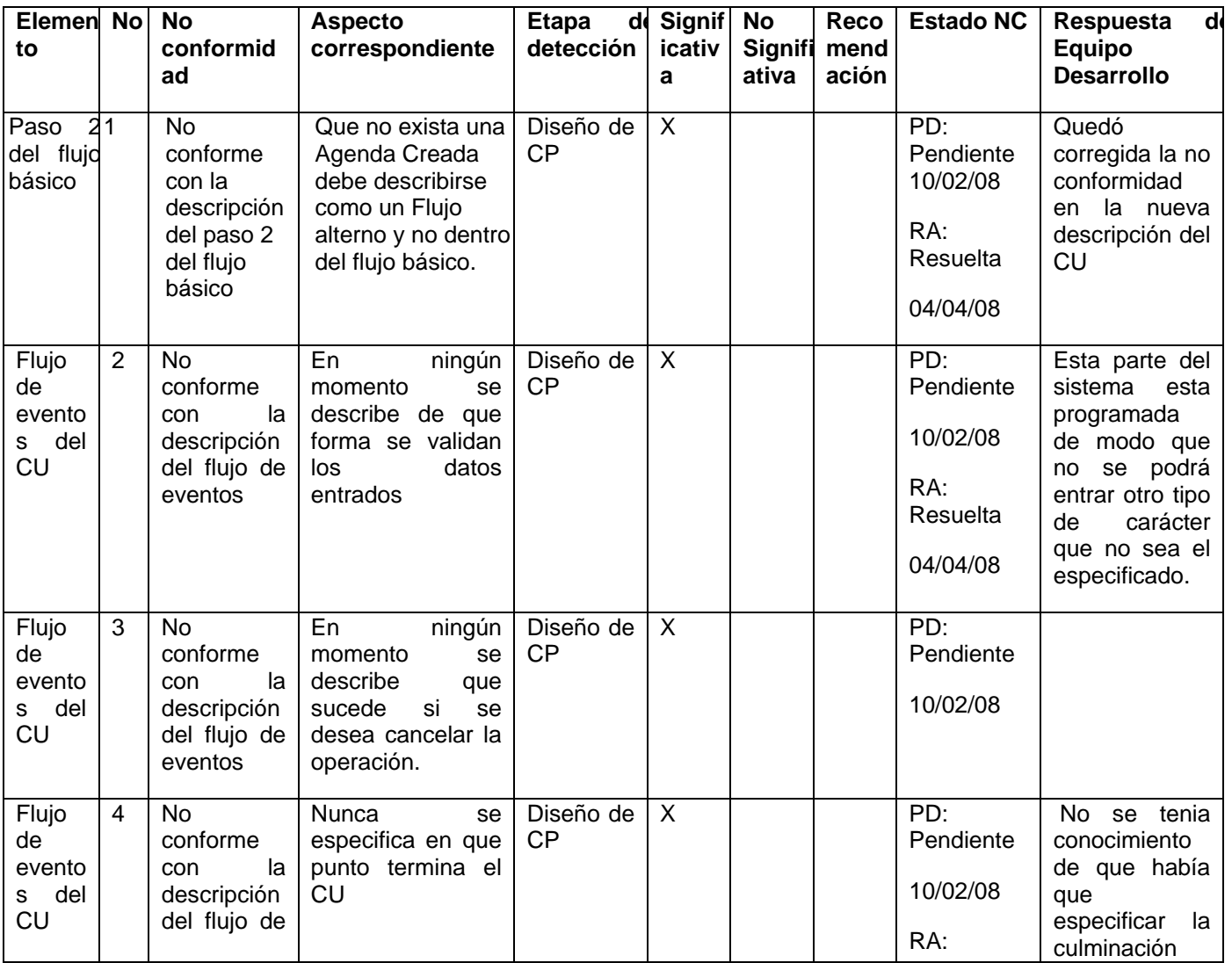

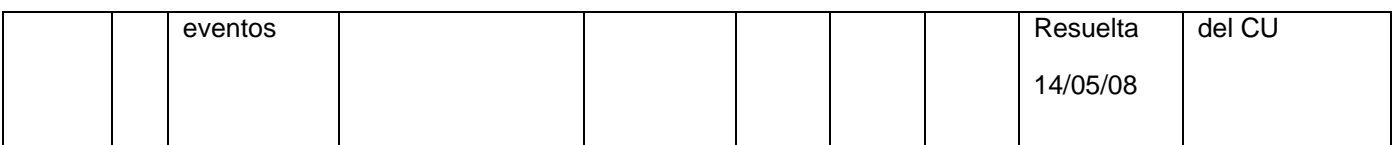

**Anexos:** No presenta anexos.

- Para ver la descripción los demás Diseños de Casos de Prueba ir al:
- Anexo 3: Caso de Prueba Asignar Plaza.
- Anexo 4: Caso de Prueba Cancelar Psicométrico.
- Anexo 5: Caso de Prueba Crear Agenda.
- Anexo 6: Caso de Prueba Crear Ficha.
- Anexo 7: Caso de Prueba Culminar Ficha.
- Anexo 8: Caso de Prueba Establecer Necesidades de Convocatoria.
- Anexo 9: Caso de Prueba Marcar Candidato Desertor.
- Anexo 10: Caso de Prueba Pendientes a Aceptación.
- Anexo 11: Caso de Prueba Planificar Días Psicométrico.
- Anexo 12: Caso de Prueba Planificar Psicométrico.
- Anexo 13: Caso de Prueba Registrar Asistencia Psicométrico.
- Anexo 14: Caso de Prueba Resultado de la primera entrevista.
- Anexo 15: Caso de Prueba Resultados Análisis Psicológico.
- Anexo 16: Caso de Prueba Resultados de la Verificación.
- Anexo 17: Caso de Prueba Verificar Plazas Vacantes.

#### **Módulo Estructura y Composición**

Caso de Prueba Asignar Personalidad Jurídica.

#### **Control de versiones:**

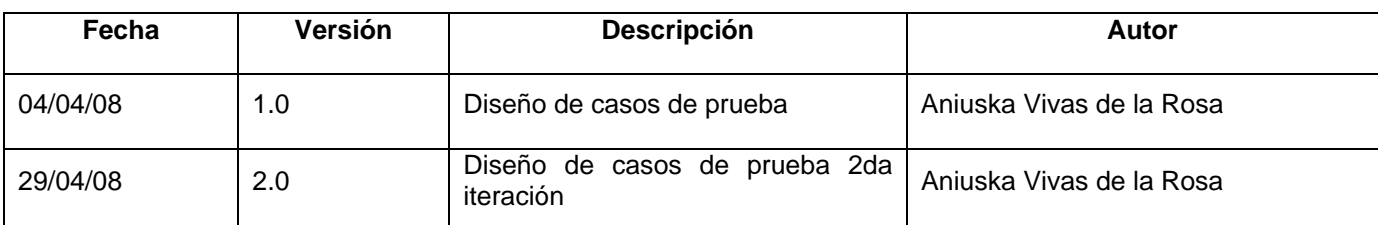

#### **Descripción General**

Con este caso de uso el actor tiene como objetivo asignarle personalidad jurídica a una unidad creada en la AGR. Para esto se registra que la unidad tiene personalidad jurídica y la fecha de la resolución del Ministerio de Economía y Planificación (MEP) y el número de dicha resolución.

#### **Condiciones de Ejecución:**

- 1. Debe existir una resolución del MEP.
- 2. Deben existir Unidades creadas.

#### **Secciones a probar en el Caso de Uso:**

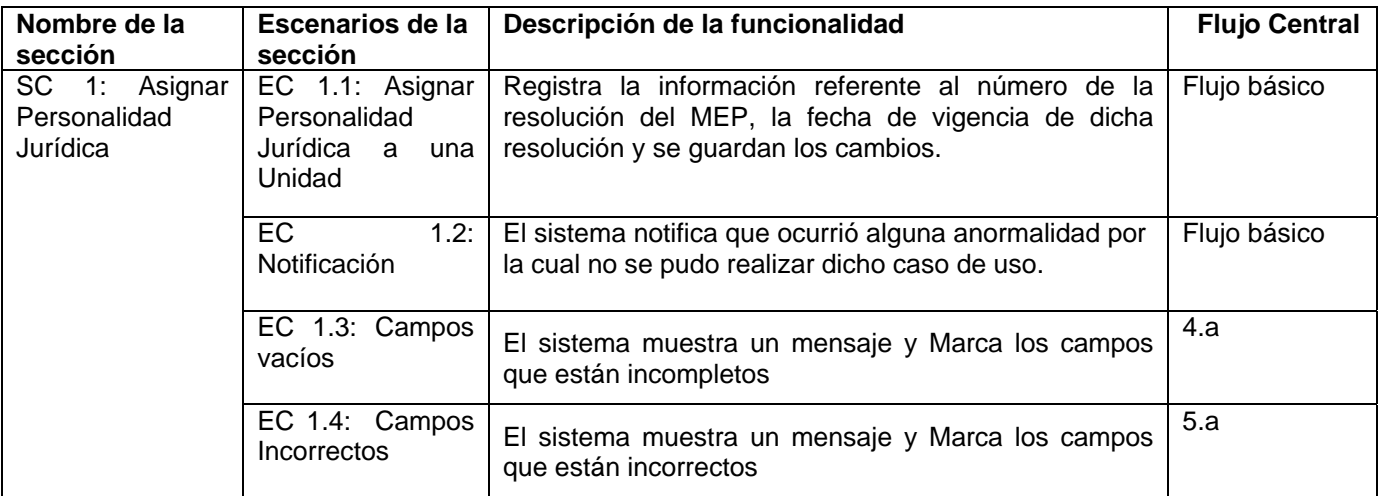

#### **1.1 SC 1: Asignar Personalidad Jurídica**

#### V1: Nombre

V2: Número de la resolución del Ministerio de Economía y Planificación

V3: Fecha de vigencia de la resolución

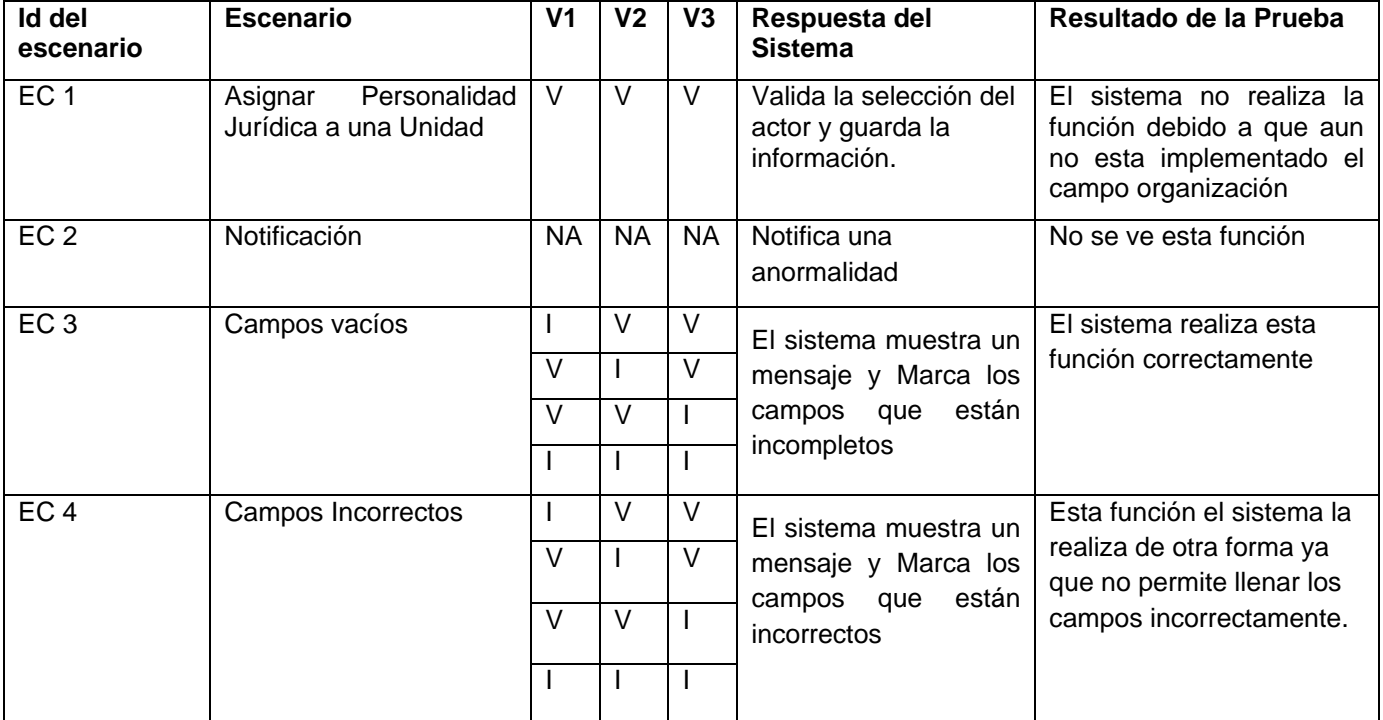

## **Registro de defectos y dificultades detectados**

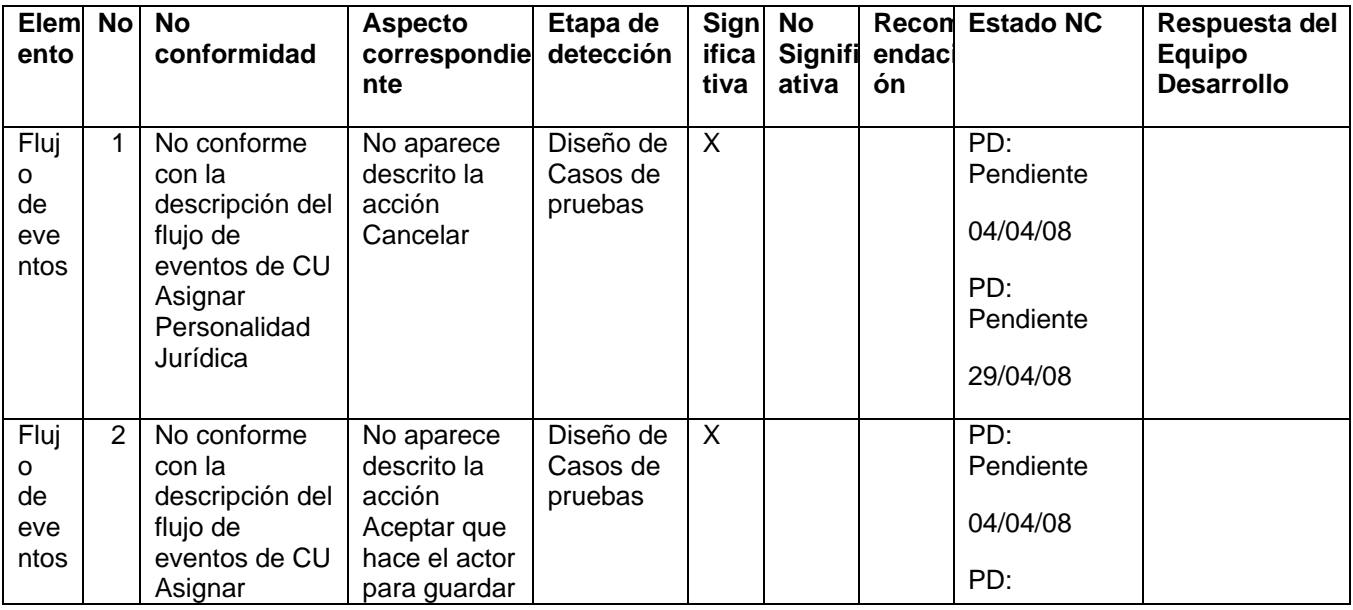

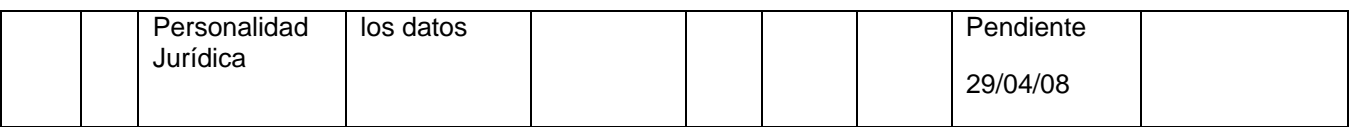

**Anexos:** No presenta anexos.

Para ver la descripción los demás Diseños de Casos de Prueba ir al:

Anexo 18: Caso de Prueba Confeccionar Modificar Estructura.

Anexo 19: Caso de Prueba Crear Grupo de Trabajo.

Anexo 20: Caso de Prueba Crear Plaza.

Anexo 21: Caso de Prueba Crear Subunidad.

Anexo 22: Caso de Prueba Crear Unidad.

Anexo 23: Caso de Prueba Crear Unidad Organizativa.

Anexo 24: Caso de Prueba Gestionar Plaza.

Anexo 25: Caso de Prueba Asignar Patrimonio.

#### **Módulo Trabajadores**

Caso de Prueba Actualizar Datos.

#### **Control de versiones:**

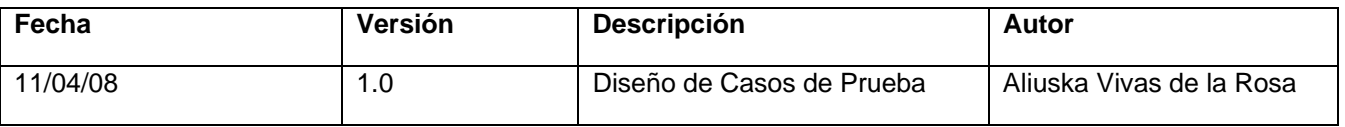

#### **Descripción General**

 En este caso de uso se cargan todos los datos del trabajador, dando la posibilidad al usuario de actualice los que sean necesarios.

#### **Condiciones de Ejecución:**

- 1. Que el actor este autenticado como técnico de recursos humanos.
- 2. Que la persona ya exista como trabajador de la Aduana General de la República.

### **Secciones a probar en el Caso de Uso:**

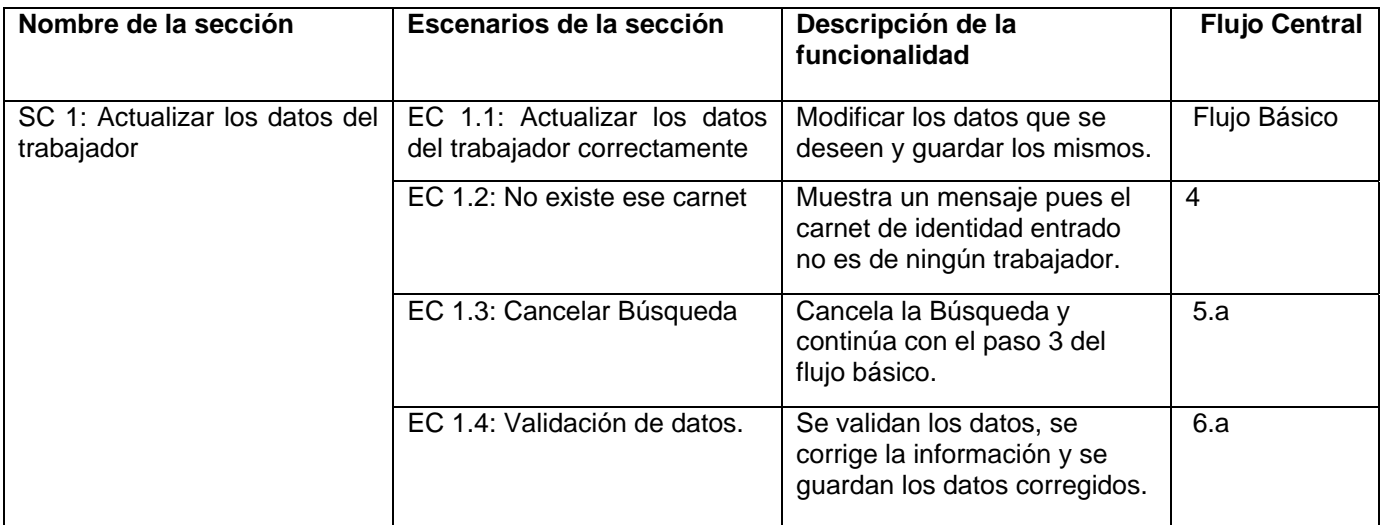

## **1.1 SC 1: Actualizar los datos del trabajador**

#### Datos personales

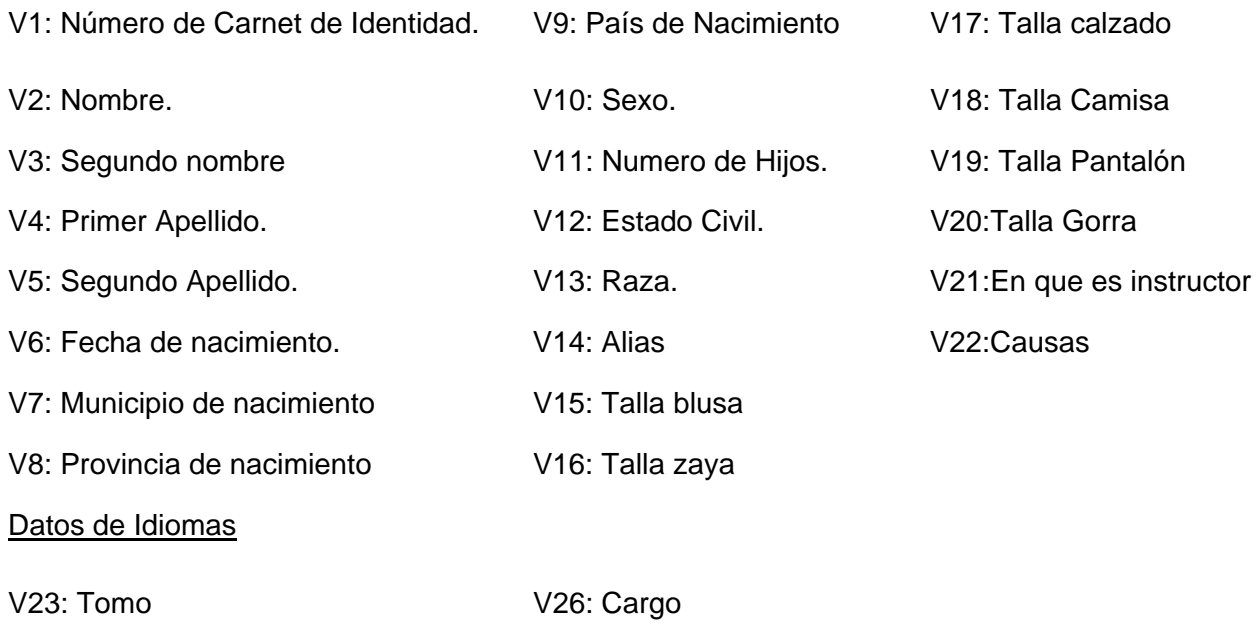

V24: Folio V27: Centro

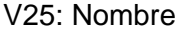

## Datos militares

- V28: Unidad o División
- V29: Estado Actual

### Datos de organizaciones

- V30: Nombre de la organización
- V31: Enlace / URL
- V32: Cargo
- V33: Comentarios

## Datos de Formación

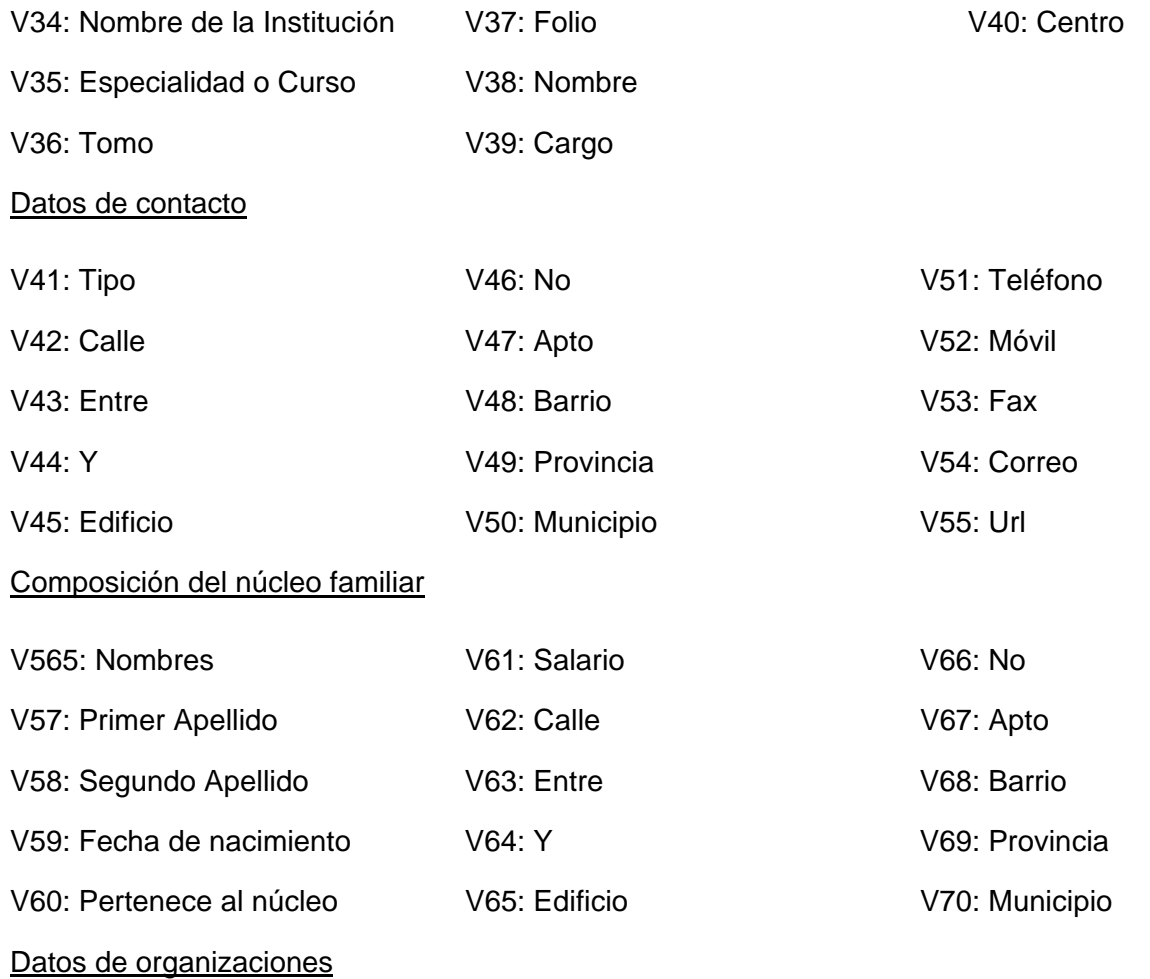

### V71: Descripción (nombre)

### Datos de reserva de cuadro

## V72: Plan (actividad)

## Datos de Experiencia laboral Anterior

## V73: Empresa o Entidad

## V74: Cargo o Puesto

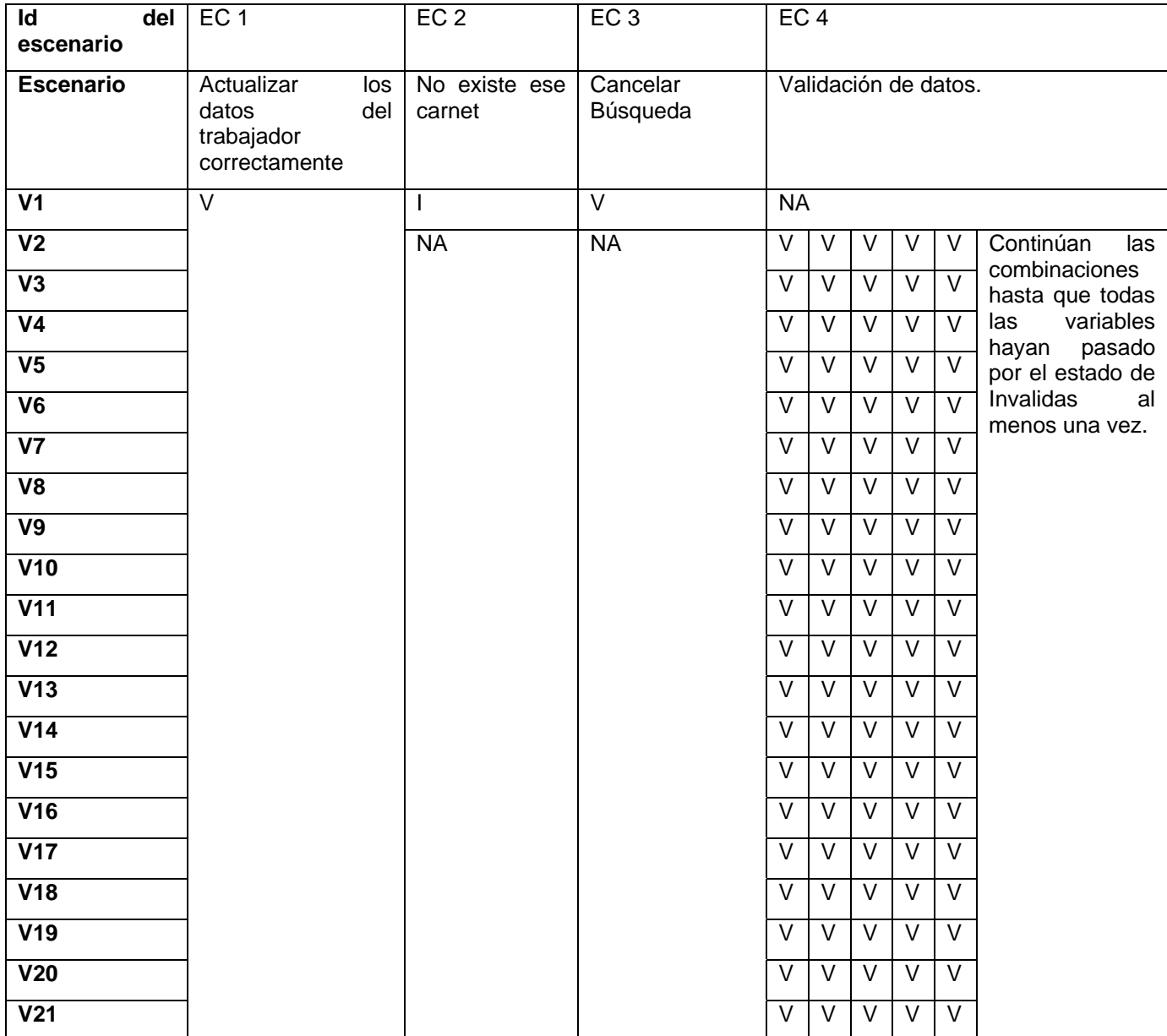

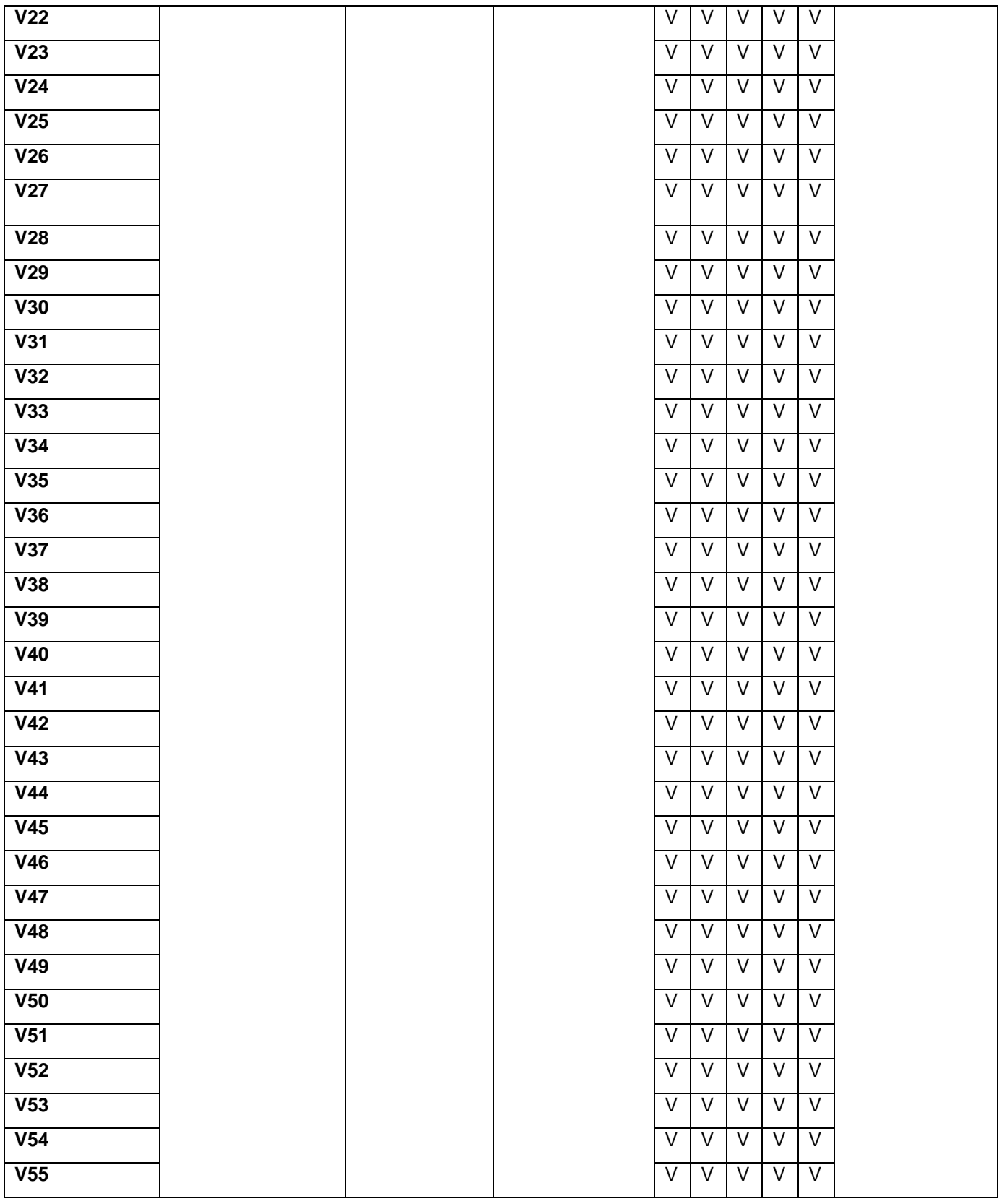

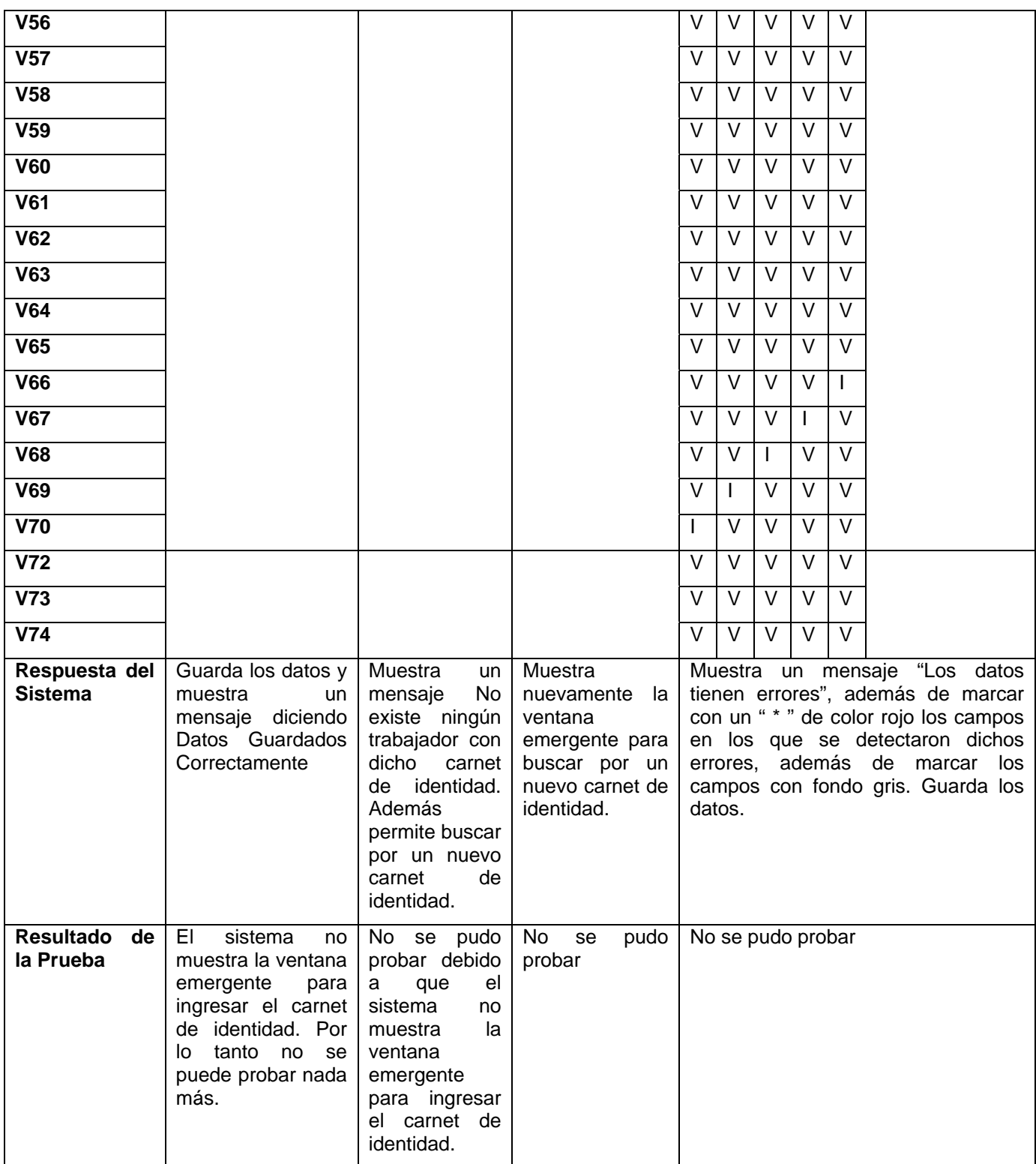

# **Registro de defectos y dificultades detectados**

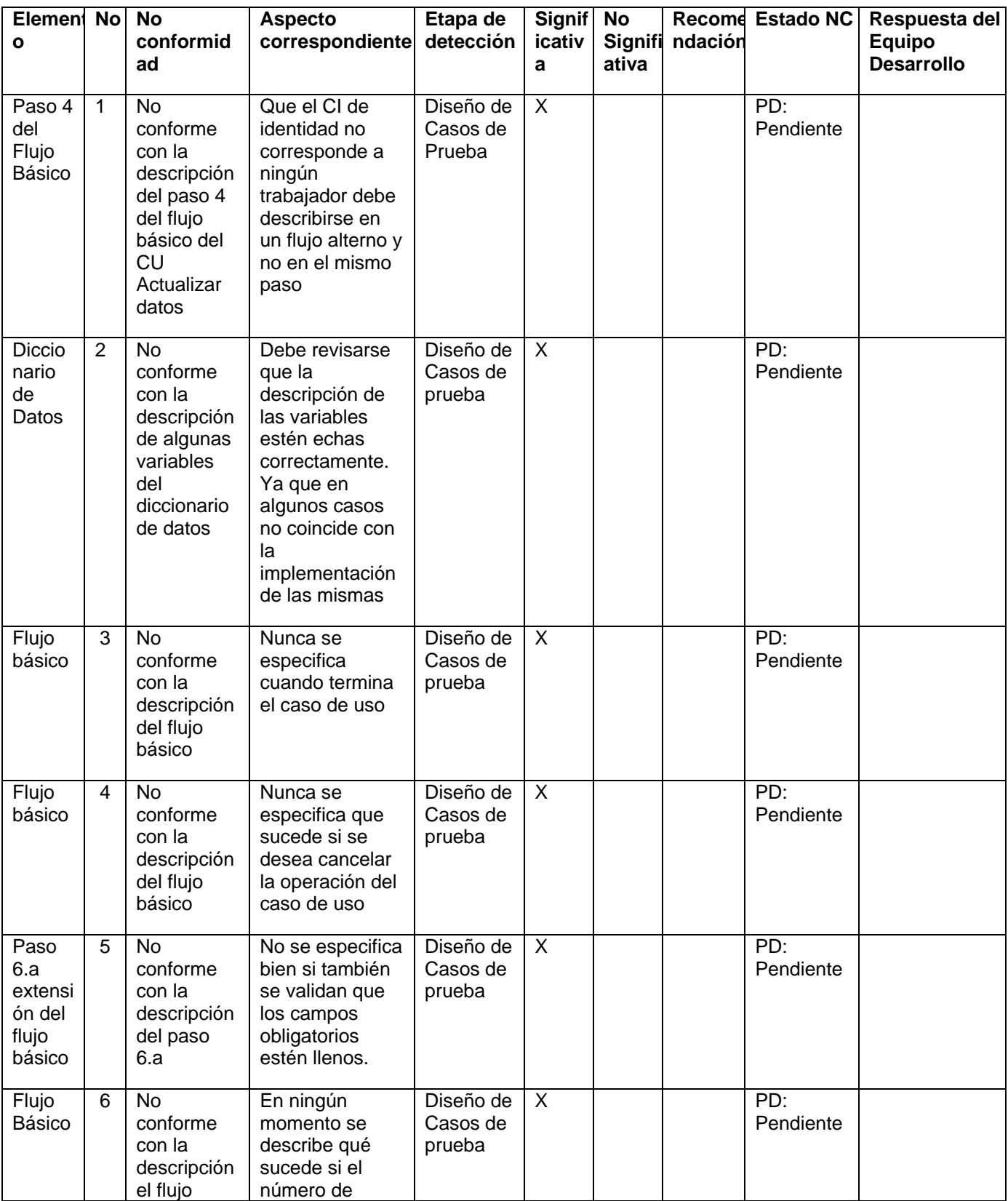

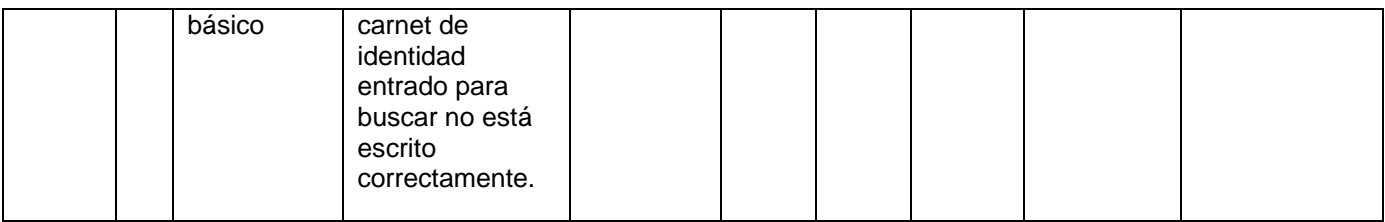

**Anexos:** No presenta anexos.

Para ver la descripción los demás Diseños de Casos de Prueba ir al:

Anexo 26: Caso de Prueba Crear Anexo.

Anexo 27: Caso de Prueba Crear Contrato de Adiestramiento.

Anexo 28: Caso de Prueba Crear Contrato por Período a Prueba.

Anexo 29: Caso de Prueba Crear Contrato Por Tiempo Determinado.

Anexo 30: Caso de Prueba Crear Documento de Identificación.

Anexo 31: Caso de Prueba Crear Contrato por Tiempo Indeterminado.

Anexo 32: Caso de Prueba Crear Formalización de la Designación.

Anexo 33: Caso de Prueba Dar Alta.

Anexo 34 Caso de Prueba Pedir Modificación en la Relación Laboral.

Anexo 35: Caso de Prueba Realizar Movimiento de Nómina.

Anexo 36: Caso de Prueba Renovar Contrato.

Anexo 37: Caso de Prueba Reportar Pendientes de Anexo.

#### **4 Conclusiones**

En este capitulo se desarrollaron los artefactos que se necesitaron para realizar las pruebas definidas para el Ceres con el objetivo de corregir algunos errores del mismo y asegurar gran parte de su calidad. Con el desarrollo de este capitulo se ha podido comprobar la necesidad de realizar las pruebas para poder asegurar la calidad de un proyecto y que el sistema Ceres no ha cumplido aun con los requerimientos funcionales a pesar de que se le han realizado 2 iteraciones de prueba, ya que en el transcurso del mismo han salido a la luz los defectos y errores que tiene el sistema. Si vale destacar que con respecto a la primera iteración se han comprobado mejoras en la segunda.

# **Capítulo 3: Evaluación del resultado de las pruebas**

## **1 Introducción**

Después de haberse aplicado las pruebas diseñadas se procede a la evaluación de los resultados obtenidos donde se describen cada uno de los errores que fueron detectados. En el presente capítulo se desarrolla un resumen con todos los defectos y fallos que surgieron a la hora de aplicar las pruebas de funcionalidad al sistema Ceres.

## **2 Análisis de los resultados de las pruebas**

Cuando se comienza a diseñar las pruebas la documentación del software es fundamental. La descripción de los casos de uso del sistema, del análisis y diseño y de los requerimientos, es de vital importancia para un correcto diseño y desarrollo de las pruebas. El hecho de que la documentación se encuentre completa da la posibilidad de tener un control estricto de todos los casos de prueba que se van a aplicar ya sea para las pruebas de caja blanca o caja negra.

Los resultados de las pruebas deben ser bien documentados de manera que los desarrolladores del software tengan una guía oficial por la cual regirse a la hora de corregir los errores de cada una de las partes del sistema. En cada uno de los diseños de casos de pruebas realizados en el capítulo anterior se especifican las dificultades y defectos encontrados para cada caso de uso. A continuación se especifican los defectos y dificultades que de manera general se detectaron y que afectaron el desarrollo de las pruebas de funcionalidad.

- 1. El manual de usuario no está completo, faltan funcionalidades por ser colocadas y además de no estar muy bien explicado quedan algunas dudas de cómo trabajar con el software con total confianza.
- 2. La descripción de los requerimientos de los diferentes módulos tienen grandes errores, los nombres de los requerimientos no están especificados, solo la breve descripción. En el caso del módulo Selección los requerimientos funcionales aparecían como no funcionales.
- 3. La descripción de los requerimientos de los módulos Trabajadores y Estructura y Composición no se encontraba en el repositorio donde se guarda toda la información del proyecto por lo que su acceso fue difícil.
- 4. La descripción de los casos de uso de los diferentes módulos en su gran mayoría poseen errores críticos. En los casos de uso donde la descripción debería realizarse por secciones se plasmaron las secciones como flujos alternos.
- 5. En el módulo Estructura y Composición están implementadas las funciones Editar y Eliminar para todas las estructuras, pero no aparecen documentadas en la descripción de los casos de uso.
- 6. Los casos de uso tienen mal especificados los flujos alternos, ya que tanto a la hora de darle paso al flujo alterno en el flujo básico, como, en la descripción de los flujos alternos se cometen grandes errores y omisiones de detalles.
- 7. Las numeraciones de los pasos de los flujos básicos y de los alternos en muchos casos no coinciden y por lo tanto están erróneas, además de que no se tiene en cuenta la opción Cancelar.
- 8. Gran parte de los casos de uso no funcionaron correctamente.

En sentido general luego de analizar cada uno de los resultados obtenidos en la ejecución de las pruebas se puede resumir diciendo que los defectos detectados tienen gran importancia ya que pueden conllevar a que el sistema en algún momento no funcione o emita datos erróneos atentando contra la confiabilidad del software, errores como por ejemplo de procedimiento que pueden generar fallas en el sistema mostrando salidas no esperadas por los usuarios propiciando esto que el sistema se comporte de forma inestable o que el sistema no muestre la salida esperada o guarde datos erróneos en la base de datos etc.

Los errores de interfaz producidos no todos son de gran relevancia, aunque hay que tener cuidado con algunos como las faltas de ortografía, que de cierta forma no conllevan a un error catastrófico que provoquen fallos en la ejecución del sistema pero sin embargo atentan contra la estética y la calidad del software desarrollado.

#### **3 Cobertura de los Casos de Prueba**

De un total de 38 casos de prueba diseñados 35 fueron probados, 36 mostraron no conformidades.

Casos de Pruebas probados: 92.1%

Casos de Pruebas con resultados correctos: 42.9%

Evidentemente el sistema se encuentra en estado crítico pues más de la mitad de las funcionalidades no se ejecutaron correctamente.

## **4 Análisis de Defectos de los Casos de Pruebas**

A cada defecto encontrado durante la realización de los Casos de Pruebas se le estableció una clasificación que determina la importancia y necesidad de rapidez a la hora de solucionar el error. Para clasificar los errores se estableció cuatro niveles, ellos son:

1. Crítico (Aquel error del sistema que necesita ser solucionado Inmediatamente).

2. Alto (Errores en la documentación que necesitan ser arreglados inmediatamente).

3. Medio (Errores en la documentación que deben ser arreglados).

4. Bajo (Errores de ortografía en la documentación y el sistema).

La siguiente gráfica nos muestra la distribución de defectos encontrados según la clasificación que les fue asignada en la primera iteración del proceso:

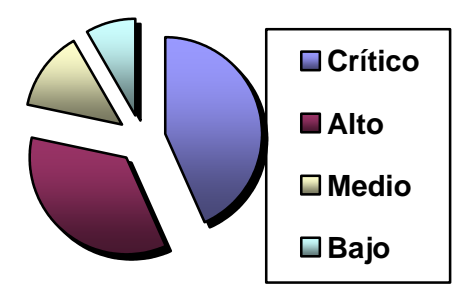

La siguiente gráfica nos muestra la distribución de defectos encontrados según la clasificación que les fue asignada en la segunda iteración del proceso:

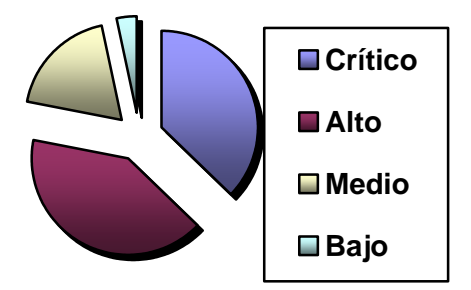

Durante el desarrollo y aplicación de las pruebas al sistema Ceres, en un ambiente controlado en la primera iteración fueron encontrados 36 errores críticos, 29 errores altos, 11 medios y 7 errores bajos, sin embargo se pudieron apreciar mejoras pues en la segunda iteración fueron encontrados 22 errores críticos, 24 errores altos, 11 errores medios y 2 errores bajos.

### **5 Evaluación de la Interfaz de Usuario a partir de la Lista de Chequeo**

Para determinar la calidad de interfaz de la aplicación se utilizó la Plantilla DCS - Listas de chequeo.doc que se encuentra en el Expediente del proyecto.

A continuación se hace referencia a Lista de Chequeo para la Interfaz de Usuario de los módulos Selección, Estructura y Composición y Trabajadores.

Anexo 38: Lista de Chequeo IU

### **6 Conclusiones**

Con el desarrollo de este capitulo se finaliza el proceso de pruebas de software que se ha realizado a lo largo de esta investigación. Al analizar los resultados de las pruebas realizadas se puede concluir que las pantallas de Interfaz de Usuario permiten el trabajo cómodo y operativo a los usuarios que utilizan la aplicación, pero la documentación y el sistema tienen muchos errores que necesitan ser remediados principalmente cuando se trata de un proyecto importante. El estudio realizado servirá para que los analistas y desarrolladores lo tengan en cuenta a la hora de confeccionar una versión superior y les servirá de experiencia para el mejoramiento de su trabajo profesional.

# **Conclusiones Generales**

A lo largo de este trabajo se ha definido y aplicado un procedimiento para evaluar el nivel de cumplimiento de las funcionalidades del sistema Ceres y a partir de esto se ha llegado a la conclusión de que:

El desarrollo de este trabajo le ha aportado a sus autores y tutor conocimientos significativos e importantes para su carrera y futuro como Ingenieros en Ciencias Informáticas.

El sistema Ceres para cumplir los requerimientos especificados por su cliente necesita que se le siga aplicando el proceso de pruebas definido a sus módulos.

Sin dudas con la elaboración del Plan de pruebas se obtuvo una mayor organización y planificación de los recursos y entregables utilizados en proceso de pruebas

Con el diseño de los diversos Casos de Pruebas se logró determinar la cantidad de requisitos funcionales que son parciales o completamente satisfactorios.

Con la elaboración de los Datos de Pruebas se permitió que la ejecución de los Casos de Pruebas fuera de una manera mucho más rápida y eficaz.

Con los resultados del proceso que fueron entregados a los analistas del sistema se corrigieron muchos defectos y errores pero aún no se cumple con todos los requerimientos funcionales establecidos por el cliente.

Este trabajo va a contribuir en la realización de los procedimientos de prueba para los demás sistemas que se desarrollan hoy para la AGR.

# **Recomendaciones**

Se recomienda que en los demás sistemas que se desarrollan en la facultad 4 para la AGR y en las posteriores versiones del sistema Ceres se tomen en cuenta los aspectos que con el desarrollo de este trabajo han relucido como los más significativos. Los mismos son:

Aplicar el proceso definido con el objetivo de probar que se cumplen las funcionalidades previstas por el cliente.

Utilizar la plantilla que se propone en el Expediente del proyecto para la descripción y especificación de los casos de uso.

Tener siempre en cuenta a la hora de la especificación de los casos de uso la validación de los datos de entrada y las acciones aceptar, guardar y cancelar.

A las pruebas realizadas realizarle más iteraciones para que el proyecto quede libre de defectos.

Para complementar la calidad del sistema aplicar otras pruebas de sistema tales como la prueba de carga máxima, prueba de almacenamiento, prueba del tiempo de ejecución, prueba de recuperación, prueba de procedimientos, prueba de factores humanos.

Tomar conciencia de cuan importante es para un proyecto que se le realicen las pruebas de software.

## **Bibliografía**

Jacobson, Ivar, Booch, Grady y Rumbaugh, James. El Proceso Unificado de Desarrollo de Software. La Habana: Félix Varela, 2004. pág. 281. Vol. 1.

Pressman, Roger S. Ingeniería del Software, Un Enfoque Práctico. Holguín: Empresa Poligráfica José Miró Argenter, 2005. págs. 294-298. Vol. 1.

—. Ingeniería del Software, Un Enfoque Práctico. Holguín: Empresa Poligráfica José Miró Argenter, 2005. págs. 294-298. Vol. 1.

—. Ingeniería del Software, Un Enfoque Práctico. Holguín: Empresa Poligráfica José Miró Argenter, 2005. págs. 286-293. Vol. 1.

—. Ingeniería del Software, Un Enfoque Práctico. Holguín: Empresa Poligráfica José Miró Argenter, 2005. págs. 312-314. Vol. 1.

—. Ingeniería del Software, Un Enfoque Práctico. Holguín: Empresa Poligráfica José Miró Argenter, 2005. págs. 316-318. Vol. 1.

Jacobson, Ivar, Booch, Grady y Rumbaugh, James. El Proceso Unificado de Desarrollo de Software. La Habana: Félix Varela, 2004. págs. 1-12. Vol. 1.

—. El Proceso Unificado de Desarrollo de Software. La Habana: Félix Varela, 2004. págs. 283-288. Vol. 1.

Patricio, Letelier**.** Pruebas del Software*.* Valencia: Departamento de Sistemas Informáticos y Computación.

Acuña, César Javier**.** Pruebas de Software. s.l: Universidad Rey Juan Carlos, 2006.

IBM. http://www-306.ibm.com/software/rational/.

Juan Manuel Cueva*.* —. http://gidis.ing.unlpam.edu.ar/downloads/pdfs/Calidad\_software.PDF.

Oscar M. Fernández Carrasco, Delba García León y Alfa Beltrán Benavides. Un enfoque actual sobre al calidad del software*.* http://bvs.sld.cu/revistas/aci/vol3\_3\_95/aci05395.htm.
- —. Pruebas de software. http://lsi.ugr.es/~ig1/docis/pruso.pdf
- —.Pruebas de software terminado. http://gbtcr.chileforge.cl/info\_web/node139.html
- —.Pruebas de software. http://lml.ls.fi.upm.es/ftp/ed2/0203/Apuntes/pruebas.ppt
- —.Pruebas de software. http://lml.ls.fi.upm.es/ftp/ed2/0203/Apuntes/pruebas.ppt
- —.Pruebasdesoftware.http://www.greensqa.com/archivos/Servicio%20Pruebas%20de%20Software.pdf
- —.Pruebas del software. http://alarcos.inf-cr.uclm.es/doc/ISOFTWAREI/Tema09.pdf

—.Diseño y desarrollo de casos de pruebas para el Sistema de Gestión de Inventario y Almacenes (SIGIA). http://bibliodoc.uci.cu/TD/TD\_0193\_07.pdf

—.Propuesta de Pruebas para el Sistema de Manejo de Datos de Ensayos Clínicos. http://bibliodoc.uci.cu/TD/TD\_0589\_07.pdf

—.Diseño y aplicación de pruebas al producto ¨Arbol Genealógico¨. http://bibliodoc.uci.cu/TD/TD\_0612\_07.pdf

—.Proceso de Pruebas para el Módulo Mercantil del Proyecto Registros y Notarías. http://bibliodoc.uci.cu/TD/TD\_0192\_07.pdf

—.Estrategia de Pruebas a la Hipermedia Sistemas de Inteligencia Social (SIS). http://bibliodoc.uci.cu/TD/TD\_0742\_07.pdf

**Anexos**

# **1 Anexo 3: CP Asignar Plaza**

#### **Control de versiones:**

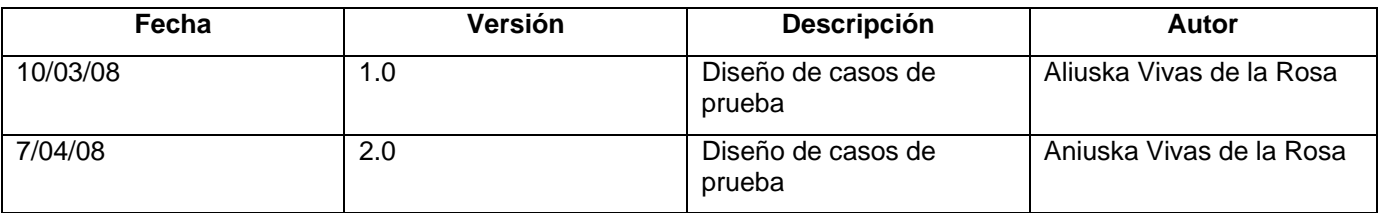

### **Descripción General**

En este caso de uso se le asigna una plaza previamente seleccionada por el psicólogo al candidato modificándosele el estado de la misma a Reservado, y ejecutándose el caso de uso Generar Carta Aprobación.

#### **Condiciones de Ejecución:**

Se ha ejecutado correctamente el paso 8 del caso de uso Culminar Ficha o se ha ejecutado correctamente el paso 3 del caso de uso Pendientes a Aceptación.

#### **Secciones a probar en el Caso de Uso:**

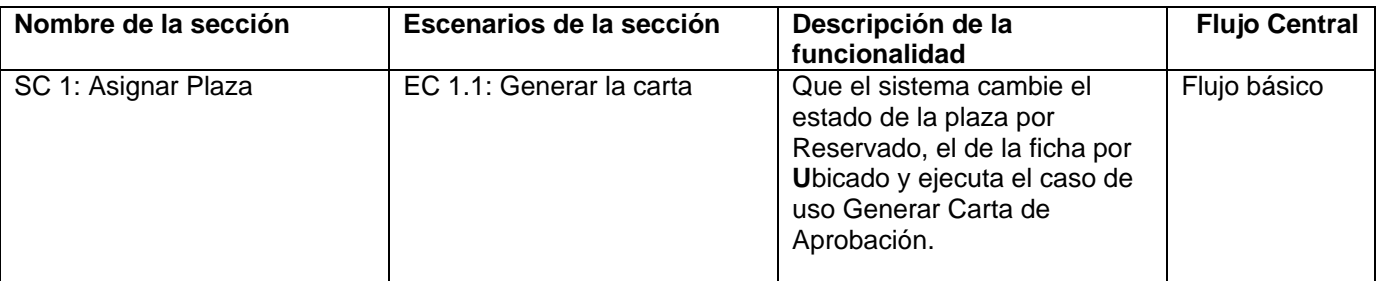

## **1.1 SC 1: Asignar Plaza**

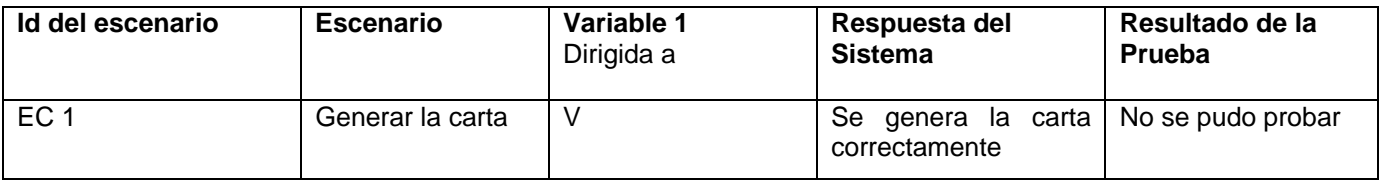

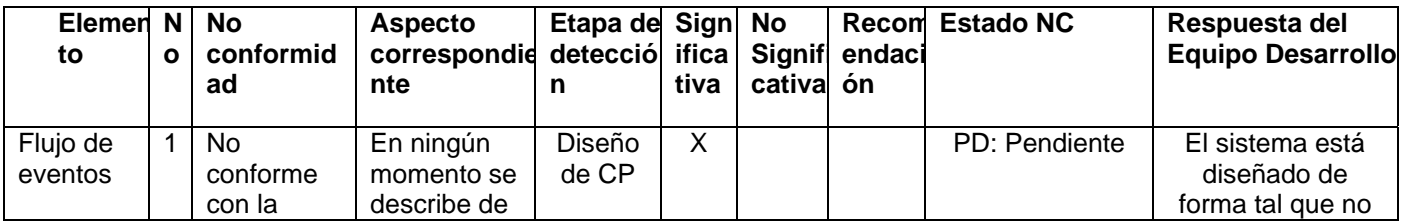

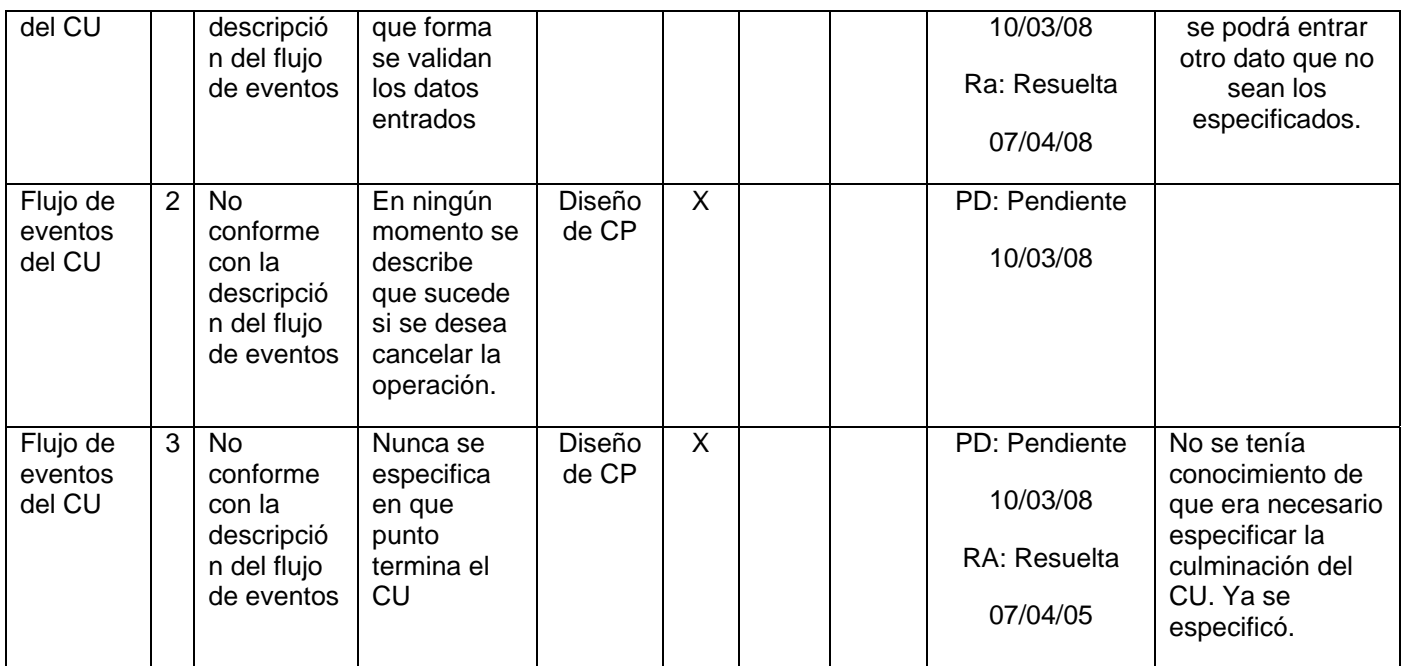

# **2 Anexo 4: CP Cancelar Psicométrico.**

### **Control de versiones:**

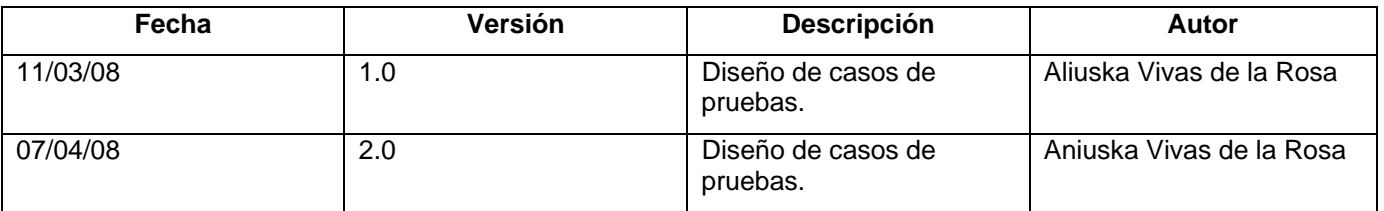

## **Descripción General**

En este caso de uso el psicólogo cancela un día determinado de psicométrico debido a algún problema imprevisto a la hora de planificar dicho día.

## **Condiciones de Ejecución:**

- 1. Que el actor este autenticado como psicólogo.
- 2. Que exista el día que se quiere cancelar previamente planificado.

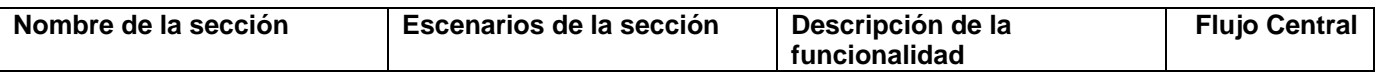

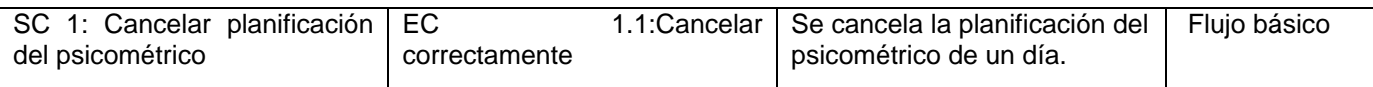

## **1.1 SC 1: Cancelar planificación del psicométrico**

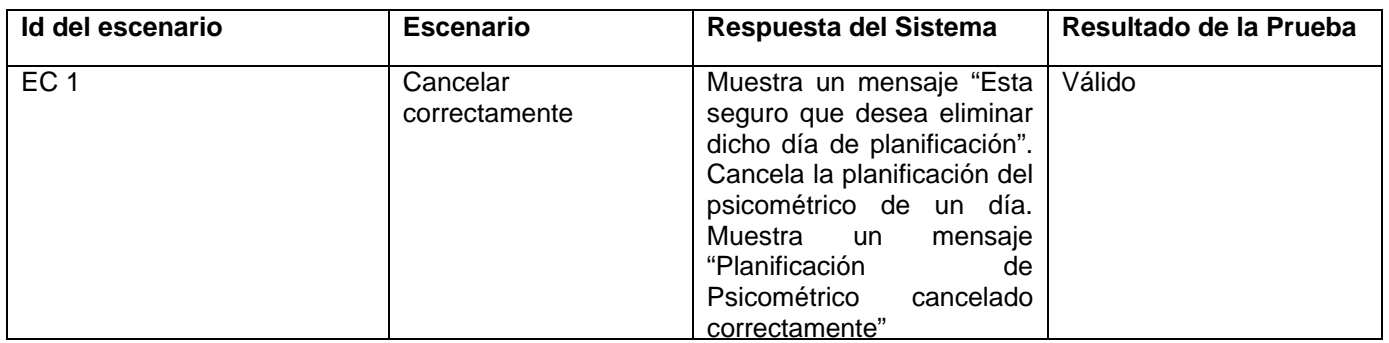

# **Registro de defectos y dificultades detectados**

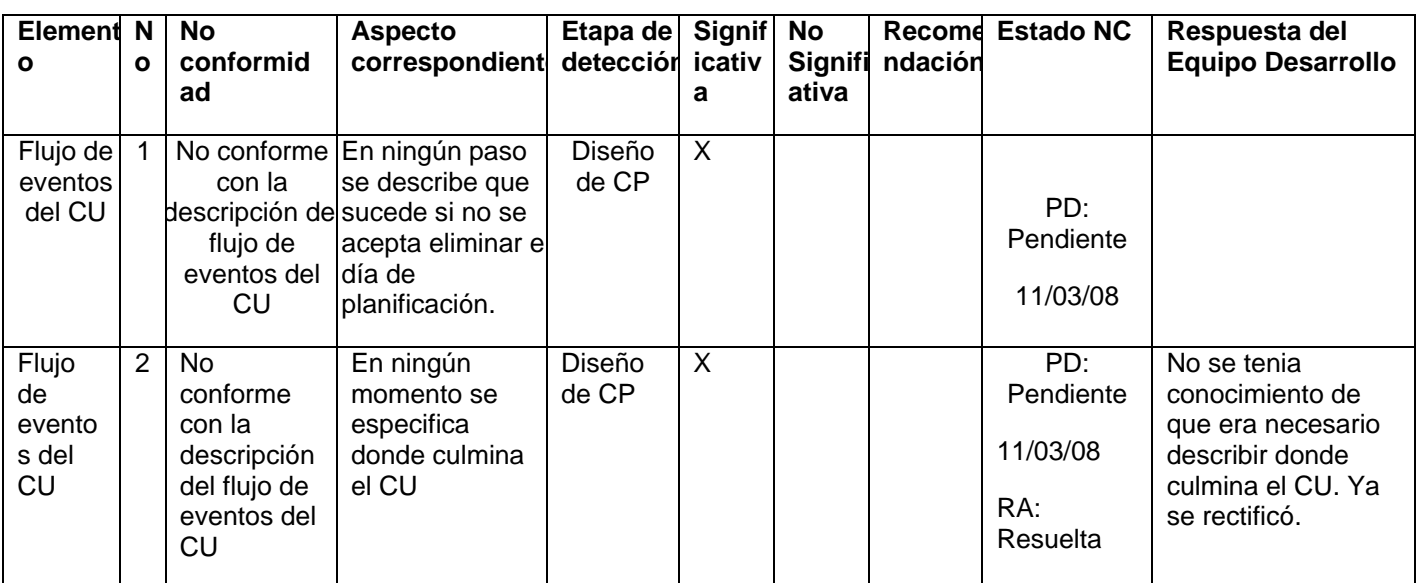

# **3 Anexo 5: CP Crear Agenda**

### **Control de versiones:**

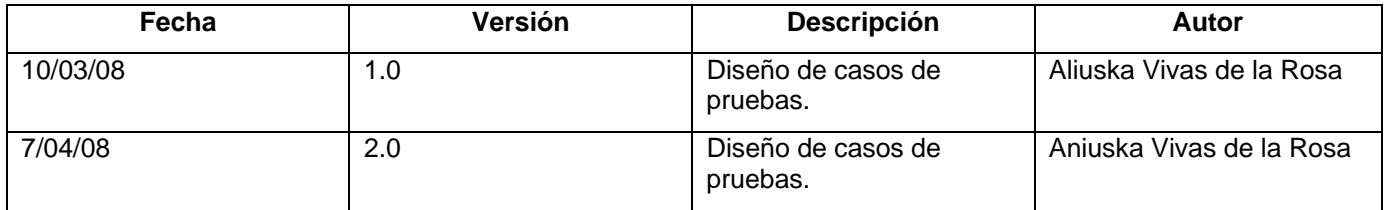

#### **Descripción General**

En este caso de uso el actor selecciona de las fichas que se encuentran en el estado de Ubicado, las cuales va a presentar en la reunión de los órganos colegiados y con las mismas es con lo que se conforma la agenda. Además en la agenda también se planifican los trabajadores que se encuentren en el estado de Vencimiento del Tiempo del Contrato y los que se encuentren en el estado de Solicitud de Anexo a los cuales se les va a analizar en la reunión de órganos colegiados.

#### **Condiciones de Ejecución:**

Que el usuario este autenticado como Secretario de Órganos Colegiados.

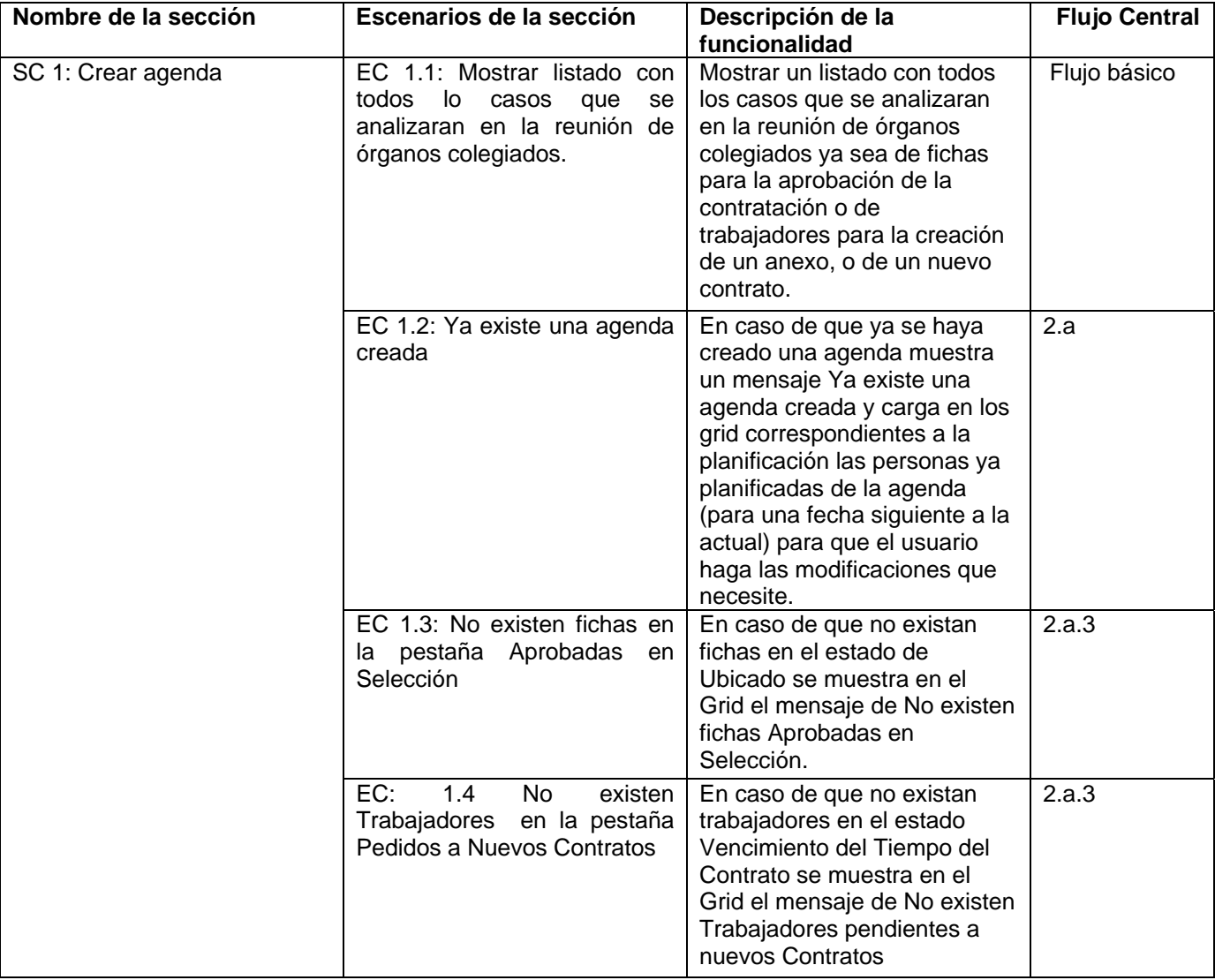

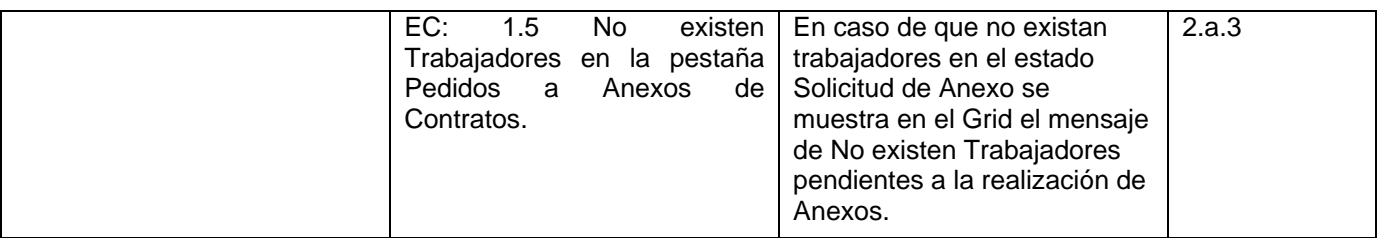

# **1.1 SC 1: Crear agenda**

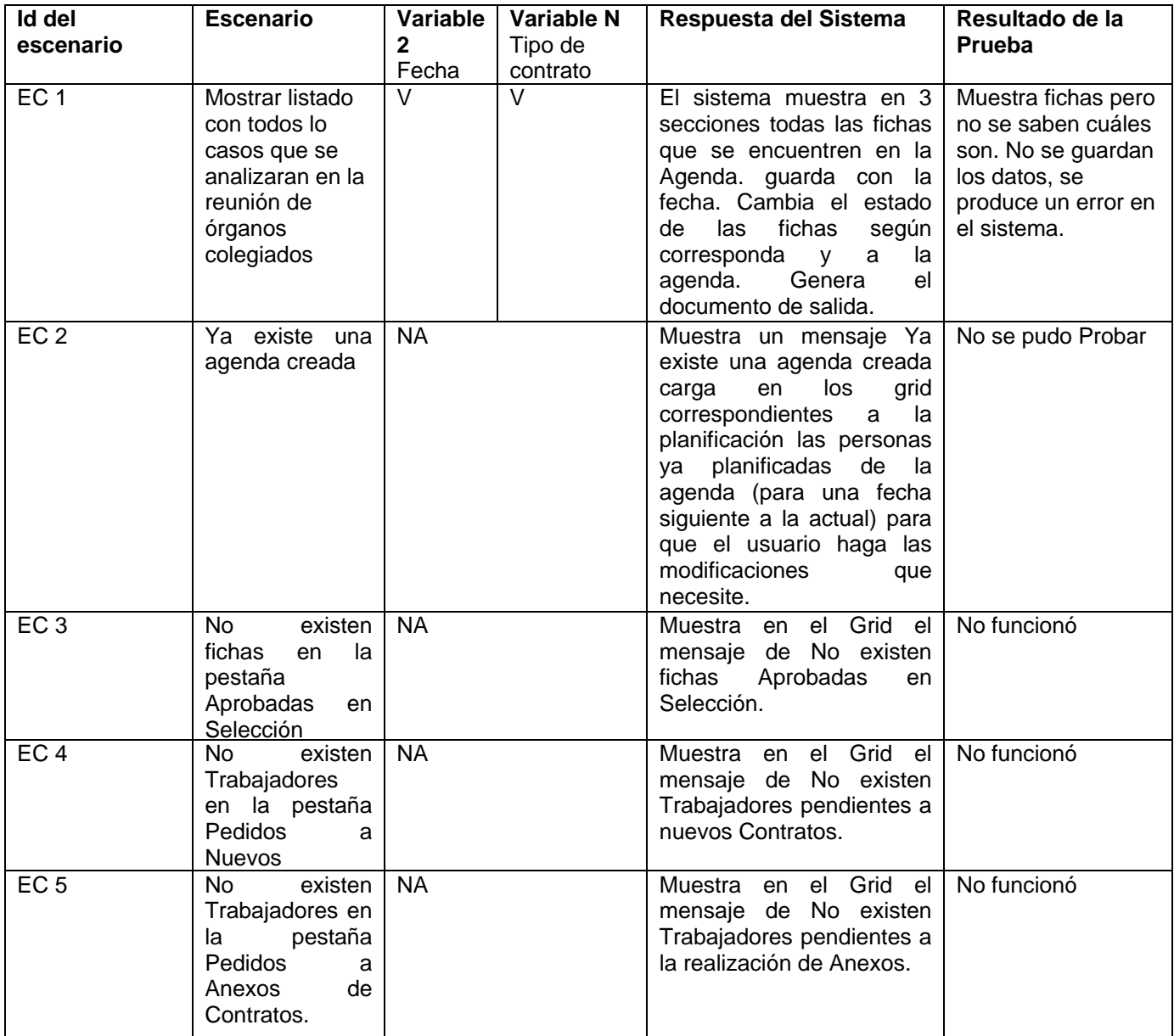

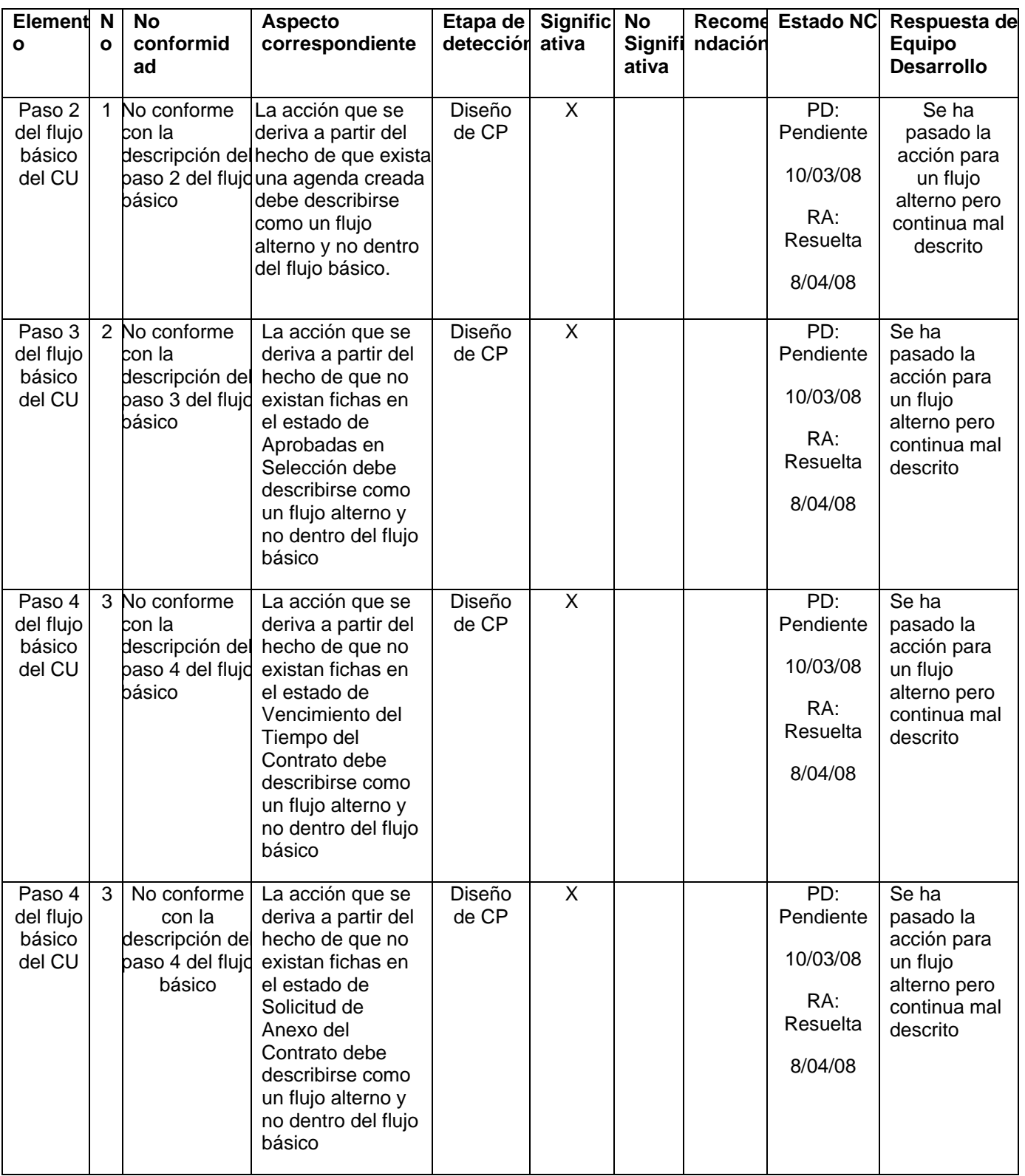

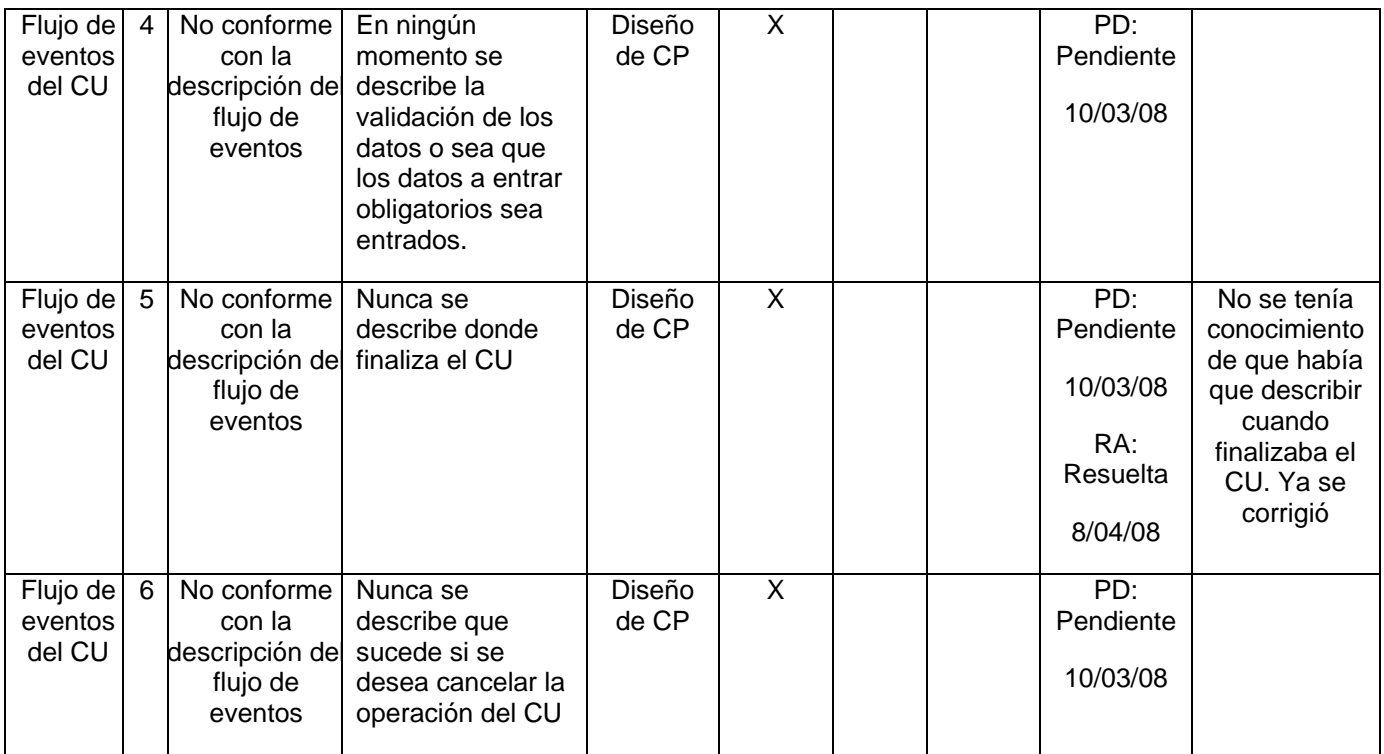

# **4 Anexo 8: CP Establecer Necesidades de Convocatoria.**

#### **Control de versiones:**

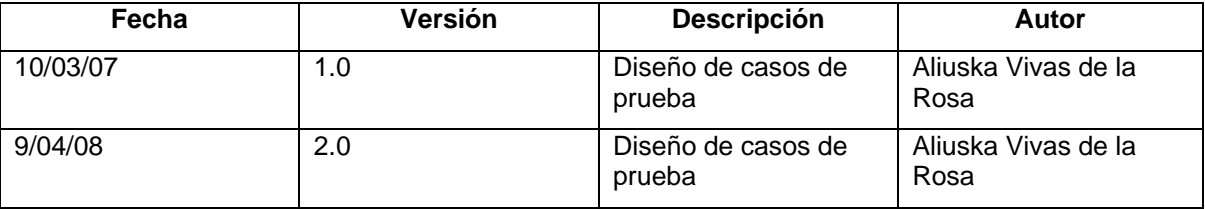

#### **Descripción General**

En este caso de uso el sistema todas las plazas que se encuentran vacantes en una unidad determinada y las fichas que se encuentran en el estado de Bolsa ("0000011111" ó "0000011101"), que están asociadas a la misma. Y le permite al actor escoger que ficha será asignada a dicha plaza.

#### **Condiciones de Ejecución:**

No tiene condición para ejecutarse

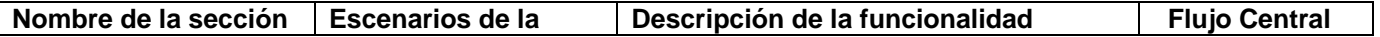

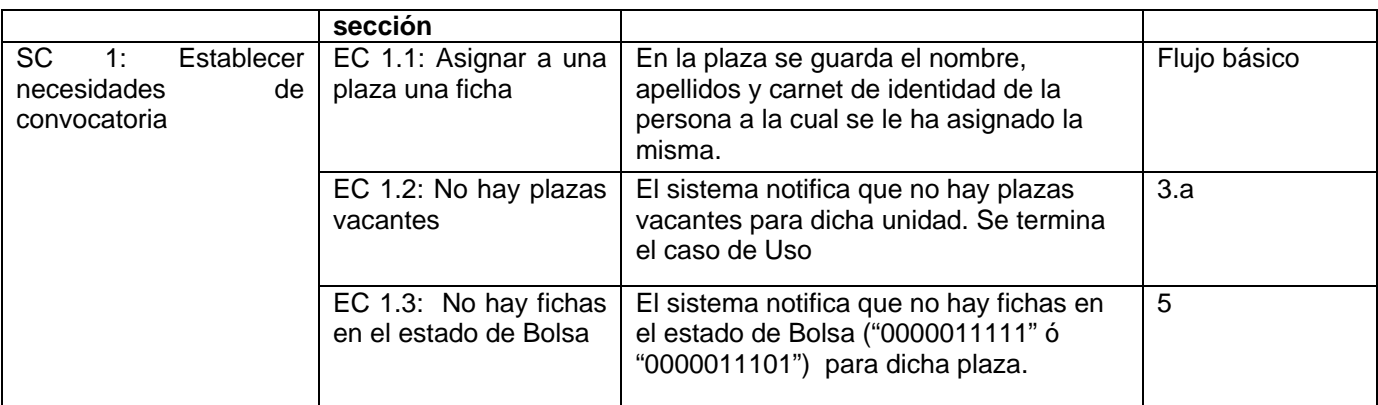

## **1.1 SC 1: Establecer necesidades de convocatoria**

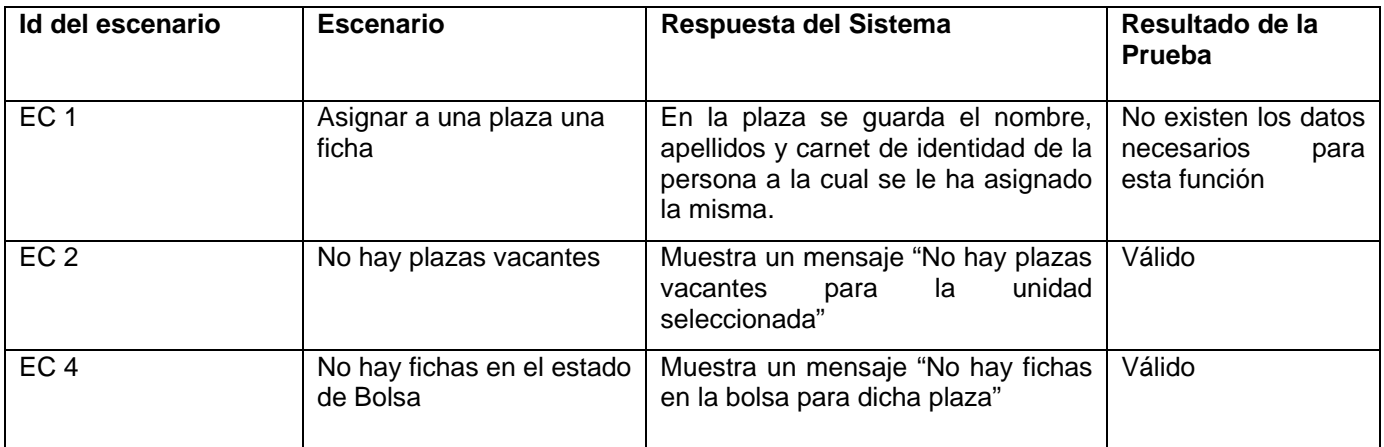

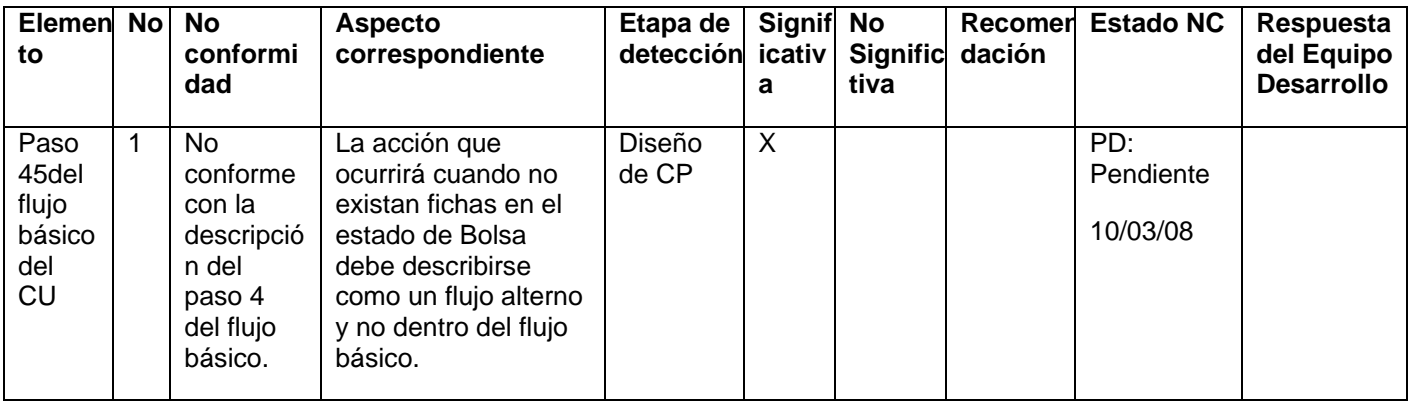

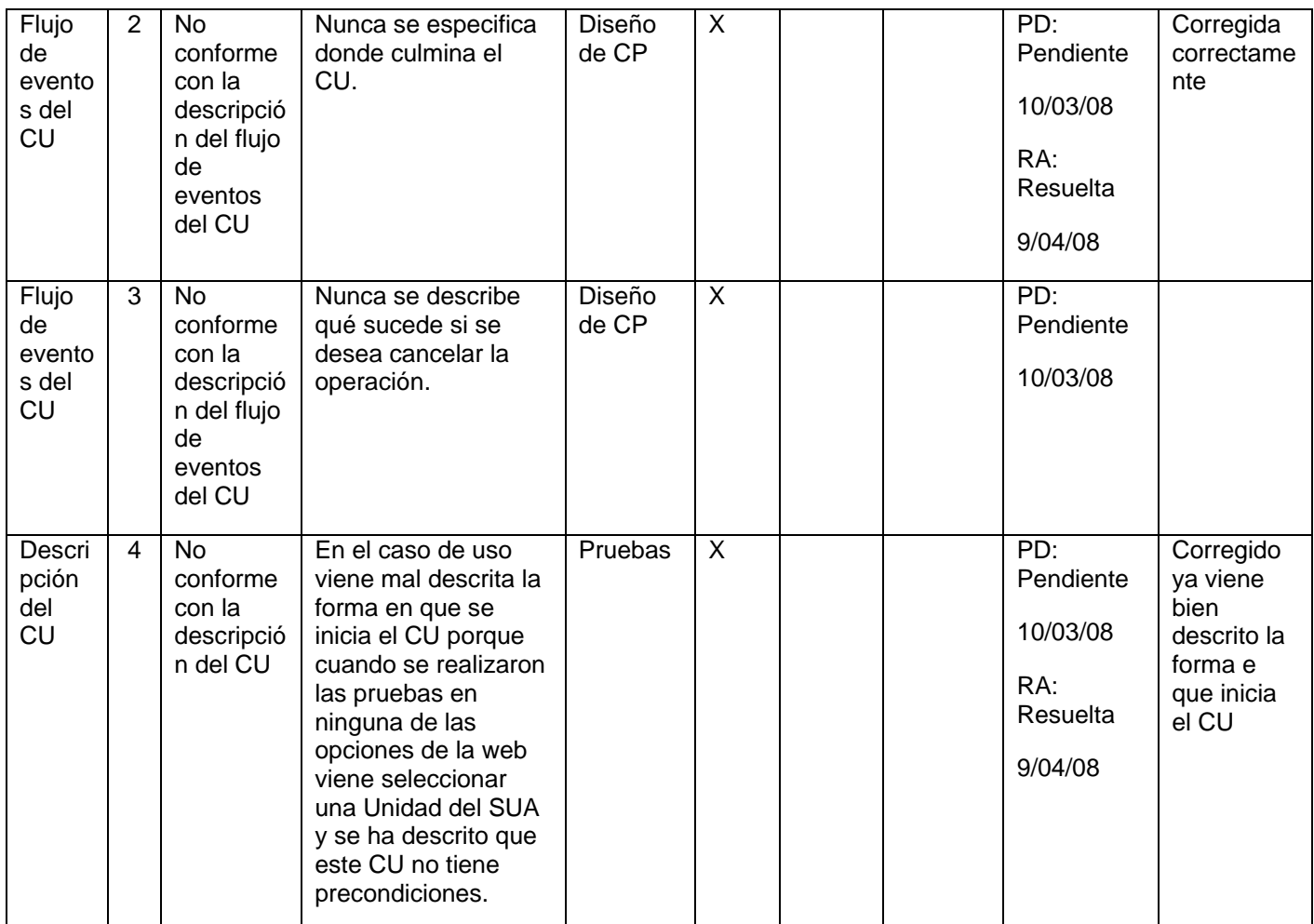

# **5 Anexo 9: CP Marcar Candidato Desertor.**

## **Control de versiones:**

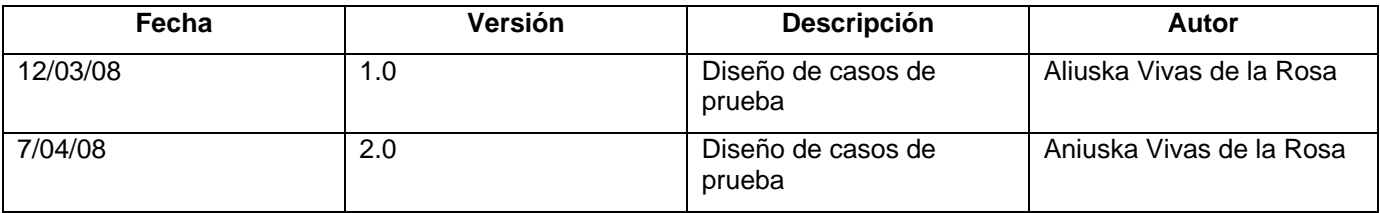

## **Descripción General**

En este caso de uso el sistema le cambia el estado a la ficha por Desertor ("001xxxxxxx" donde las "x" pueden ser 0 ó 1 indistintamente, esto es porque el candidato puede ser marcado como desertor en

cualquier momento del proceso). Además de guardar una observación del motivo por el cual se marco como desertor al candidato.

## **Condiciones de Ejecución:**

No existe ninguna condición para que se ejecute este caso de uso.

#### **Secciones a probar en el Caso de Uso:**

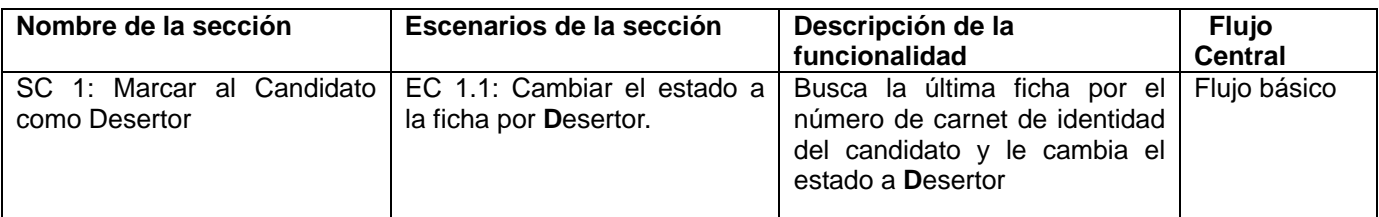

## **1.1 SC 1: Marcar al Candidato como Desertor**

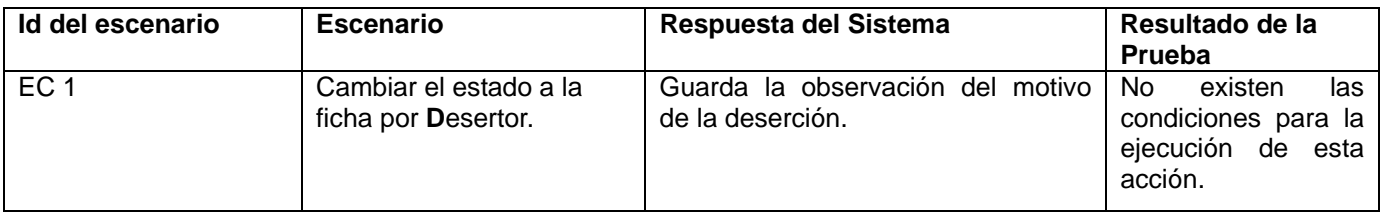

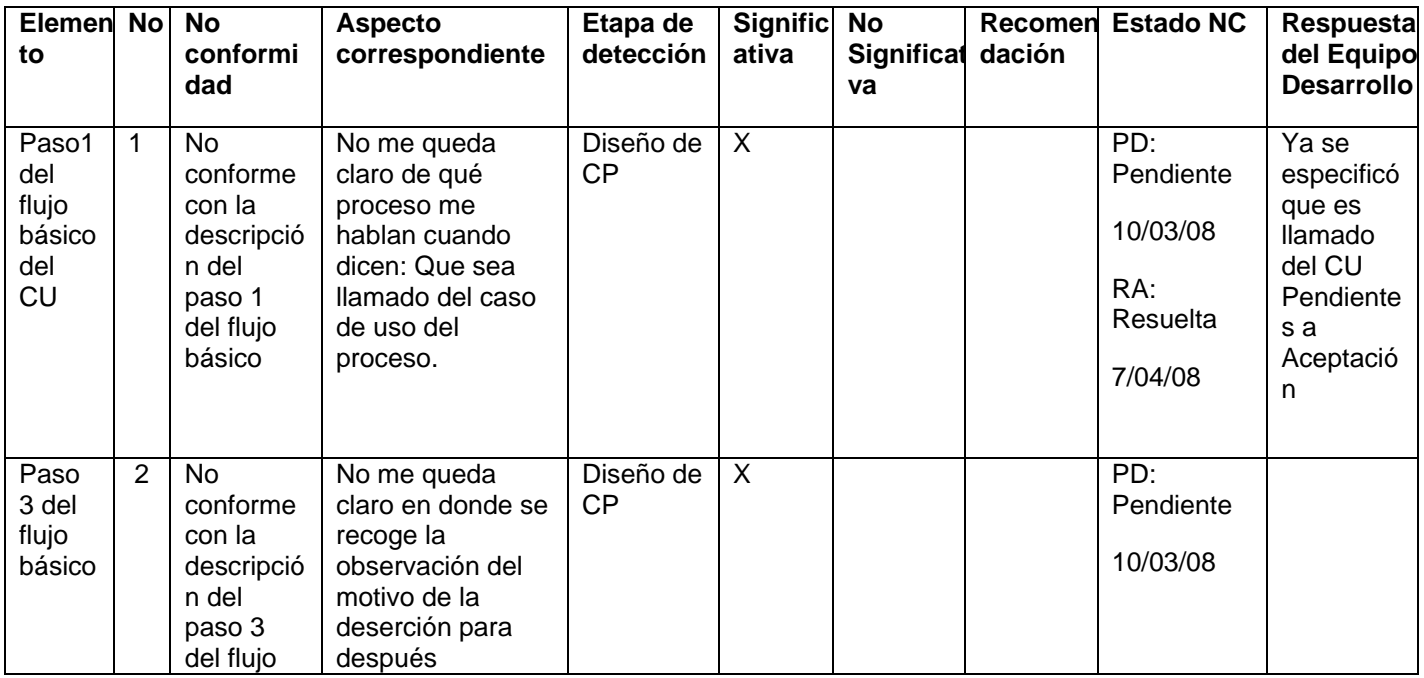

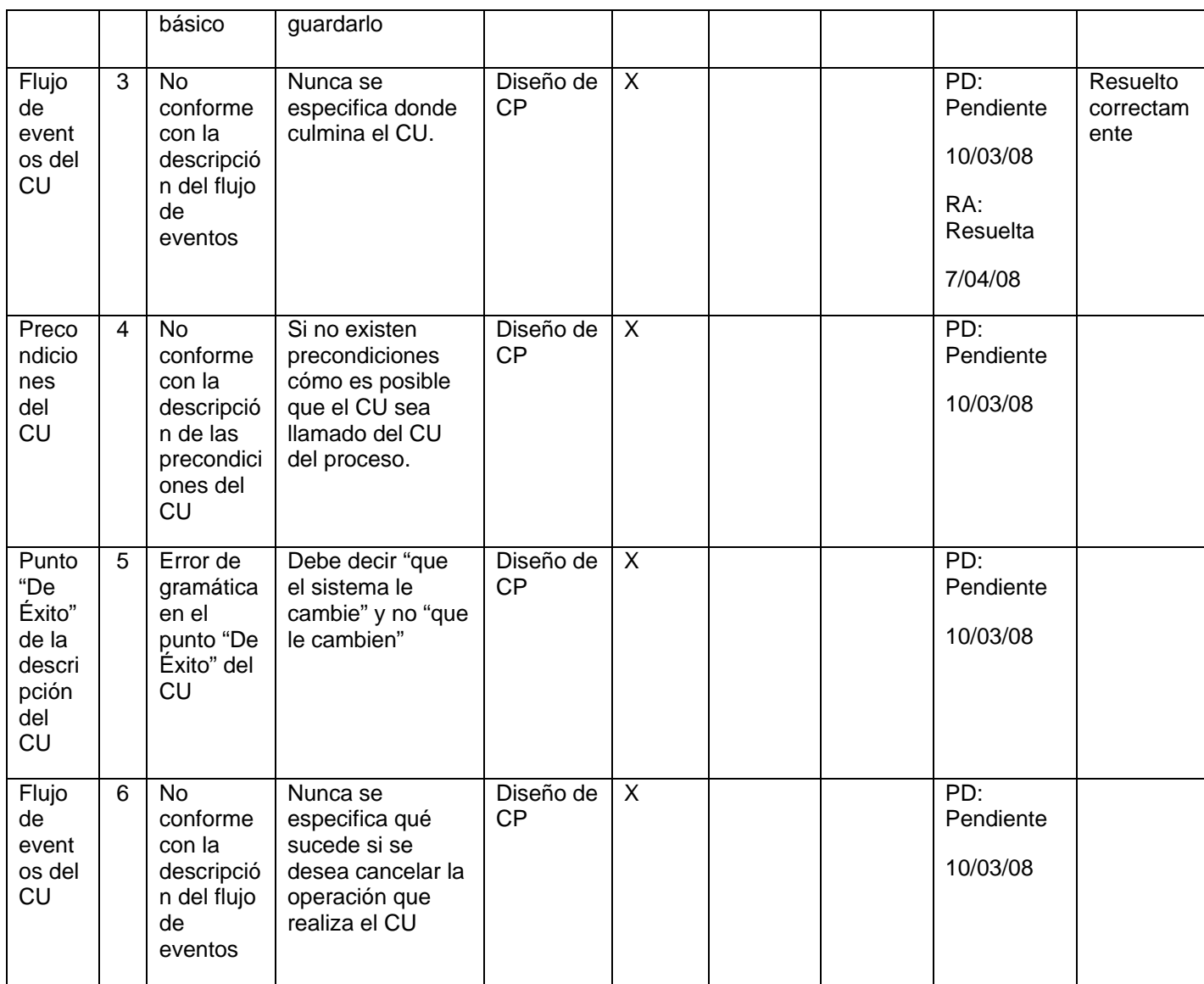

# **6 Anexo 10: CP Pendientes a Aceptación.**

## **Control de versiones:**

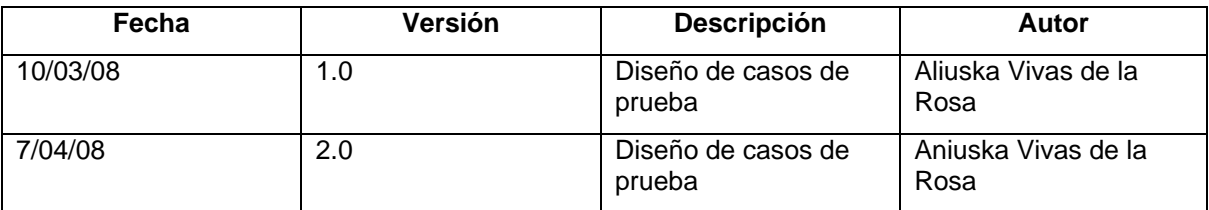

#### **Descripción General**

En este caso de uso el psicólogo consulta las fichas que se encuentran pendientes a aceptación, además de confirmar la aceptación y asignación de la plaza, además de generar la carta de aprobación.

### **Condiciones de Ejecución:**

Que el actor este autenticado como psicólogo

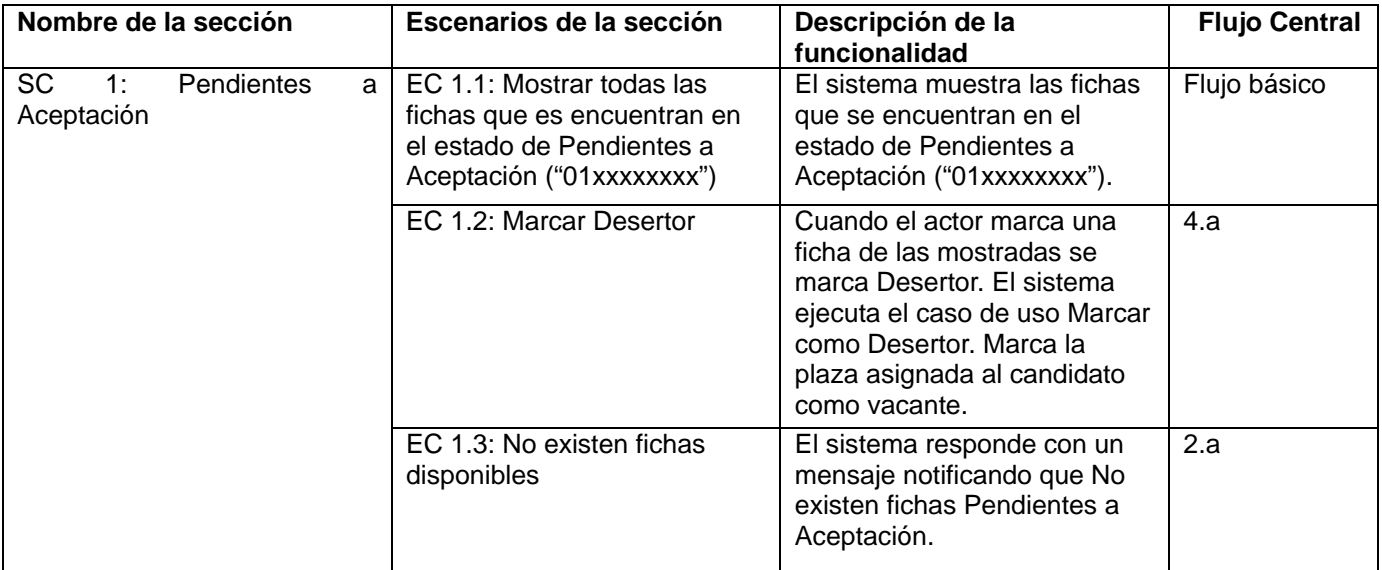

#### **Secciones a probar en el Caso de Uso:**

## **1.1 SC 1: Pendientes a Aceptación**

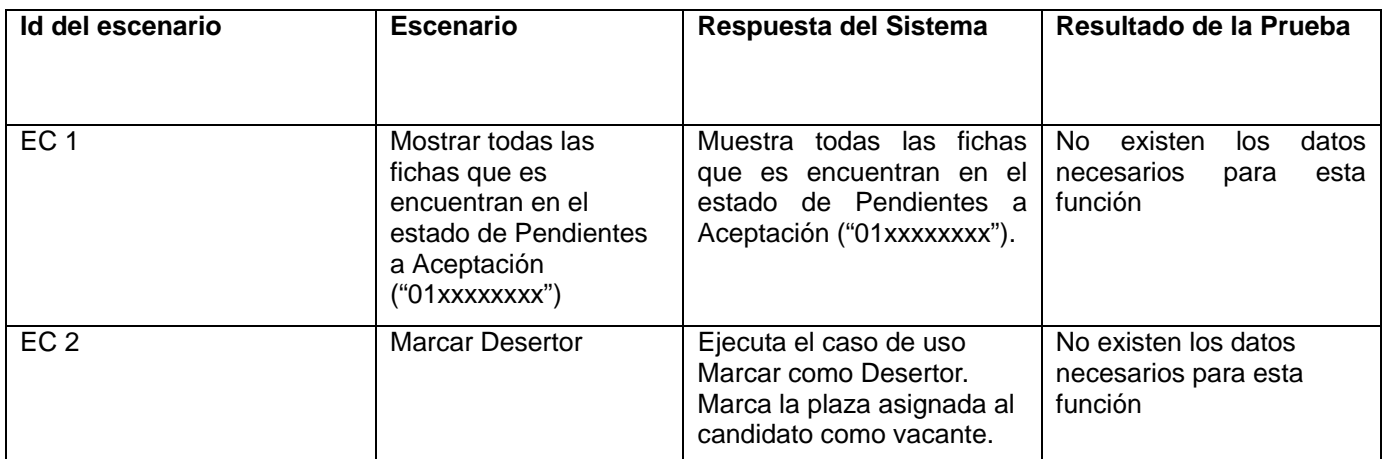

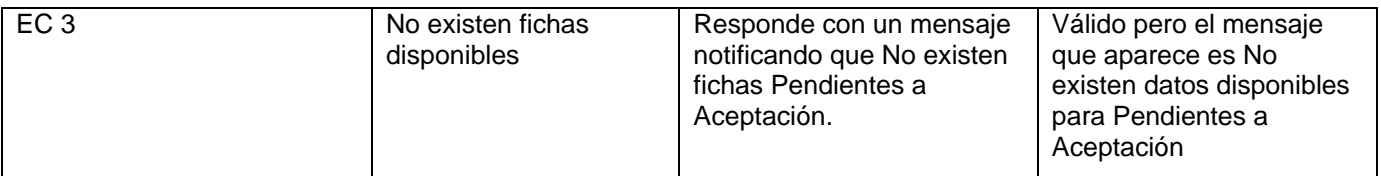

## **Registro de defectos y dificultades detectados**

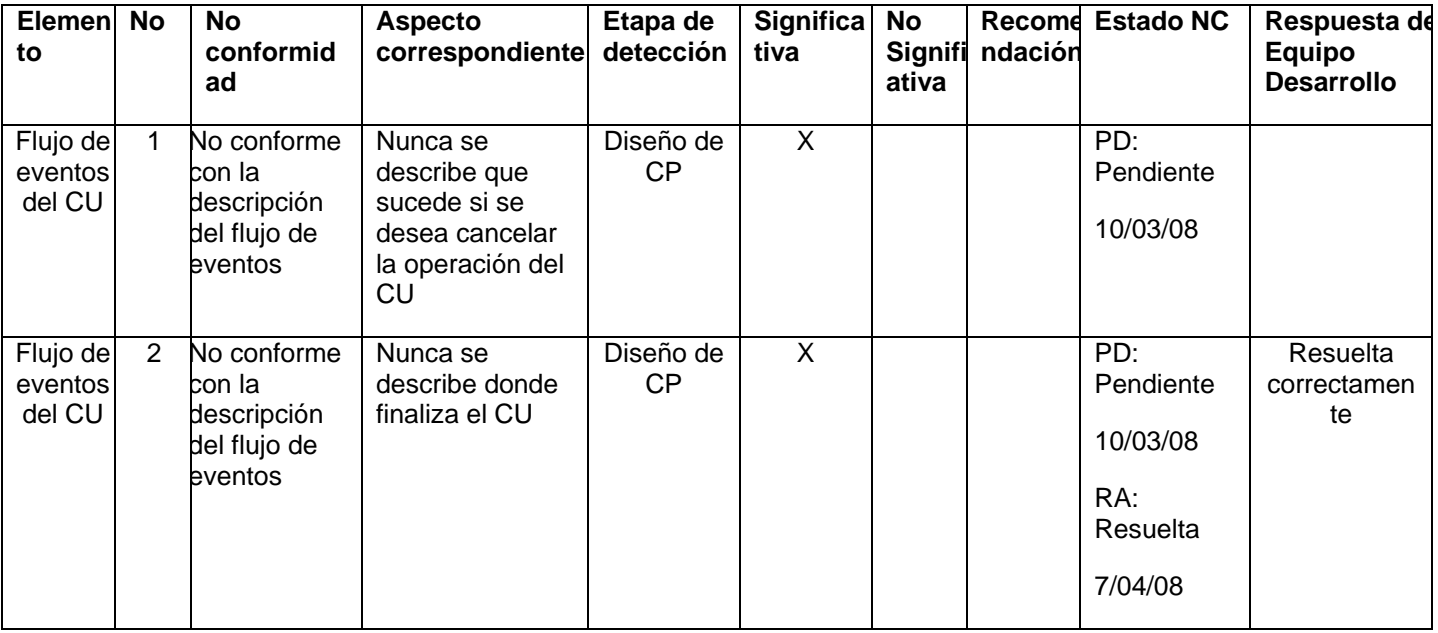

# **7 Anexo 11: CP Planificar Días Psicométrico.**

## **Control de versiones:**

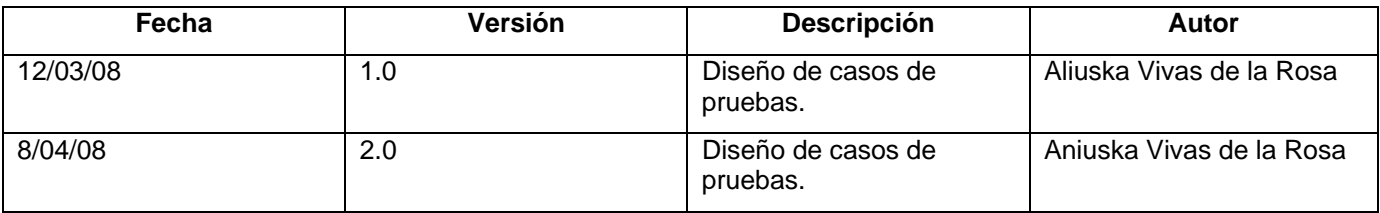

#### **Descripción General**

En este caso de uso el psicólogo realizará una planificación de los días y cantidad de fichas que se le realizar las pruebas del psicométrico.

## **Condiciones de Ejecución:**

Que el actor este autenticado como psicólogo.

## **Secciones a probar en el Caso de Uso:**

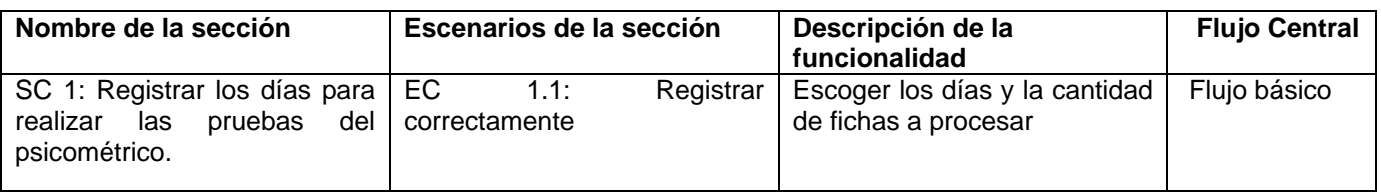

## **1.1 SC 1: Registrar los días para realizar las pruebas del psicométrico.**

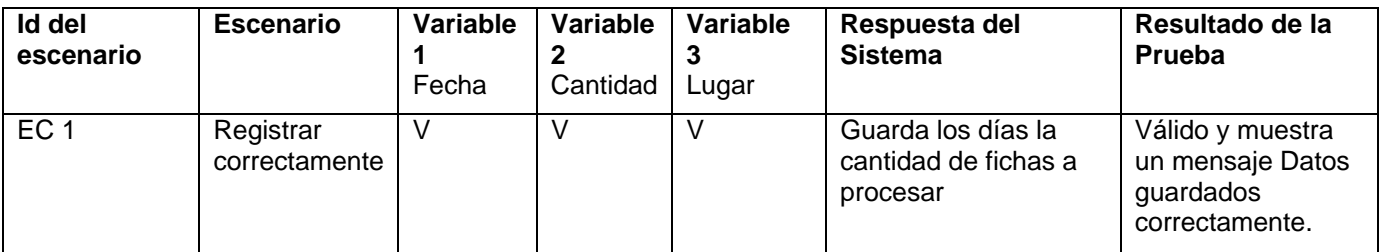

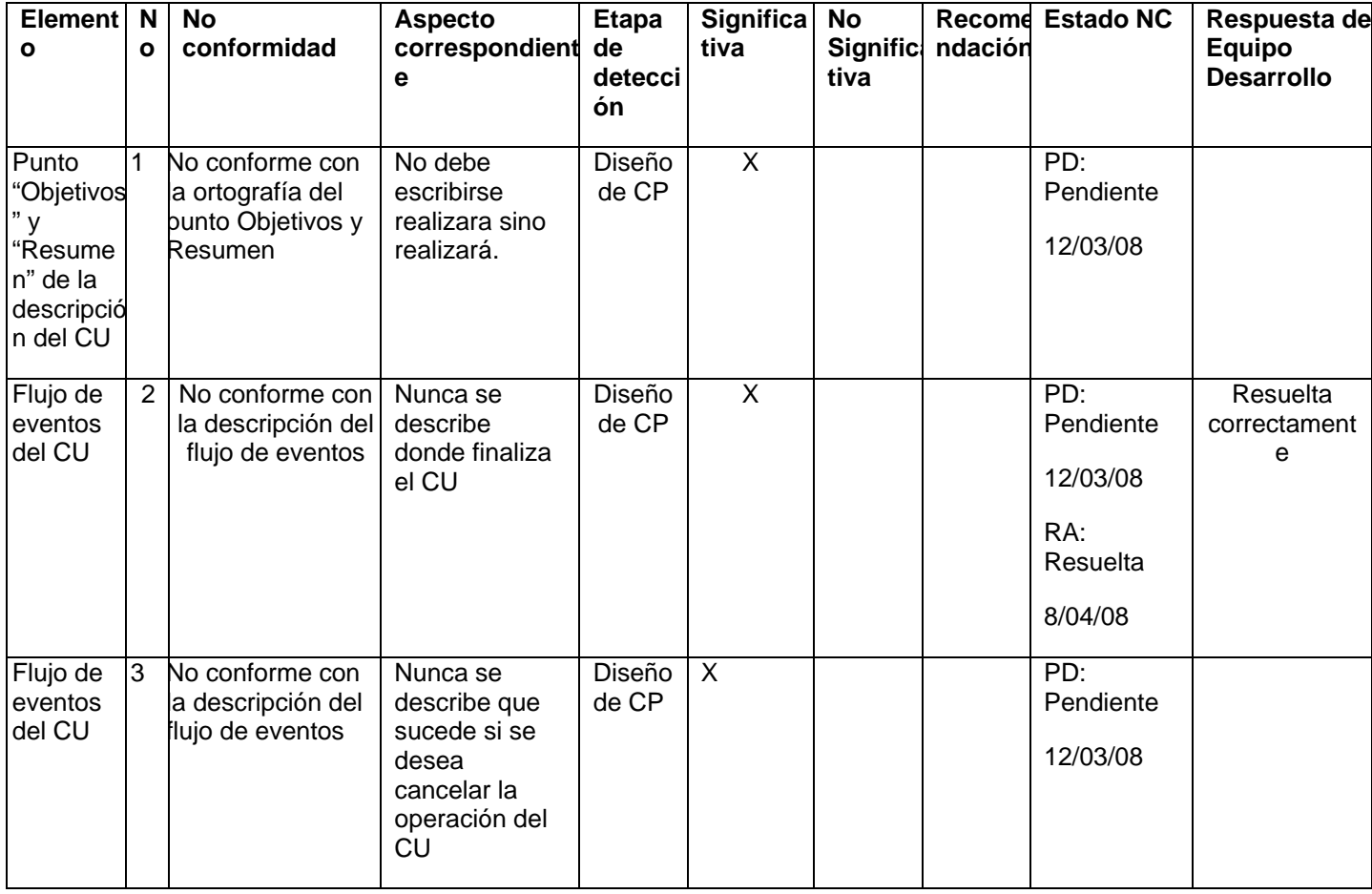

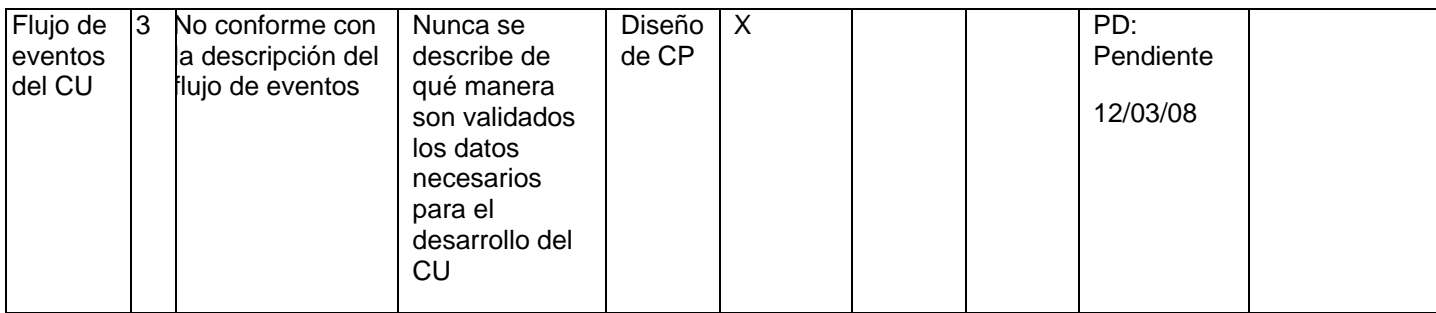

# **8 Anexo 12: CP Planificar Psicométrico.**

## **Control de versiones:**

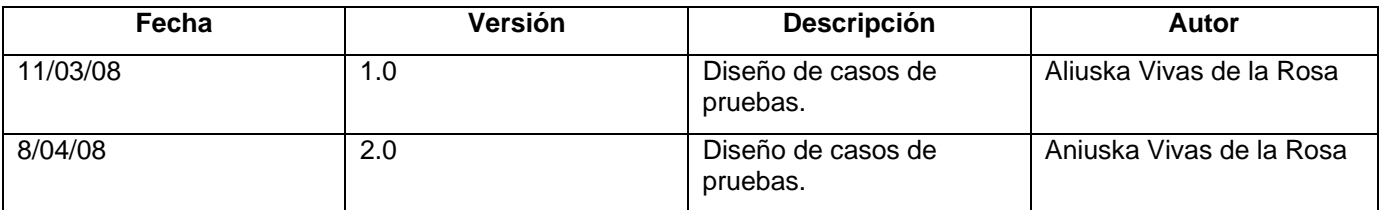

## **Descripción General**

En este caso de uso el psicólogo debe escoger un día de los que tiene ya planificados para la realización del psicométrico y comenzar a asignarle candidatos, para que sean atendidos el día planificado.

## **Condiciones de Ejecución:**

- 1. Que el actor este autenticado como psicólogo.
- 2. Que el caso de uso Planificar días Psicométrico se haya ejecutado satisfactoriamente.
- 3. Que existan fichas con el estado **P**resentada ("0000000001").

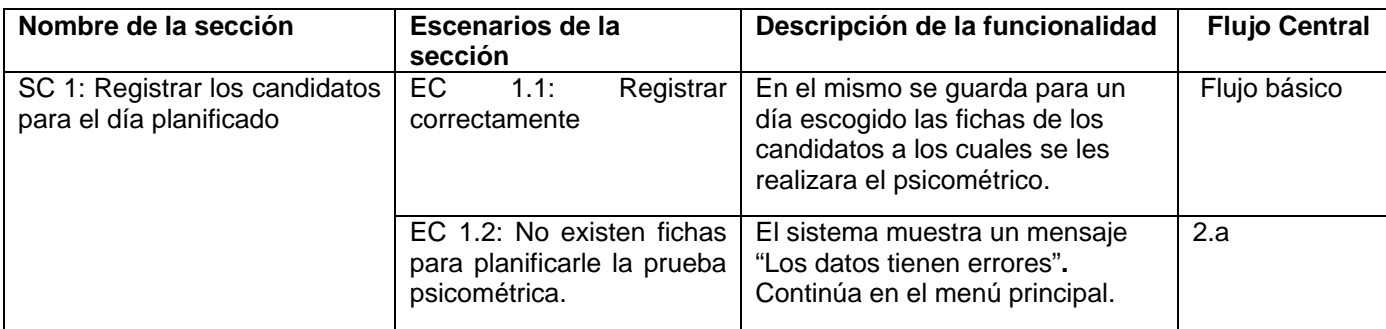

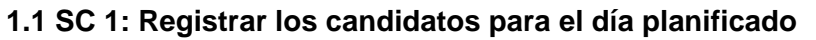

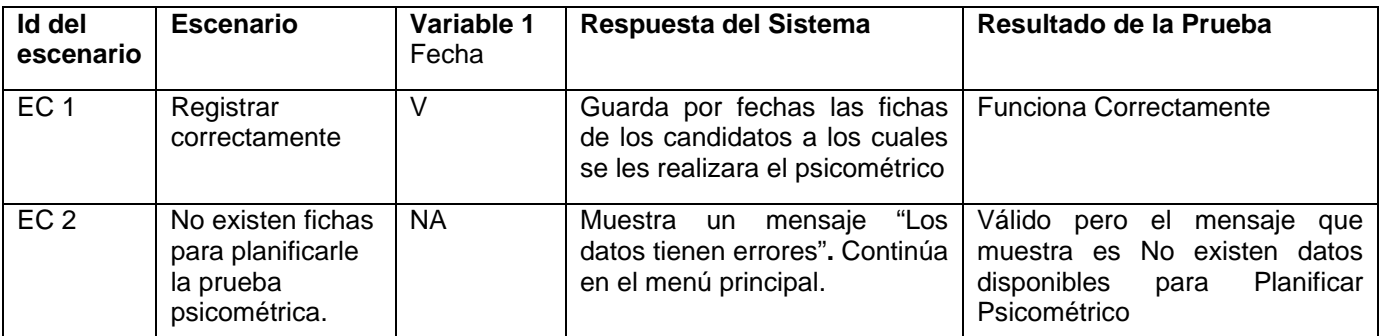

## **Registro de defectos y dificultades detectados**

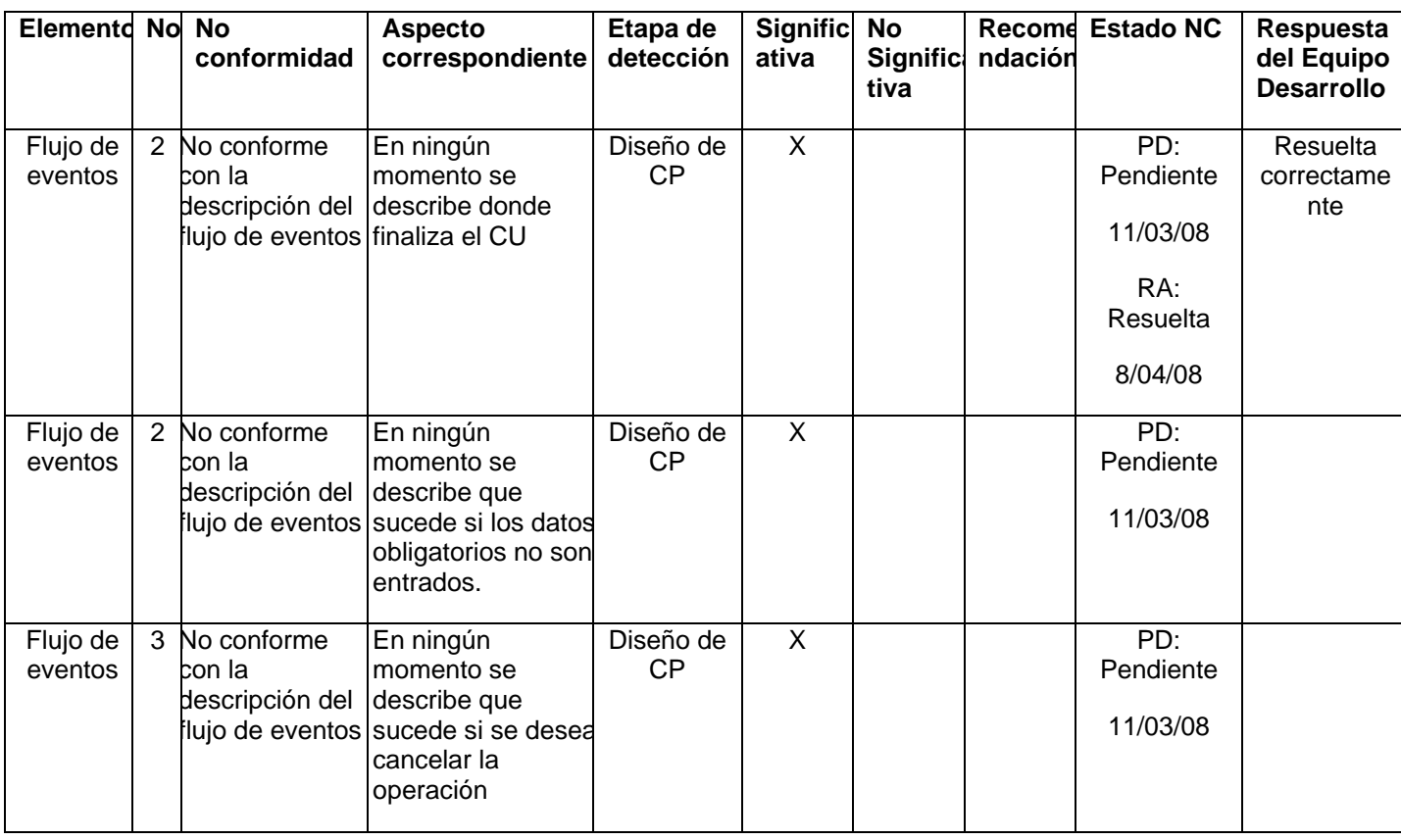

# **9 Anexo 13: CP Registrar Asistencia Psicométrico.**

#### **Control de versiones:**

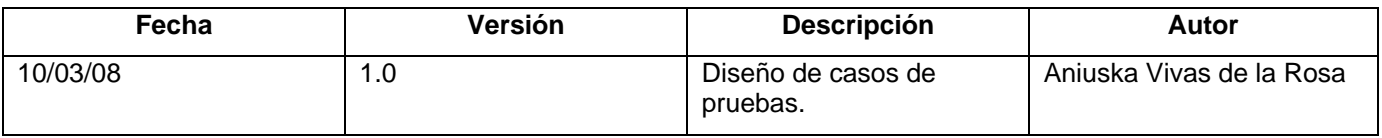

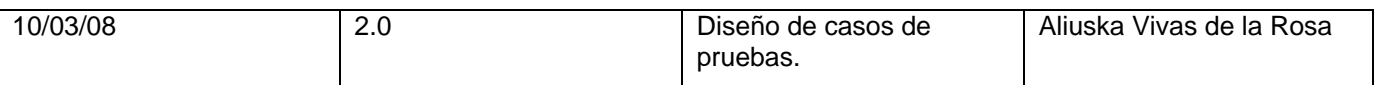

#### **Descripción General**

En este caso de uso el psicólogo debe escoger un día de los que tiene ya planificados para la realización del psicométrico y comenzar a asignarle candidatos, para que sean atendidos el día planificado.

## **Condiciones de Ejecución:**

Que el actor este autenticado como psicólogo

#### **Secciones a probar en el Caso de Uso:**

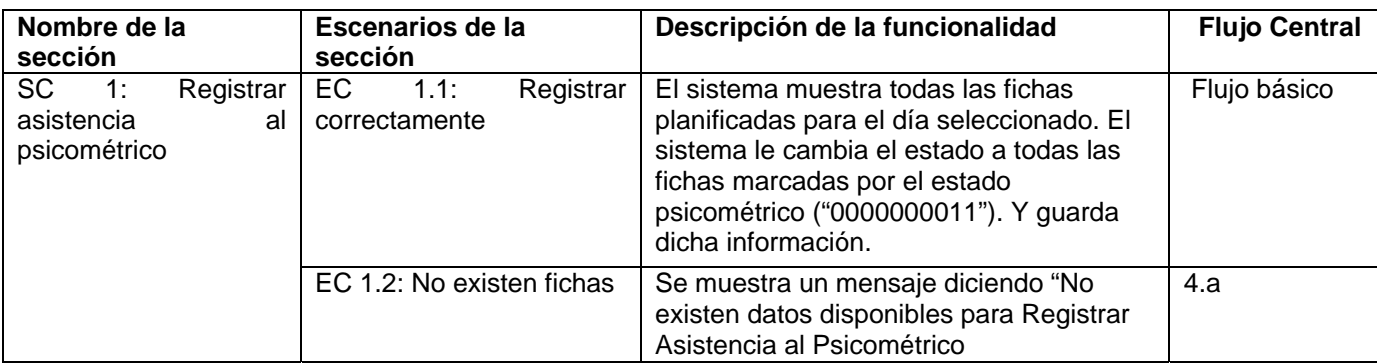

## **1.1 SC 1: Registrar asistencia al psicométrico**

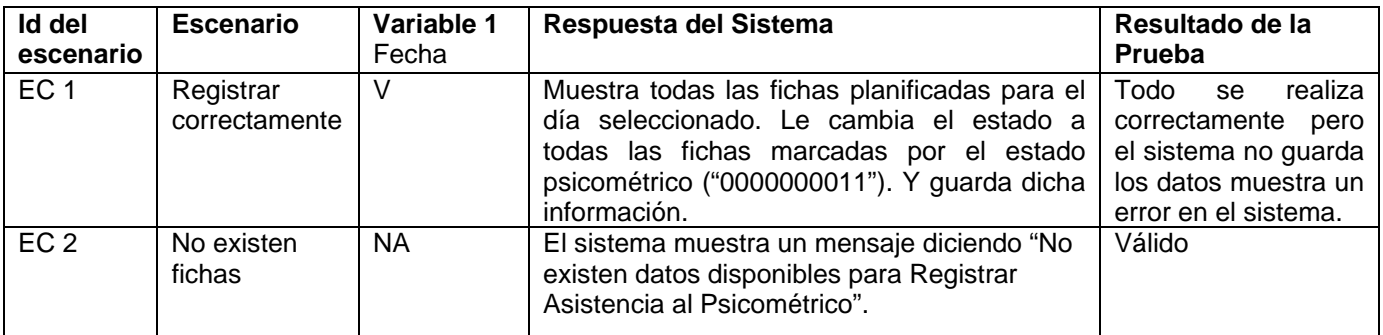

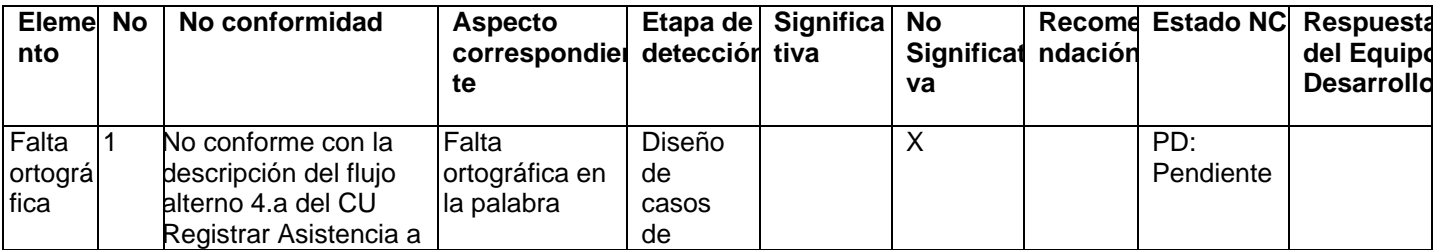

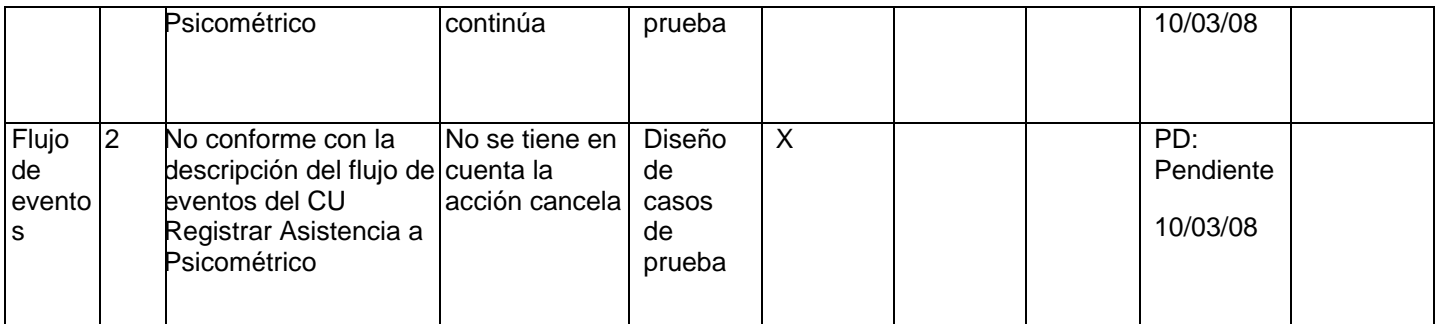

# **10 Anexo 14: CP Resultado de la primera entrevista.**

#### **Control de versiones:**

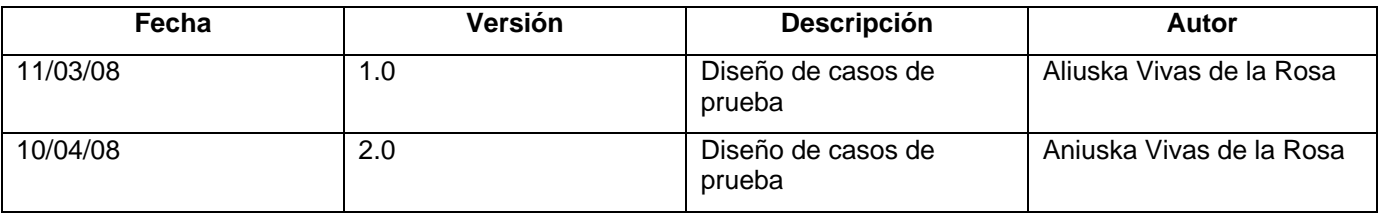

#### **Descripción General**

En este caso de uso el psicólogo registra en caso necesario alguna observación realizada al candidato y esta se plasma en la ficha, además de dar un resultado de aprobado, no aprobado; lo cual cambia el estado de la misma.

#### **Condiciones de Ejecución:**

- 1. Que el actor este autenticado como psicólogo.
- 2. Que la ficha este en estado de **C**reada ("0000000000 binario").

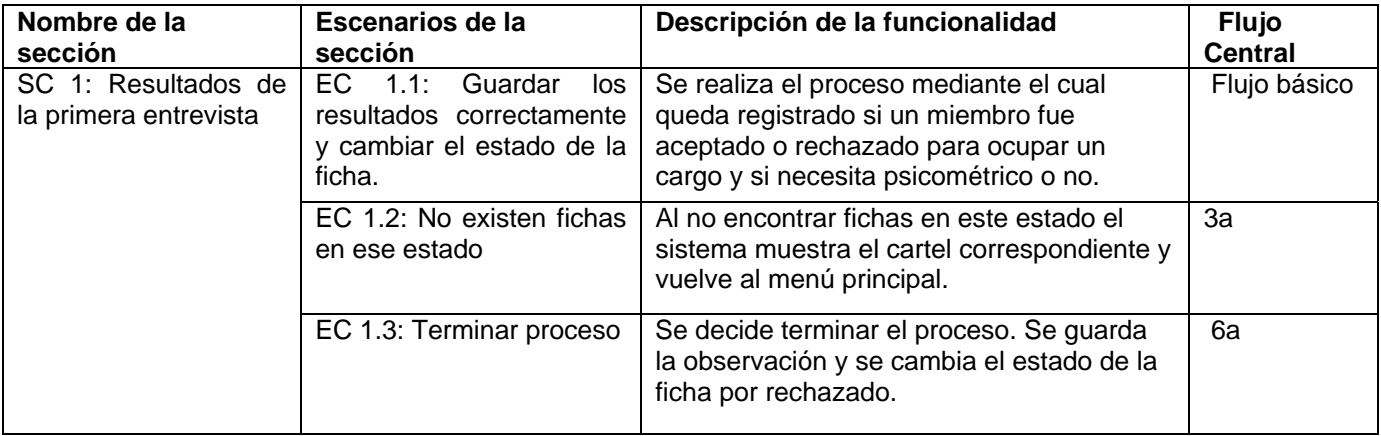

**1.1 SC 1: Resultados de la primera entrevista** 

| Id del<br>escenario | <b>Escenario</b>                            | Variable 1<br>Continuación<br>del proceso | Respuesta del Sistema                                                                                             | Resultado de la Prueba                                                                   |
|---------------------|---------------------------------------------|-------------------------------------------|----------------------------------------------------------------------------------------------------|------------------------------------------------------------------------------------------|
| EC <sub>1</sub>     | Guardar los<br>resultados<br>correctamente. | V(SI)                                     | Registra correctamente los datos y<br>emite un cartel informando lo mismo                                         | No.<br>existen<br>las<br>condiciones<br>la<br>para<br>ejecución<br>de<br>esta<br>acción. |
| EC <sub>2</sub>     | No existen fichas<br>en ese estado          | <b>NA</b>                                 | Emite un mensaje No existen datos<br>disponibles<br>primera<br>la<br>para<br>entrevista.                          | Válido                                                                                   |
| EC <sub>3</sub>     | Terminar proceso                            | V(NO)                                     | Le cambia el estado a la ficha a<br>Rechazado y muestra un mensaje<br>"Se registraron correctamente los<br>datos" | No.<br>existen<br>las<br>condiciones<br>la<br>para<br>ejecución<br>de<br>esta<br>acción. |

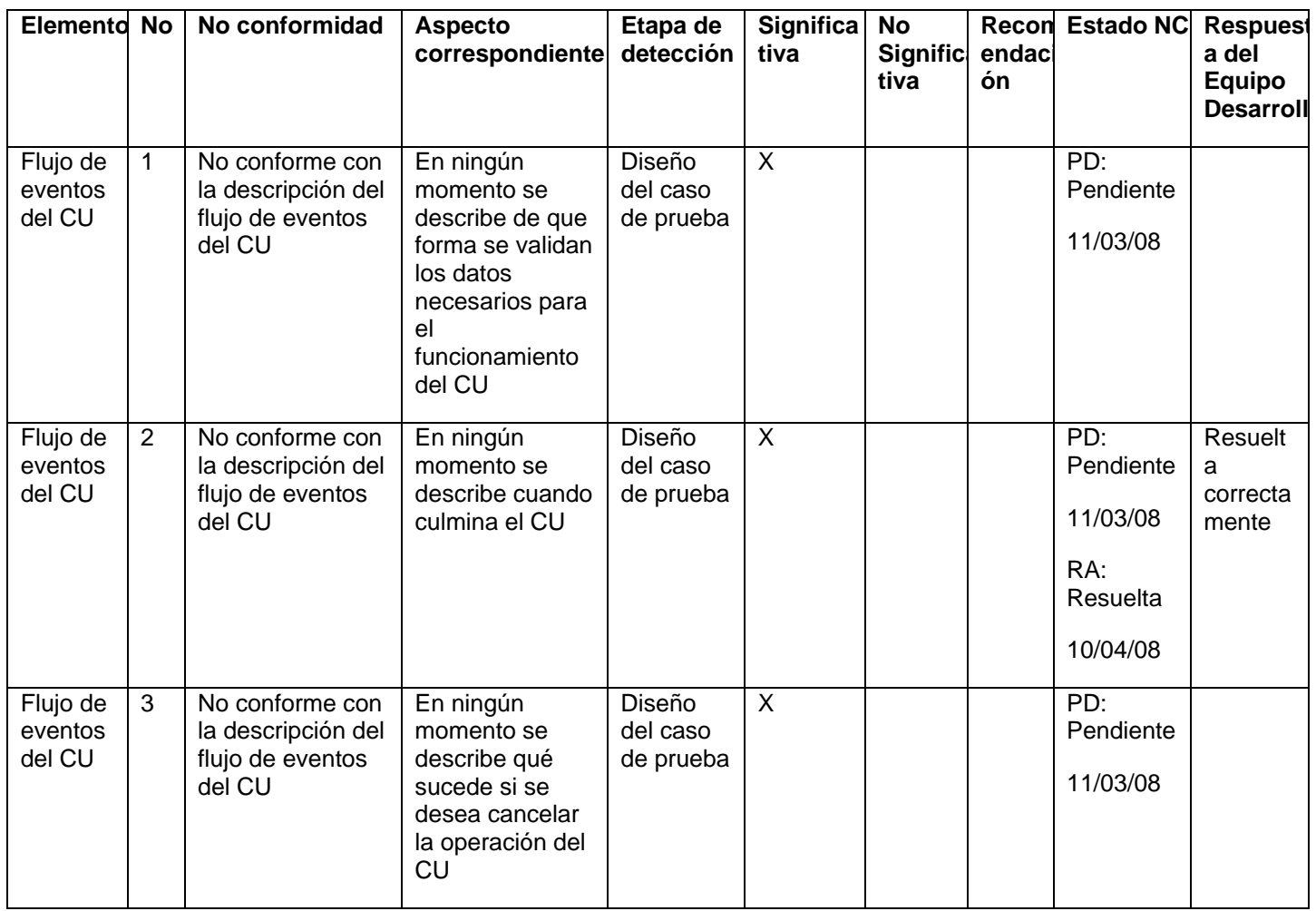

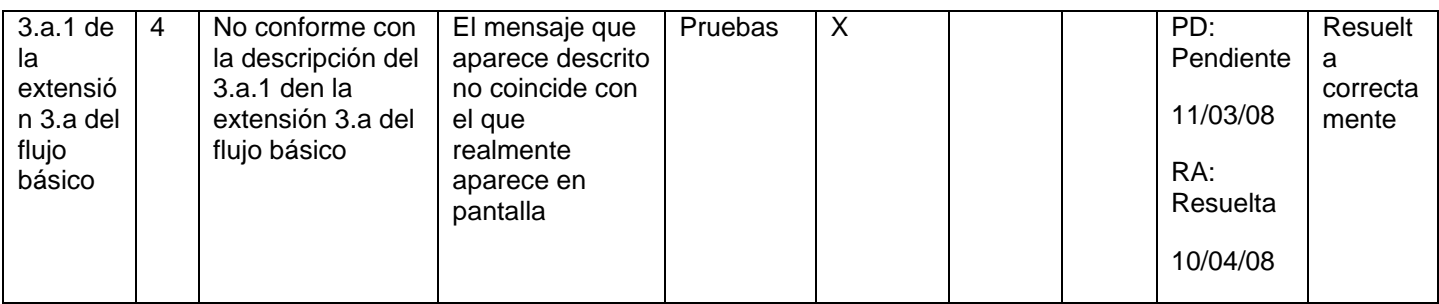

# **11 Anexo 16: CP Resultados de la Verificación.**

## **Control de versiones:**

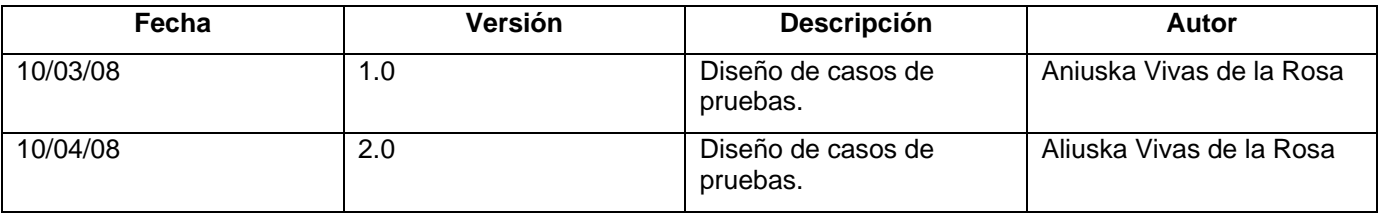

## **Descripción General**

 En este caso de uso el psicólogo registra el resultado de la verificación que se le realiza al candidato, los resultados de la misma solamente es aprobado o desaprobado.

## **Condiciones de Ejecución:**

- Que el actor este autenticado como psicólogo.
- Que la ficha se encuentre en estado **P**endientes a **V**erificación donde los binarios pueden ser ("0000000111" ó "0000000101") indistintamente si se les hace el psicométrico o no.

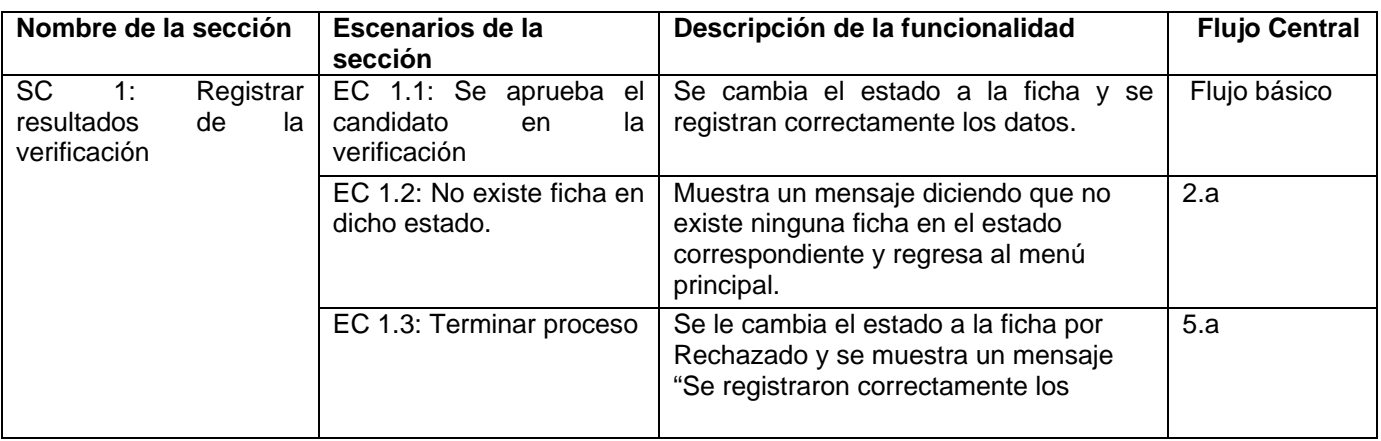

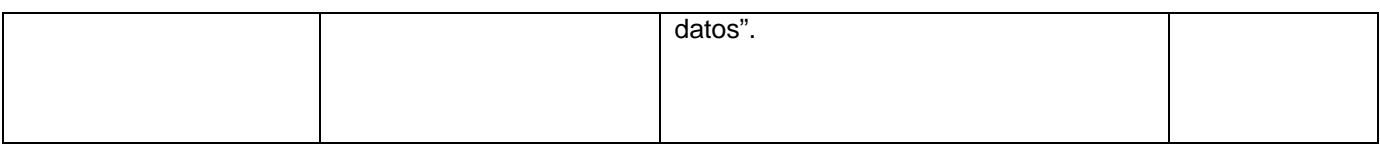

## **1.1 SC 1: Registrar resultados de la verificación**

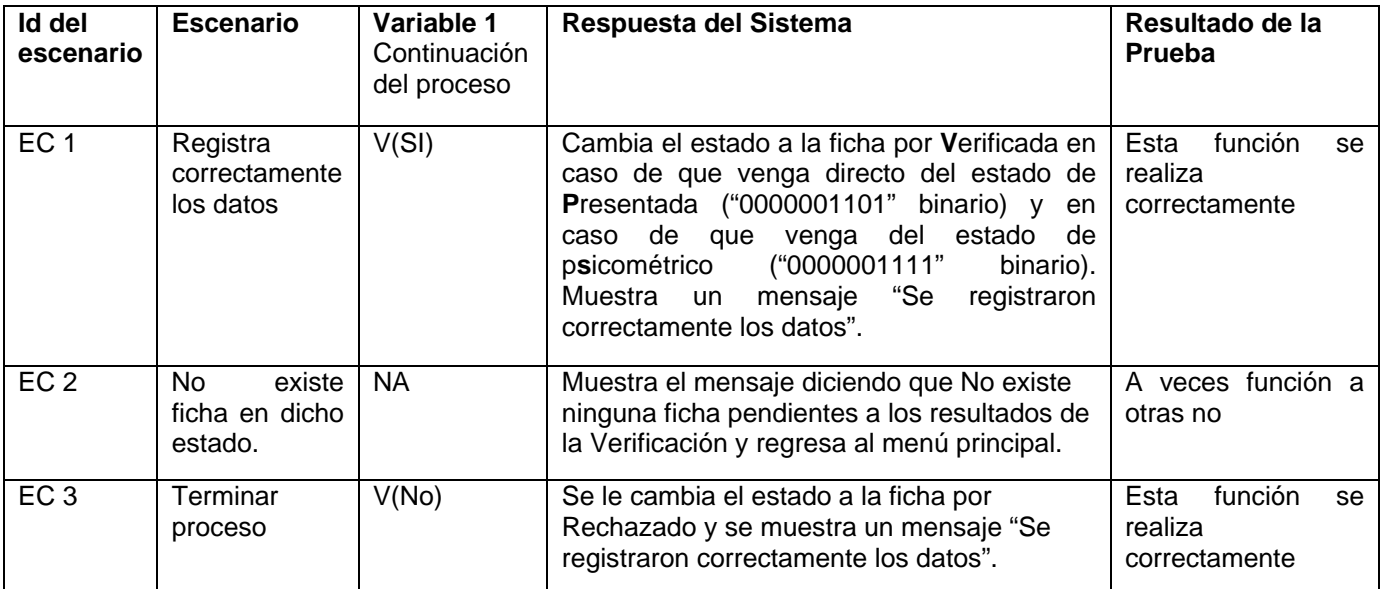

# **12 Anexo 17: Caso de Prueba Verificar Plazas Vacantes.**

#### **Control de versiones:**

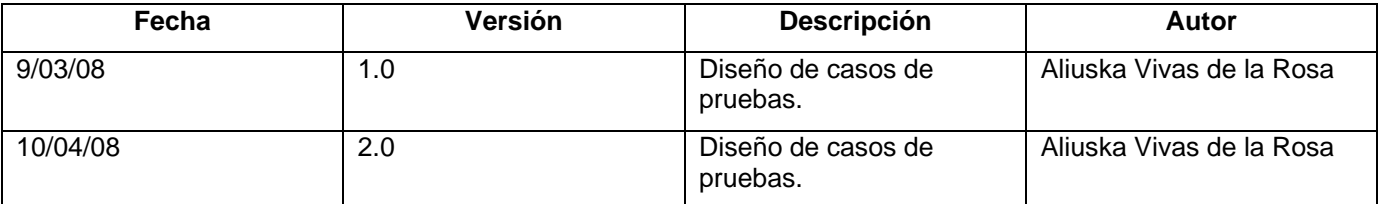

#### **Descripción General**

En este caso de uso el sistema muestra las plazas que estén vacantes en la plantilla de una unidad.

#### **Condiciones de Ejecución:**

- Que se haya ejecutado el caso de uso Culminar Ficha.
- Que se haya ejecutado el caso de uso Establecer Necesidades de Convocatoria.

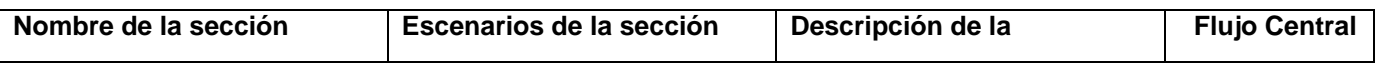

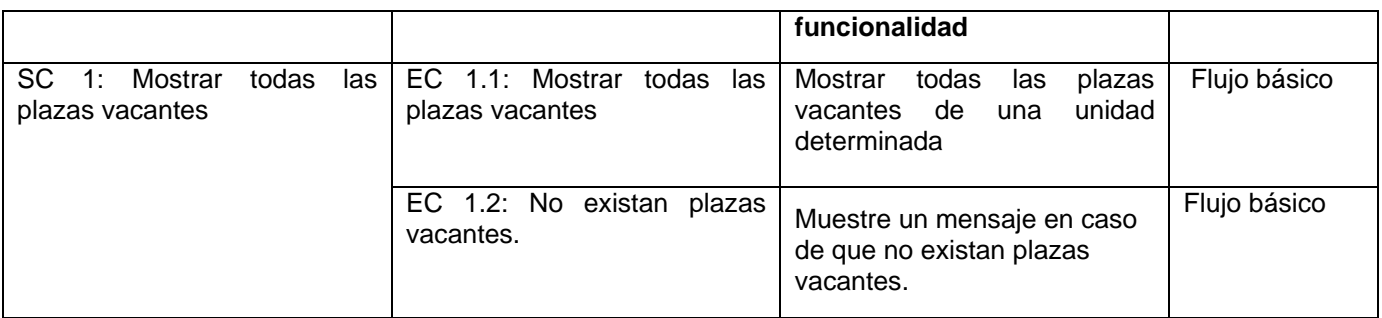

#### **1.1 SC 1: Mostrar todas las plazas vacantes**

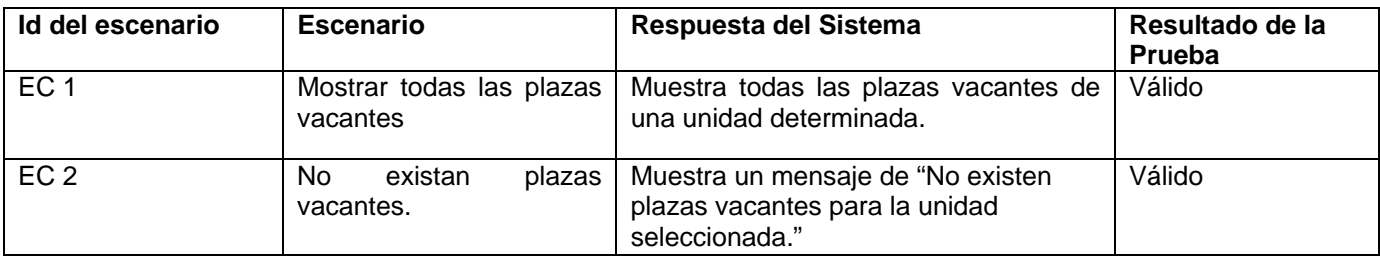

## **13 Anexo 18: CP Confeccionar o Modificar Estructura**

## **Control de versiones:**

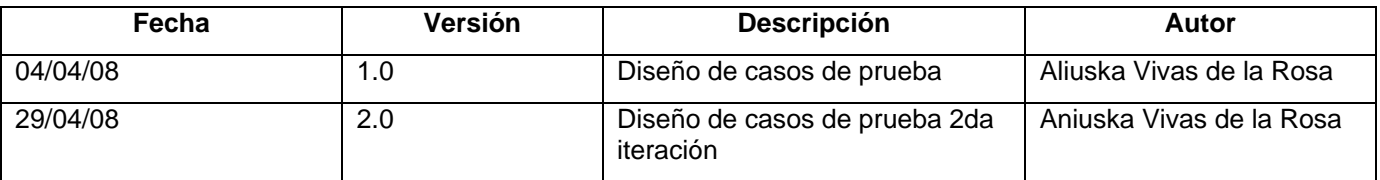

## **Descripción General**

Este caso de usos se utiliza para agrupar las operaciones de creación de componentes de la estructura que se pueden realizar, estas operaciones se pueden realizar fundamentalmente en dos momentos, uno para crear nuevos componentes de una estructura (sub-unidad, unidad organizativa, grupo de trabajo, plaza) subordinadas a una unidad que no posee categoría; el otro momento en que se pueden realizar las operaciones es cuando se crea una unidad que posee categoría y se realizan modificaciones a la estructura propuesta por el sistema . Las operaciones están agrupadas en casos de uso independientes y pueden ser las siguientes: Crear Unidad Organizativa, Crear Sub-Unidad, Crear Grupo de Trabajo, Crear Plaza.

#### **Condiciones de Ejecución:**

1. Que el actor este autenticado en el sistema como Jefe de Recursos Humanos.

2. Que exista una unidad creada para aplicar cualquiera de las operaciones relacionadas.

## **Secciones a probar en el Caso de Uso:**

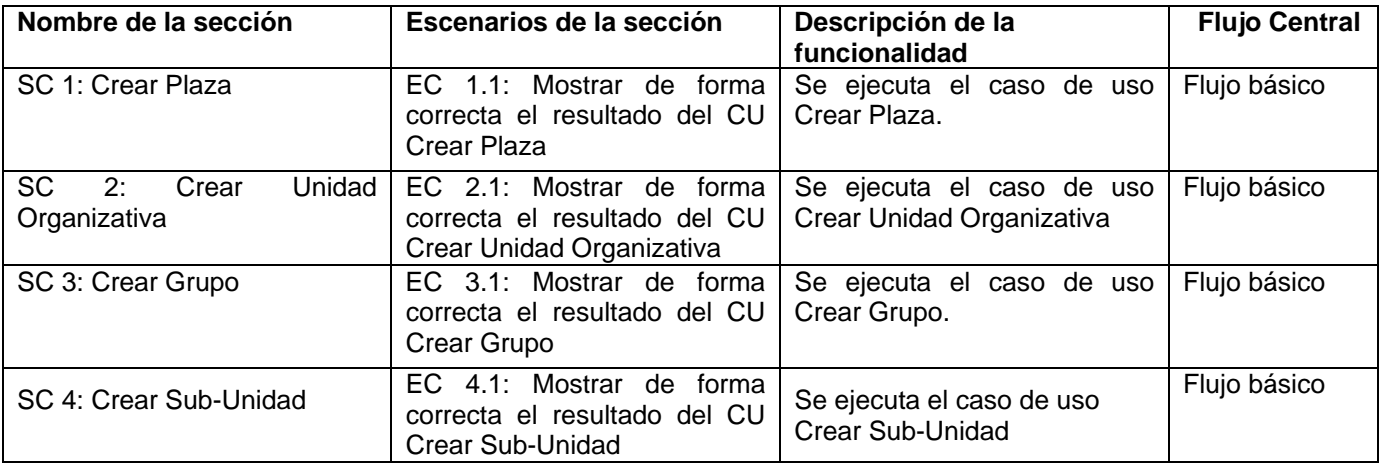

#### **1.1 SC 1: Crear Plaza**

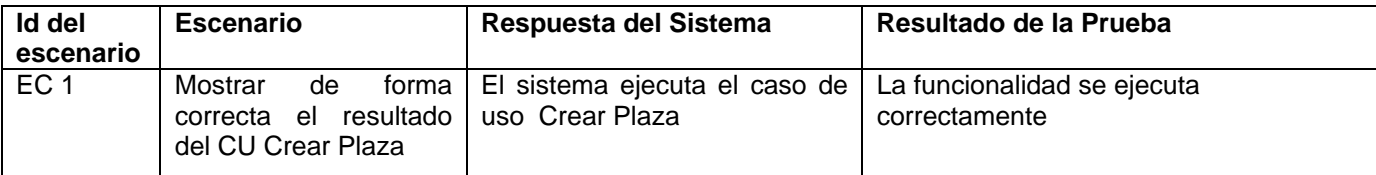

## **1.2 SC 2: Crear Unidad Organizativa**

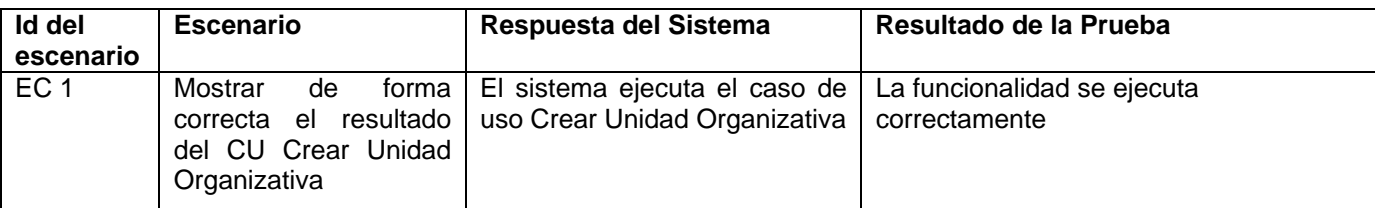

## **1.3 SC 3: Crear Grupo**

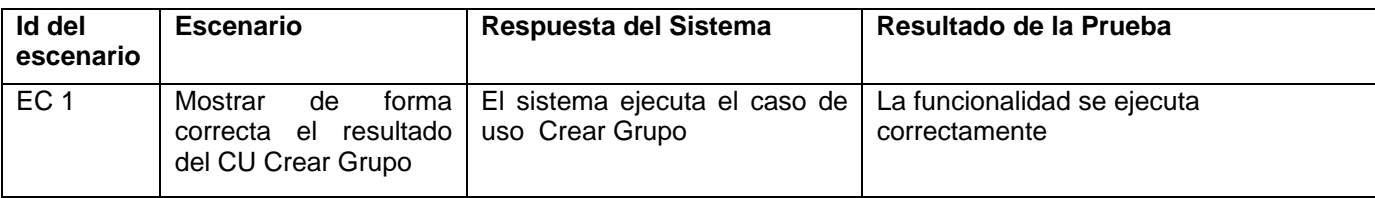

#### **1.4 SC 4: Crear Sub-Unidad**

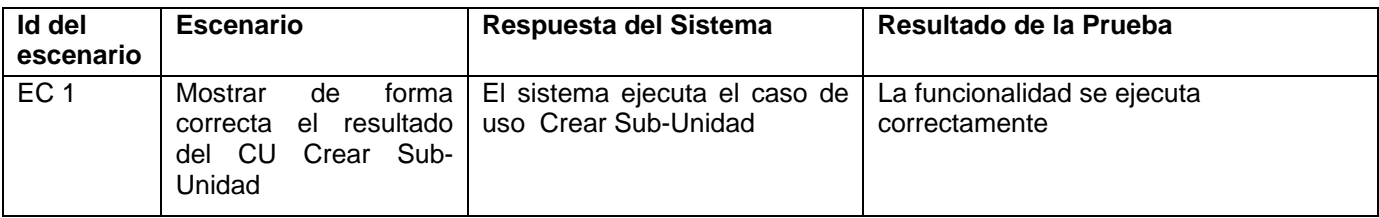

# **Registro de defectos y dificultades detectados**

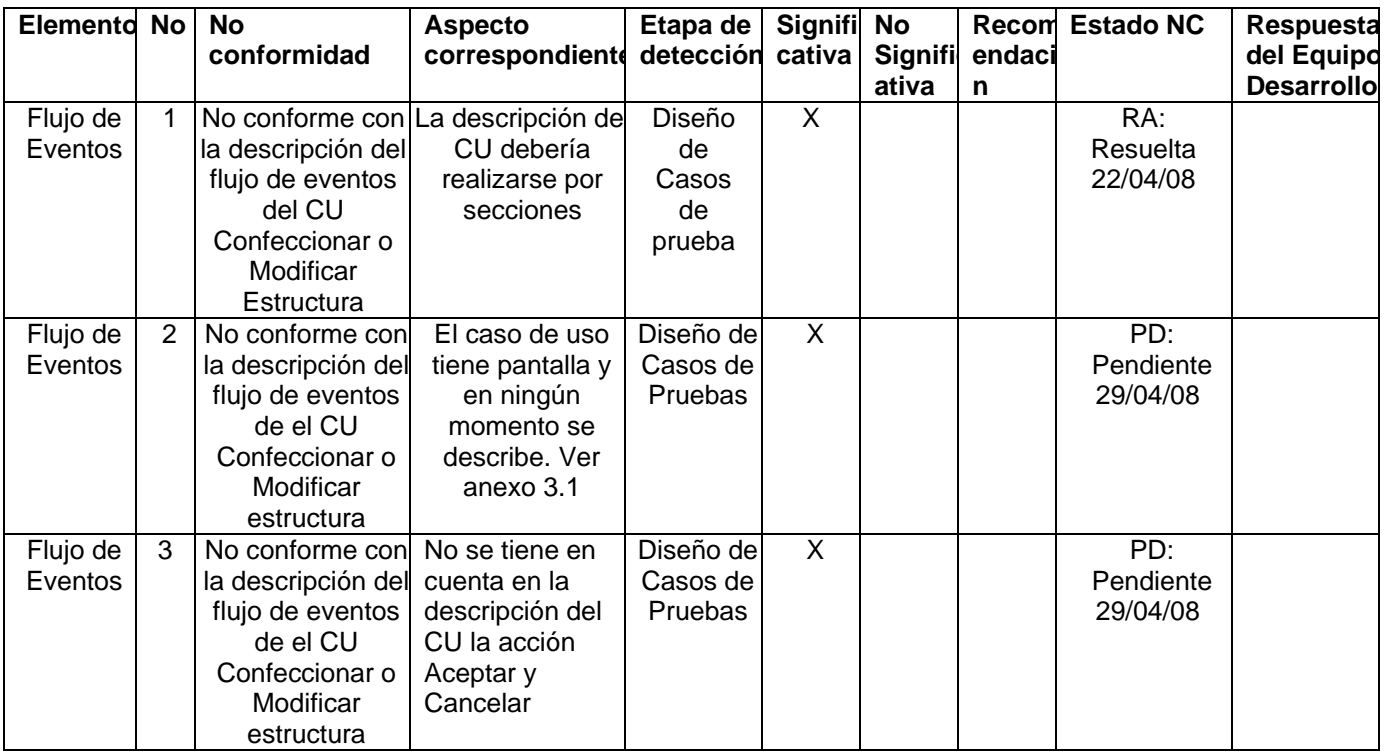

# **14 Anexo19: CP Crear Grupo de Trabajo**

#### **Control de versiones:**

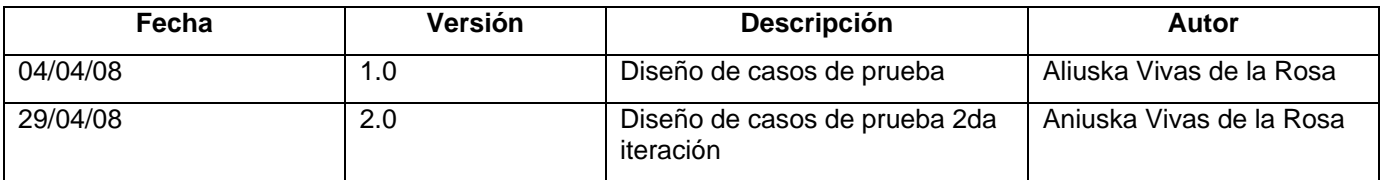

## **Descripción General**

El actor selecciona una unidad, sub-unidad o unidad organizativa y luego la opción Crear Grupo de Trabajo, define los datos necesarios para crear un grupo, los mismos son: el nombre y los objetivos. El sistema subordina el Grupo de Trabajo a la Unidad, Sub-Unidad o Unidad Organizativa previamente seleccionada.

#### **Condiciones de Ejecución:**

- 1. Deben existir unidades, sub-unidades o unidades organizativas ya creadas.
- 2. El actor debe estar autenticado en el sistema como Jefe de Recursos Humanos

### **Secciones a probar en el Caso de Uso:**

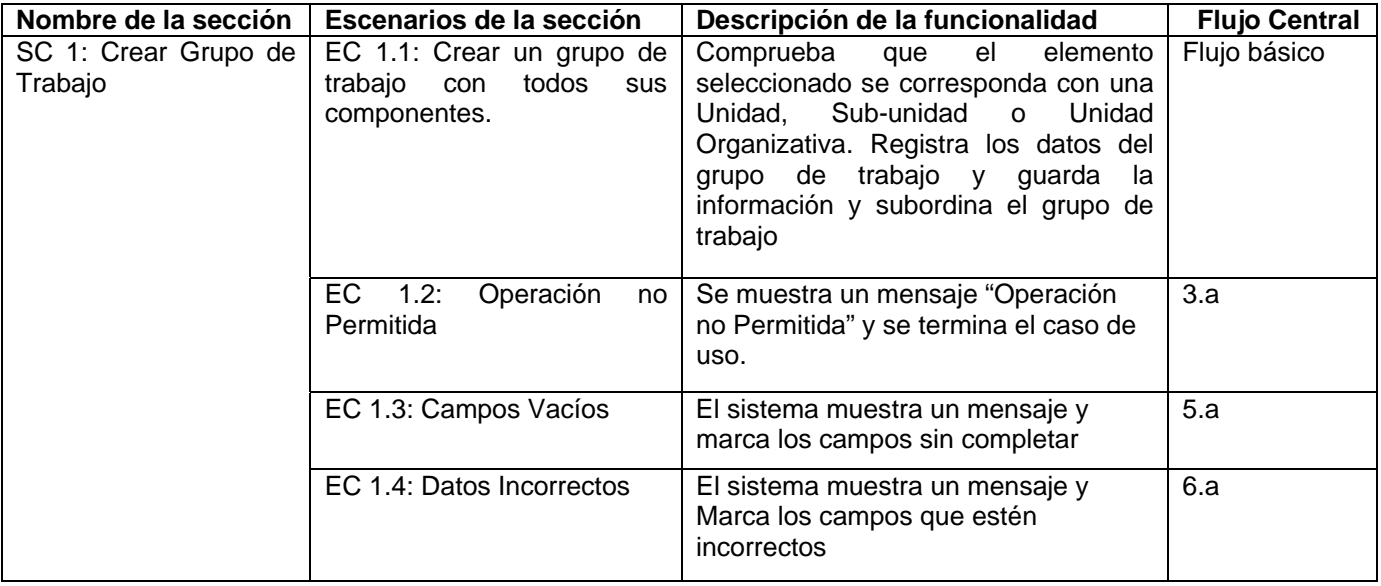

#### **1.1 SC 1: Crear grupo de trabajo**

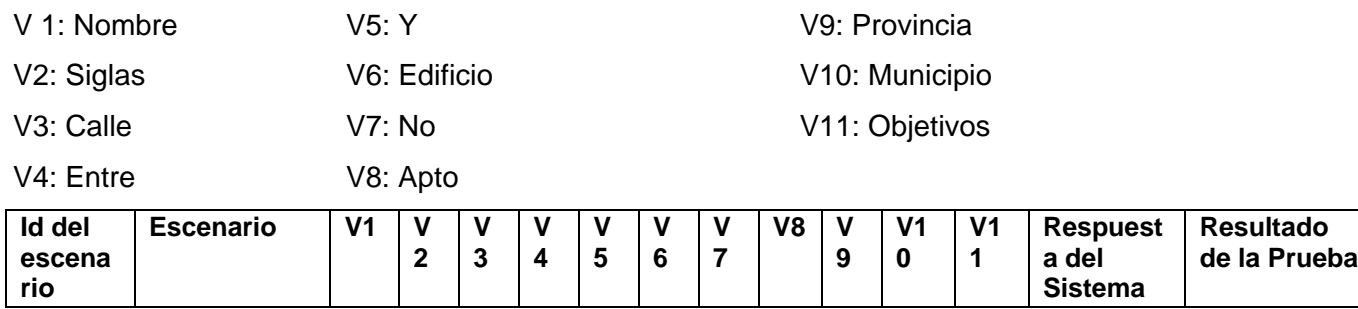

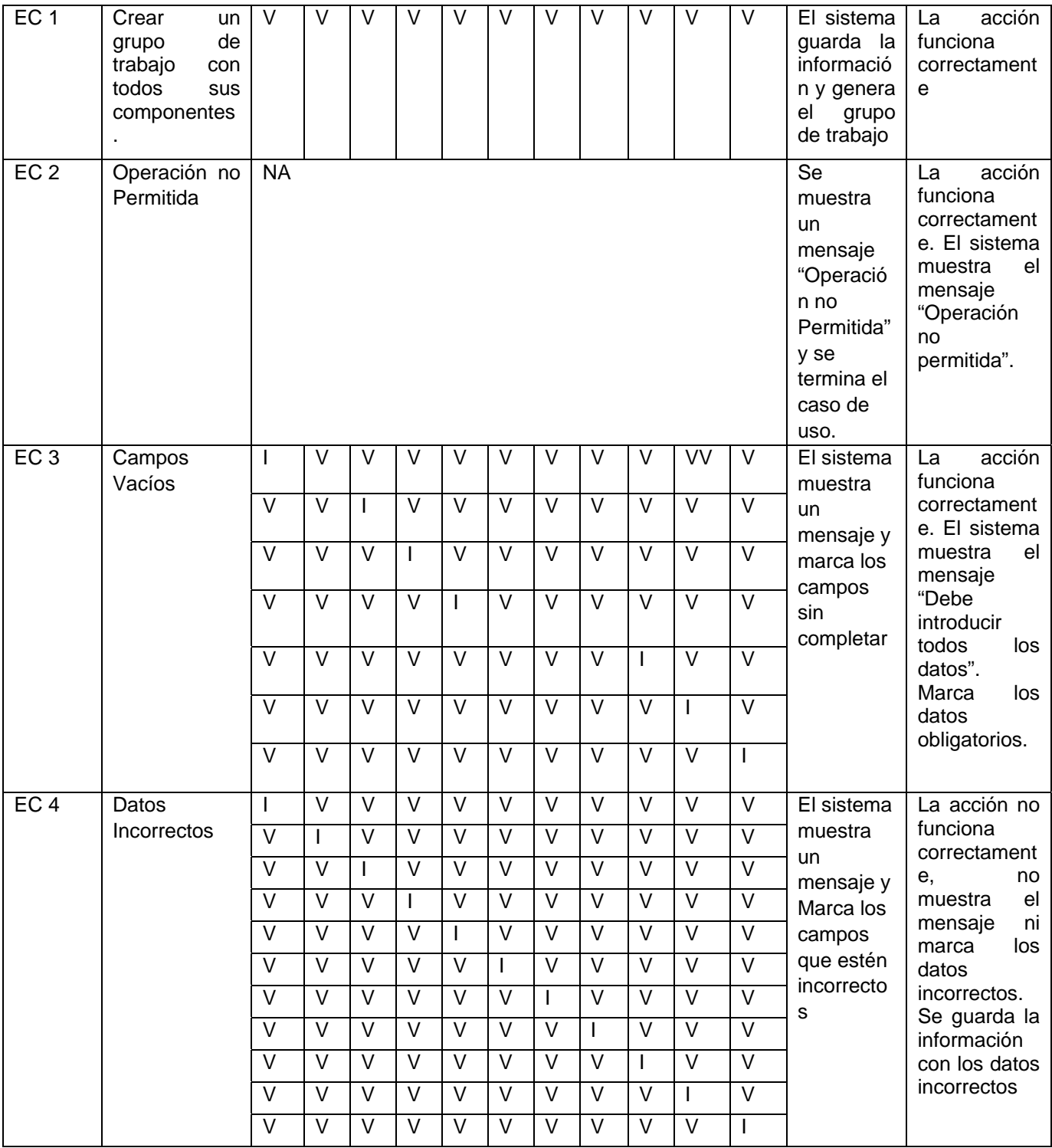

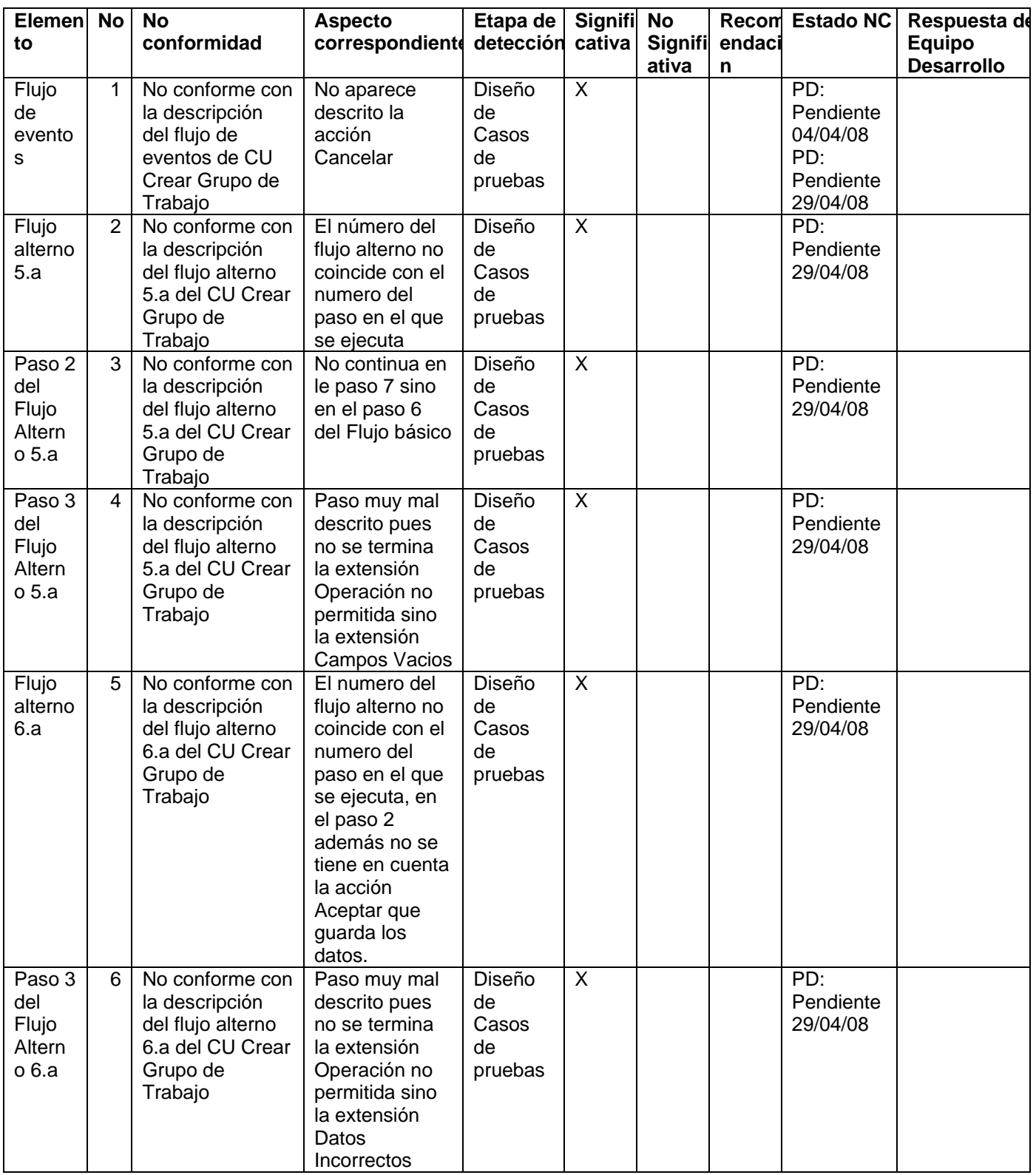

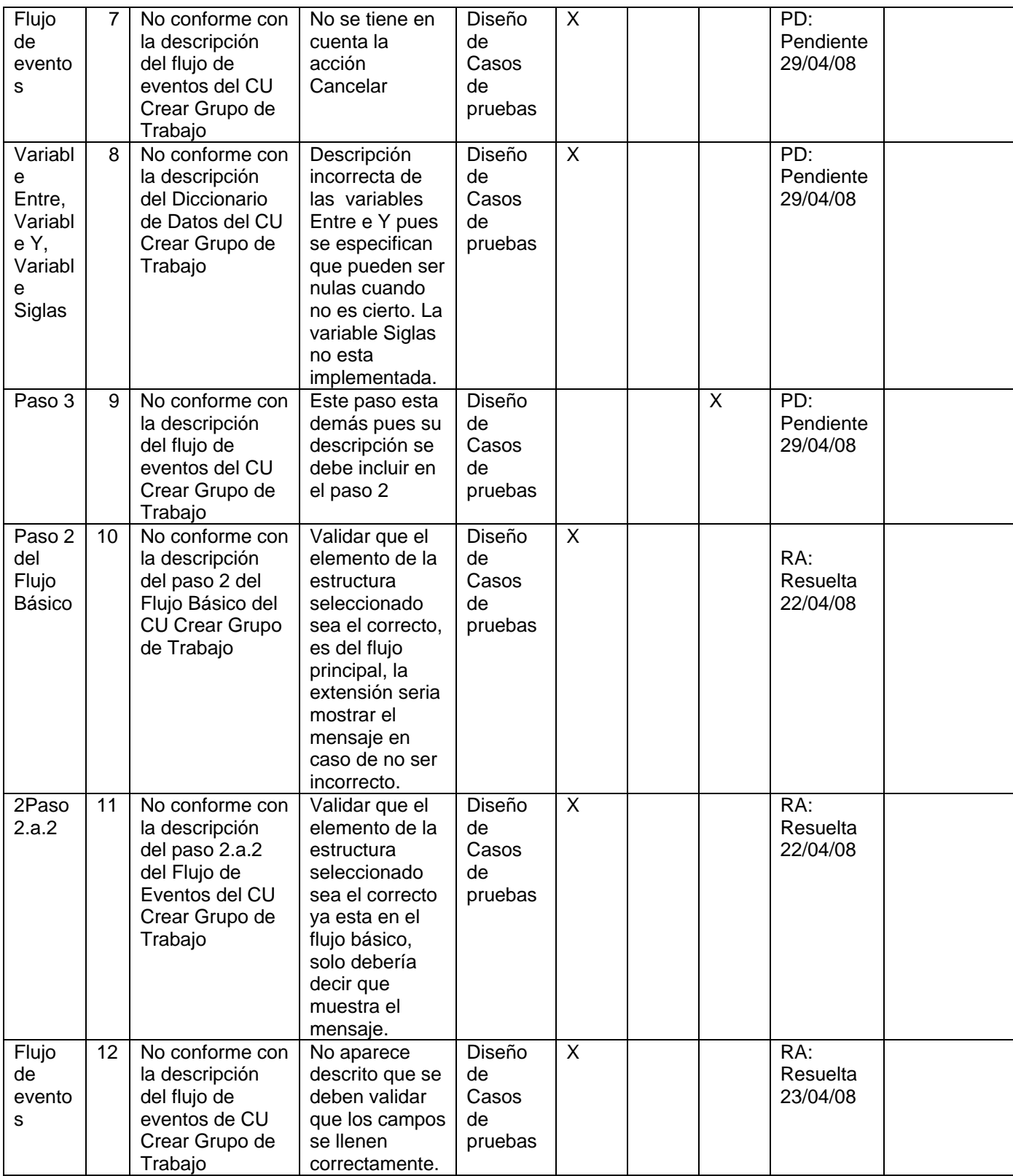

# **15 Anexo 21: CP Crear SubUnidad**

#### **Control de versiones:**

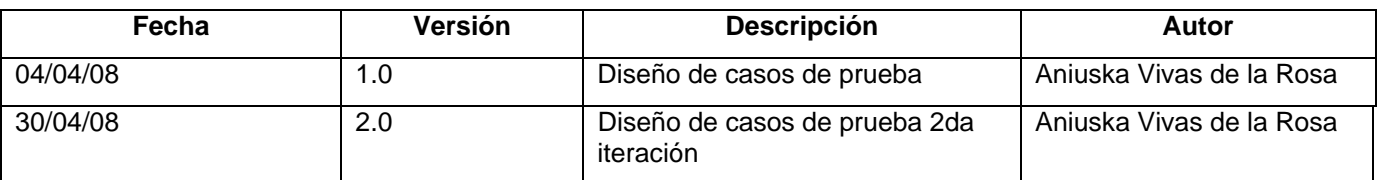

#### **Descripción General**

El actor selecciona un elemento de la estructura y después la opción de crear Sub-Unidad. Luego registra los datos para crear una sub-unidad, estos datos son: el nombre y los objetivos. El sistema debe validar que la para la opción seleccionada se pueda crear una Sub-Unidad y en caso de que ocurra algún error notificar con un mensaje de error. En caso de que todo este correcto debe mostrar la sub-unidad subordinada a una unidad.

#### **Condiciones de Ejecución:**

1. Debe existir al menos una Unidad creada.

#### **Secciones a probar en el Caso de Uso:**

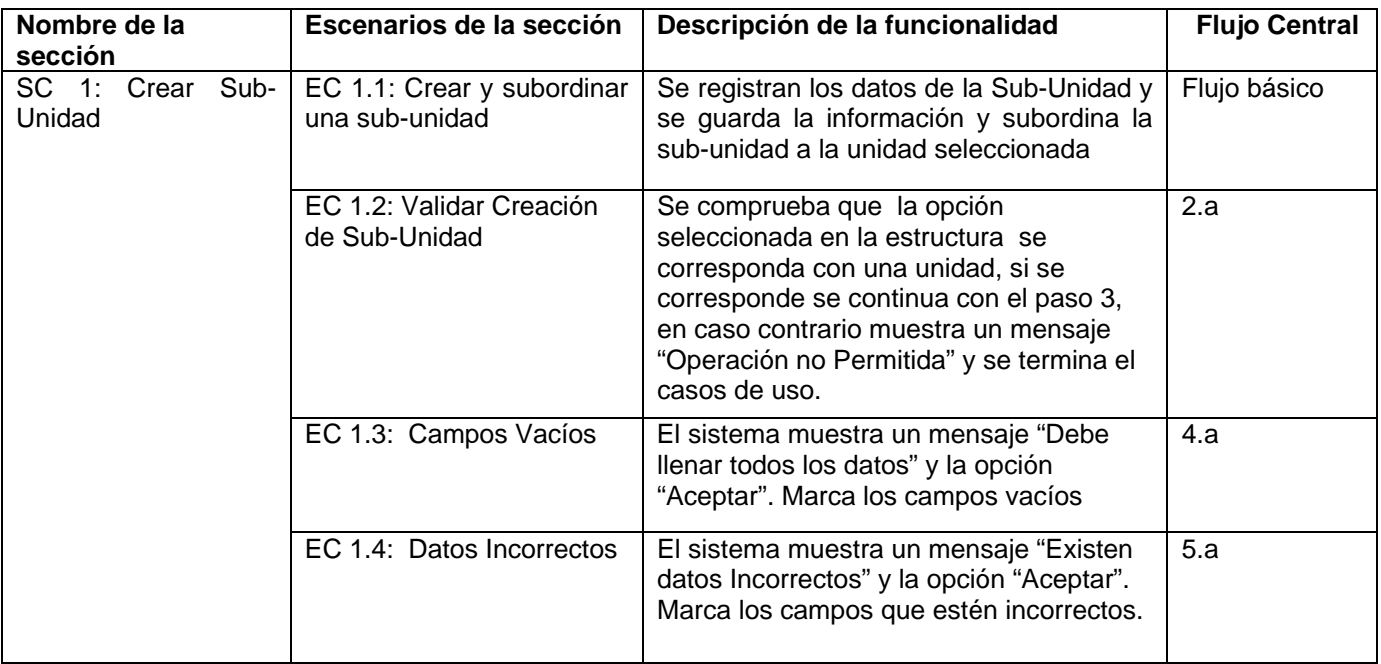

## **1.1 SC 1: Crear Sub-Unidad**

V 1: Nombre V2: Siglas V3: Calle

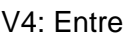

## V5: Y V6: Edificio

V7: No V8: Apto V8: Apto

V10: Municipio V11: Objetivos

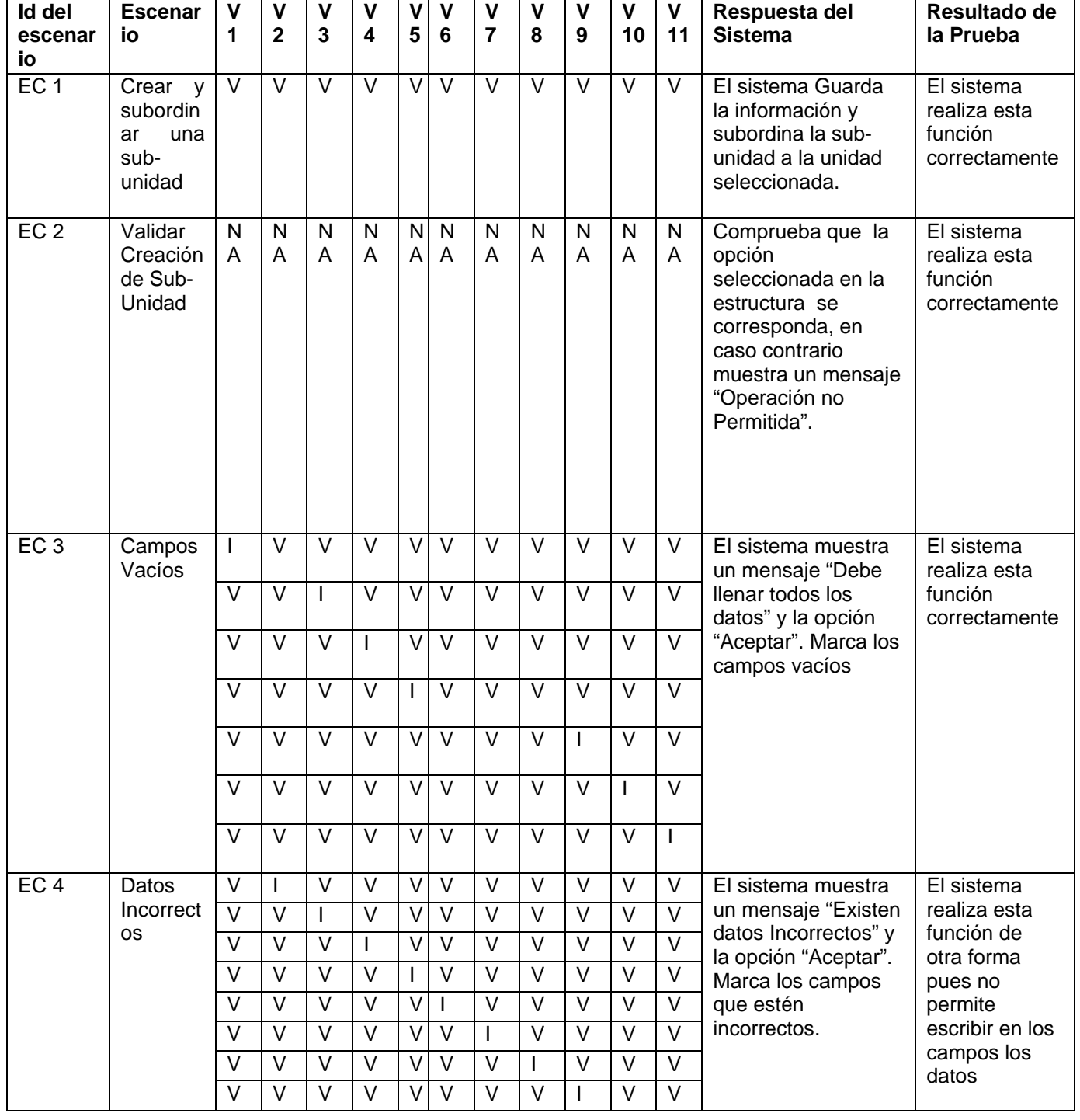

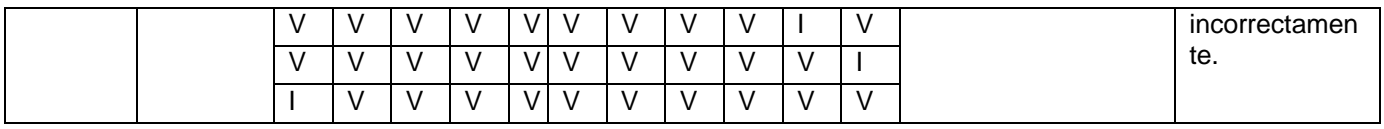

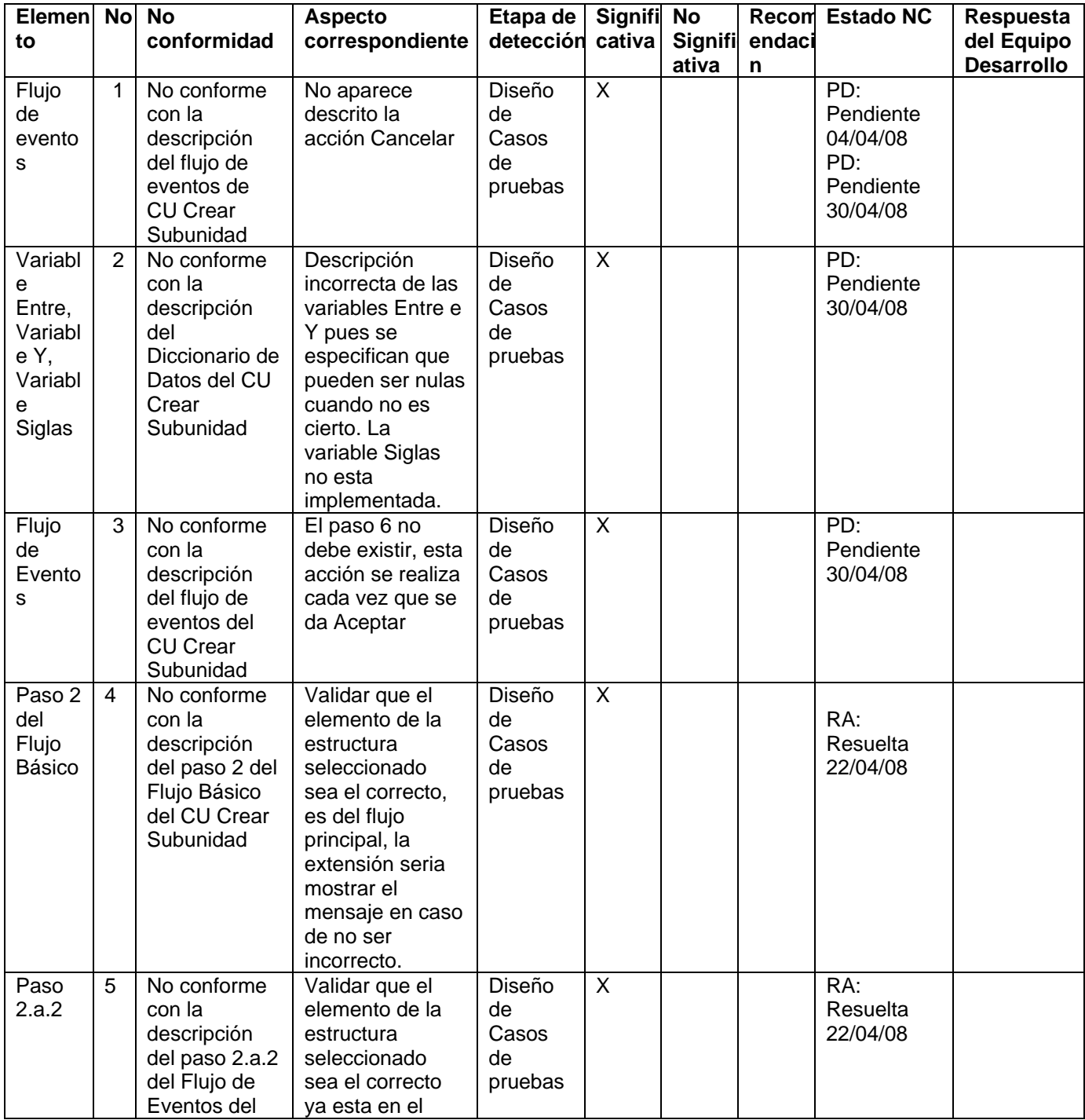

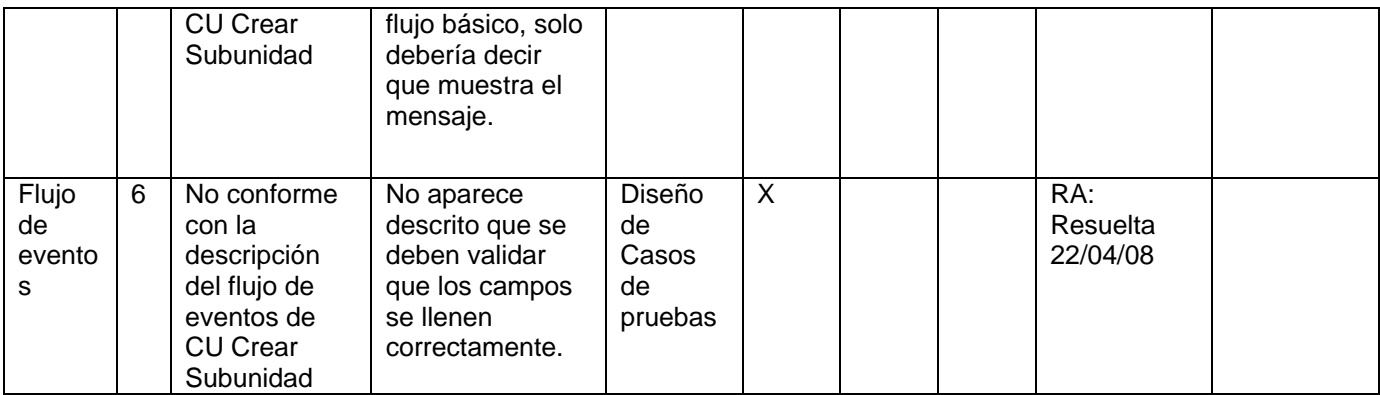

# **16 Anexo 24: CP Gestionar Plaza**

#### **Control de versiones:**

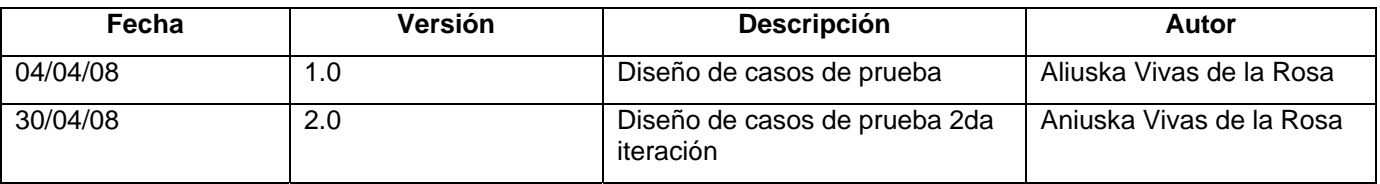

#### **Descripción General**

El actor selecciona una plaza dentro de un grupo de trabajo a la cual es la que le va a realizar una de las tres acciones correspondientes a la plaza. Se pueden realizar más de una acción de cada tipo y al concluir de amortizar, de convertir o incrementar las plazas se imprime la plantilla de Conversiones de Plazas.

## **Condiciones de Ejecución:**

- 1. El actor debe estar autenticado en el sistema como Jefe de Recursos Humanos.
- 2. Deben existir plazas subordinadas a algún Grupo de trabajo.

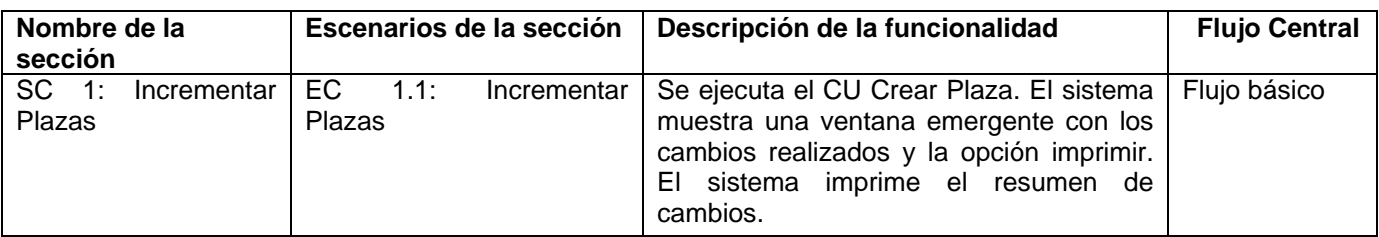

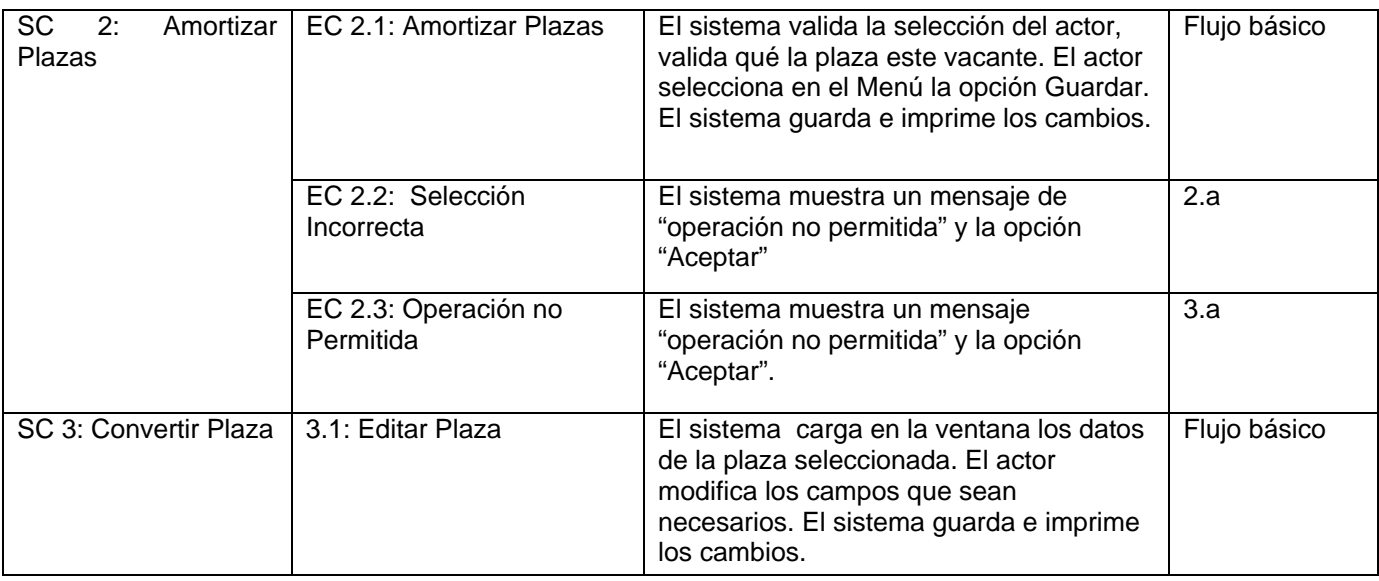

## **1.1 SC 1: Incrementar Plaza**

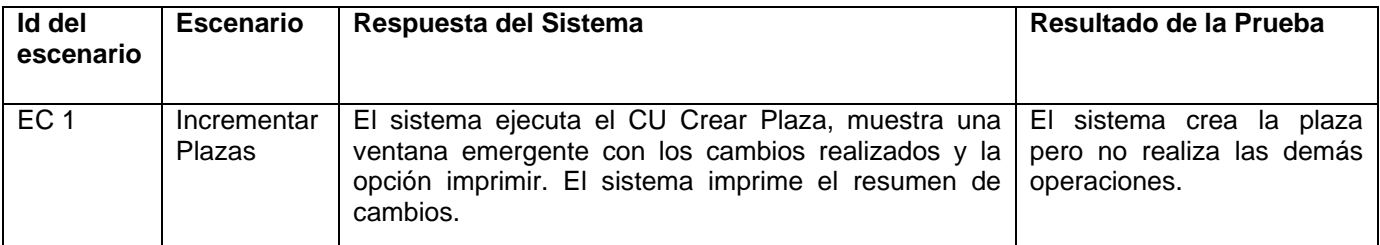

## **1.2 SC 2: Amortizar Plazas**

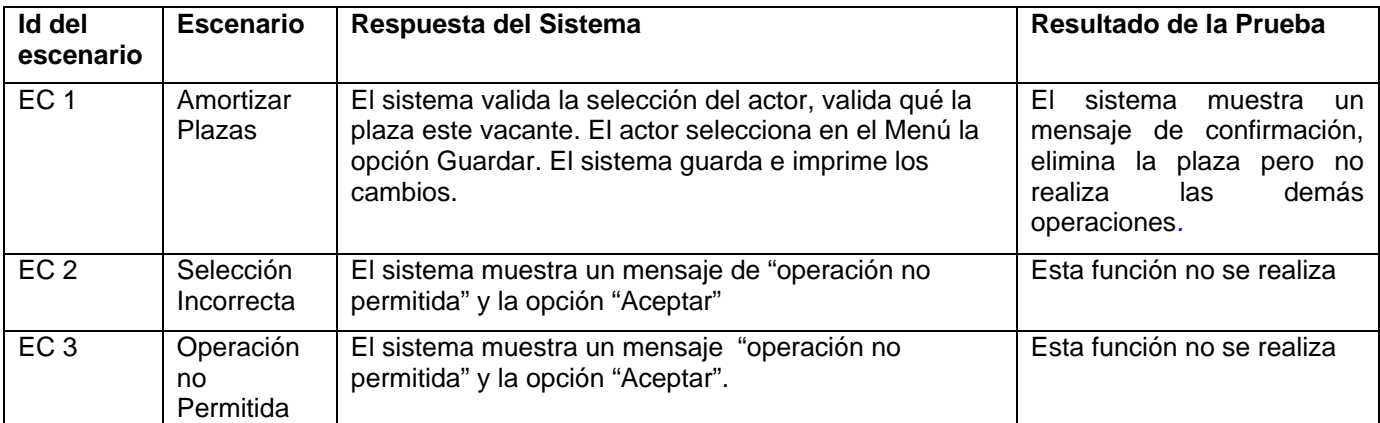

#### **1.3 SC 3: Convertir Plaza**

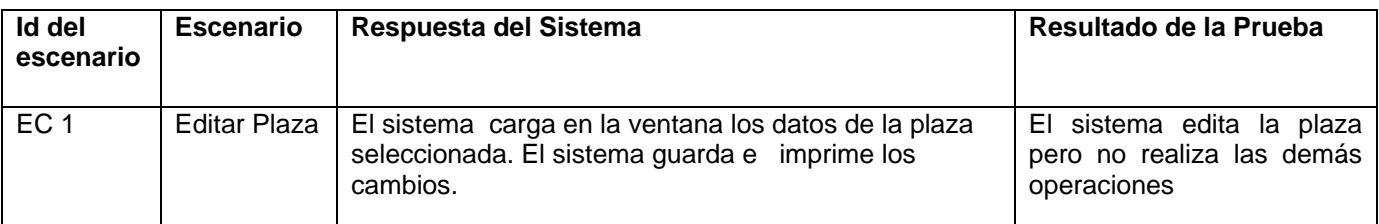

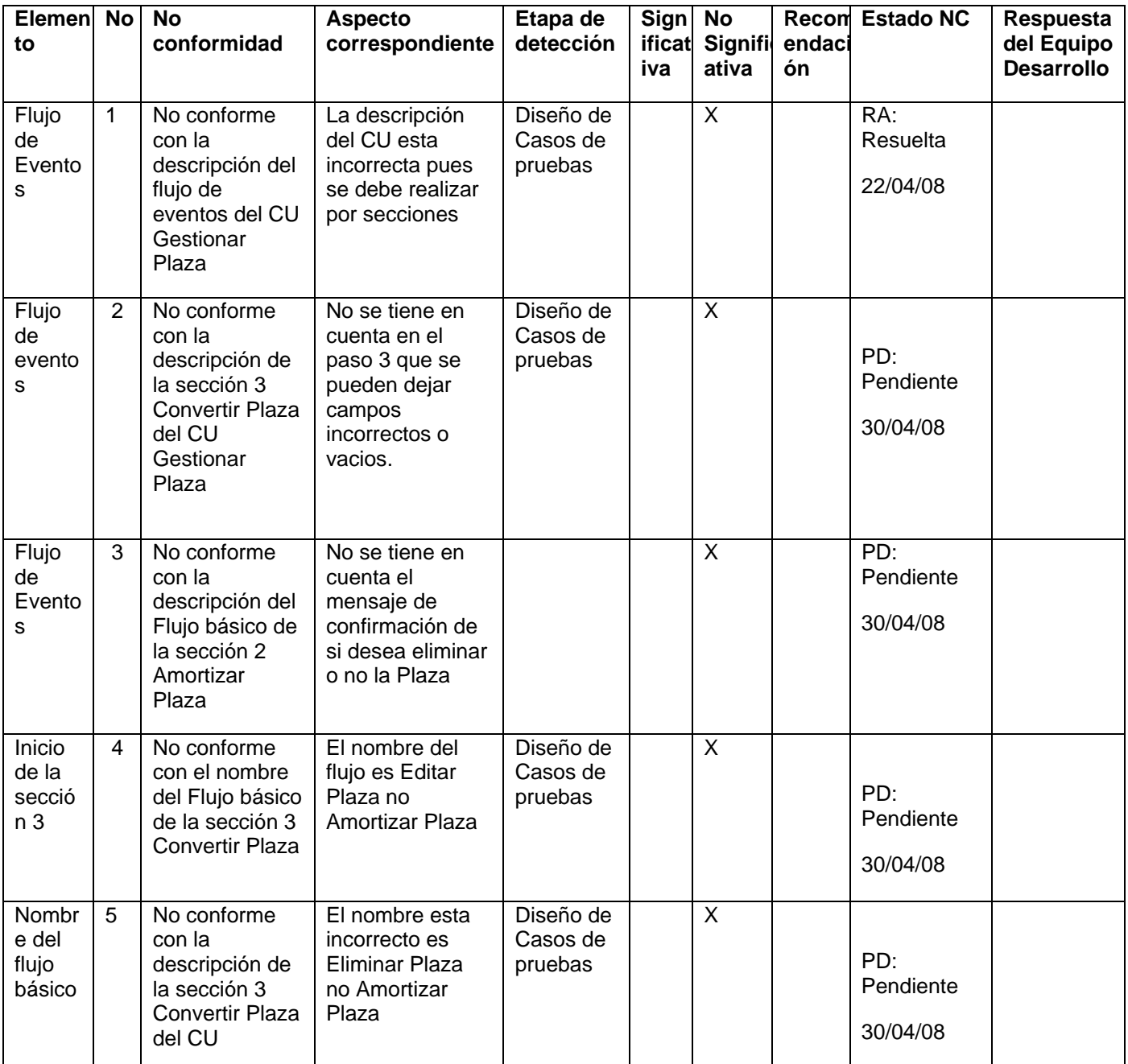

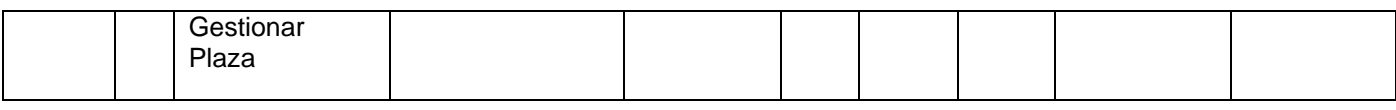

# **17 Anexo 25: CP Asignar Personalidad Jurídica**

#### **Control de versiones:**

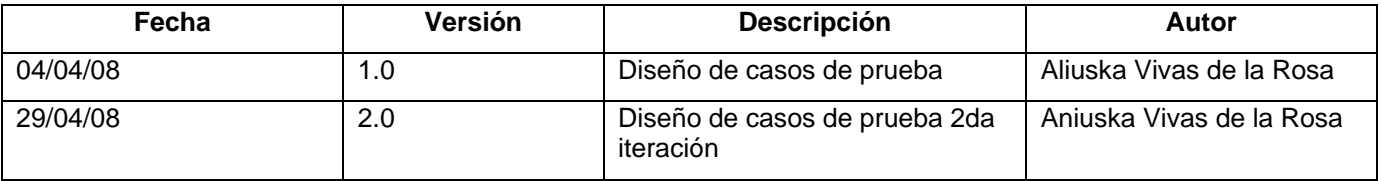

#### **Descripción General**

Con este caso de uso el actor tiene como objetivo asignarle personalidad jurídica a una unidad creada en la AGR. Para esto se registra que la unidad tiene personalidad jurídica y la fecha de la resolución del Ministerio de Economía y Planificación (MEP) y el número de dicha resolución.

#### **Condiciones de Ejecución:**

- 1 Debe existir una resolución del MEP.
- 2 Deben existir Unidades creadas.

#### **Secciones a probar en el Caso de Uso:**

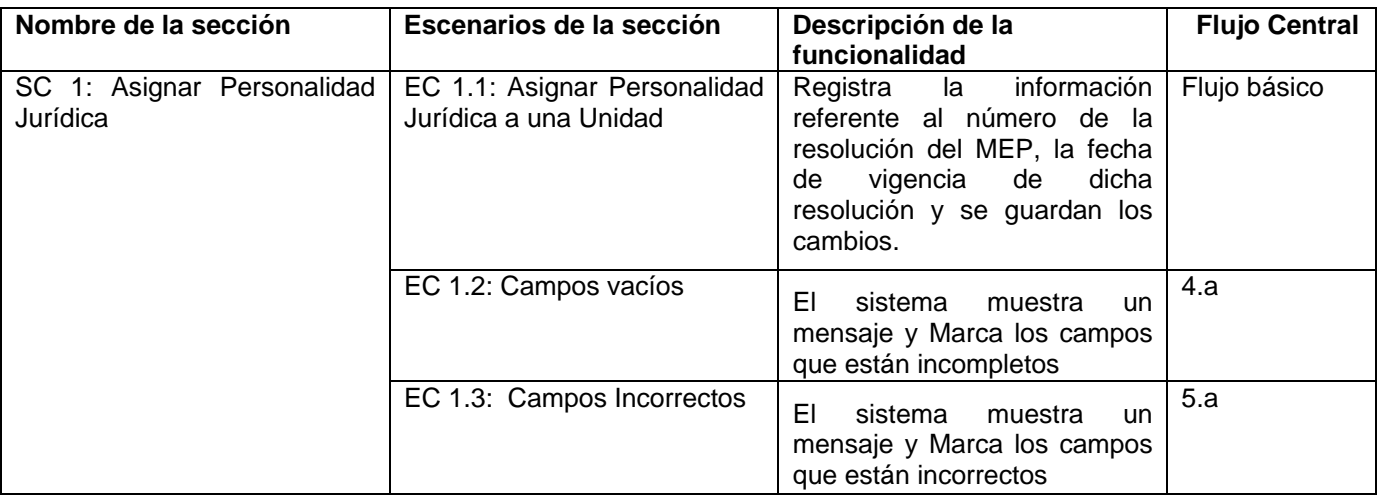

## **1.1 SC 1: Asignar Personalidad Jurídica**

V1: Nombre
## V2: Número de la resolución del Ministerio de Economía y Planificación

V3: Fecha de vigencia de la resolución

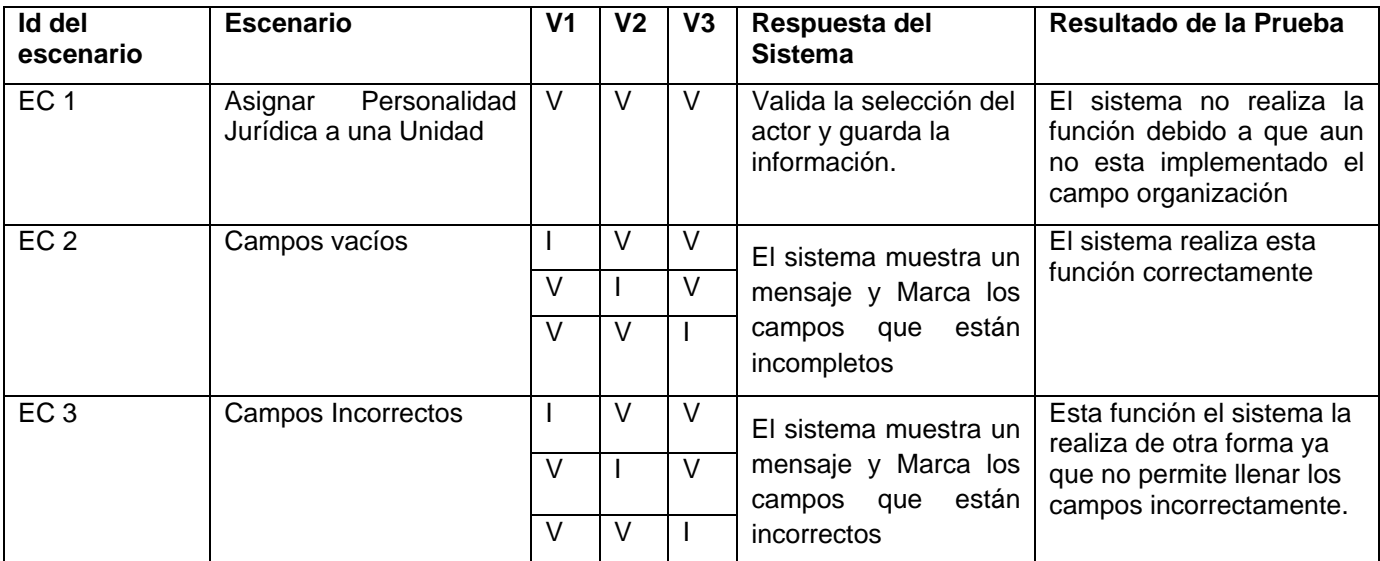

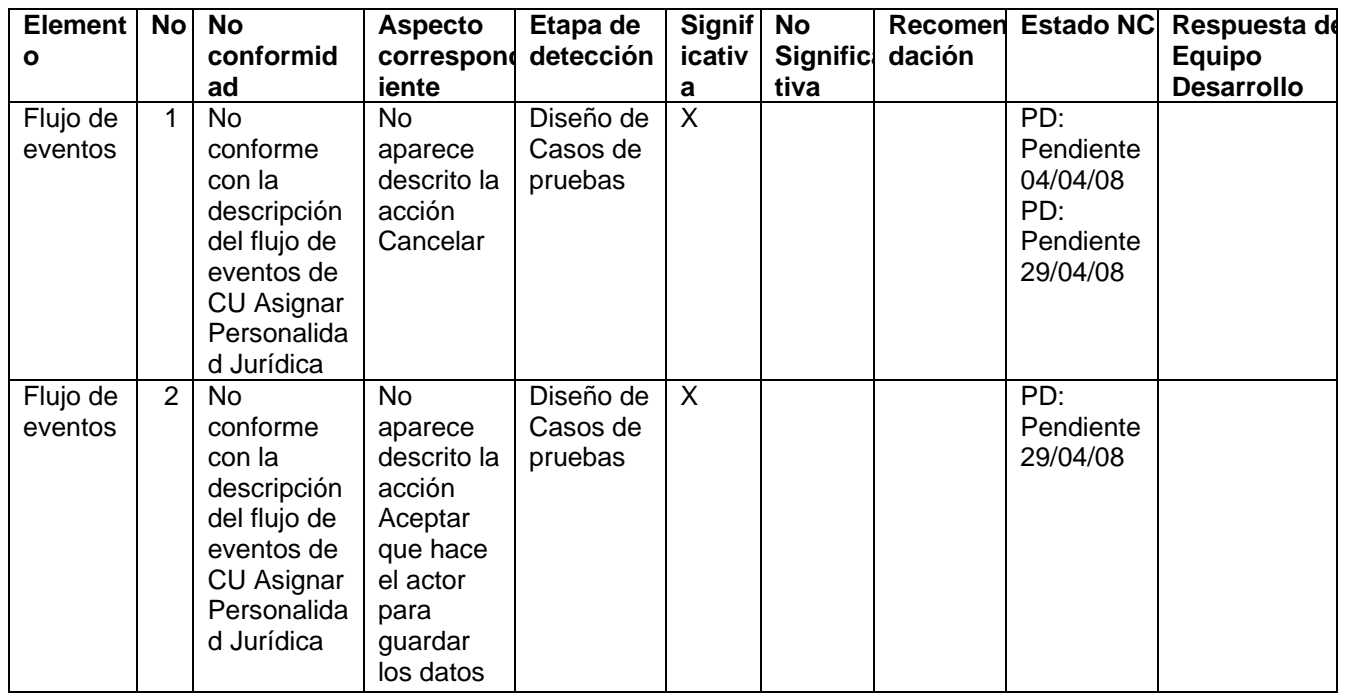

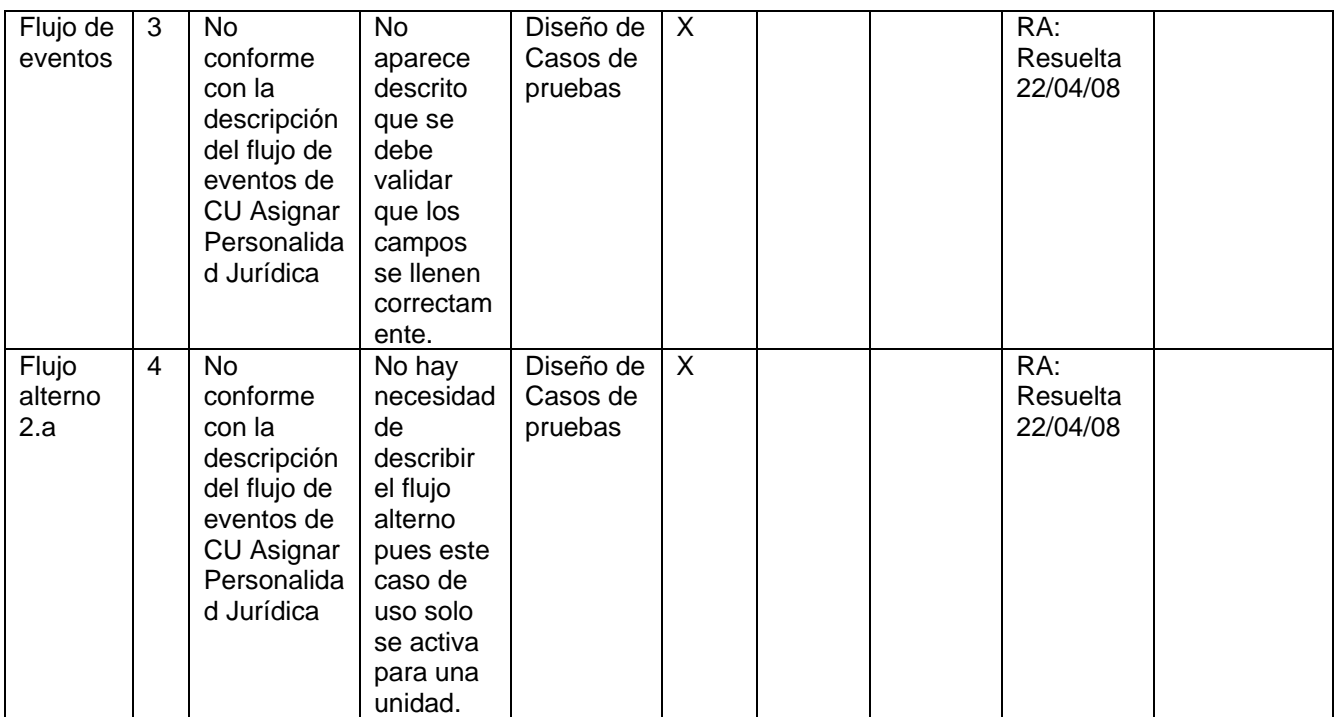

# **18 Anexo 26: CP Crear Anexo.**

#### **Control de versiones:**

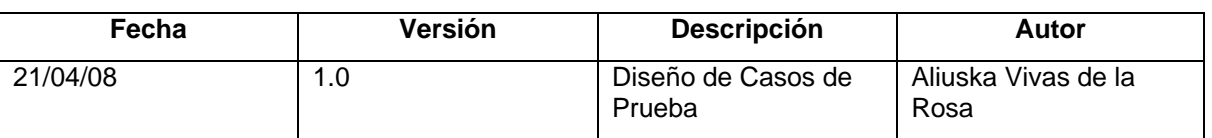

### **Descripción General**

En este caso de uso selecciona un trabajador y se le genera un anexo a un contrato. Este anexo se realiza por cambios que ocurran en la relación laboral que se establece entre la entidad y el trabajador.

## **Condiciones de Ejecución:**

- Que el actor este autenticado como técnico de recursos humanos.
- Que el trabajador presente un contrato definido anteriormente.

### **Secciones a probar en el Caso de Uso:**

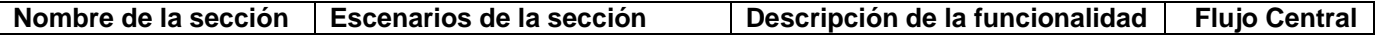

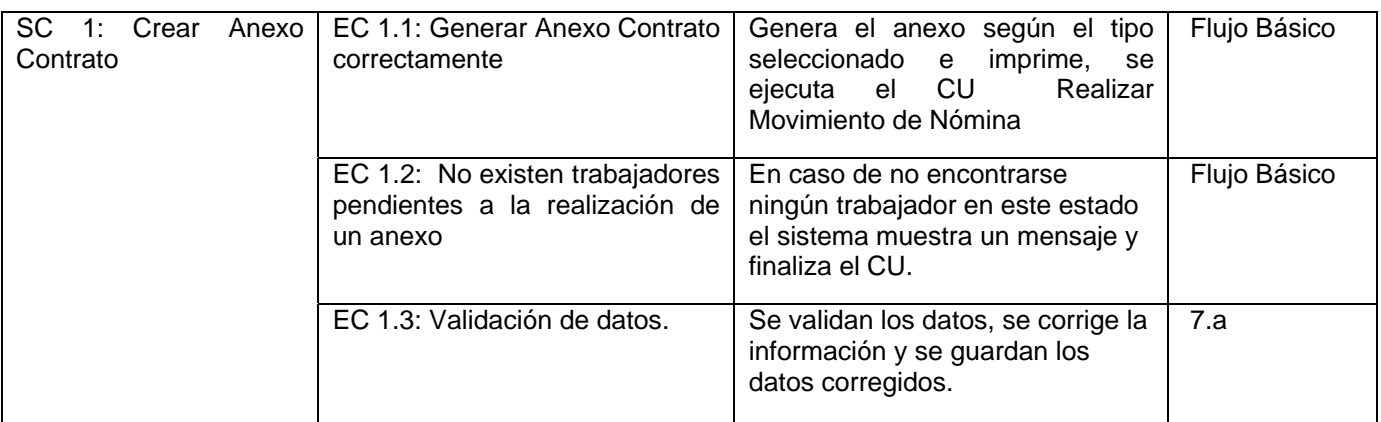

# **1.1 SC 1: Crear Anexo Contrato**

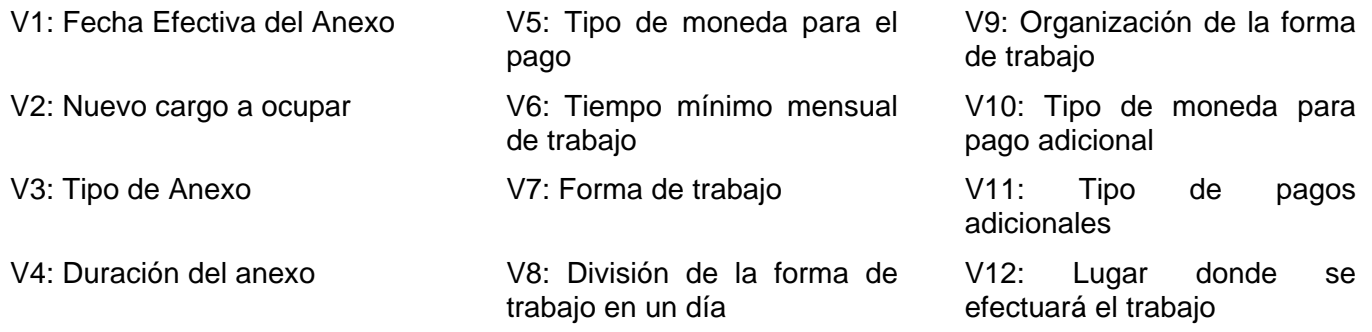

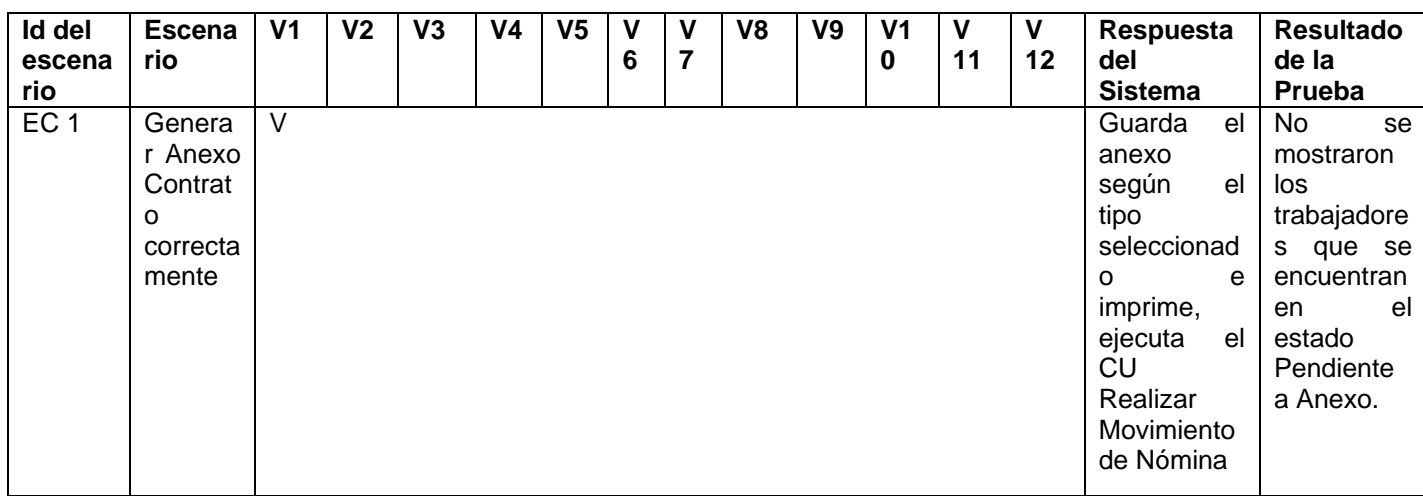

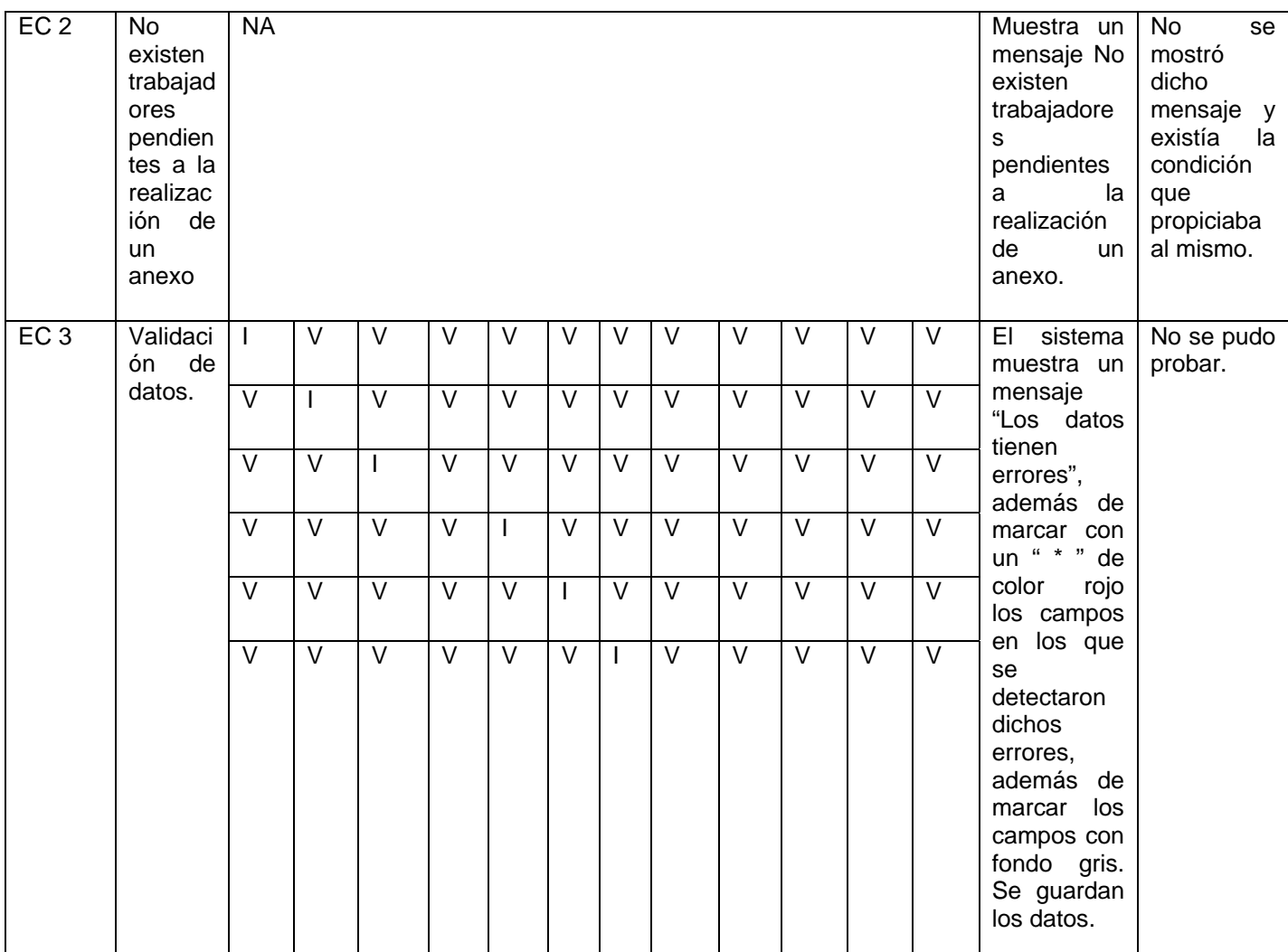

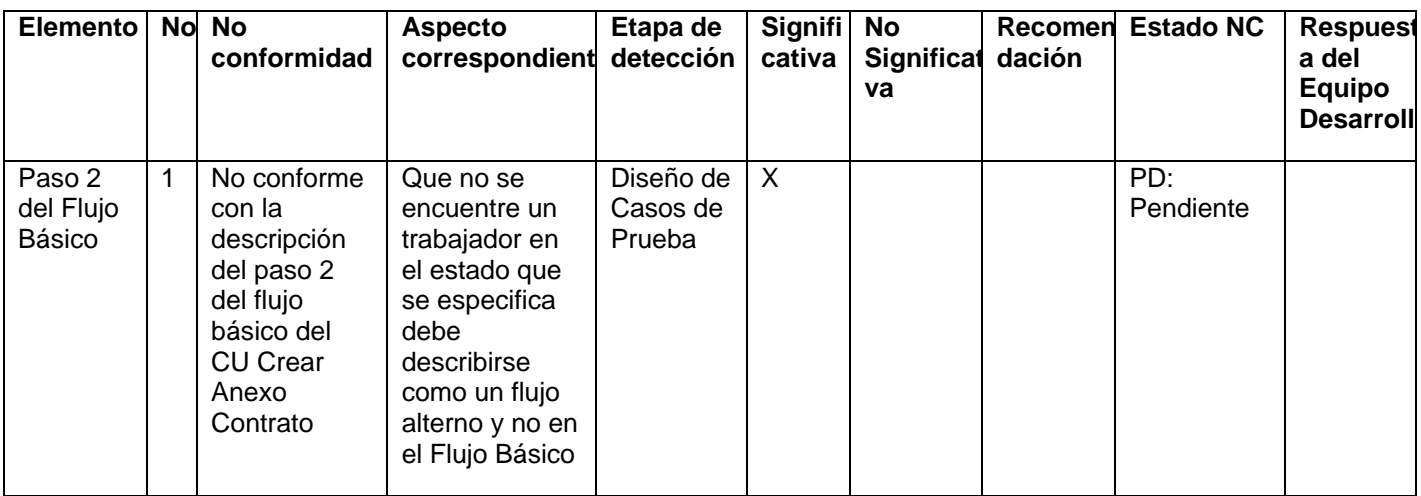

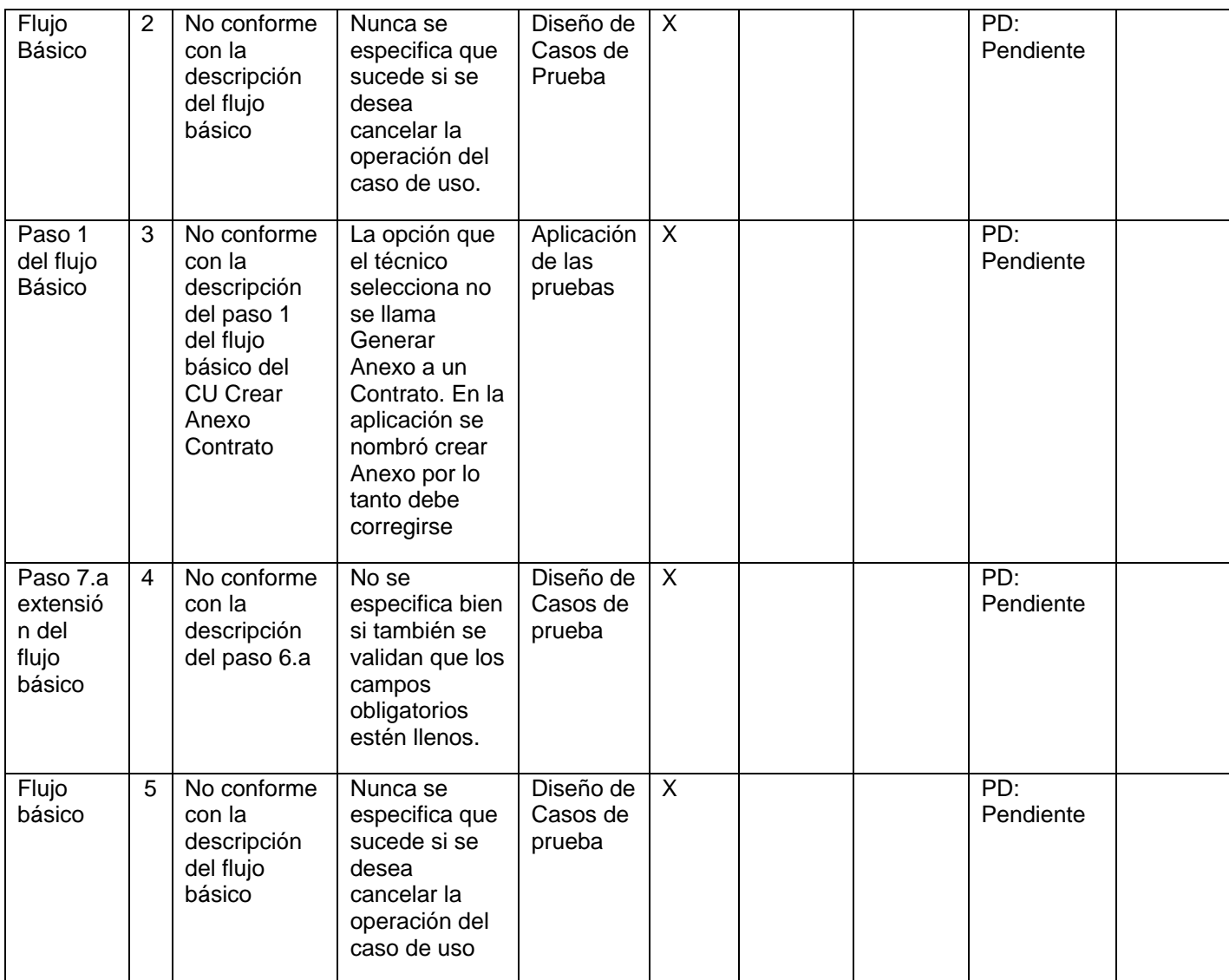

# **19 Anexo 27: C P Crear Contrato de Adiestramiento.**

#### **Control de versiones:**

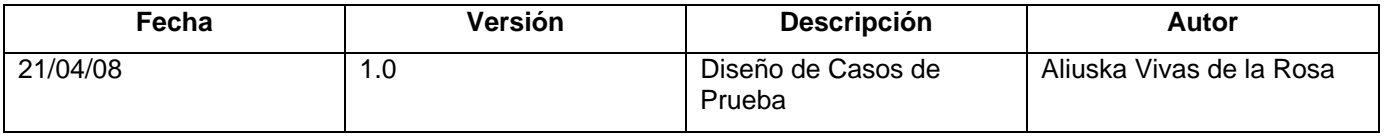

## **Descripción General**

En este caso de uso se genera el contrato de trabajo en condiciones especiales de Aprendizaje que se le realiza a un candidato en el momento de formalizar su vínculo laboral con la Aduana General de la República. Desde este momento el candidato se convierte en Trabajador de la entidad.

## **Condiciones de Ejecución:**

- Que el actor este autenticado como técnico de recursos humanos.
- Que se haya ejecutado correctamente el caso de uso dar alta al trabajador o el caso de uso Renovar Contrato.

## **Secciones a probar en el Caso de Uso:**

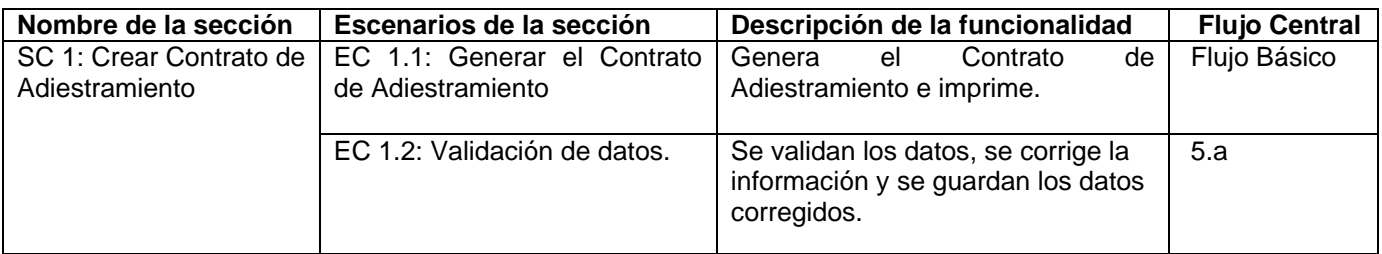

### **1.1 SC 1: Crear Contrato de Adiestramiento**

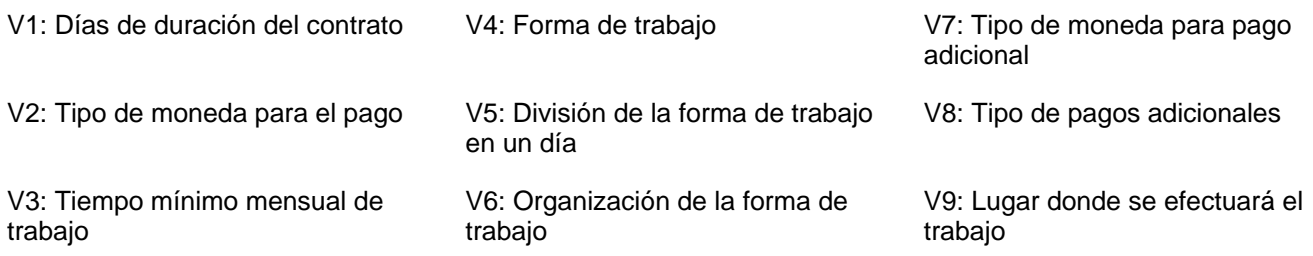

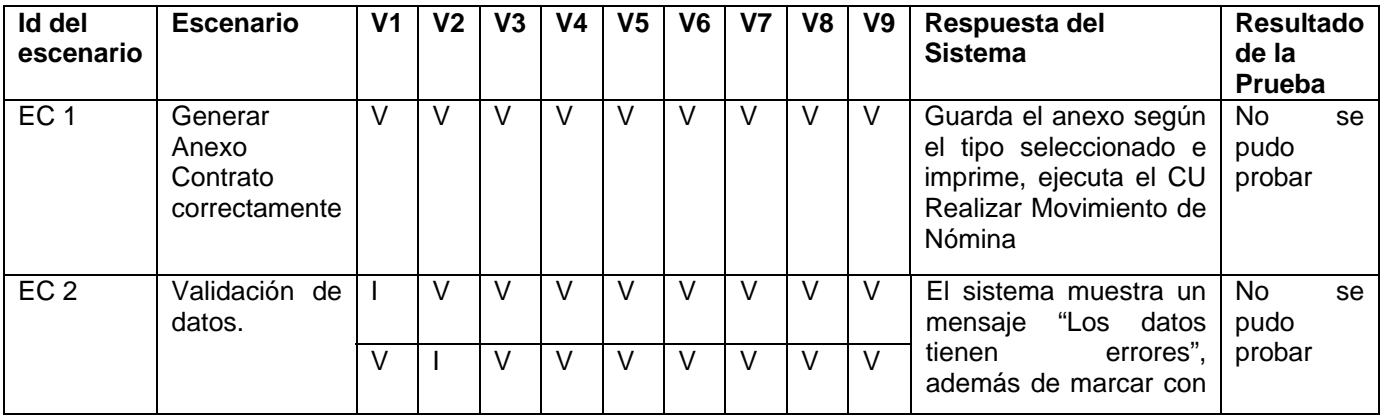

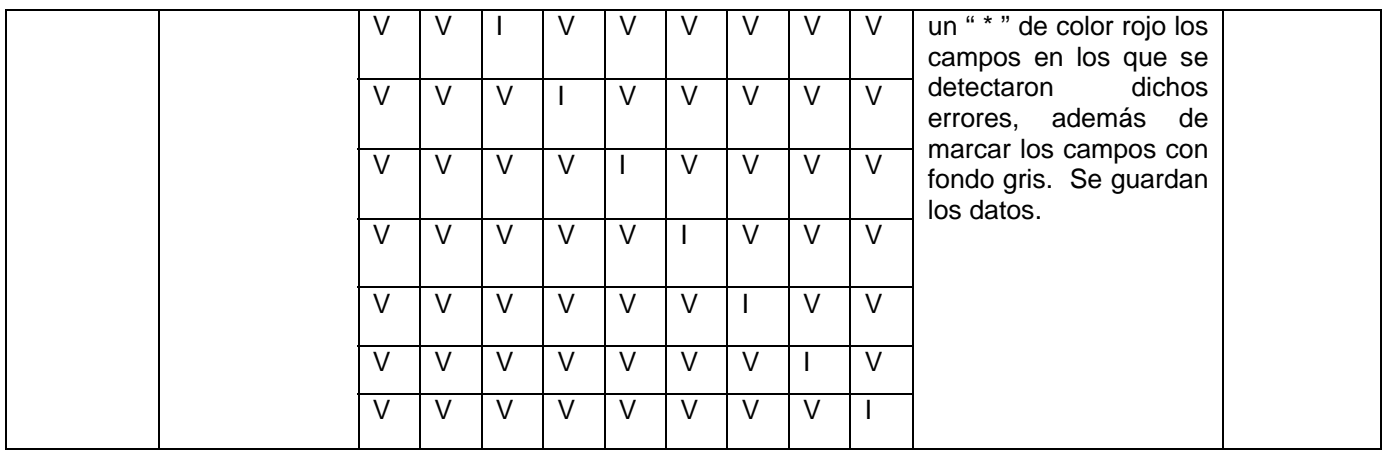

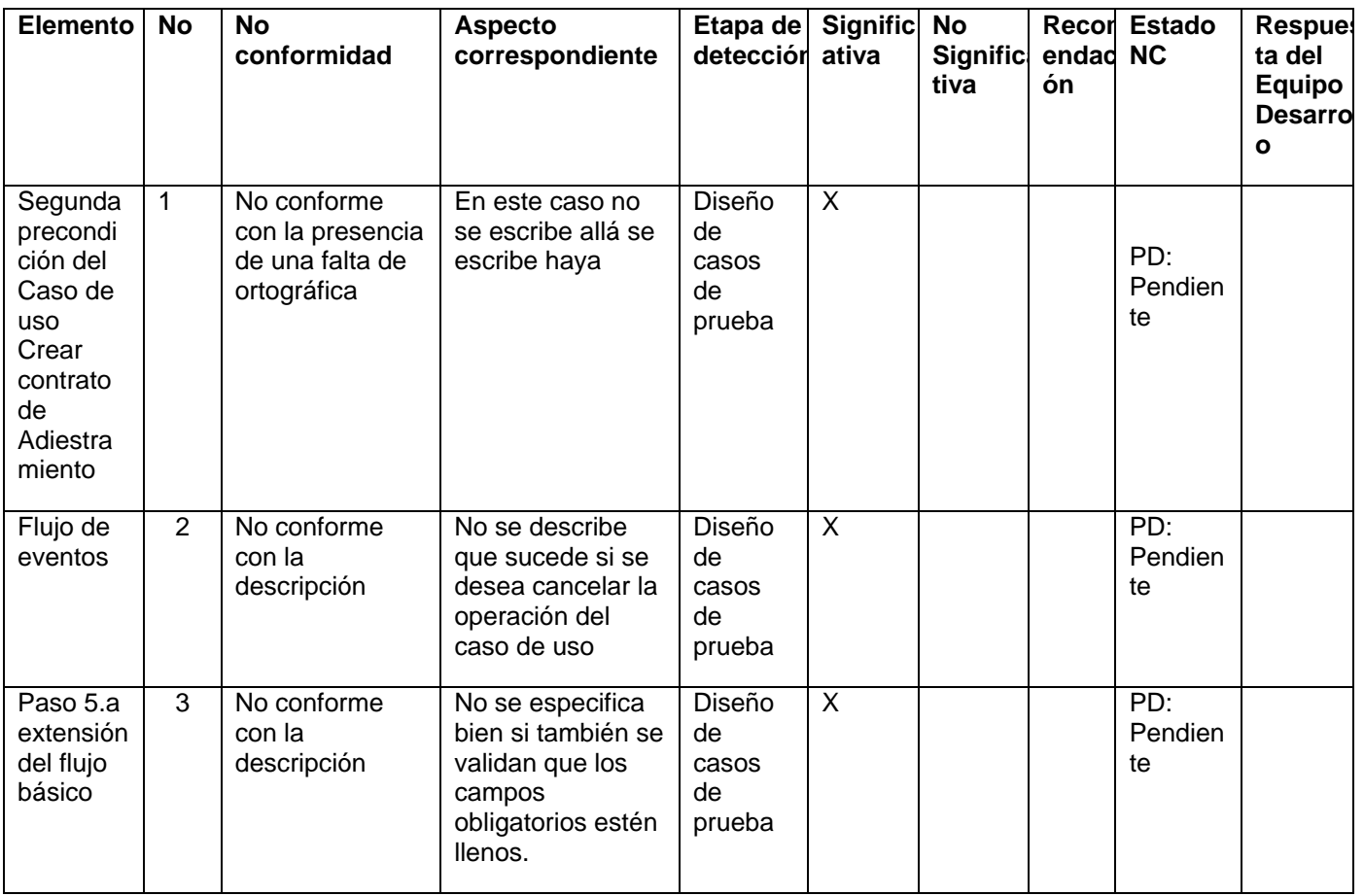

# **20 Anexo 28: CP Crear Contrato por Período a Prueba.**

### **Control de versiones:**

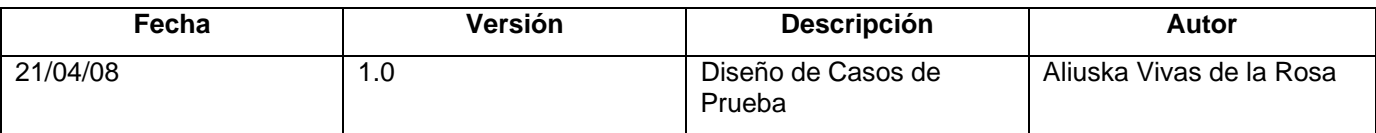

## **Descripción General**

En este caso de uso se genera el contrato a período de prueba que se le realiza a un candidato en el momento de formalizar su vínculo laboral con la Aduana General de la República. Desde este momento el candidato se convierte en Trabajador de la entidad.

## **Condiciones de Ejecución:**

- 1. Que el actor este autenticado como técnico de recursos humanos.
- 2. Que se haya ejecutado correctamente el caso de uso Dar Alta al Trabajador o el caso de uso Renovar Contrato.

## **Secciones a probar en el Caso de Uso:**

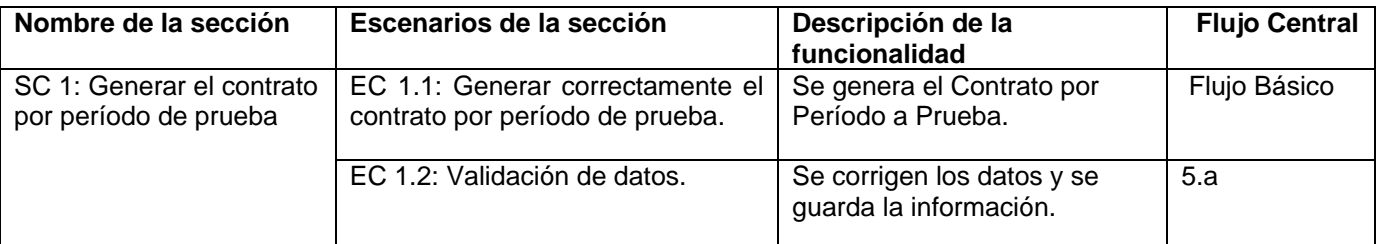

#### **1.1 SC 1: Generar el contrato por período de prueba**

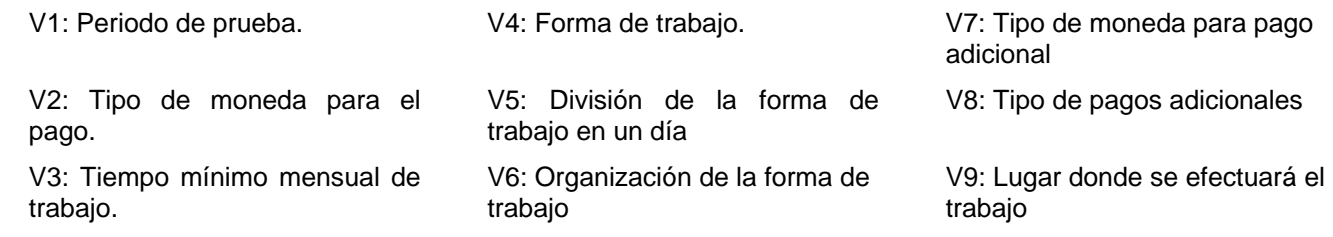

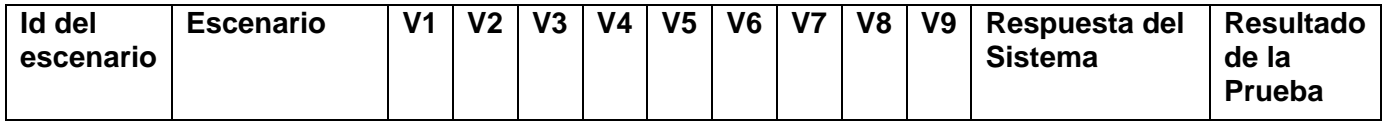

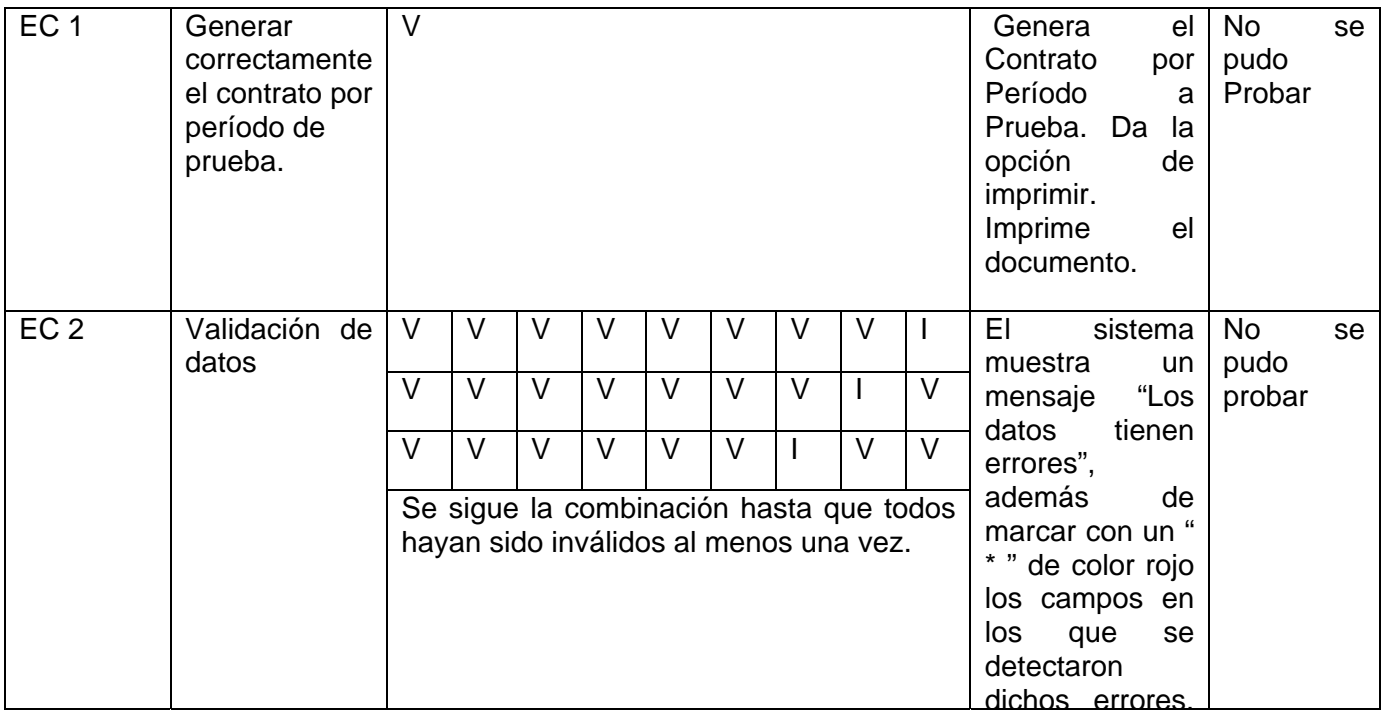

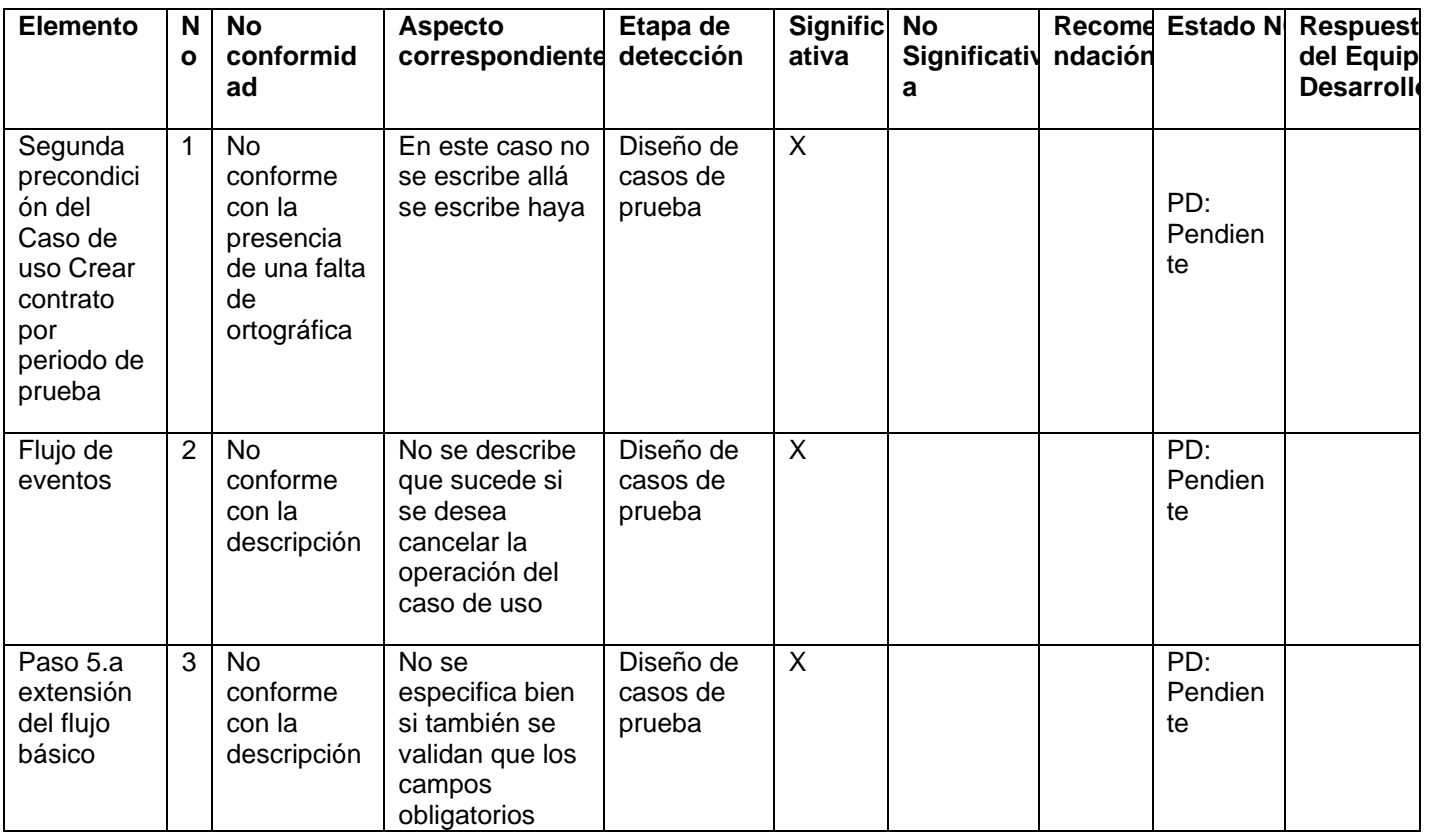

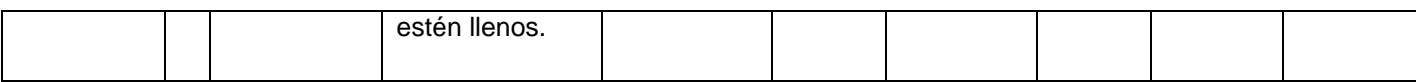

# **21 Anexo 29: Caso de Prueba Crear Contrato Por Tiempo Determinado.**

### **Control de versiones:**

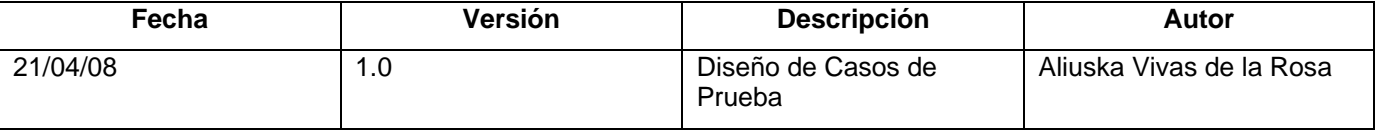

## **Descripción General**

En este caso de uso se genera el contrato por tiempo determinado que se le realiza a un candidato en el momento de formalizar su vínculo laboral con la Aduana General de la República. Desde este momento el candidato se convierte en Trabajador de la entidad.

## **Condiciones de Ejecución:**

- ¾ Que el actor este autenticado como técnico de recursos humanos.
- ¾ Que se haya ejecutado correctamente el caso de uso Dar Alta al Trabajador o el caso de uso Renovar Contrato.

#### **Secciones a probar en el Caso de Uso:**

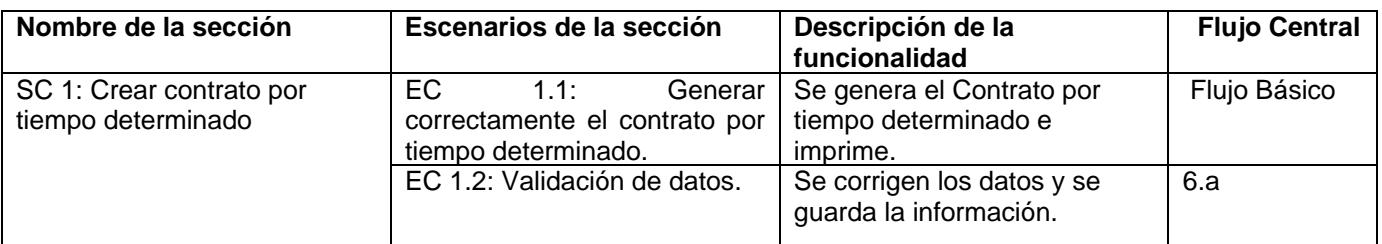

#### **1.1 SC 1: Crear contrato por tiempo determinado**

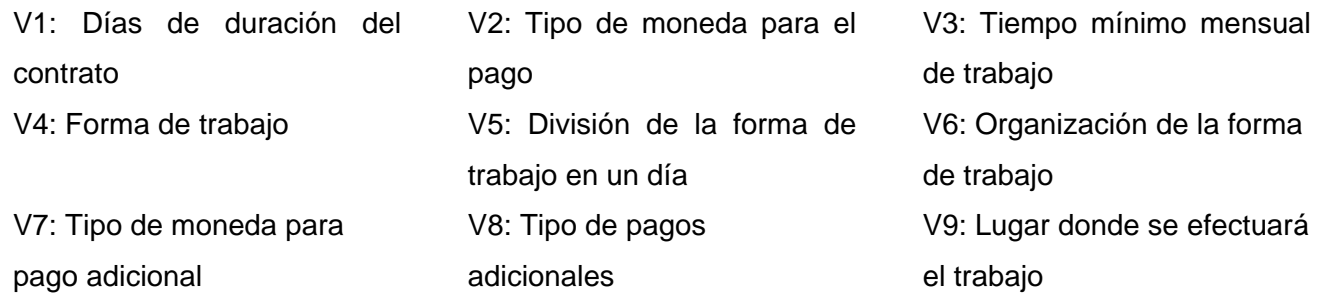

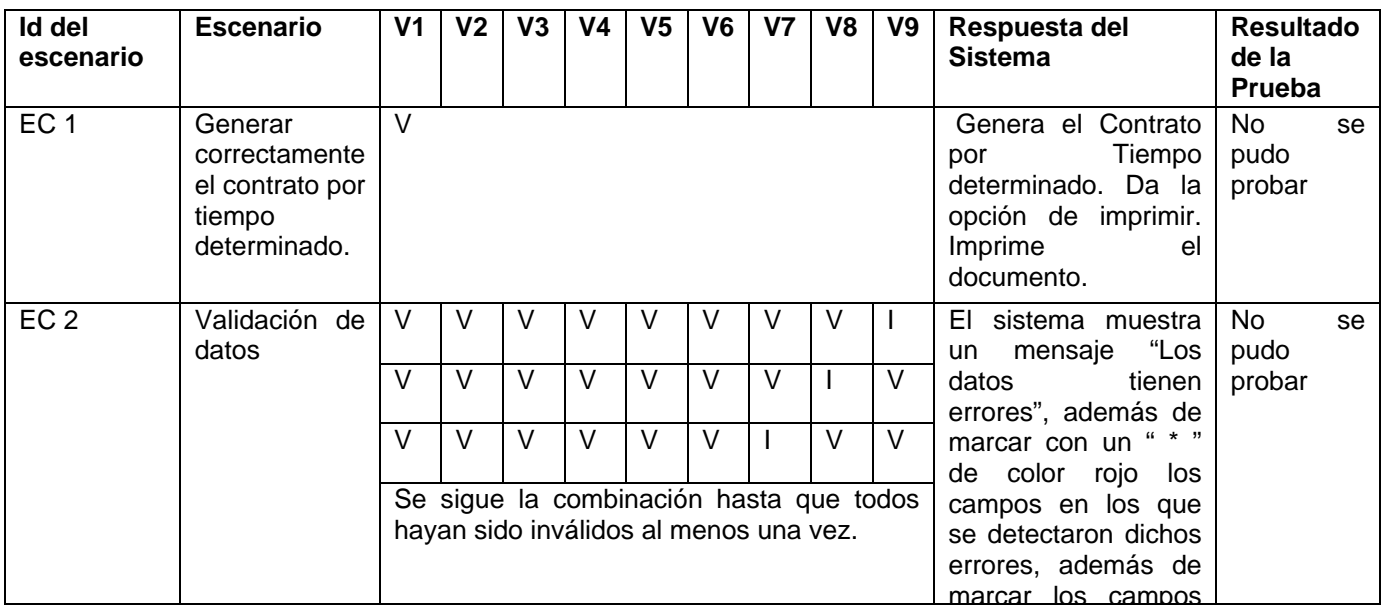

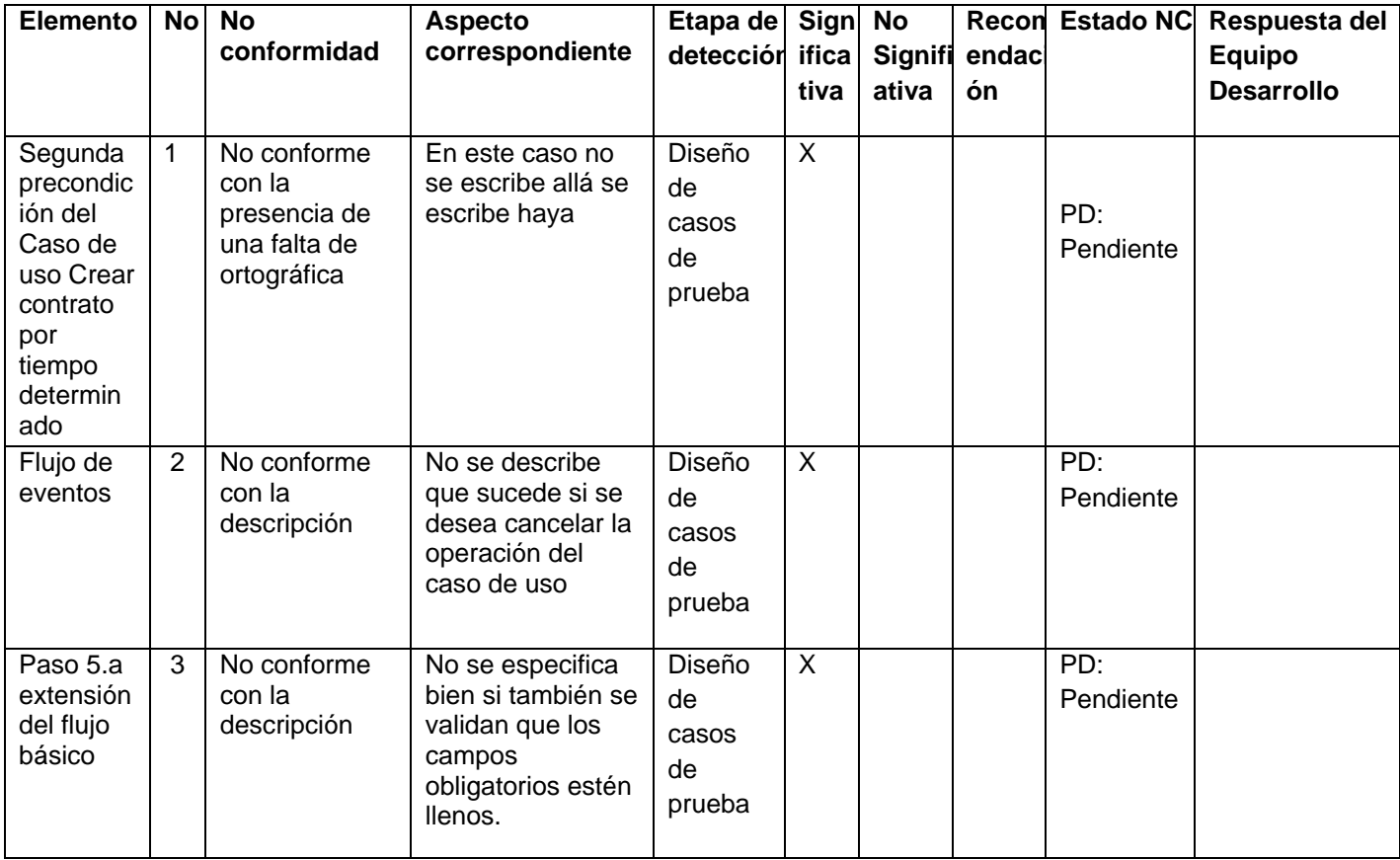

# **22 Anexo 30: CP Crear Documento de Identificación.**

### **Control de versiones:**

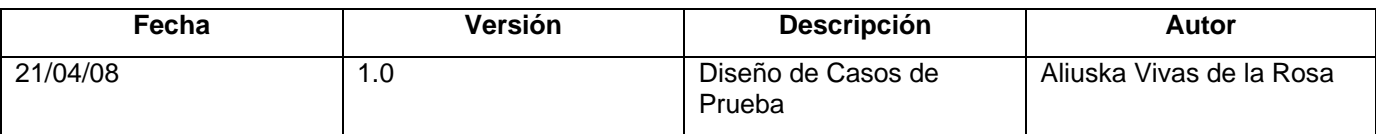

## **Descripción General**

En este caso de uso se genera el documento de Formalización de la Designación a un candidato en el momento de formalizar su vínculo laboral con la Aduana General de la República en uno de las condiciones laborales siguientes Cuadro, Dirigente, Funcionario, Designado no Funcionario

## **Condiciones de Ejecución:**

- 1. Que el actor este autenticado como técnico de recursos humanos.
- 2. Que se le haya realizado un contrato al trabajador.

## **Secciones a probar en el Caso de Uso:**

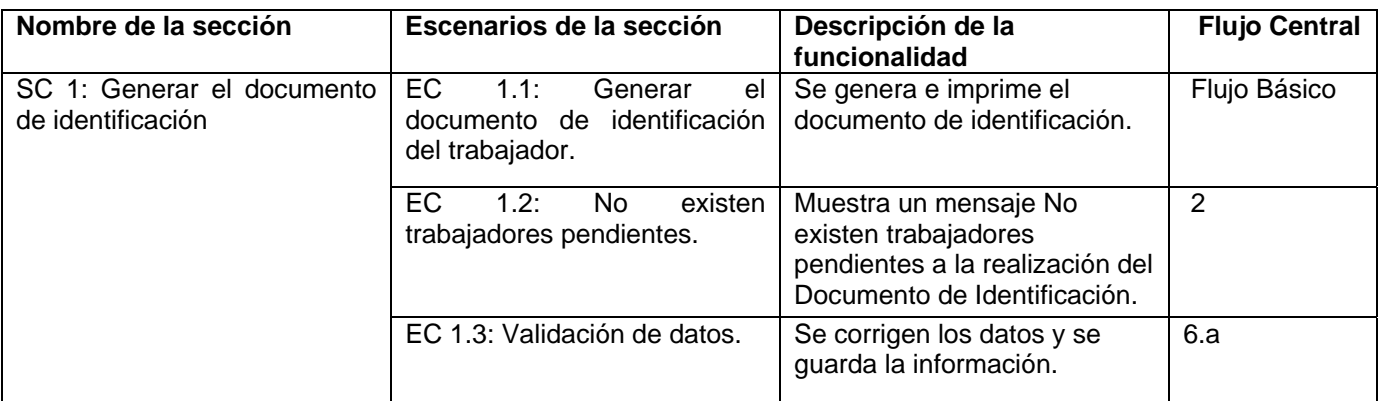

## **1.1 SC 1: Generar el documento de identificación**

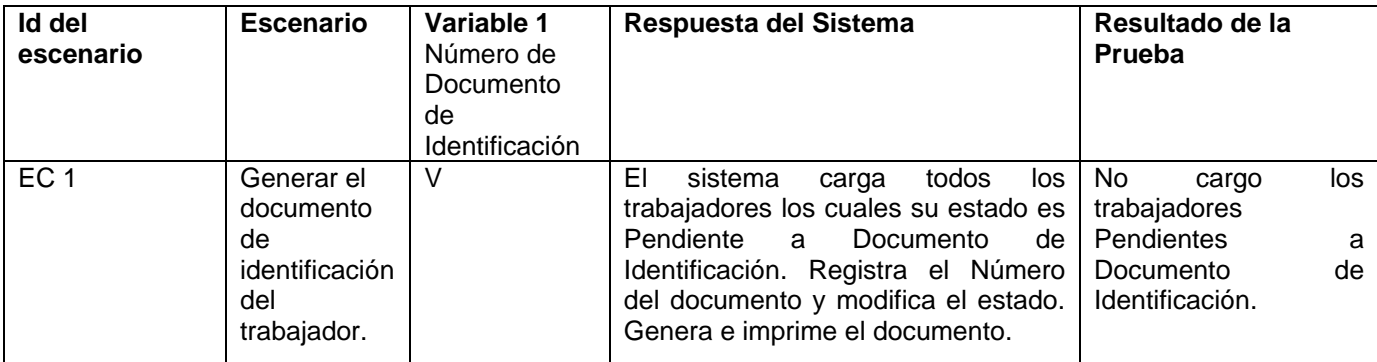

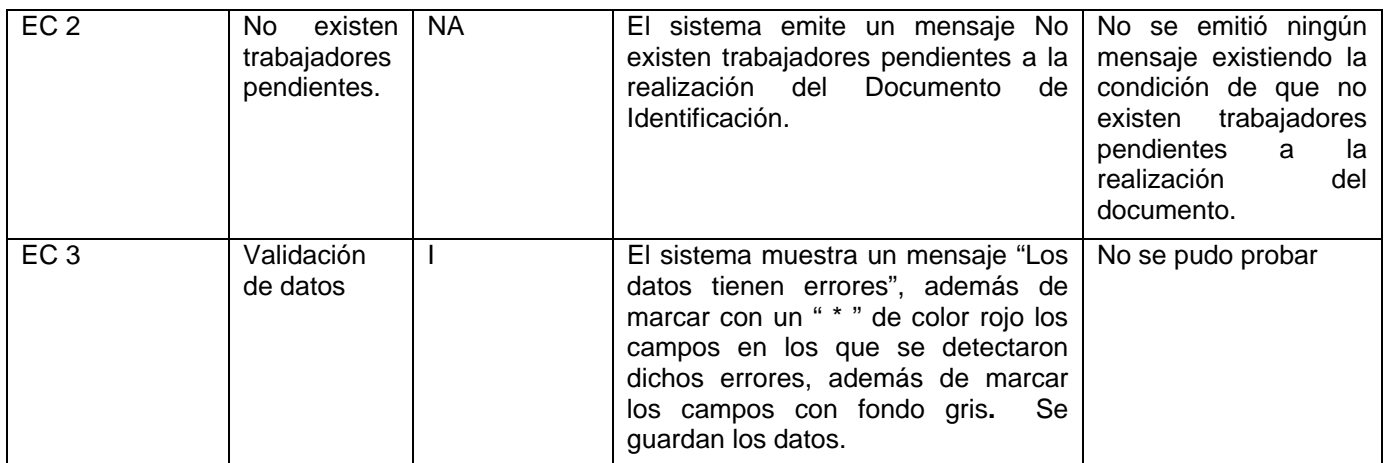

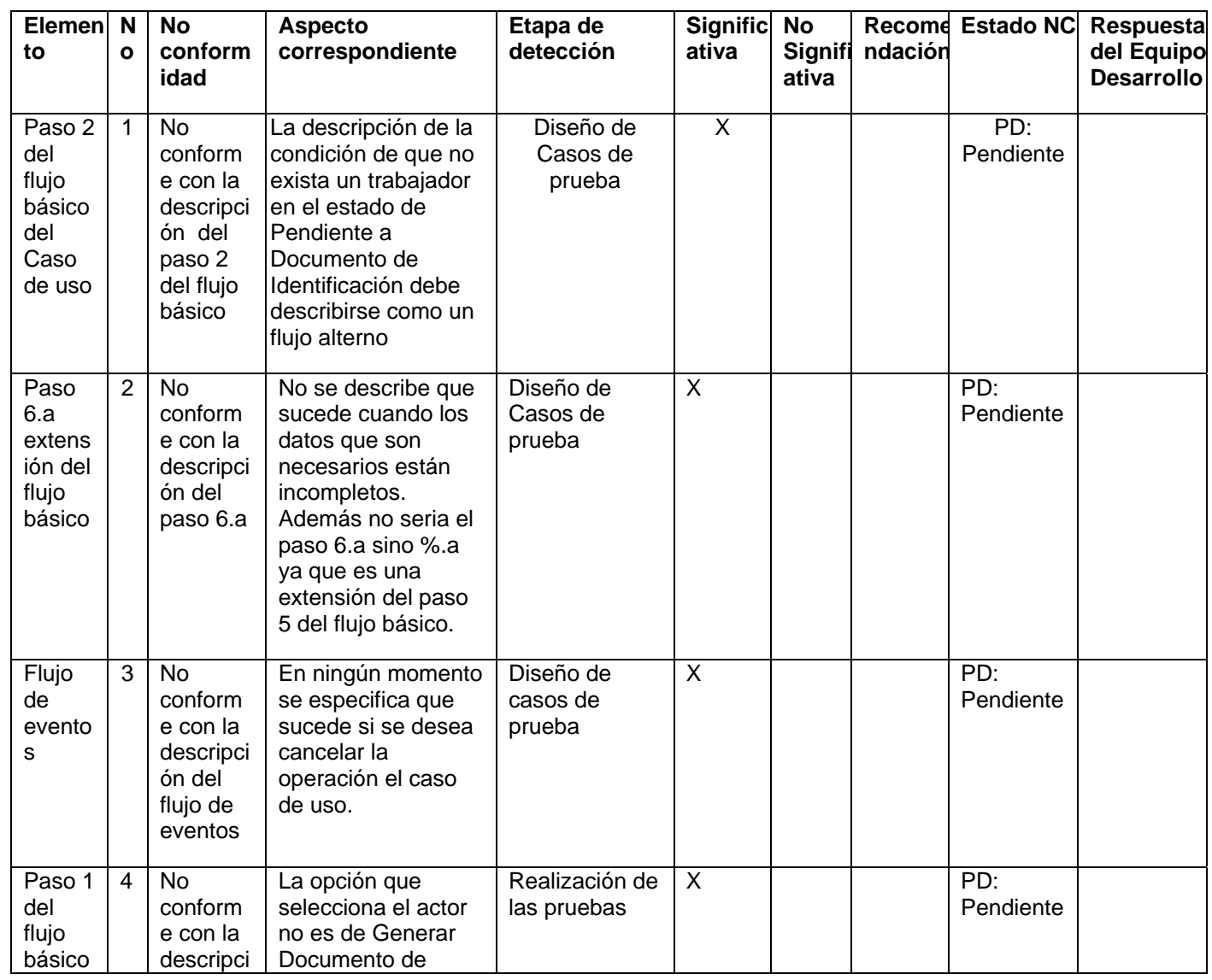

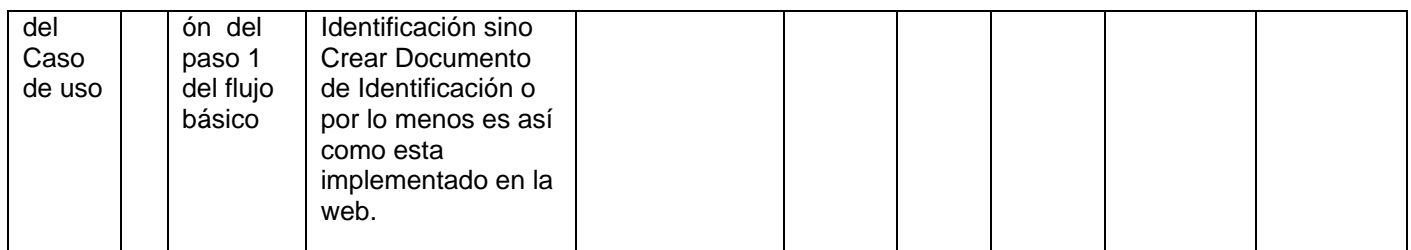

# **23 Anexo 34 CP Pedir Modificación en la Relación Laboral.**

## **Control de versiones:**

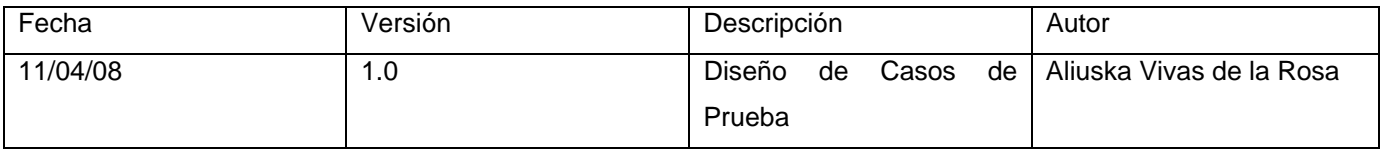

## **Descripción General**

En este caso de uso el jefe de unidad hace la solicitud a los órganos colegiados para la realización de un nuevo contrato o de un anexo a uno contrato. Se recoge en caso de la creación de un nuevo contrato la evaluación y en caso de un anexo el motivo por el cual existe la necesidad de la creación de un anexo al contrato.

## **Condiciones de Ejecución:**

1. Que el actor este autenticado como Jefe de Unidad.

## **Secciones a probar en el Caso de Uso:**

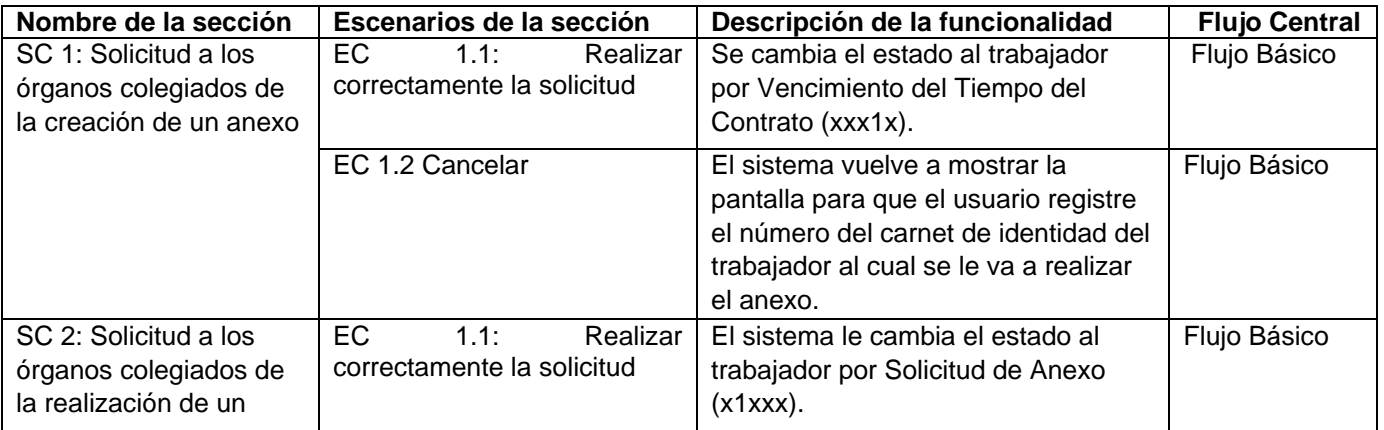

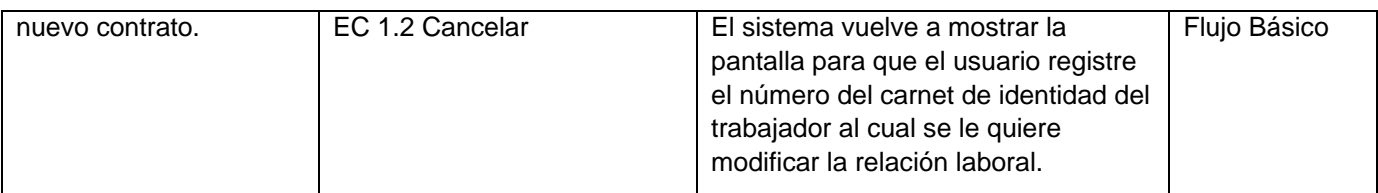

# **1.1 SC 1: Solicitud a los órganos colegiados de la creación de un anexo**

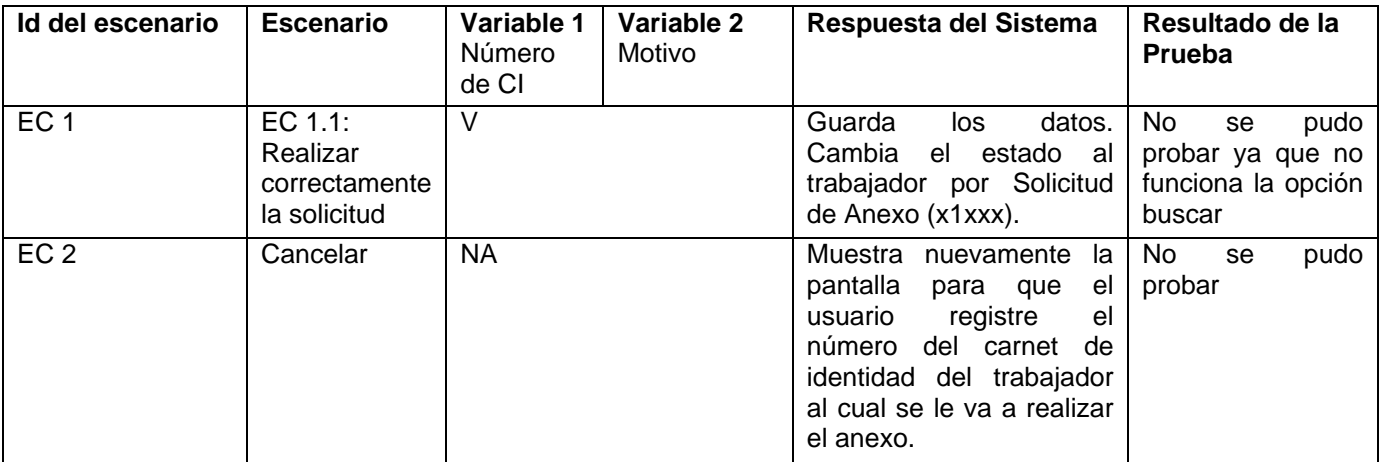

## **1.2 SC 1: Solicitud a los órganos colegiados de la realización de un nuevo contrato.**

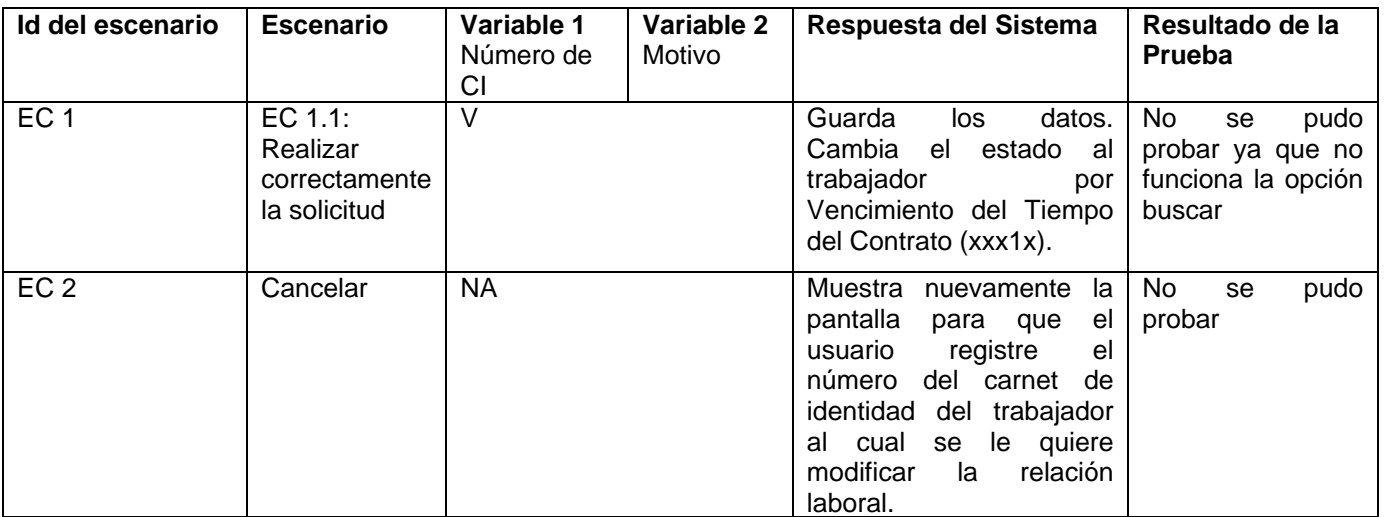

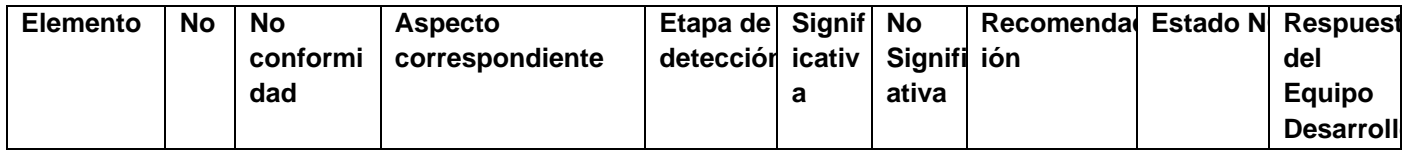

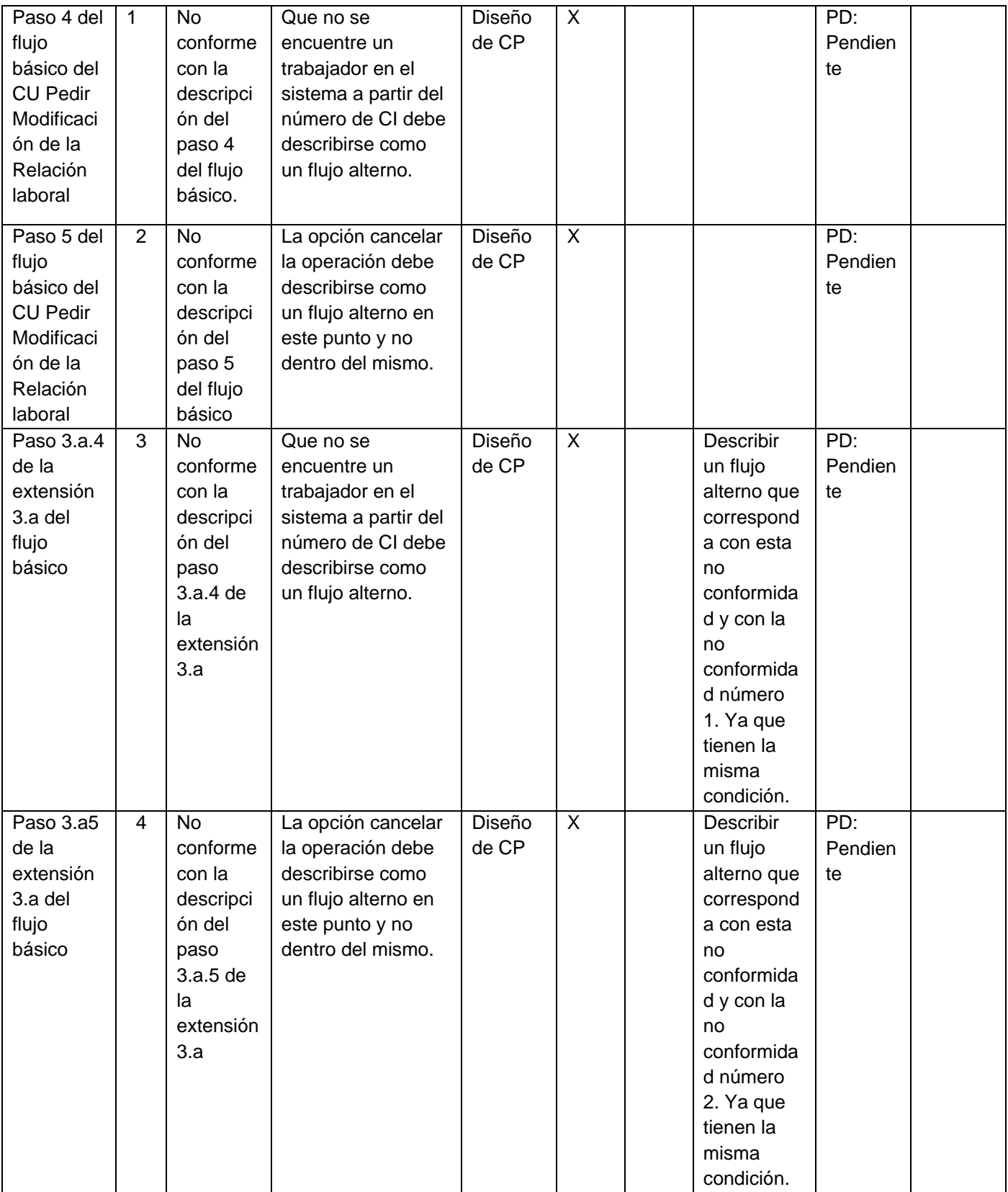

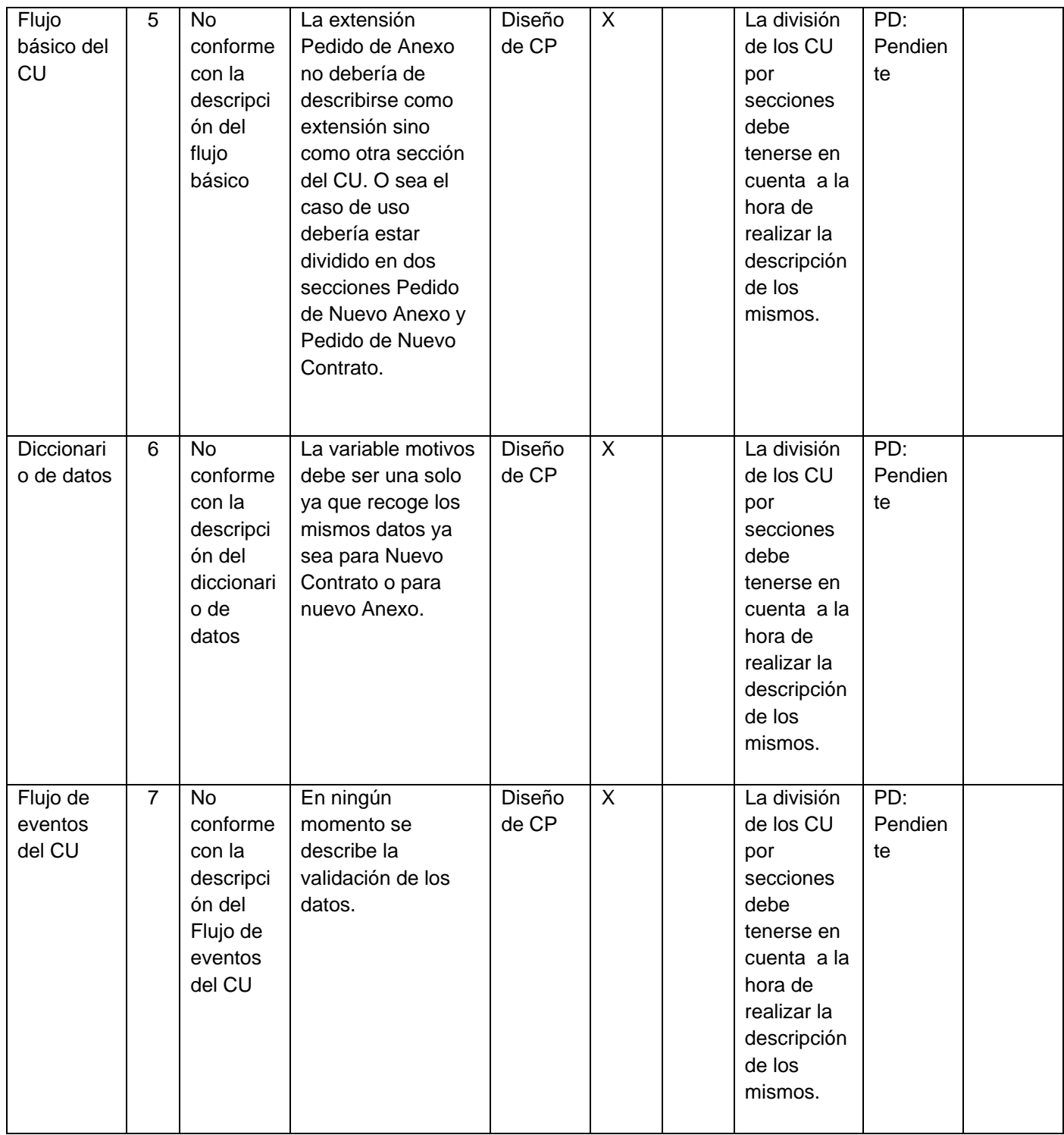

# **24 Anexo 35: CP Realizar Movimiento de Nómina.**

#### **Control de versiones:**

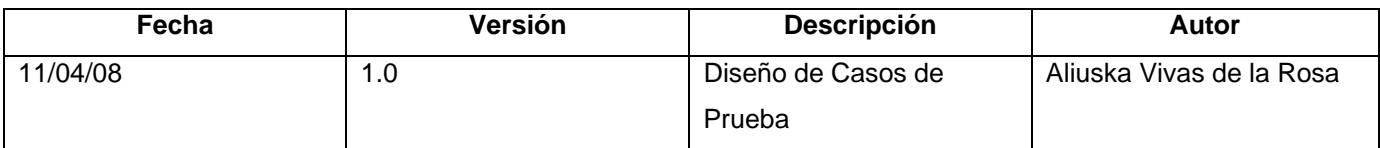

## **Descripción General**

En este caso de uso se genera el documento de Movimiento de Nómina. Esto ocurre debido a que se genere un nuevo anexo al contrato, que se le realice el alta o la baja al trabajador o que se le realice un nuevo contrato al trabajador.

#### **Condiciones de Ejecución:**

- 1. Que el actor este autenticado como técnico de recursos humanos.
- 2. Que se haya ejecutado correctamente uno de los siguientes casos de uso Crear Anexo, Dar Alta o Renovar Contrato.

#### **Secciones a probar en el Caso de Uso:**

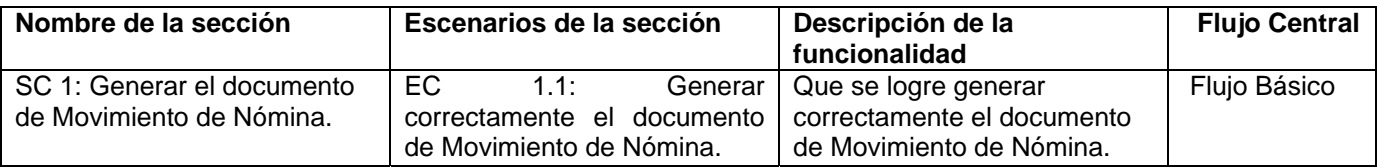

#### **SC 1: Generar el documento de Movimiento de Nómina.**

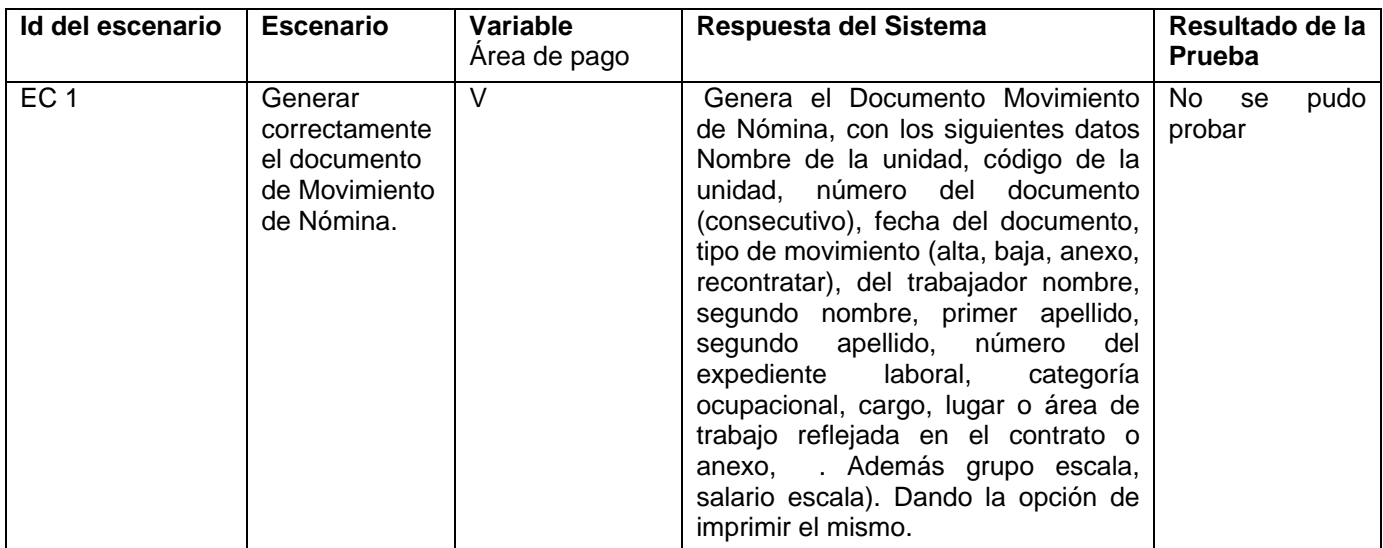

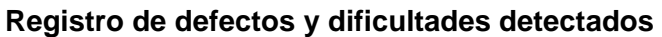

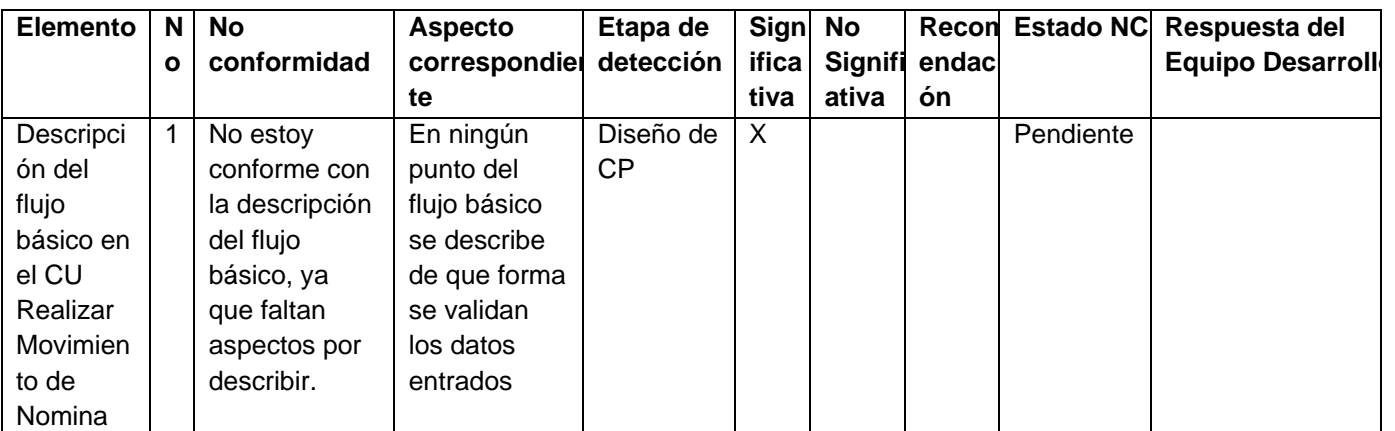

## **25 Anexo 37: CP Reportar Pendientes de Anexo.**

## **Control de versiones:**

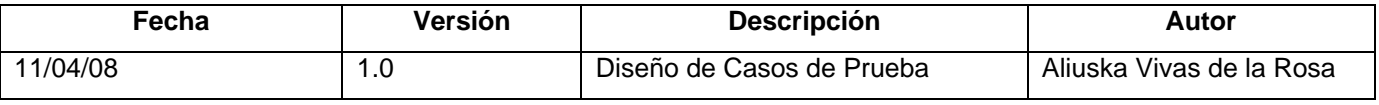

## **Descripción General**

En este caso de uso el sistema cambia el estado a todos los trabajadores por Pendiente a Anexo (1xxxx), de toda la aduana, esto se realiza por modificaciones generales que se realicen en las relaciones de trabajo entre los trabajadores y la entidad.

## **Condiciones de Ejecución:**

3. Que se realice algún cambio en las relaciones entre el trabajador y la entidad ya sea por modificación en el salario escala, categoría ocupacional, grupo escala.

## **Secciones a probar en el Caso de Uso:**

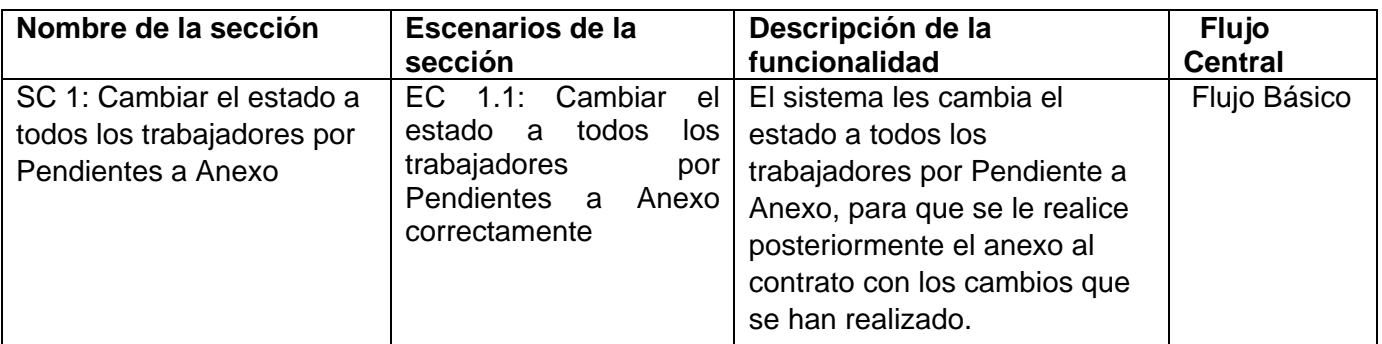

#### **1.1 SC 1: Cambiar el estado a todos los trabajadores**

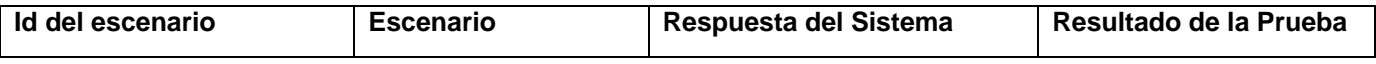

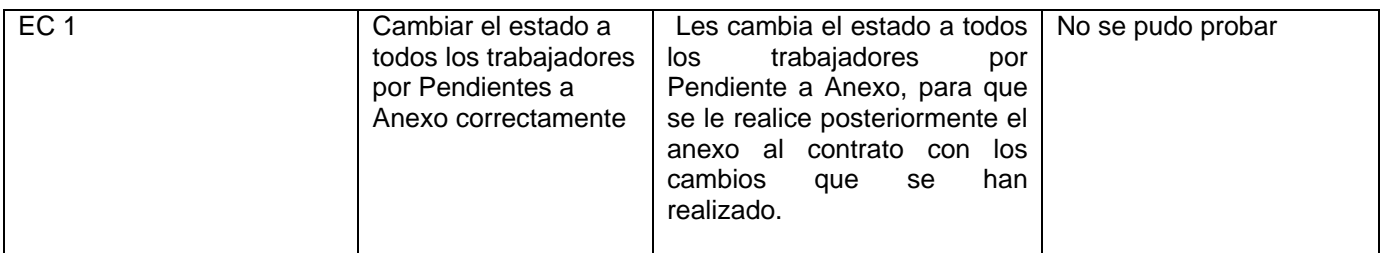

## **26 Anexo 38: Lista de Chequeo IU**

## **Forma de Uso:**

- ¾ En el **Nivel** solo se define cuando existen aspecto de mayor importancia que otros, para ello se usarán signos de exclamación (!), entre más tenga más importante es
- ¾ En el **Criterio de evaluación** se ubicará el aspecto a evaluar, siempre con una redacción nítida
- ¾ **Evaluación** es para el caso de la aplicación de la Lista de Chequeo. Dicha evaluación se encontrará en el rango de 0-5
- ¾ **N.P.** significa No Procede y es para el caso de la aplicación que ese aspecto no sea factible su valoración
- ¾ **Observaciones** es para cualquier cosa que quiera incluir la persona que aplica dicha lista

## **Control de versiones**

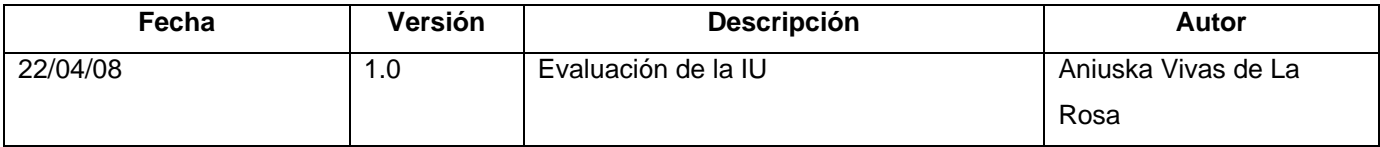

# **Glosario de Términos**

*Calidad:* Calidad de software. Satisfacción de las necesidades de los usuarios.

*Expediente del Proyecto:* Esta compuesto por cuatro carpetas que cuenta en general con 40 plantillas obtenidas de las normas y estándares más utilizados para el desarrollo de software con el objetivo de estandarizar la documentación generada por los proyectos de la UCI.

*Defecto:* Cualquier requerimiento, elemento de diseño o de implementación que si no es cambiado, causará un diseño, implementación, prueba, uso, o mantenimiento inapropiado del producto.

*Interfaz:* Una colección de operaciones que se usan para especificar el servicio de una clase o de un componente. Un juego nombrado de operaciones que caracterizan la conducta de un elemento. La Interfaz hombre-máquina es un canal comunicativo entre el usuario y el ordenador.

*Usuario:* Persona que utiliza normalmente el *software*.

*Prueba:* Prueba de software. Ejecución de un sistema bajo condiciones específicas, se observan y se analizan los resultados realizándose una evaluación de los mimos.

*Funcionalidad:* Funcionalidad de software. Conjunto de operaciones que realiza el software.

*Caso de prueba:* Conjunto de entradas, condiciones de ejecución y resultados esperados desarrollados para un objetivo particular, por ejemplo, ejercitar un camino concreto de un programa o verificar el cumplimiento de un determinado requisito. También se puede referir a la documentación en la que se describen las entradas, condiciones y salidas de un caso de prueba.

**Proceso:** Secuencia de actividades invocadas para producir un producto de software.

*Artefacto:* Pieza de información tangible que es creada, modificada y usada por los trabajadores al realizar las actividades; representa un área de responsabilidad y es candidata a ser tenida en cuenta para el control de la configuración. Un artefacto puede ser un modelo, un elemento de un modelo, o un documento.

*Calidad:* Calidad de software. Satisfacción de las necesidades de los usuarios.

*Caso de uso***:** Un casos de uso es una secuencia de transacciones que son desarrolladas por un sistema en respuesta a un evento que inicia un actor sobre el propio sistema. Los diagramas de casos de uso sirven para especificar la funcionalidad y el comportamiento de un sistema mediante su interacción con los usuarios y/o otros sistemas.

*Error:* Acción humana que produce una falta.

*Sistema Informático:* Tiene por finalidad exclusiva y excluyente el almacenamiento, el procesamiento, la recuperación y la difusión de la información contenida en documentos de cualquier especie.

Conjunto u ordenación de elementos organizados para llevar a cabo algún método, procedimiento o control mediante el proceso de información.

*Software***:** Software es un término genérico

*Proceso***:** Secuencia de actividades invocadas para producir un producto de software.